# I.T.G.E. D .M.A.M.I.

CONUENIO PARA EL DESARROLLO DE METODOS NUMERICOS Y PROGRAMAS APLICABLES A LA HIDROGEOLOGIA

# PAQUETE DE APOYO INFORMATICO A LA HIDROGEOLOGIA

A. ARENILLAS, A. CASTRILLO, F.J. ELORZA, L. GARRIDO, A. IGLESIAS E. IZAGUIRRE, R. MEDINA, A. de MERA, M.P. PEREZ, J.C. del RIO

TOMO Nº 1

sta toda a l

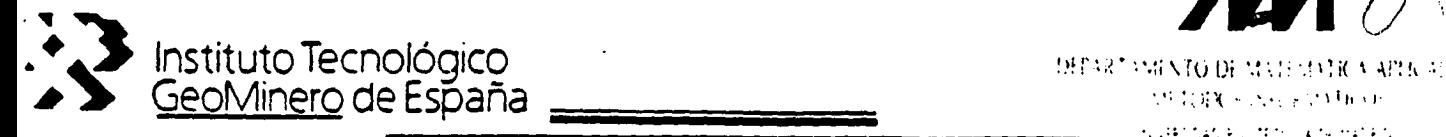

# Desarrollado dentro de:

CONVENIO CON LA UNIVERSIDAD POLITECNICA DE MADRID PARA EL DESARROLLO Y ADAPTACION DE METODOS NUMERICOS Y PROGRAMAS APLICABLES A LA INVESTIGACION Y GESTION DE LAS AGUAS SUBTERRANEAS.

1986 - 1987 - 1988.

 $\mathbf{L}$ 

 $\mathbb{C}^2$ 

# INDICE

 $\ddot{\phantom{1}}$ 

# Pág

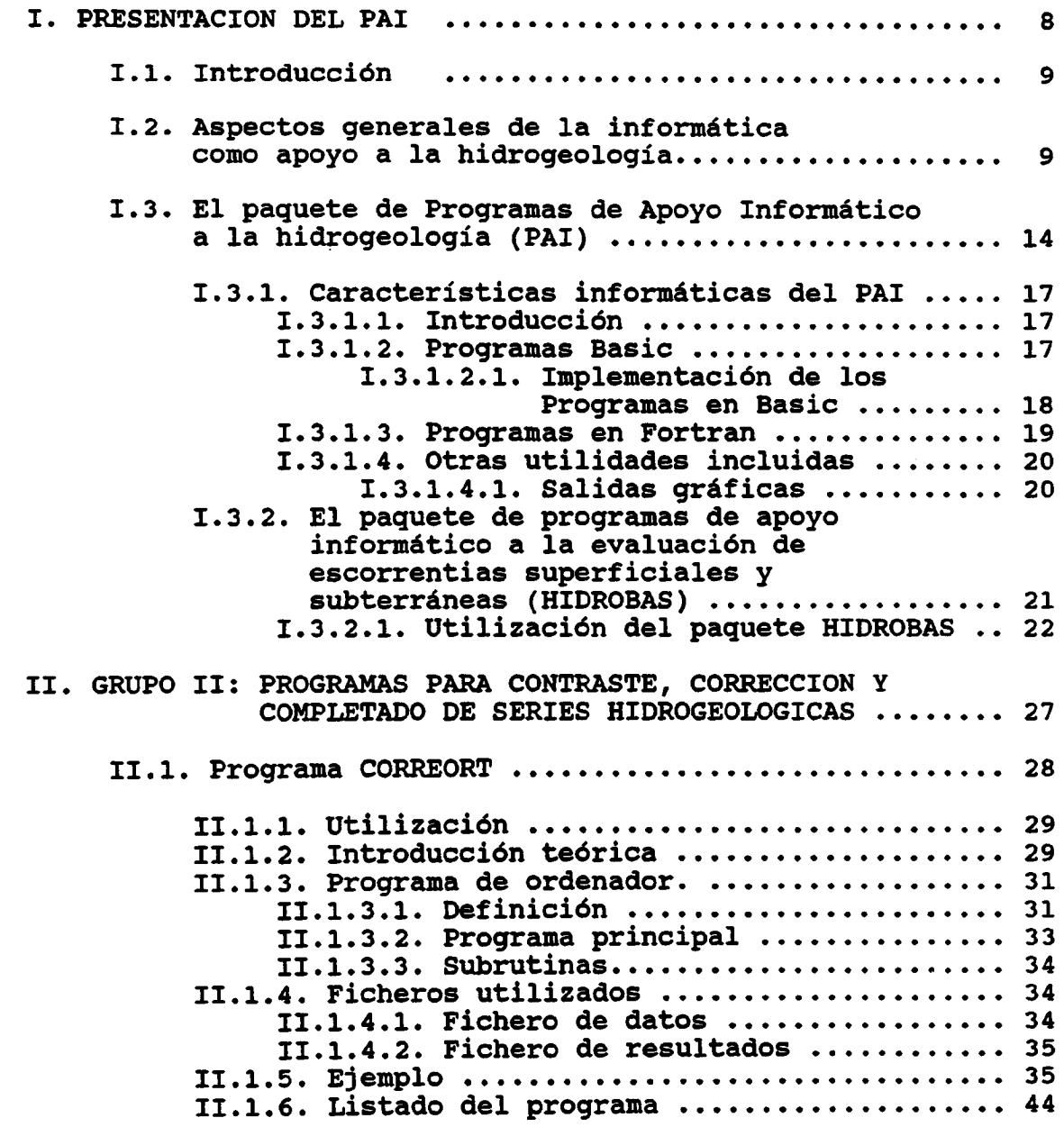

- 1 -

 $\overline{1}$ 

 $\label{eq:3} \begin{split} \mathcal{L}_{\text{max}}(\mathcal{L}_{\text{max}},\mathcal{L}_{\text{max}}) & = \mathcal{L}_{\text{max}}(\mathcal{L}_{\text{max}}) \end{split}$ 

 $\ddot{\phantom{a}}$ 

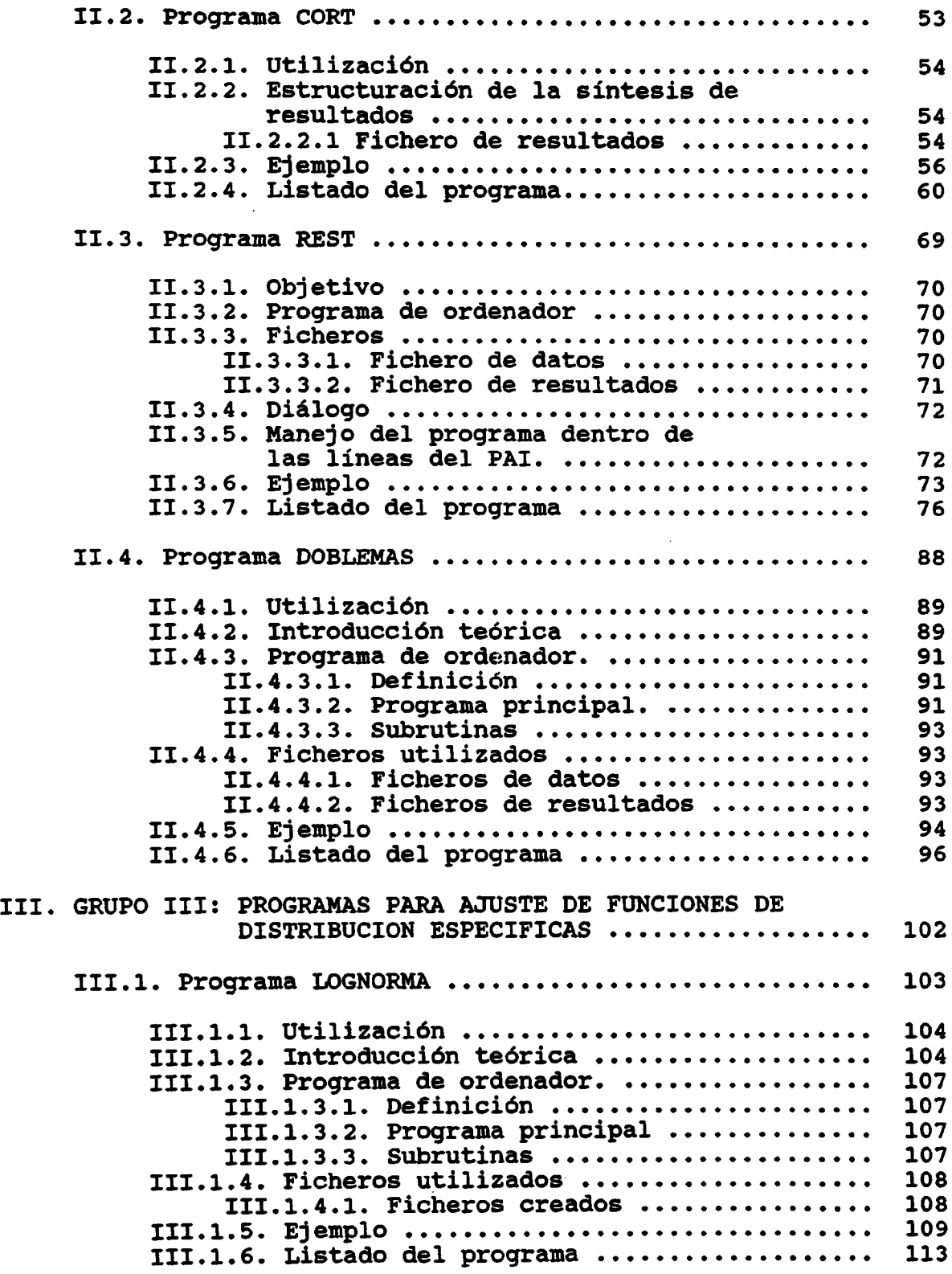

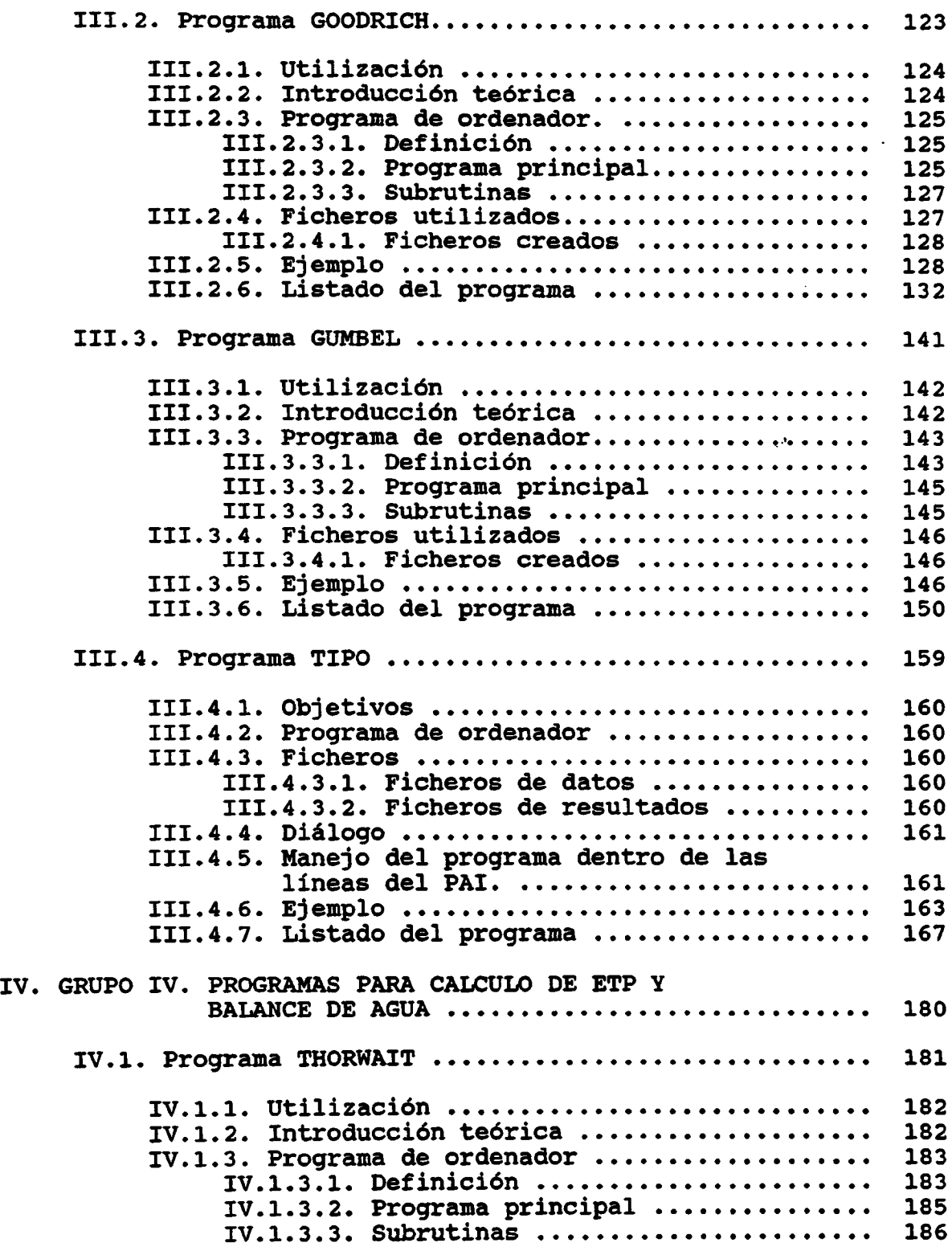

------

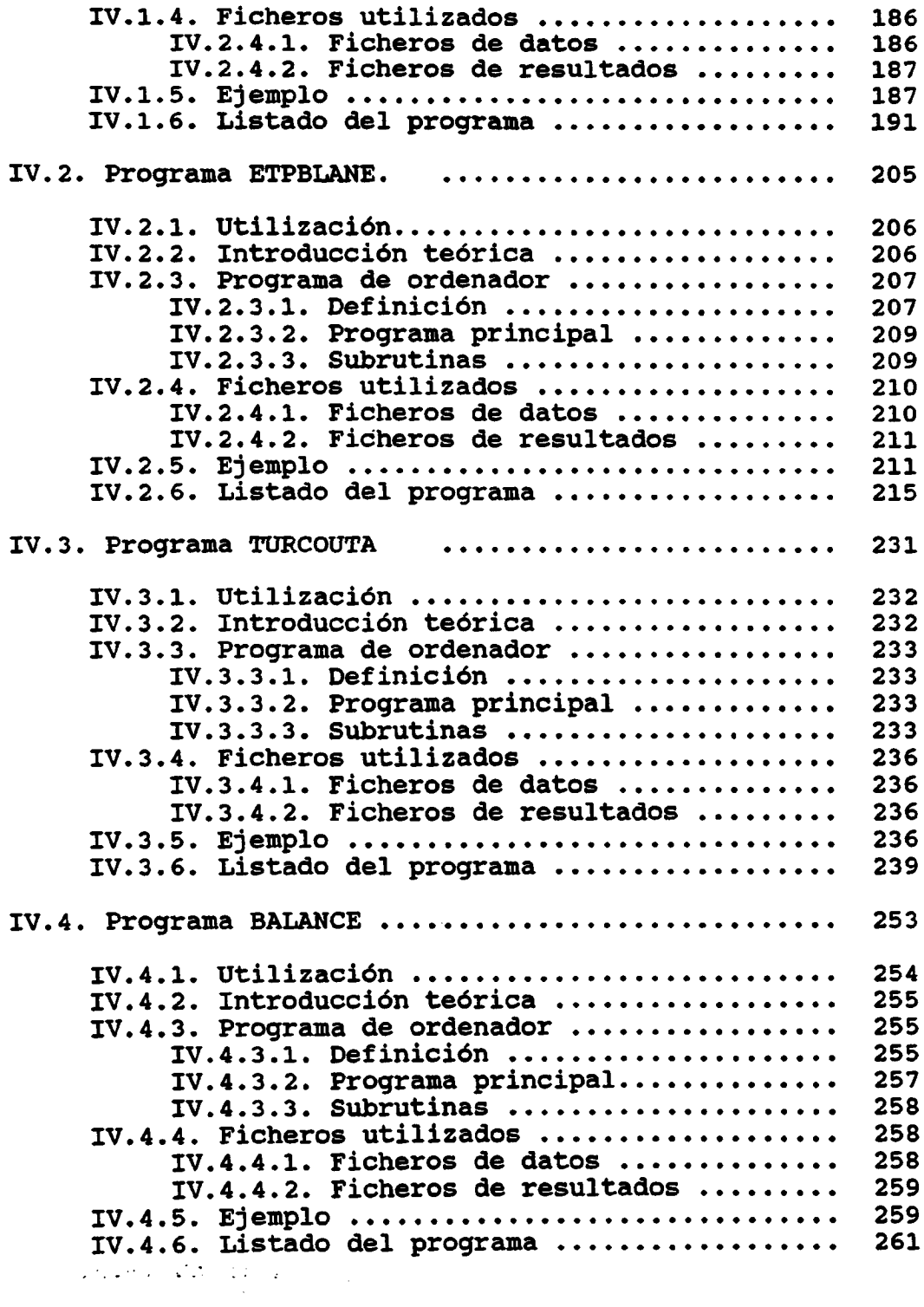

 $\mathcal{A}(\mathcal{A})$  and  $\mathcal{A}(\mathcal{A})$ 

 $\mathcal{L}^{\text{max}}_{\text{max}}$  and  $\mathcal{L}^{\text{max}}_{\text{max}}$ 

 $\mathbf{1}$ 

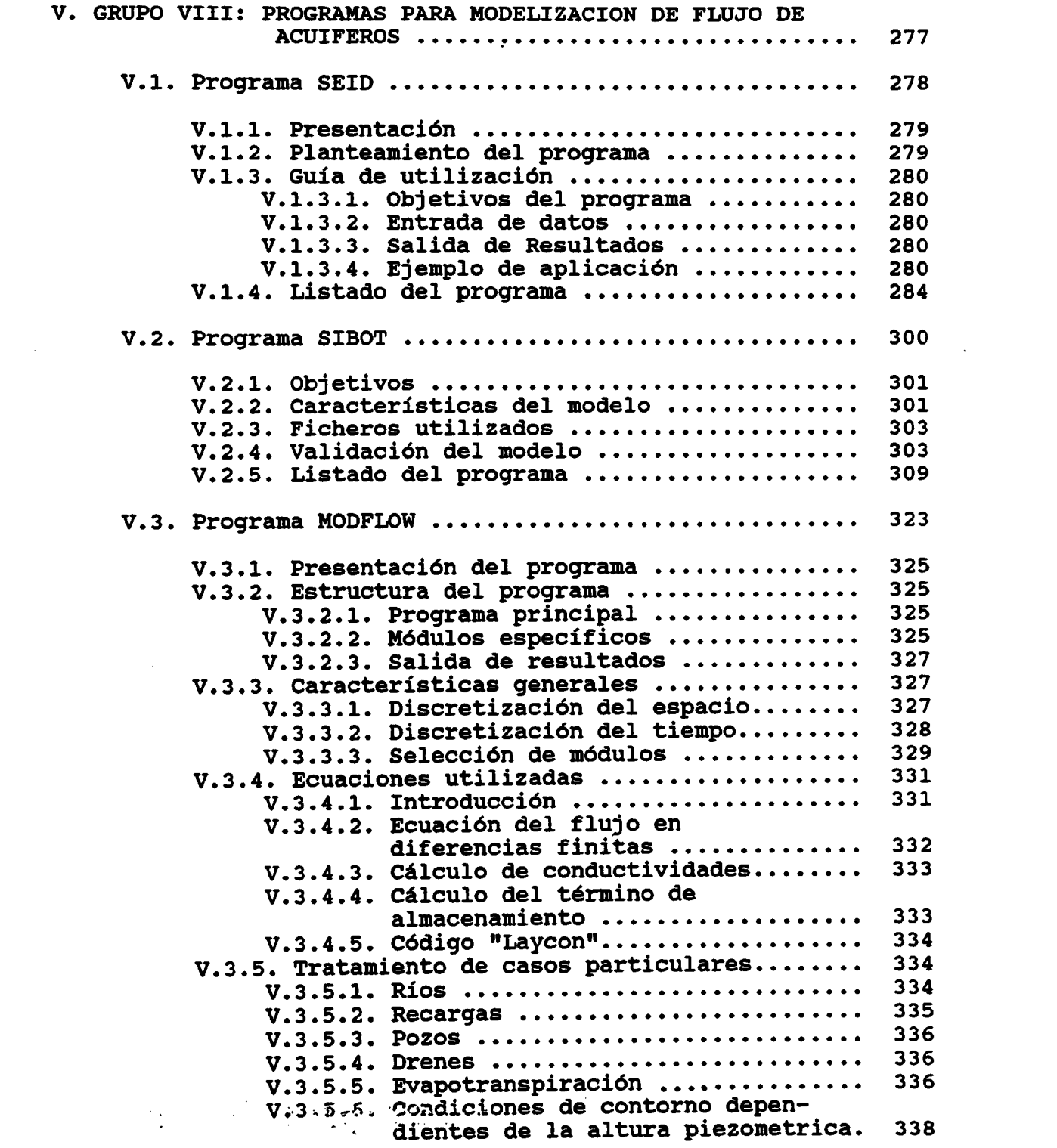

 $\label{eq:2.1} \begin{split} \mathcal{L}_{\text{max}}(\mathbf{X}) & = \mathcal{L}_{\text{max}}(\mathbf{X}) \mathcal{L}_{\text{max}}(\mathbf{X}) \,, \end{split}$ 

 $\mathbf{L}$ 

 $\label{eq:2} \frac{1}{\sqrt{2}}\int_{0}^{\infty}\frac{1}{\sqrt{2\pi}}\left(\frac{1}{\sqrt{2\pi}}\right)^{2}d\mu_{\rm{eff}}\,.$ 

 $\label{eq:2.1} \mathcal{L}(\mathcal{L}^{\mathcal{L}}_{\mathcal{L}}(\mathcal{L}^{\mathcal{L}}_{\mathcal{L}})) \leq \mathcal{L}(\mathcal{L}^{\mathcal{L}}_{\mathcal{L}}(\mathcal{L}^{\mathcal{L}}_{\mathcal{L}})) \leq \mathcal{L}(\mathcal{L}^{\mathcal{L}}_{\mathcal{L}}(\mathcal{L}^{\mathcal{L}}_{\mathcal{L}})) \leq \mathcal{L}(\mathcal{L}^{\mathcal{L}}_{\mathcal{L}}(\mathcal{L}^{\mathcal{L}}_{\mathcal{L}})) \leq \mathcal{L}(\mathcal{L$ 

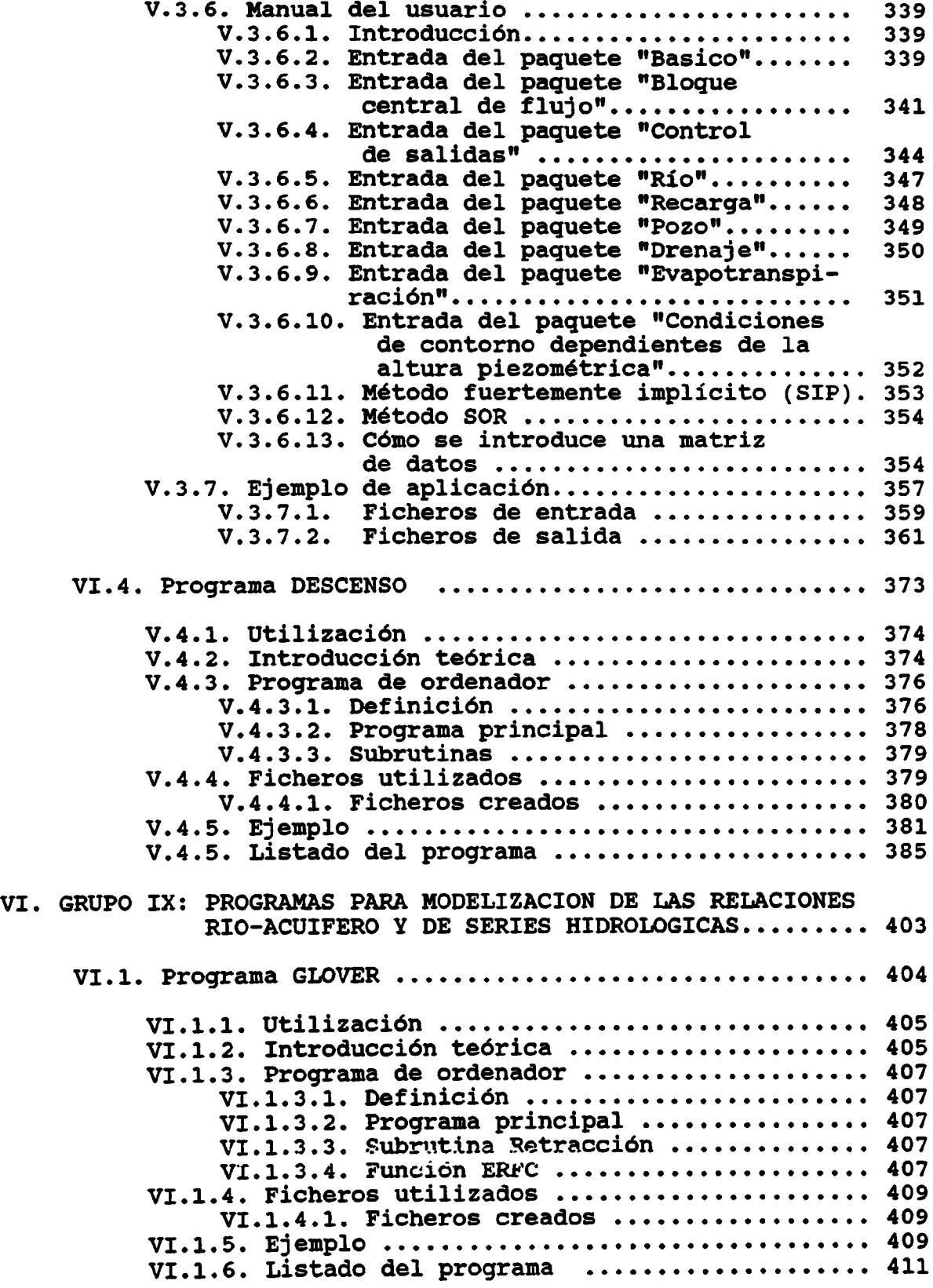

 $\bar{\alpha}$  $\ddot{\phantom{a}}$ 

6 -

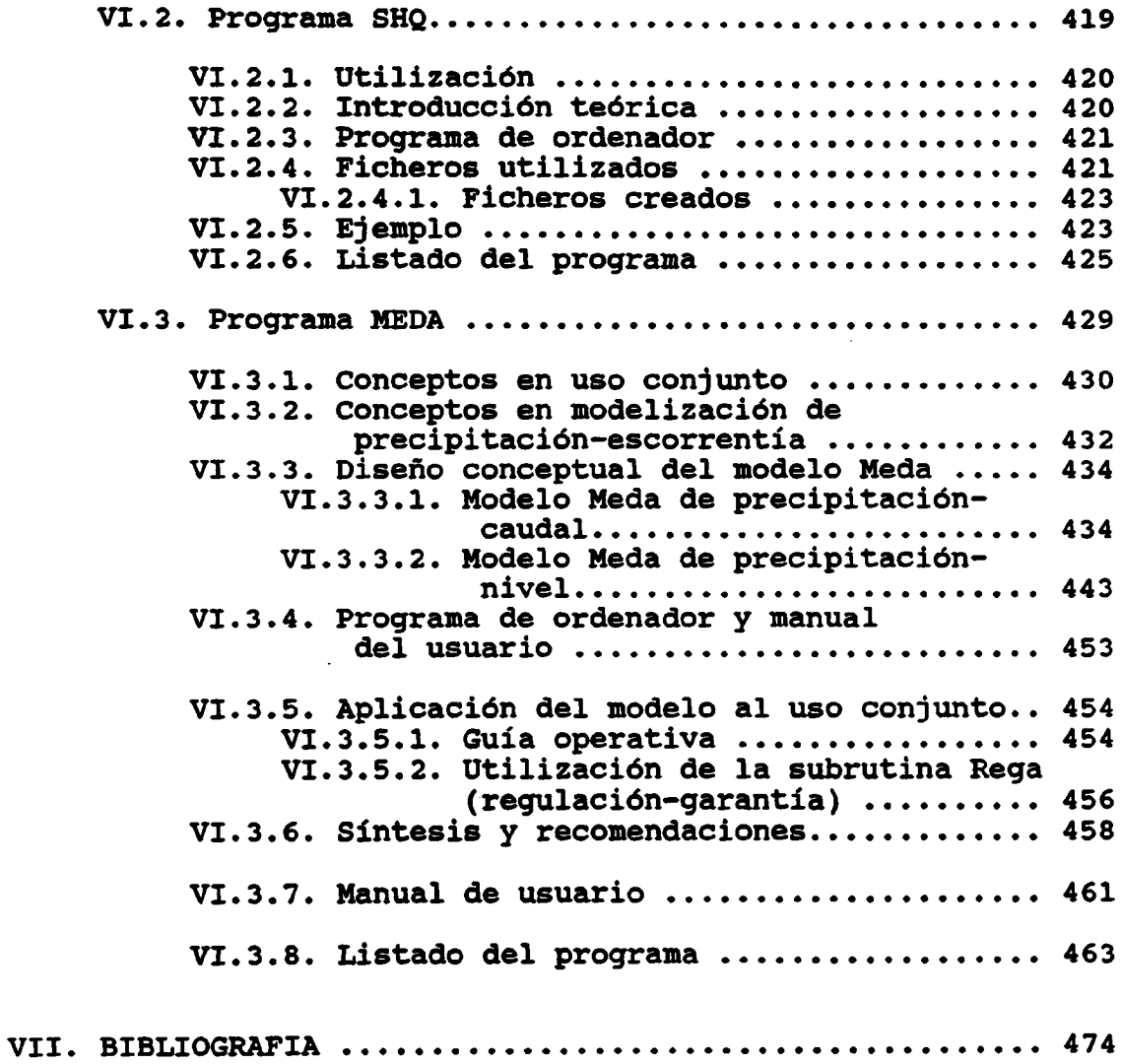

 $\langle \cdot, \cdot \rangle$ 

 $\mathcal{L}^{\text{max}}_{\text{max}}$  and  $\mathcal{L}^{\text{max}}_{\text{max}}$ 

 $\mathcal{L}_{\mathcal{L}}$ 

 $\mathcal{L}^{\text{max}}_{\text{max}}$  .

 $\bar{\mathcal{A}}$ 

 $\overline{\phantom{a}}$ 

 $\alpha_{\rm{max}}=1$ 

# Desarrollado dentro de:

CONVENIO CON LA UNIVERSIDAD POLITECNICA DE MADRID PARA EL DESARROLLO Y ADAPTACION DE METODOS NUMERICOS Y PROGRAMAS APLICABLES A LA INVESTIGACION Y GESTION DE LAS AGUAS SUBTERRANEAS.

1986 - 1987 - 1988.

CONVENIO CON LA UNIVERSIDAD POLITECNICA DE MADRID PARA LA INVESTIGACION, DESARROLLO Y ADAPTACION DE TECNICAS INFORMATICAS Y DE SIMULACION NUMERICA, APLICADAS A LAS AGUAS SUBTERRANEAS.

1989 - 1992.

# I. PRESENTACION DEL PAI

# INDICE

- I.1 INTRODUCCION
- 1.2 ASPECTOS GENERALES DE LA INFORMATICA COMO APOYO A LA HIDROGEOLOGIA

- 2

- 1.3 EL PAQUETE DE PROGRAMAS DE APOYO INFORMATICO A LA HIDROGEOLOGIA (PAI)
	- 1.3.1. CARACTERISTICAS INFORMATICAS DEL PAI
		- 1.3.1.1. INTRODUCCION 1.3.1.2. PROGRAMAS EN BASIC<br>1.3.1.2.1. IMPLEMENT 1.3.1.2. 1. IMPLEMENTACION DE LOS PROGRAMAS EN BASIC 1.3.1.3 . PROGRAMAS EN FORTRAN 1.3.1.4. OTRAS UTILIDADES INCLUIDAS<br>1.3.1.4.1. SALIDAS GRAFICAS SALIDAS GRAFICAS
	- 1.3.2. EL PAQUETE DE PROGRAMAS DE APOYO INFORMATICO A LA EVALUACION DE ESCORRENTIAS SUPERFICIALES Y SUBTERRANEAS (HIDROBAS)

1.3.2.1. UTILIZACION DEL PROGRAMA HIDROBAS

 $\label{eq:2} \mathcal{L}_{\text{eff}}(\mathbf{r}) = \mathcal{L}_{\text{eff}}(\mathbf{r}) \mathcal{L}_{\text{eff}}(\mathbf{r})$ 

 $- 8 -$ 

 $\mathbf{I}$ 

lograr dejar satisfechas las necesidades hídricas planteadas.

Referente a los "Estudios Hidrogeológicos", cabe indicar que su programación más habitual, los divide en cinco módulos o líneas de actuación:

MODULO 1. Situación, geometría y características de los acuíferos.

MODULO 2. Cuantificación de aportaciones y su funcionamiento.

MODULO 3 . Usos actuales del agua y potenciales futuros.

MODULO 4. Implantación y operación de redes de control.

MODULO S. Calidad y protección de la calidad del agua de los acuíferos.

El MODULO 1 se lleva a cabo utilizando técnicas muy relacionadas con la geología. Así, es inevitable el uso de la cartografía geológica , estratigrafia y tectónica y otras técnicas de auxilio como la geofísica, fotografía aérea, perforación de sondeos y, muy prioritariamente, inventario de puntos de agua. También los ensayos de bombeo y técnicas varias , tanto de trazadores como de análisis de curvas de agotamiento con vistas a la obtención de parámetros hidrogeológicos, son técnica habitual de este módulo.

El apoyo informático más significativo son las bases de datos, en las que se almacenan los ficheros de inventario y permiten programas de explotación de búsqueda de campos sujetos a unas determinadas características.

El apoyo en cartografía automática, y de algunos programas, para tratamiento de ensayos de bombeo pueden tambien considerarse incluidos en este módulo.

El MODULO 2, es sustancialmente distinto al que acaba de describirse. Principalmente estudia el clima, la hidrología superficie y los resultados de los controles de nivel piezométrico y de descargas de acuíferos.

Las técnicas que emplea son prioritariamente estadísticas y se refieren a contraste, corrección, completado y restitución de datos de precipitación, temperatura y caudales; ajuste de funciones de distribución y definición de años tipo; cálculos de ETP,<br>ETP, lluvia útil y análisis de curvas de agotamiento, de ETR, lluvia útil y análisis de curvas de agotamiento hidrogramas.

La informática presta a este módulo un apoyo decisivo, con programas de cálculo simples, que tal vez no requieran ni ordenadores de mucha memoria, ni de mucha velocidad, ni tampoco de alta capacidad de almacenamiento, pero que, sin embargo, pueden facilitar enormemente las tareas.

Los "Estudios de gestión", segundo bloque característico abordado los estudios generales de aguas subterráneas, tiene como se ha visto, el objetivo prioritario de definir las reglas operativas más adecuadas de manejo de recursos superficiales y subterráneos para conseguir la satisfación de las necesidades hídricas planteadas.

Si han de definirse las técnicas que se emplean en estos<br>lios, habrá que referirse necesariamente a las técnicas inestudios, habrá que referirse necesariamente a las técnicas formáticas de simulación numérica . Paralelo al desarrollo de la informática , ha surgido la tecnología aplicada a este tipo de estudios, pudiendo decirse que han sido los ordenadores la herramienta clave de investigación y aplicación de estas técnicas.

Las herramientas para la gestión se distribuyen en los siguientes seis grupos de actuación:

GRUPO 1. Modelización del flujo en acuíferos.

 $\mathcal{O}(\sqrt{2\pi})$  and  $\mathcal{O}(\sqrt{2\pi})$ 

- GRUPO 2. Modelización de relacion río-acuífero y series hidrológicas.
- GRUPO 3. Modelización de sistemas de recursos para la gestión en cuencas hidrológicas.
- GRUPO 4. Modelización de sistemas celulares para el estudio del uso conjunto
- GRUPO S. Modelización de la calidad del agua subterránea.
- GRUPO 6. Modelización de sistemas diversos para estudios económicos.

De una manera sintetizada se describe el campo de aplicación de cada uno de estos modelos:

\* Modelos del flujo en acuíferos: Son modelos discretizados, que permiten conocer; la evolución de los niveles frente a la evolución de bombeos en el acuífero , y su inversa, y los bombeos permisibles en el acuífero, a lo largo del tiempo y del espacio, para una situación de niveles establecida o deseable. Pueden ser utilizados asímismo, en el estudio de las relaciones río-acuífero, previa una conveniente calibración de las descargas , llegando a ser en estos casos las herramientas más precisas para el cálculo de afecciones.

 $-12 -$ 

- Modelos de relación río-acuífero y series hidrológicas: Tienen por objeto conocer la estructura de las descargas de los acuíferos a los ríos y la modificación de estas descargas en el tiempo, consecuentes a bombeos en el acuífero. Los modelos de series hidrológicas, son capaces de generar series artificiales en base a series de datos. Las series generadas tienen características similares a las series base y son de gran utilidad para ser usadas en la predicción probabilística de aportaciones y para utilizarse como entrada en los modelos, ya calibrados con series reales, en la fase de simulación. También se incluyen en este grupo los modelos precipitación- -escorrentía y precipitación-descarga.
- Modelos de gestión: Este tipo de modelos se extienden a sistemas de recursos hidráulicos asentados en cuencas hidrológicas. Tienen por objeto conocer las variaciones de regulación y garantía en puntos de una cuenca frente a cualquier operación de manejo de recursos. Permiten asímismo definir las reglas operativas en esta utilización de recursos para conseguir una distribución deseable o definida del agua.
- Modelos celulares de uso conjunto: El sistema lo configura un único acuífero, simulado a través de un modelo discretizado y un río, con diversos tipos de conexión al acuífero. Con este tipo de células, se pretende conocer la variación de la regulación o disminución de la garantía en los servicios del río, frente a hipótesis simuladas de bombeos en los acuíferos, distribuídos en tiempo y espacio, o bien su inversa: para unas cifras prefijadas de regulación y garantía en el río, conocer los bombeos máximos permisibles en el acuífero, en tiempo y espacio.
- Modelos de calidad: Configuran los acuíferos para conocer la evolución de la calidad del agua, frente a hipótesis de inyección de contaminates en los mismos . Se incluyen también en este grupo, los modelos de relación agua dulce-agua salada o de intrusión marina.
- Modelos de gestión económica: Son modelos útiles para el estudio de manejo de recursos (flujo, gestión, etc.) en los que, a las alternativas simuladas de usos del agua, se les evalua su costo y los beneficios que de ellos puedan derivarse.

Los estudios de gestión, se realizan en general mediante simulación en los modelos, los cuales se elaboran previamente a través de sus fases de configuración del sistema , validación y calibración.  $\frac{1}{2} \frac{1}{\sqrt{2}}$ 

حاديثية

 $-13 -$ 

# I.3 EL PAQUETE DE PROGRAMAS DE APOYO INFORMÁTICO A LA HIDROGEO-LOGIA (PAI).

Después de lo visto, cabe incidir en el particular interés que, sin duda , tiene en la investigación y gestión del agua subterránea , definir o establecer un conjunto de programas convenientemente relacionados, que permitan acometer las tareas de la hidrogeología con suficiente grado de comodidad, rapidez, eficacia y precisión.

El desglose de tareas en módulos y grupos, establecido en el punto anterior, puede ser utilizado como guía válida en este logro.

Desde este punto de vista, un paquete de programas de apoyo informático a la hidrogeología, podría subdividirse en los dieciseis grupos que se incluyen en el cuadro 1 adjunto " TIPOS DE PROGRAMAS", donde se especifica el tipo de programas, representados en cada grupo.

Los grupos I a VII, tienen su aplicación directa en los "Estudios Hidrogológicos", mientras que los grupos VIII a XIII y XVI encontrarían su marco de utilidad en los "Estudios de Gestión". Los grupos XIV y XV pueden tambien ser incluidos en la gestión, aunque tal vez no de un modo muy significativo.

La filosofía de un paquete de apoyo informático, es simplemente, tener a punto un conjunto de programas , convenientemente enlazados, sin discontinuidades ni lagunas, para poder aplicar una técnica concreta de evaluación de recursos, cálculo o simulación.

En el proceso de informatización del Instituto Tecnológico Geominero, que se ha visto notablemente potenciado en los últimos años, se ha llevado a cabo un proceso de recopilación, adaptación y creación de un conjunto de programas de aplicación a la hidrogeología, de las características que se han descrito en el cuadro adjunto comentado. Los trabajos se realizaron mediante el cuadro adjunto comentado. Los trabajos se realizaron mediante convenio entre el I.T.G.E y la universidad Politécnica de Madrid, (Departamento de Matemática Aplicada y Métodos Informáticos de la E.T.S.I.M. ) para el Desarrollo y Adaptación de Métodos Numéricos y Programas Aplicables a la Investigación y Gestión de las Aguas Subterráneas.

En este informe se presentan los programas disponibles para ordenador personal, siguiéndose una numeración de los apartados acorde con los grupos detallados . Una relación más completa de programas de interés en el área puede encontrarse en la "GUTA DE PROGRAMAS DE ORDENADOR PARA HIDROGEOLOGIA", donde están recopiladas las características más significativas de un conjunto de más de 150 programas de utilidad en hidrogeología.

 $-14 -$ 

CUADRO 1

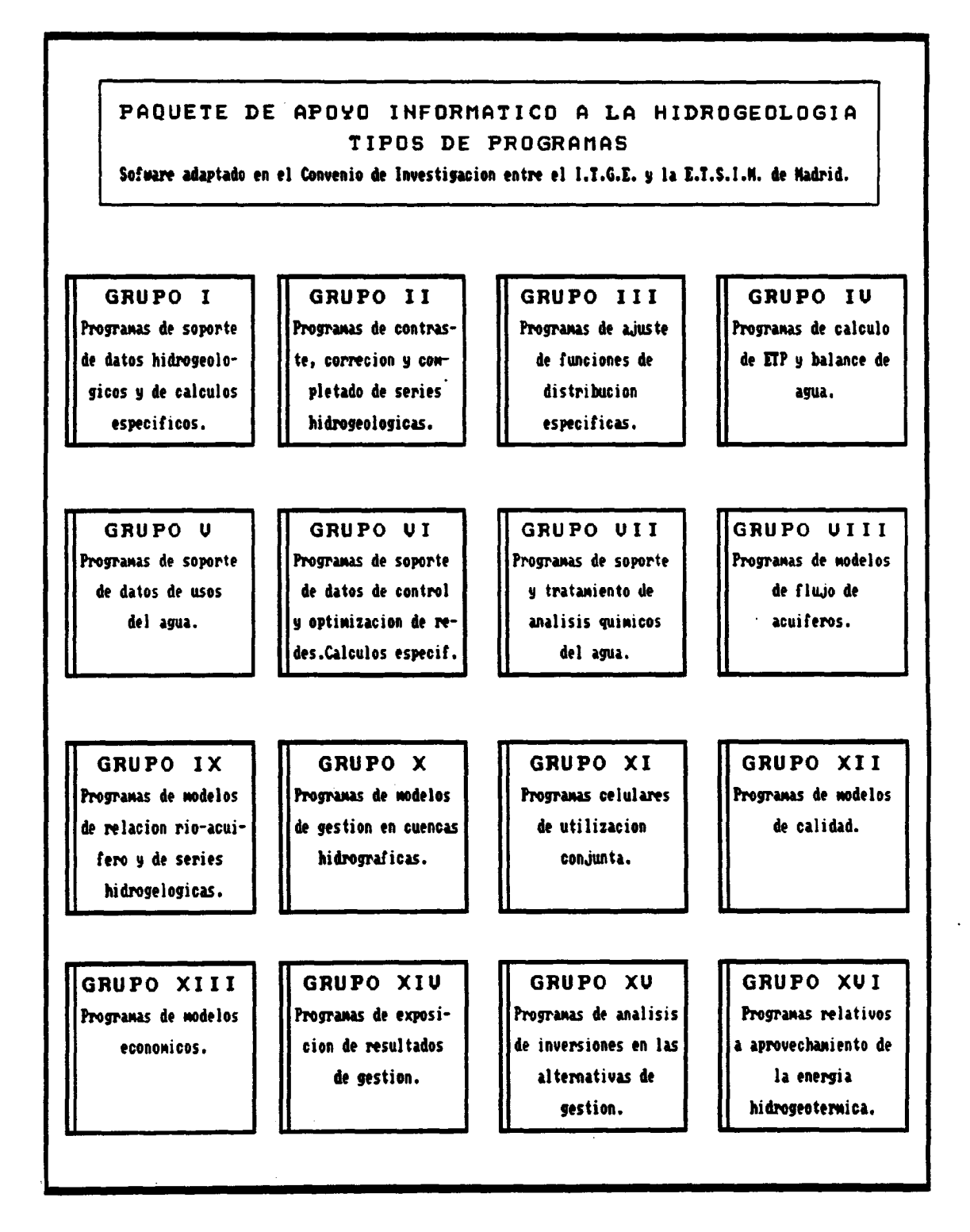

 $-15 -$ 

CUADRO <sup>2</sup>

 $\mathbb{Z}^{(2)}$ 

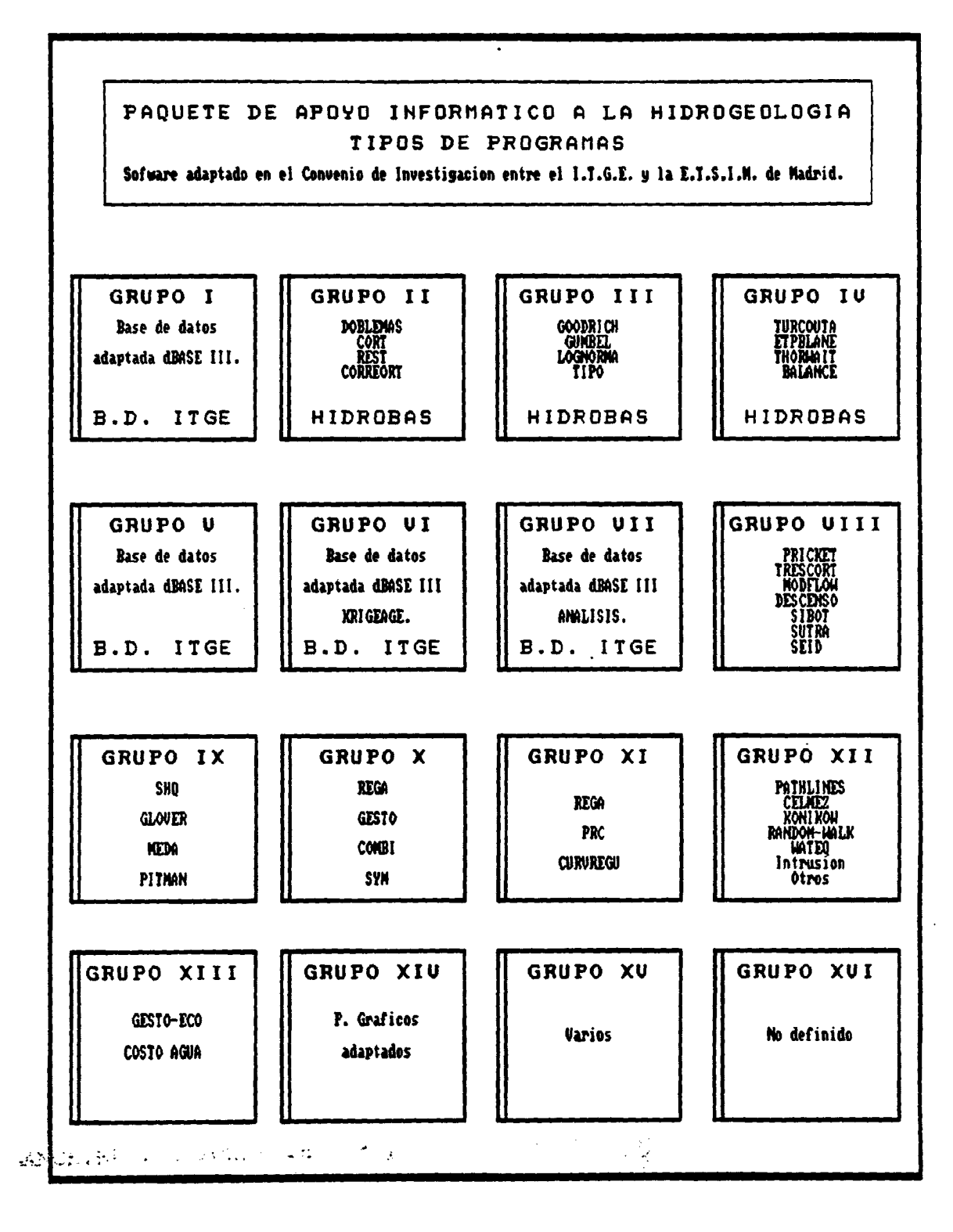

 $\mathbf{I}$ 

# 1.3.1 CARACTERISTICAS INFORMATICAS DEL PAI

## 1.3.1.1 INTRODUCCION

Los programas que constituyen el PAI, están realizados para funcionar en ordenadores personales compatibles, en lenguajes FORTRAN y BASIC, utilizando los paquetes: Olivetti Ms-Fortran (versión <sup>3</sup> . 31) y QUICKBASIC ( versión 4.00) respectivamente. Todos los programas tienen entidad propia , aunque algunos de ellos pueden funcionar interrelacionádamente.

Los ficheros de salida con valores para dibujos gráficos están diseñados para su postproceso mediante el paquete gráfico GOLDEN [4].

El PAI precisa la utilización de ordenadores personales compatibles, que dispongan de 640K de memoria RAM y 20 Mb de almacenamiento de disco. Requiere también tarjeta gráfica y no es imprescindible coprocesador matemático para su ejecución.

## 1.3.1.2 PROGRAMAS EN BASIC

El conjunto de 10 programas BASIC incluido en el PAI, han sido realizados en QUICKBASIC (versión 4.00) de Microsoft, presentándose tanto fuentes como programas ejecutables. Estos programas son detallados a continuación:

REST. BAS: Restituye huecos en los valores de una estación y completa series.

TIPO. BAS: Define los años tipo: secos , como media de años secos, los húmedos como media de años húmedos y los medios como media de la serie.

TURCOUTA. BAS: Calcula la ETR y la lluvia útil anual por los métodos de Turc y Coutagne.

ETPBLANE . BAS: CAlcula la ETP mensual por el método de Blaney-Cridle , pudiendo encadenarse con el programa BALANCE.BAS: Posee salida gráfica mediante el programa GRAFIT.

THORWAIT . BAS: Calcula la ETP mensual por el método de Thornthwaite , pudiendo encadenarse con el programa BALANCE.BAS. Posee salida gráfica mediante el programa GRAFIT.

• BALENCE: MAS: Calcula -la ETR: y la lluvia útil por el balance de agua en el suelo a partir de valores de precipitación y ETP mensuales.

SEIDEL.BAS: Realiza la modelización del flujo subterráneo en régimen estacionario, mediante un esquema en diferencias finitas. Posee salida gráfica mediante el programa TOPO.

SIBOT . BAS: Realiza el cálculo de los descensos en cualquier punto de un acuífero sometido a un bombeo continuo a caudal constante en un grupo de pozos de un campo de bombeo.

DESCENSO . BAS: Reliza el cálculo de los descensos que experimenta la altura piezométrica de un acuífero en distintos puntos del mismo como resultado de los bombeos realizados en un campo de pozos situado en él mediante el método de las funciones de Kernel . Posee salida gráfica mediante el programa GRAFIT.

MEDA.BAS: Analiza la relación precipitación-temperatura--caudal de una fuente.

# 1.3.1.2.1. IMPLEMENTACION DE LOS PROGRAMAS BASIC.

Los programas BASIC incluidos en el PAI están preparados para funcionar en los monitores EGA o VGA color de muy alta resolución , esta particularidad puede originar problemas en la ejecución si no se dispone de un monitor con estos requisitos.

Para poder solucionar este inconveniente se tendrían que modificar algunas de las sentencias de los programas fuentes para adaptarlos a cada monitor en particular. A continuación se detalla uno de los posibles cambios a realizar:

Si el monitor es monocromo se deberá modificar las sentencias:

10030 SCREEN 2<br>10035 REM COLOR REM COLOR 12,9

Dependiendo de las características del monitor las posibles combinaciones son:

SCREEN 0

 $\overline{1}$ 

- \* Modo texto únicamente
- \* Soporta CGA EGA

SCREEN 1

- \* Gráficos resolución media de 320 x 200 pixeles
- \* Soporta EGA y CGA
- \* 2 bits por pixel

SCREEN 2

- sk. Gráficos. de . alta resolución de 640 x 200 pixeles
	- \* Soporta EGA y.CGA
	- \* 1 bit por pixel

#### SCREEN 7

- \* Gráficos de resolución media 320 x 200 pixeles
- \* Requiere EGA \* 4 bits por pixel

SCREEN 8

- \* Gráficos de alta resolución 640 x 200 pixeles
- \* Requiere EGA
- \* 4 bits por pixel

SCREEN 9

\* Gráficos de resolución mejorada de 640 x 350 pixeles \* Requiere EGA \* 4 bits por pixel

Para mayor información consultar el manual de QUICKBASIC [12]

#### 1.3.1.3. PROGRAMAS EN FORTRAN

El conjunto de 9 programas FORTRAN incluidos en el PAI, han sido realizados utilizando el paquete Olivetti Ms-Fortran (versión 3.31) de Microsoft, incluyéndose en el diskette que se adjunta tanto fuentes como versiones ejecutables. Los programas de este tipo aquí incluidos se detallan a continuación:

DOBLEMAS . FOR: Efectúa dobles acumulaciones entre medidas de varias estaciones.

CORT . FOR: Analiza la correlación ortogonal entre grupos de estaciones, con proceso de eliminación de valores anómalos para coeficientes de correlación prefijados. Es una variante del pragrama CORREORT . FOR que también se incluye.

GOODRICH . FOR: Ajusta la función de distribución Goodrich a una serie de pluviometrías anuales.

LOGNORMA . FOR: Ajusta la función de distribución lognormal a una serie de pluviometrías anuales.

GUMBEL . FOR: ajusta la ley de distribución de Gumbel a una serie de pluviometrías anuales.

MODFLOW. FOR: Resuelve la ecuación gene al del flujo subterráneo por un método de diferencias finitas multicapa.

GLOVER.FOR: Calcula mediante un modelo de Glover-Jenkins el descenso experimentado en el aporte natural de un acuífero a rio debido a la realización de un bombeo en el primero.

SHQ.FOR: Calcula mediante la aplicación del método de autovalores de Sahuquillo, las funciones de influencia.

Estos programas pueden funcionar sin ningún tipo de impedimentos en cualquier PC compatible. Su compilación se ha realizado sin co-procesador matemático para darles mayor universalidad de implementación.

# 1.3.1.4 OTRAS UTILIDADES INCLUIDAS

#### 1.3.1.4. 1 SALIDAS GRAFICAS

El programa GRAFIT realiza gráficas a partir de una tabla de<br>ores (x,y). Este programa es llamado durante la ejecución de valores  $(x,y)$ . Este programa es llamado durante la ejecución los programas THORWAIT. BAS, ETPBLANE . BAS y DESCENSO . BAS, mediante el comando de interrupción y ejecución externa "SHELL". Los ficheros con los valores ( x,y) generados automáticamente por estos tres programas, responden a la denominación única de DIBUJO.DAT.

Una vez situados dentro del entorno del programa GRAFIT aparece la línea de navegación del que se considera menú principal.

Inicialmente se pulsará la opción INPUT para proceder a la lectura del fichero DIBUJO.DAT, normalmente este se encuentra en la unidad C de disco duro, se tendrá también que especificar que la lectura se realiza de fichero pulsando la opción DATA FILE; como los datos son valores numéricos de (x,y), se pulsará entonces la opción NUMERIC-NUMERIC, por último el programa pide el nombre del fichero donde se encuentran los datos, que (para estos tres programas ) se nombra como DIBUJO. DAT. Una vez realizado esto el programa procede a la lectura de los valores de (x,y) ; volviendo a la línea de navegación del menú inicial.

Si se quiere obtener el dibujo en plotter se utilizará la opción PLOT, que permite crear un fichero extensión .PLT, el cual podrá ser utilizado por el programa PLOT.

Por último para salir del programa GRAFIT se deberá pulsar la opción QUIT.

El programa TOPO realiza el cálculo y dibujo de isolineas a partir de un fichero de valores de los puntos con extensión generado por el programa SEIDEL . BAS. El programa TOPO es llamado durante la ejecución del programa SEIDEL . BAS, mediante el comando de interrupción y ejecución externa " SHELL". El funcionamiento es similar al explicado anteriormente para el programam GRAFIT. Igualmente contiene una opción PLOT , que permite crear un fichero con extensión PLT que se puede utilizar con el programa PLOT para realizar un dibujo con plotter.

Para mayor información consultar el manual de GOLDEN [4].

# 1.3.2. EL PAQUETE DE PROGRAMAS DE APOYO INFORMATICO A LA EVALUA-<br>CION DE ESCORRENTIAS SUPERFICIALES Y SUBTERRANEAS (HIDROBAS) ESCORRENTIAS SUPERFICIALES Y SUBTERRANEAS (HIDROBAS)

Dentro del PAI, existe un conjunto de 12 programas, cuyo objetivo es la evaluación de escorrentías en general y de la recarga de acuíferos en particular.

Están adaptados a ordenadores personales compatibles, en lenguaje FORTRAN o BASIC, y disponen de una guía de operación y nombramiento de ficheros que les permite poder abordar estudios en cuencas de tamaño considerable : 40 6 50 estaciones.

Este paquete, fué publicado en una versión anterior por el IGME en Diciembre de 1983 a través del "Proyecto para el desarrollo de modelos numéricos aplicados a la hidrogeología" (2 tomos), adaptado a un tipo específico de ordenador personal, que dificultó su uso generalizado.

El paquete HIDROBAS, consta de los siguientes programas ensamblables:

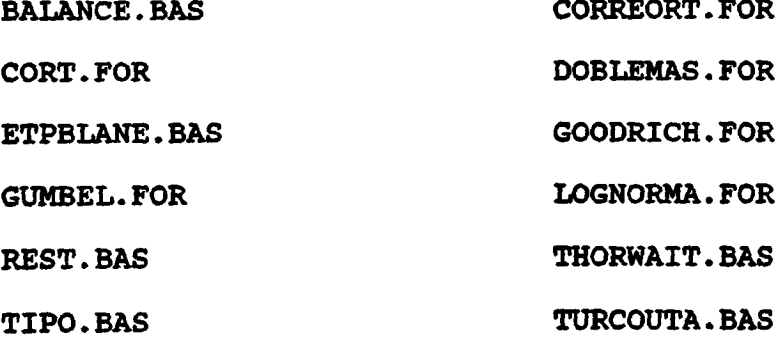

# 1.3.2.1. UTILIZACION DEL PAQUETE HIDROBAS

Su utilización está descrita en los cuadros 3,4 y 5 adjuntos.

El primer paso en todo el proceso de evaluación, se refleja en el cuadro 3: "ESQUEMA GENERAL DE RESTITUCION DE DATOS DE PRECIPI-TACION".

Se parte de datos de precipitación del INM, que se tratan en hoja LOTUS. Se crean ficheros de impresión en código ASCII, que son entradas al programa de correlación CORT. El análisis de los valores de correlación en el fichero de salida, permite fijar las normas de restitución, elaborar el fichero correspondiente y tratarse con el programa REST. Las salidas de este programa, son ficheros ASCII con todos los valores restituidos, que al ser importados a la hoja LOTUS original, dan como consecuencia las series de datos completadas . El posible tratamiento gráfico se realizará directamente, con los oportunos rangos de LOTUS.

Para el segundo paso, debe usarse de guía el cuadro 4: "ES-QUEMA GENERAL DE DEFINICION DE AÑOS TIPO". Se dispone de los ficheros LOTUS, con datos completados en el paso anterior. Se efectúan ficheros de impresión completa en código ASCII y se seleccionan en la hoja LOTUS los rangos de valores exclusivamente anuales para otro grupo de ficheros de impresión . Estos últimos se tratan con los programas LOGNORMA y GOODRICH.

De los ficheros de salida de impresora de estos últimos programas, se seleccionan los valores de separación a integrar en el fichero de normas de año tipo.

Junto con estos ficheros y los ficheros ASCII de estaciones completadas , se ejecuta el programa TIPO, que da lugar a otros dos ficheros: uno con destino a impresora y otro con destino al programa BALANCE.

La misma hoja LOTUS, con su adecuada selección de rangos, permite el tratamiento gráfico de las funciones de distribución y de los años tipo.

En el cuadro 5: "ESQUEMA GENERAL PARA EL CALCULO DE LLUVIA UTIL", se parte de los datos de temperatura del INM, tratados en hoja LOTUS. Se les da el tratamiento de restitución que se juzgue conveniente (correlación de temperatura entre estaciones, o correlación temperatura-cota).

Con los ficheros de impresión de la correspondiente selección de rangos anuales, se entra en el programa THORWAIT que genera dos ficheros; uno de impresión de valores de ETP y otro para su utilización con el programa BALANCE.

 $-22 -$ 

Este último, junto con el fichero de años tipo de precipitación obtenido en el paso anterior, se trata en con el programa BALANCE, obteniéndose los valores de lluvia útil mensual, por el método de Thornthwaite. Al mismo tiempo es posible, calcular la lluvia útil anual por los métodos de Turc y Coutagne, mediante el programa TURCOUTA.

a decreasing a completely completely

Es recomendable una síntesis de datos en hoja LOTUS y dibujar los isovalores con el paquete gráfico GOLDEN.

CUADRO 3

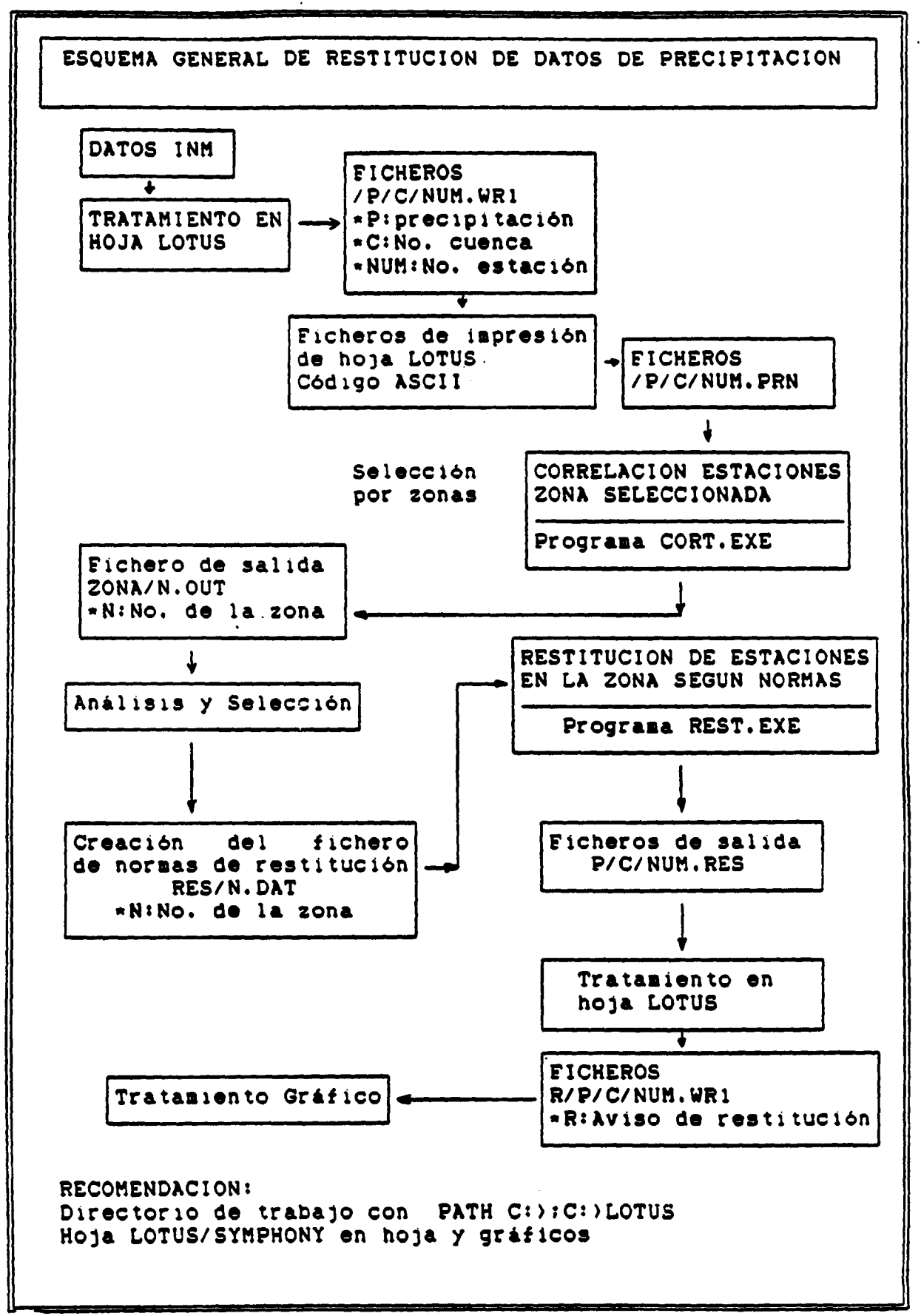

CUADRO 4

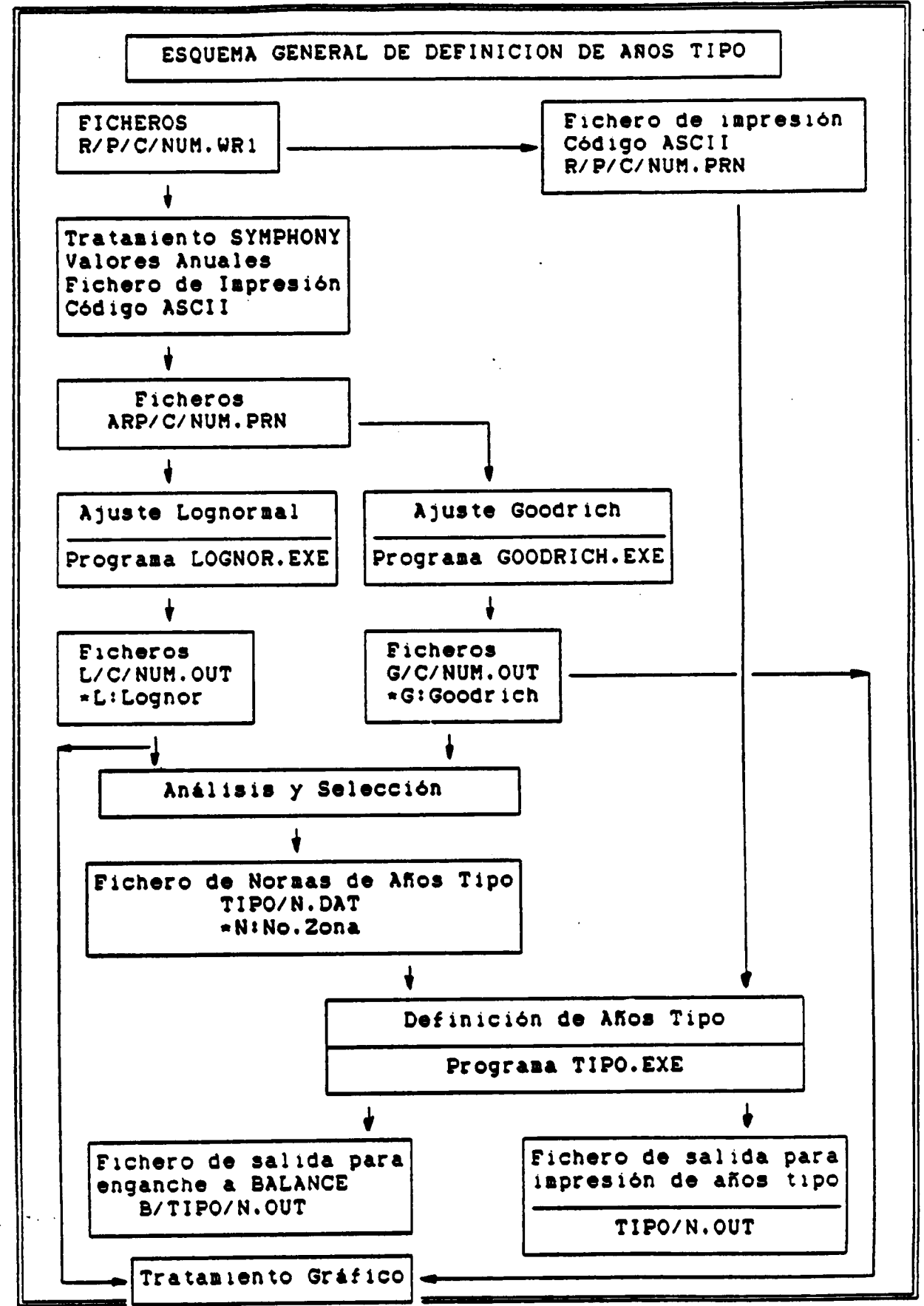

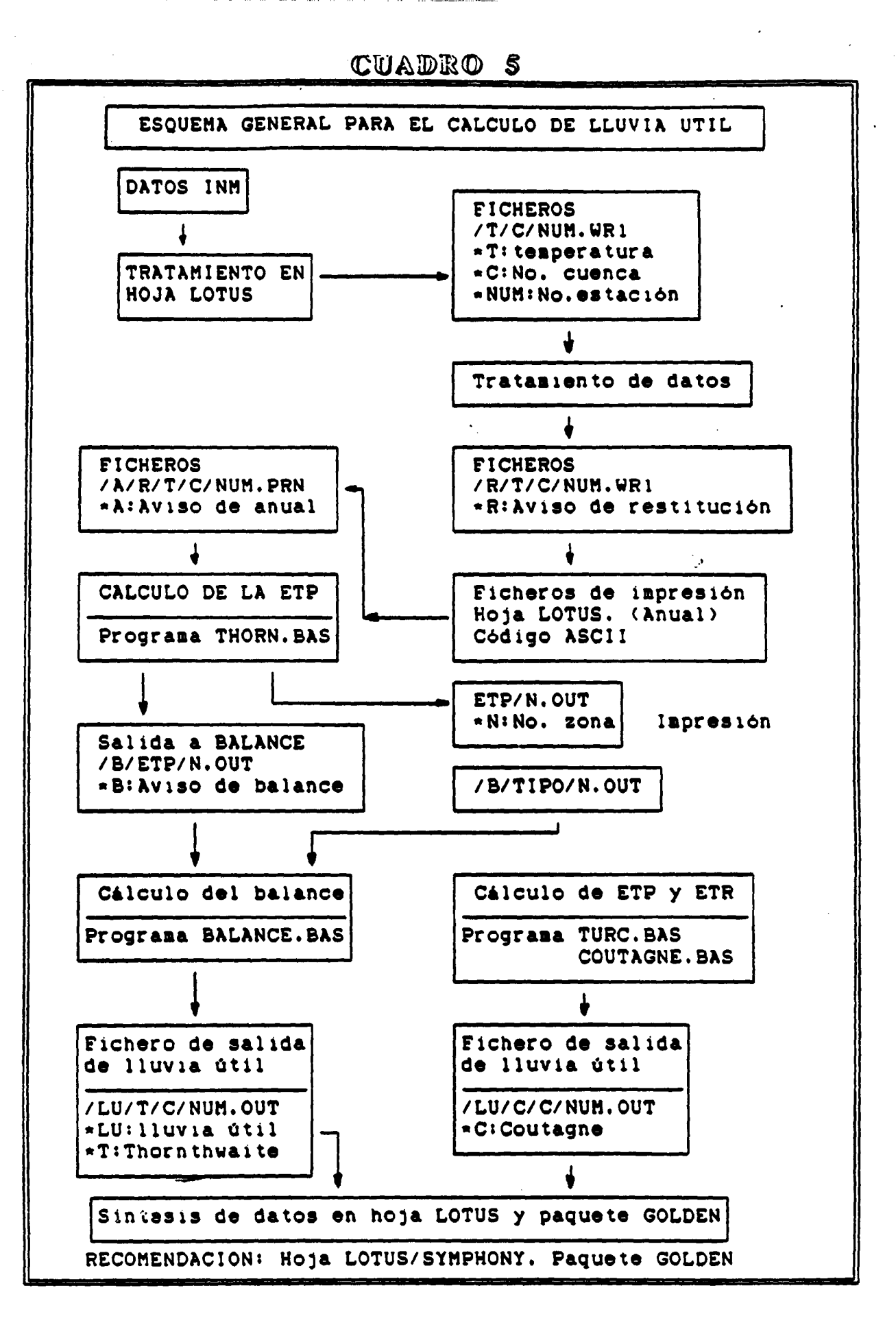

 $-26-$ 

# II. GRUPO II: Programas para contraste, corrección y completado de series hidrogeológicas

- 11. 1. PROGRAMA CORREORT
- 11.2. PROGRAMA CORT
- I1.3. PROGRAMA REST
- 11. 4. PROGRAMA DOBLEMAS

CORREORT GRUPO II

# 11.1. PROGRAMA CORREORT

 $\ddot{\phantom{a}}$ 

# INDICE

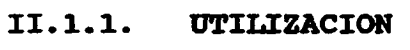

- 11.1.2. INTRODUCCION TEORICA
- 11.1.3. PROGRAMA DE ORDENADOR

II.1.3.1. Definición 11.1.3.2. Programa Principal 11.1.3.3. Subrutinas

# 11.1.4. FICHEROS UTILIZADOS

11.1.4.1. Fichero de Datos 11.1.4.2. Fichero de Resultados

- II.1.5. EJEMPLO
- 11.1.6. LISTADO DEL PROGRAMA

 $\sim$   $\sim$ 

# CORREORT GRUPO II

#### II.1.1. VTILIZACION

El programa CORREORT realiza la correlación ortogonal entre series de medidas de hasta 40 años para un total de hasta 50 estaciones.

Permite tomar los datos de partida por teclado o desde un fichero previamente creado. Las salidas de resultados se graban en un fichero donde se registran los datos utilizados y los parámetros calculados (medias, sigmas cuadrado, sigma de xy, landas, coeficiente de correlación, recta de correlación, desviación típica y matriz de correlación) y que puede ser editado e impreso.

El programa está en versión ejecutable y para su funcionamiento basta teclear CORREORT.

Origen de datos: Programa "CORREL" (IBERGESA) y publicación ITGE: PDMNAH, ITGE-GEOMECANICA (J. Luis Francés).

# 11.1.2. INTRODUCCION TEORICA

Consideremos dos variables aleatorias, x e y, de las que disponemos de muestras iguales, de extensión n, y además normalizadas, esto es:

1 n<br>  $\sum x_i = 0$   $\sum y_i = 0$ n i=1 n i=1 1 n 1 n  $\text{Var}(x) = \frac{1}{x}$   $x\overline{x} = 1$   $\text{Var}(y) = \frac{1}{x}$   $y\overline{x} = 1$ n i=1 n i=l

y sea a la recta del plano que mejor se ajusta al sistema

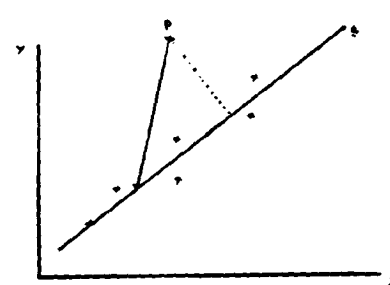

discreto de puntos definido • por la muestra, de cosenos directores (s,m). Siendo C(xa , ya) un punto de • la recta a, la ecuación de la misma sería:

$$
x-x_{\circ} = \frac{y-y_{\circ}}{x}
$$

con la condición:  $s^2 + m^2 = 1$ 

$$
\begin{array}{ccc}\n\text{Sea} & \text{la function:} \\
\hline\n\text{h} & \text{h} \\
\hline\n\text{h} & \text{h} \\
\text{i=1}\n\end{array}
$$

El ajuste por mínimos cuadrados se basará en obtener la recta que cumpla la condición de que 4 sea mínimo:

$$
\Phi = \sum_{i=1}^{n} (CP_{i}^{2} - CD_{i}^{2}) = \sum_{i=1}^{n} |(X_{i} - X_{0})^{2} +
$$
  
+  $(Y_{i} - Y_{0})^{2} | - \sum_{i=1}^{n} |(S_{i} - X_{0}) + m(Y_{i} - Y_{0})|^{2}$ 

Minimizando dicha función se obtiene que las rectas que optimizan las sumas de cuadrados son:

 $y = x$ 

 $y = -x$ 

esto es, las bisectrices de los ejes.

Esto nos muestra la existencia de una dirección preponderante para la distribución de la masa muestral, que es la correspondiente a la mínima varianza residual. Puesto que la varianza residual respecto de la recta de regresión se demuestra que viene dada por la raiz menor de la ecuación característica, se deduce de ello que la masa muestral se distribuye en forma de elipse achatada en torno a la dirección de minina varíanza residual y que, por tanto, cuanto menor sea ésta más fuerte

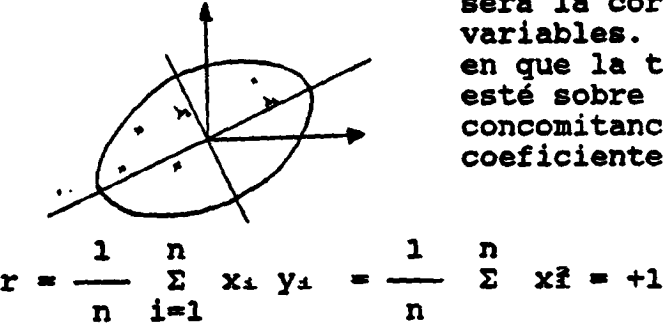

será la correlación entre las variables. En el caso límite en que la totalidad de la masa esté sobre la recta y=x, la concomitancia es máxima y el coeficiente de Pearson vale:

que indica la máxima correlación posible.

ل المتحدة التي تعليم المعامل المعامل المعامل المعامل المعامل المعامل المعامل المعامل المعامل المعامل<br>المعامل المعاملة

Por el contrario, si toda la masa se distribuye a lo largo de  $y = -x$ , a valores altos de una variable le corresponden valores bajos de la otra ( y viceversa), y se dice que la correlación es negativa (o "anticorrelación"). El máximo se tendrá cuando la masa coincida con  $y = -x$  y el coeficiente de correlación valdrá:

1 n 1 n  $r =$   $\sum x_i y_i = \sum x_i^2 = -1$ n i=l n i=1

Si la distribución en torno a la medida es indiferente, la masa se sitúa de forma homogenea alrededor de la media y los productos xy tienen igual probabilidad de ser positivos o negativos , por tanto:

 $r = \frac{1}{r} \sum_{i=1}^{n} x_i y_i = 0$ n i=l

Se dice entonces que las variables están " incorrelacionadas".

En la hipótesis de que  $x \neq y$  se distribuyan según una distribución normal conjunta , la masa muestral se distribuye en torno a la recta de regresión N( $\sigma$ ,  $\sqrt{\lambda}$  a) siendo  $\lambda$  a la menor raíz de la ecuación característica . De ello se deduce que puede establecerse en torno a dicha recta una banda de ancho

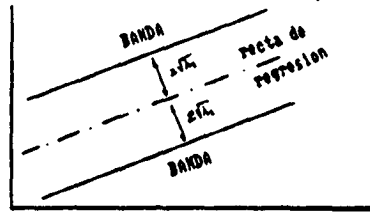

de semibanda de 1'96 $\sqrt{\lambda}$  tal que más del 95% de los indivi-<br>duos de la muestra se hallan<br>dentro de ella. Esta banda duos de la muestra se hallan dentro de ella. Esta banda A rapple and the marca el nivel de signification and the marca el nivel de signification and the city of the city of the city of the city of the city of the city of the city of the city of the city of the city of the city ción del 54 en torno a la rec\_ ta de regresión y se denomina "banda característica".

Para más información puede consultarse: Custodio y Llamas (1983).

# 11.1.3. PROGRAMA DE ORDENADOR

#### 11.1.3.1. Definición

ಪ್

El programa CORREORT cuyo diagrama de bloques se presenta en la figura 2.1, está escrito en el lenguaje FORTRAN 77, versión 3.31 de Microsoft para IBM-PC.

Es un programa interactivo que permite introducir los datos desde la consola o bien desde fichero. Genera un fichero de salidas, cuyo nombre es solicita al usuario, susceptible de ser editado o inpreso.

El programa consta del módulo principal y de dos subrutinas.

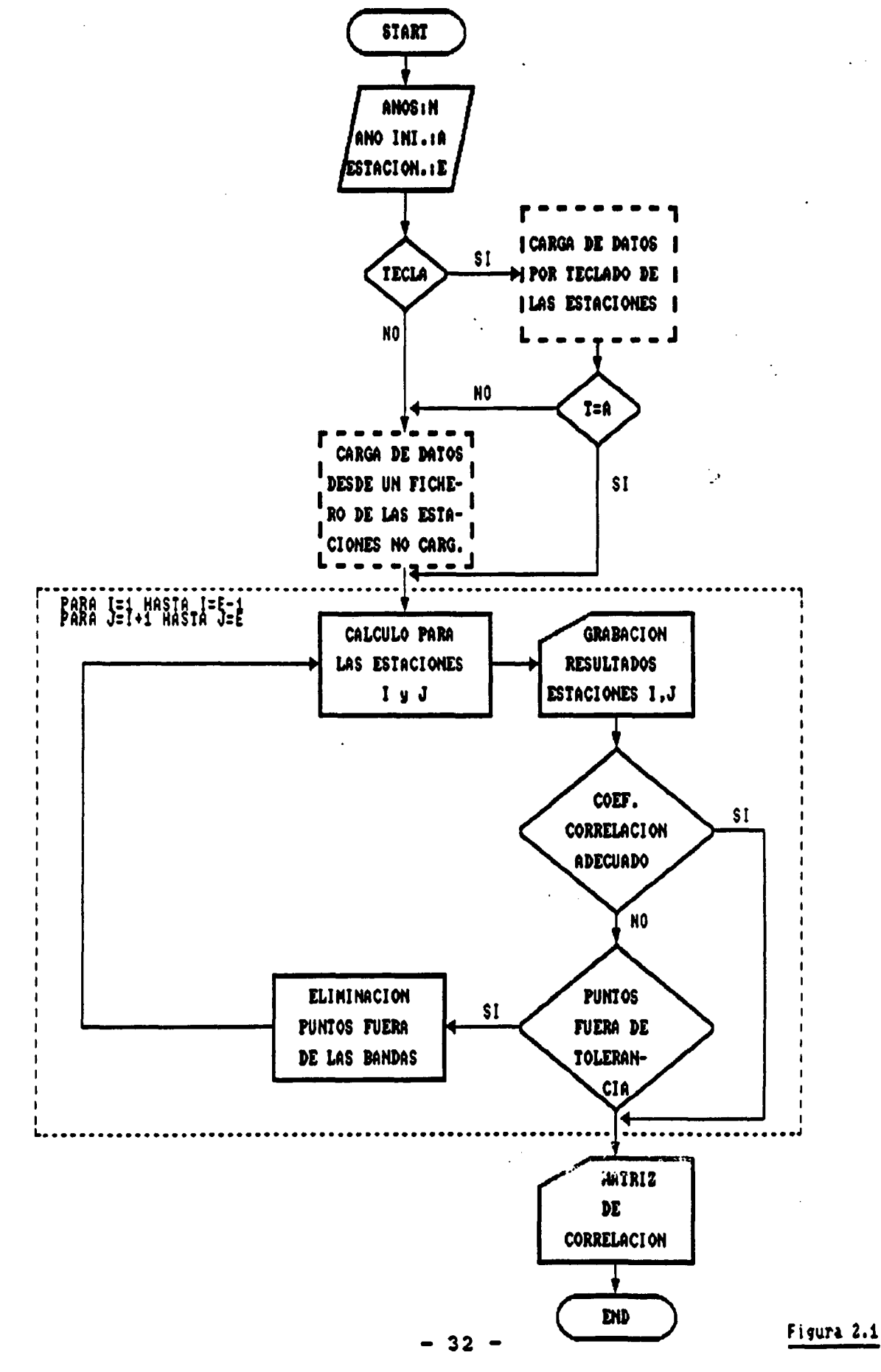

# CORREORT GRUPO II

# II.1.3 . 2. Programa principal

El programa principal es básicamente una secuencia de bloques funcionales ; el primero realiza la inicialización de variables y carga de datos generales: número de años de la serie, año inicial, número de estaciones a relacionar y se pregunta, al usuario si el tratamiento de datos es mensual o anual; a continuación se pregunta al usuario si desea introducir los datos de alguna estación por teclado y si es así,<br>el número de ellas, con lo que termina el primer bloque. El el número de ellas, con lo que termina el primer bloque. El<br>segundo bloque, que solo tiene lugar si la respuesta a la segundo bloque, que solo tiene lugar si la respuesta a la pregunta antes mencionada fuera afirmativa, es la carga datos por teclado de las estaciones deseadas siendo la forma de realizarse distinta según sea tratamiento mensual o anual de los mismos. El tercer bloque carga los datos de las estaciones restantes desde, ficheros y carga el mínimo coeficiente de correlación admisible; en caso de que el tratamiento sea anual, el valor considerado es la suma de los valores mensuales leídos . El cuarto bloque, encargado del cálculo e impresión de resultados es un doble bucle anidado que relaciona cada una de las estaciones con todas las demas . Calcula media y sigma cuadrado de ambas estaciones, sigma de xy, término independiente de las bandas de garantía (landas 1 y<br>2), coeficiente de correlación  $\phi$ , recta de correlación y 2), coeficiente de correlación o, recta de correlación desviación típica. Comprueba que el coeficiente de correlación cálculado sea mayor que el mínimo admisible. Si esto es así se da por bueno el cálculo, en caso contrario comprueba si todos los puntos están comprendidos dentro de las bandas de garantía, en caso afirmativo da por finalizado cálculo y pasa a otro par de estaciones, en caso negativo elimina los puntos externos a las bandas de garantía calculadas y repite el cálculo en una segunda iteración hasta que el coeficiente calculado esté dentro de tolerancia  $( \circ > \circ \circ)$ o bien todos los datos estén dentro de las bandas de garantía.

Terminado el cálculo para un par de estaciones el bucle mencionado toma otro nuevo par con el que repite el proceso hasta completar todas las combinaciones posibles. Por último se construye la matriz de correlación la cual se graba en el fichero de salidas, finalizando el programa.

# 11.1.4.2. Ficheros de resultados

La ejecución de este programa origina un fichero de salida, con formato XXXXXXXX . XXX que el usuario puede nombrar a su gusto. Este fichero se puede bien visualizar por pantalla, o bien sacar por impresora.

# Resultados obtenidos

Realiza la correlación ortogonal entre series medidas en varias estaciones. Calcula la media, sigma cuadrado  $\sigma_{xy}^2$ , término independiente de las bandas de garantía  $(\lambda_1, \lambda_2)$ , coeficiente de correlación p , parámetros de la recta de correlación y desviación típica para cada pareja de estaciones. Validando los resultados cuando p > p mínimo admisible o cuando todos los datos están dentro de las bandas de garantía.

#### 11.1.5. EJEMPLO

Calcular la correlación ortogonal entre las medidas mensuales de precipitaciones (período 1950-1957), de dos estaciones<br>pluviométricas contenidas en los ficheros ESTACI1.PRN y pluviométricas contenidas en los ficheros ESTACI1.PRN ESTACI2.PRN, tomando un coeficiente mínimo de correlación admisible igual a O.B.

El fichero de resultados , nombrado como CORRE . OUT muestra los resultados obtenidos. Para cada iteración aparecen la media de los datos de cada estación, su  $\sigma^2$ ,  $\sigma_{\rm xy},$   $\lambda$ 1 y  $\lambda$ 2, así como el coeficiente de correlación, los parámetros de la recta de correlación , desviación típica , y por último el número de puntos fuera de las bandas de tolerancia . Para finalizar mostrando la matriz de correlación

-35-

 $\sim$   $\sim$ 

 $\ddot{\phantom{a}}$ 

GRUPO II

Figura 2.2 : Contenido de los ficheros de entrada de datos.

 $\ddot{\phantom{0}}$ 

#### ESTACII.PRN sxxxxxxx

 48 - <sup>1</sup> 16 64 33 93 40 58 55 3 13 8 10 5 14 32 - <sup>1</sup> -1 <sup>1</sup> 35 10 34 9 43 12 6 8 41 83 129 2 14 68 9 19 14 16 3 24 - <sup>1</sup> 21 34 20 35 35 82 20 4 4 24 68 30 104 65 17 25 108 14 25 80 5 21 38 15 29 59 68 6 70 51 35 -1 18 23 20 11 -1 14 11 18 31 136 8 50 19 25 15 - <sup>1</sup> 40 88 11 16 79 -1 57 20

# ESTACI2.PRN

#### sssssssasss

 31 28 06 28 12 47 33 16 90 56 17 -1 -1 45 21 33 50 87 27 03 06 10 68 34 13 18 35 16 13 25 48 36 15 16 07 33 - <sup>1</sup> 25 09 53 84 57 13 12 26 101 41 24 22 17 13 24 30 04 29 10 02 79 26 02 08 39 73 21 60 20 20 14 08 31 76 16 37 -1 47 115 62 47 42 7 40 03 97 30 45 17 35 07 34 56 68 09 02 37 22 51
#### Figura 2.3. Extracto del fichero de resultados CORRE.OUT

<sup>1111</sup> CORRELACION ORTOGONAL <sup>t</sup> ttt PÁG. •0

#### DATOS DE PARTIDA 96

#### ESTACION <sup>1</sup> ttttttttttt

110 ENERO PEBRE MAREO ABRIL MAYO JUNIO JULIO AGOST SEPTI OCTUB NOVIE DICIE

................................................................................

 48.00 •1.00 16.00 64.00 33.00 93.00 40.00 58.00 55.00 3.00 13.00 8.00 10.00 5.00 14.00 32.00 •1.00 •1.00 1.00 35.00 10.00 34.00 9.00 43.00 12.00 6.00 8.00 41.00 83.00129.00 2.00 14.00 68.00 9.00 19.00 14.00 16.00 3.00 24.00 •1.00 21.00 34.00 20.00 35.00 35.00 82.00 20.00 4.00 4.00 24.00 68.00 30.00104.00 65.00 17.00 25.00108.00 14.00 25.00 80.00 5.00 21.00 38.00 15.00 29.00 59.00 68.00 6.00 10.00 51.00 35.00 •1.00 18.00 23.00 20.00 11.00 •1.00 14.00 11.00 18.00 31.00136.00 8.00 50.00 19.00 25.00 15.00 •1.00 40.00 88.00 11.00 16.00 79.00 •1.00 57.00 20.00

ESTACION <sup>2</sup> ttttttttttt

AÑO ENERO FEBRE MARZO ABRIL MAY3 JUNIO JULIO AGOST SEPTI OCTUB NOVIE DICIE 

 31.00 28.00 6.00 28.00 12.00 47.00 33.00 16.00 90.00 56.00 17.00 •1.00 •1.00 45.00 21.00 33.00 50.00 87.00 27.00 3.00 6.00 10.00 68.00 34.00 13.00 18.00 35.00 16.00 13.00 25.00 48.00 36.00 15.00 16.00 7.00 33.00 •1.00 25.00 9.00 53.00 84.00 57.00 13.00 12.00 26.00101.00 41.00 24.00 22.00 17.00 13.00 24.00 30.00 4.00 29.00 10.00 2.00 79.00 26.00 2.00 8.00 39.00 73.00 21.00 60.00 20.00 20.00 14.00 8.00 31.00 76.00 16.00 37.00 •1.00 47.00115.00 62.00 47.00 42.00 7.00 40.00 3.00 97.00 30.00 45.00 17.00 35.00 7.00 34.00 56.00 68.00 9.00 2.00 37.00 22.00 51.00

> ............................................................ PARAMETROS CALCULADOS .....................

X MEDIA : 34.964 Y MEDIA s 31.929 SIGMA DOS X = 901.725 SIGMA DOS Y = 612.447 SIGNA XY =  $-122.538$ <br>LANDA 1 = 567.518 LANDA <sup>1</sup> <sup>t</sup> 567.518 LANDA 2: 946.654 MININO COEP. DE CORREL. ADMISIBLE : .800 COEFICIENTE DE CORRELACION RO : •.165 RECTA DE CORRELACION Y=  $44.748 \cdot (-367) \cdot X$ DESVIACION TIPICA = 23.823 COEFICIENTE DE CORRELACION FUERA DE TOLERANCIA

ttttt <sup>4</sup> PUNTOS FUERA DE TOLERANCIA

 $-37 -$ 

 $\ddot{\phantom{0}}$ 

 $\Box$ 

 $\mathbb{R}^3$ 

 $\ddot{\phantom{0}}$ 

**CORREORT** 

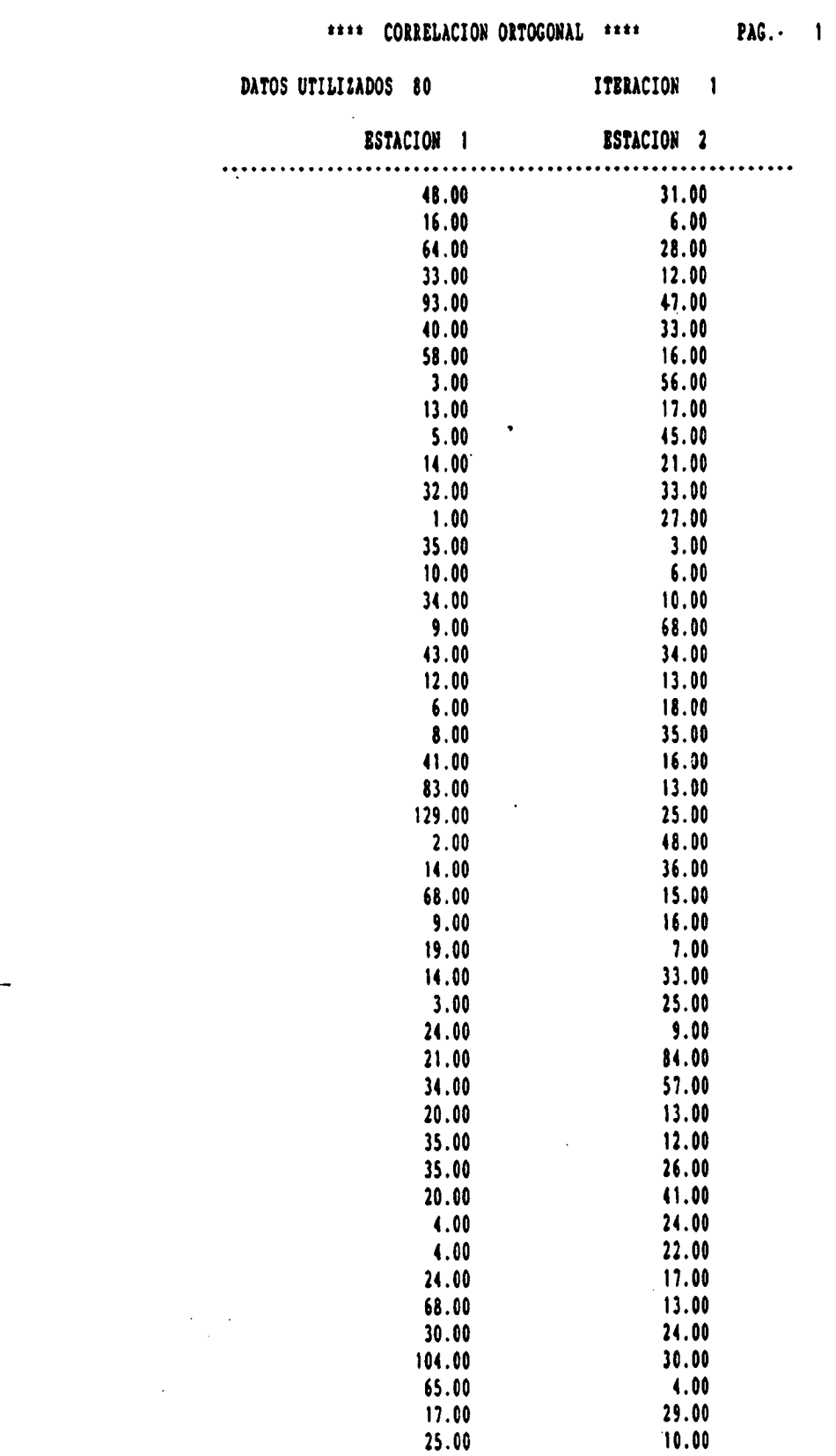

GRUPO II

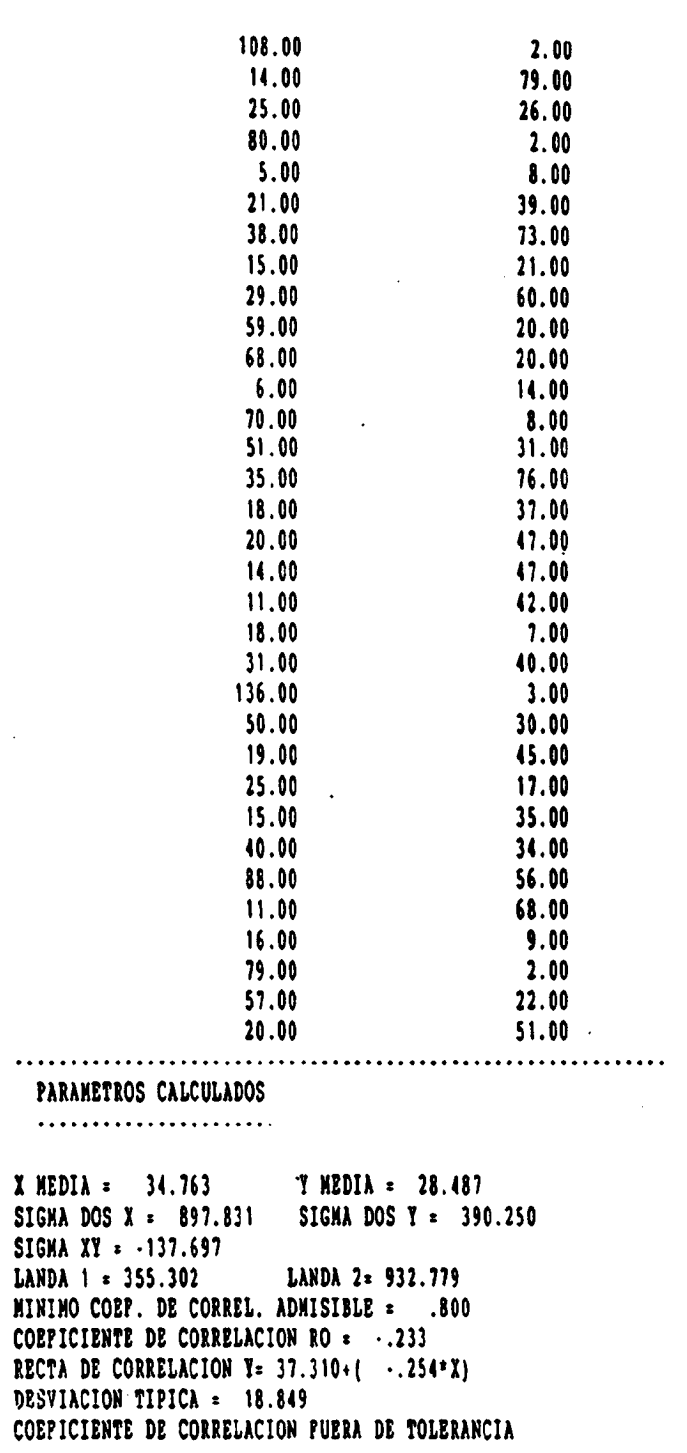

ttttt <sup>5</sup> PUNTOS FUERA DE TOLERANCIA

-39-

# GRUPO II

## **CORREORT**

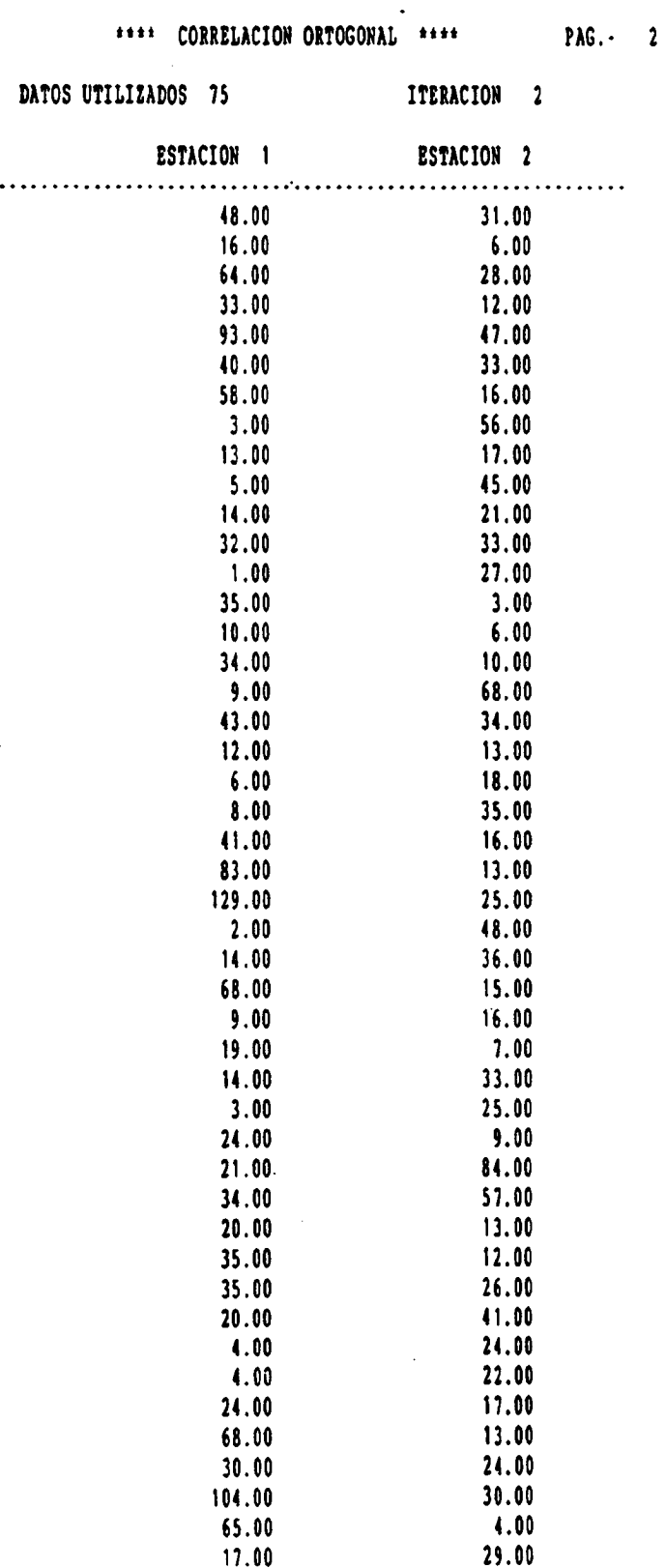

CORREORT GRUPO II.

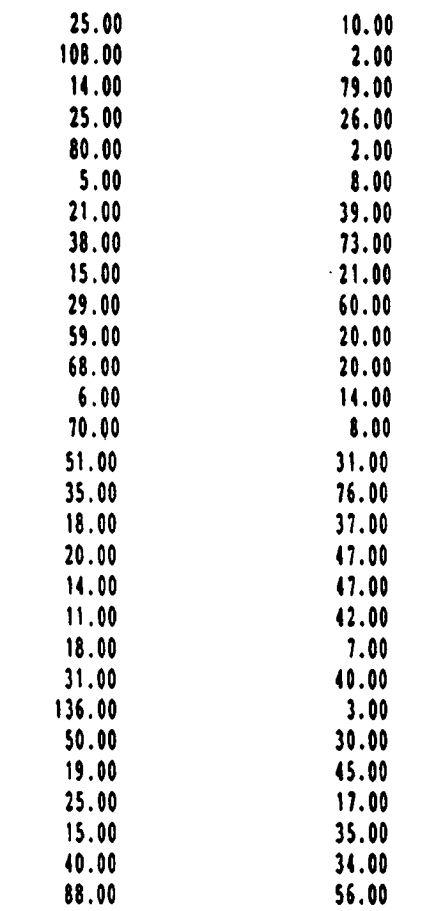

............................................................

PARAMETROS CALCULADOS .....................

X MEDIA = 34.640 Y MEDIA = 28.360<br>SIGNA DOS X = 909.857 SIGNA DOS Y = 373.697 SIGMA DOS  $X = 909.857$ SIGMA XY =  $-117.270$ <br>LANDA 1 = 349.169 LANDA <sup>1</sup> <sup>=</sup> 349.169 LANDA 2= 934.385 MININO COEF . DE CORREL . ADMISIBLE \_ .800 COEFICIENTE DE CORRELACION RO <sup>=</sup> •.201 RECTA DE CORRELACION  $T = 35.605 + (-209 * X)$ DESVIACION TIPICA <sup>=</sup> 18.686 COEFICIENTE DE CORRELACION FUERA DE TOLERANCIA

+\*\*:+ <sup>5</sup> PUNTOS FUERA DE TOLERANCIA

# **CORREORT**

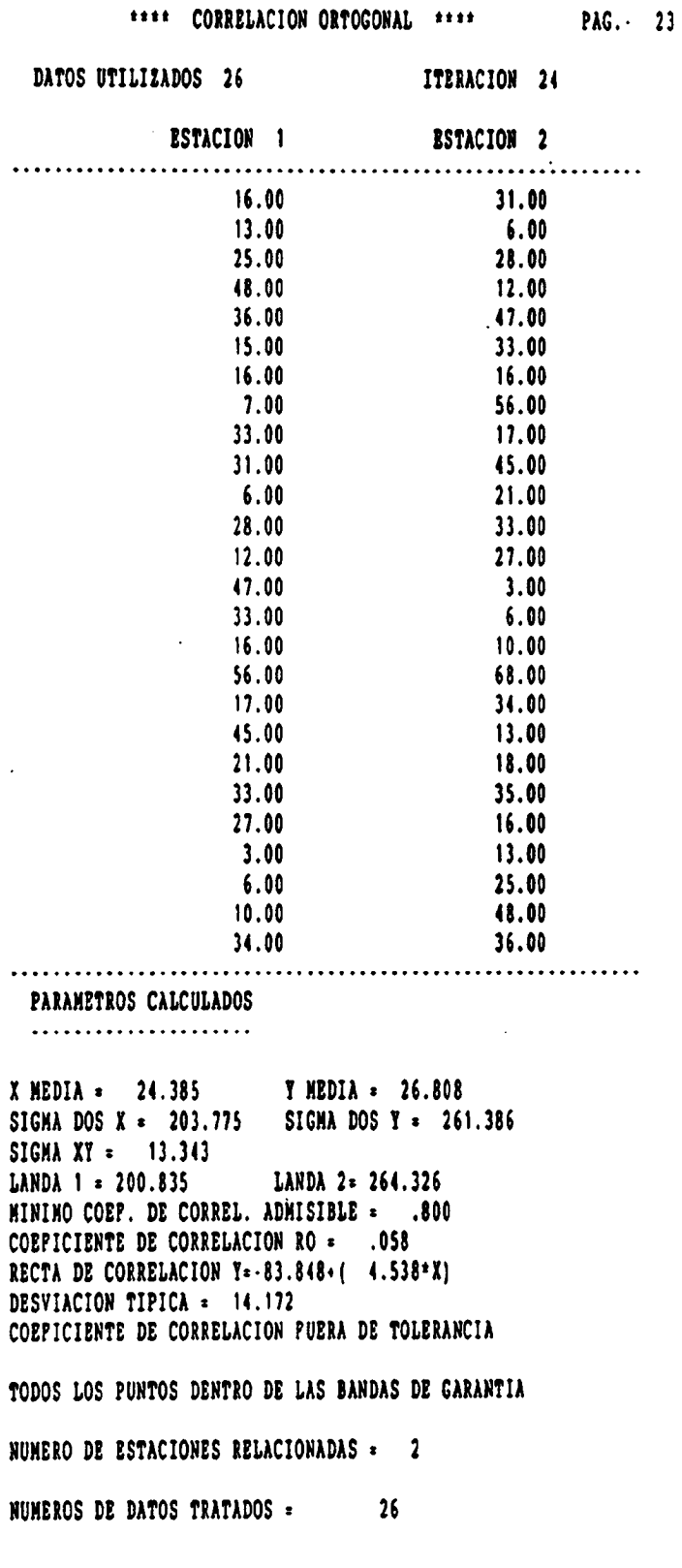

\*\*\*\* CORRELACION ORTOGONAL \*\*\*\* PAG. 24

where the contacts

 $\sqrt{2}$ 

## MATRIZ DE CORRELACION:

 $\sim 10^6$ 

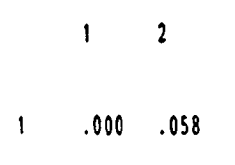

 $2.058.000$ 

 $\overline{\phantom{a}}$ 

CORREORT GRUPO II

 $\mathcal{P}^{\mathcal{C}}$ 

# 11.1.6. LISTADO DEL PROGRAMA

 $-44 -$ 

 $\frac{1}{2}$  ,  $\frac{1}{2}$ 

#### GRUPO II

 $\ddot{\cdot}$ 

ò,

 $\pmb{\cdot}$ 

```
DO 104 1=1, NT
CORREORT
                           DO 105 J=1, N
                            ERITE(*,*)' ESTACION ',I,' AÑO ', NA(J)
                            RLAD(*) (D(J, K, I), K=1, MES)
                            IP(NES.EQ.1) D(J, 13, I) = D(J, 1, I)
                   105
                           CONTINUE
                          CONTINUE
                   104
                       END IP
                       HP = H1 - HTCALL CARGA(NT, NE, N, NA(1), NA, D, NES)
                       WRITE(*,*)' INGRESE EL MININO COEFICIENTE DE CORRELACION RO ADMISI
                      10L<sub>2</sub>READ(*,*)RO
                       DO 106 I=1,24
                       \text{MITE}(\text{''}, \text{''})106 CONTINUE
                       WRITE(*,*)'LOS RESULTADOS SALDRAN EN UN PICHERO LLANADO '.PNM
                       WATE(1, 1)\text{WITE}(1,1)WRITE(*,*)'PARA VISUALIZARLOS POR PANTALLA TECLEE TIPE ', FNH
                       \text{WATE}(1,1)WRITE(*,*)'PARA OBTENER UNA SALIDA IMPRESA TECLEE PRINT ', PNM
                Ċ
                f.
                    Calculo e impresion
                       DO 174 I=1, NE-1
                       DO 173 J=1+1, NE
                       IF(I.EQ.1.AND.J.EQ.2)THEN
                        WRITE(2, '(25X, ''**** CORRELACION ORTOGONAL ****'', 10X, ''PAG.-1''
                      (1)ELSE
                        CALL CABECERAS
                       ENDI?
                       NV=N*MES
                       WRITE(2,10)NV
                    10 PORMAT(15X, 'DATOS DE PARTIDA', 14//)
                       IF(NES.EQ.1)THEN
                        WRITE(2, 20)1, J20 PORNAT(15X, 'AÑO', 10X, 'ESTACION ', I2, 14X, 'ESTACION ', I2)
                        WRITE(2,40)
                        DO 107 K=1.N
                         WRITE(2,30)NA(K), D(K, 13, I), D(K, 13, J)
                    30 PORMAT(' ', 14X, 15, 10X, P11.2, 14X, P11.2)
                   107 CONTINUE
                       ELSE
                        NPASO=0
                    33 NPASO=NPASO+1
                        IP(NPASO.EQ.1)N=I
                        IP(NPASO.EQ.2) N=J
                        WRITE(2,'(30X,''ESTACION '',I2/30X, 11(''*'')//}')H
                        WRITE(2, '('' ARO ENERO FEBRE MARIO ABRIL MATO JUNIO JULIO AGOST
                      *SEPTI OCTUB NOVIE DICIE'')')
                        RIIIE(2, ' (11, 80 (''''''))/ )')DO 34 K=1,N
                         WRITE(2, '(/I4,#)')NA(K)
                         DO 34 KK=1, 12
                         WRITE(2,'(P6.2,$)')D(X,XX,H)
                    34 CONTINUE
                         WRITE(2,'(//)')
                        IP(NPASO.EO.1)GOTO 33
                    31 PORNAT(I4, 12P6.2)
                       ENDI?
                       WRITE(2,40)40 PORMAT(' ',13X,60('-'))
                       ND)=0
                       D0 4 Ks1, H
                       DO 4 KK=1, MES
```
**IVALOR TECLEE -1'** 

**CORREORT** 

**WRITE(2,110)21,22 WRITE(2,120)S2,S3 WRITE(2,130)S4** WRITE(2,140)Q2,Q3 **MRITE(2,150)RO** WRITE(2,160)R1 **WRITE(2,170)W,V WRITE(2,180)S1** 110 PORMAT(14X, 'X MEDIA = ', P8.3, 8X, 'Y MEDIA = ', P8.3) 120 PORNAT(14X, SIGNA DOS X = ', PB.3,4X, 'SIGNA DOS Y = ', PB.3} 130 PORMAT(14X, 'SIGNA XY = ', P8.3)<br>140 PORMAT(14X, 'LANDA 1 = ', P7.3,8X, 'LANDA 2= ', P7.3) 150 PORMAT(14X, MINIMO COEP. DE CORREL. ADMISIBLE = ',P6.3) 160 PORMAT(14X, 'COEFICIENTE DE CORRELACION RO = ', P6.3) 170 PORMAT(14X, 'RECTA DE CORRELACION T=', P7.3, '+(', P7.3, '\*X)') 180 PORMAT(14X, 'DESVIACION TIPICA = ', P7.3) C C Test de validez W3=2.\*S1\*SQRT(V\*\*2+1)  $N = K + K$  $N2 - N - N3$ IP(R1.GT.RO)GO TO 15 **WRITE(2,410)** 410 PORNAT(14X, COBPICIENTE DE CORRELACION PUERA DE TOLERANCIA'/) N=0 DO 114 R=1, NDA IP(T1(K).GT.W1+V\*X1(K).OR.T1(K).LT.W2+V\*X1(K)}H=H+1 **114 CONTINUE** IP(H.EQ.0)60 TO 172 **WRITE(2,200)M** 200 FORMAT(14X, ' \*\*\*\*\* ', I2, ' PUNTOS PUERA DE TOLERANCIA'/) DO 7 K=1, NDA IP(Y1(K).GT.H1+V\*X1(K).OR.Y1(K).LT.W2+V\*X1(K))GO TO 7  $IC-IC-1$  $I3(IC) * I1(I)$  $I3(IC)*I1(K)$ 7 CONTINUE NDA=NDA-N DO 115 R=1, NDA  $X1(K)$  =  $X3(K)$  $T1(K) = T3(K)$ 115 CONTINUE  $IFER = ITER + 1$ GO TO 68 15 WRITE(2,210) 210 PORNAT(14X, 'COEPICIENTE DE CORRELACION DENTRO DE TOLERANCIA'/) GO TO 1730 172 WRITE(2,220) 220 PORMAT(14X, 'TODOS LOS PUNTOS DENTRO DE LAS BANDAS DE GARANTIA'/) 1730 NATRO $(I,J)$ =R1 NATRO(J,I)=R1 **173 CONTINUE** 174 CONTINUE **WRITE(2,310)NE WRITE(2,320) MDA** 310 PORMAT(14X, 'NUMERO DE ESTACIONES RELACIONADAS = ', I3/) 320 PORMAT(14X, 'NUMEROS DE DATOS TRATADOS = ',6X, I3///) WRITE(2, '(''N A TRIZ DE CORRELACION:''//)') **WRITE** $(2, ' (7X, 5)')$ DO 1810 I=1.NE 1810 WRITE(2, '(3X, I2, 2X, \$)') I **ERITE(2,'(//)')** DO 1830 I=1, NE  $MB(1,'(41,12,21,4)')$ I DO 1831 J=1, NE WRITE(2, '(1X, P6.3, \$)') MATROLI, J) 1831 CONTINUE  $-48 -$ 

 $\cdots$ 

GRUPO II

1830 WRITE(2, '(/)')<br>162 STOP<br>END

### **CORREORT**

GRUPO II .

 $\ddot{\cdot}$ 

Ļ,

```
\qquad \  \, \textcolor{red}{\bullet} \,\, \textcolor{red}{\bullet} \,\, \textcolor{red}{\bullet}¢
                      SUBRUTINA CARGA
                                                                                                                 \bulletC Esta rutina carga datos de un fichero
                                                                                                                 \blacklozenget
                                                                                                                 \bulletSUBROUTINE CARGA (NT, NE, N, NAI, NA, D, NES)
         DIMENSION NA(1), D(40, 13, 1)
         CHARACTER*13 NOMPICH
         DO 121 I=NT+1, NE
         WRITE(*, *(** INGRESE EL NONBRE DEL PICHERO DE DATOS DE LA **
        8''ESTACION ",I2,/" BN LA PORMA ********.***'')'}I
         RLAD(*) (A) ' ) NONPICH
         OPEN (1, FILE=NOMPICH, STATUS='OLD')
      1 READ(1,*)WA(1), [D(1,L,I), L=1, 12)
         IP (NA(1).NE.NA1) GO TO 1
         DO 119 K=2, N
         READ(1, *)HA(K), (D(K, L, I), L=1, 12)119 CONTINUE
         IP (NES. 20.1) THEN
         DO 133 K=1,N
         DO 143 N=1,12
         D(K, L, 13) = D(K, L, 13) + D(K, L, M)143 CONTINUE
   133 CONTINUE
         ENDIP
         CLOSE (1)
   121 CONTINUE
         RETURN
         END
<u>t munomunomunomunomunomunomunomu</u>
                         SUBRUTINA CABECERAS
¢
        Esta rutina imprime las cabeceras de pagina
                                                                                                                 \bullet\mathfrak{c}\mathbf{c}\bulletSUBROUTIME CABECERAS
         HP = NP + 1WRITE(2, '(A)')CHAR(12)
         WRITE(2,100)NP
   100 PORMAT(25X, ***** CORRELACION ORTOGONAL *****, 10X, 'PAG...', I
        14/\ddot{\phantom{0}}\ddot{\phantom{0}}RETURN
         m
```
 $\ddot{\cdot}$ 

# **CORREORT**

```
SUBRUTINA ASCO
\mathbf cESTA SUBRUTINA DIBUJA LA CARATULA
\mathfrak{c}٠
 ¢.
                SUBROUTINE ASCO
                \text{wITE}(\cdot, \text{UIII}(\text{I}))\text{WRITE}(*,*) *۱Ì
               <mark>į we</mark>
                                                                                                        1611116
                                                                                                                                        mm
                write(*,*) '
                                                                         I.
               ŧ
                                                                                                                                           Tilli
                                                                                                           'IIII
                                                                                           m
                 WRITE(^*,^*) ^*]
                                                                         <sup>1</sup>
               \bulletTility
                                                                                                                'ill
                                                                                             \blacksquareWATE(1,1)<sup>1</sup>
                                                                                                                                                              *IIII
                1
                                                                                                                       1
                  MITE(1,1)r
                \begin{array}{ll}\n\bullet & \bullet \\
\bullet & \bullet \\
\bullet & \bullet\n\end{array}Ħ
                                                                                                                   .M.
                                                                           ľ
                \left\{ \prod_{\text{RITE}(*,*)} \cdot | 1.7.6.2. \right.HH
                                                                                                               ANNII.
                                                                           r
                                               1.7.5.1.ilil
                                                                                                                                                                    q
                                                                                                                  'illi
                   \text{RITE}(t, t)\begin{minipage}{.4\linewidth} \begin{minipage}{.4\linewidth} \begin{minipage}{.4\linewidth} \begin{minipage}{.4\linewidth} \begin{minipage}{.4\linewidth} \begin{minipage}{.4\linewidth} \begin{minipage}{.4\linewidth} \end{minipage} \begin{minipage}{.4\linewidth} \begin{minipage}{.4\linewidth} \begin{minipage}{.4\linewidth} \end{minipage} \begin{minipage}{.4\linewidth} \begin{minipage}{.4\linewidth} \begin{minipage}{.4\linewidth} \end{minipage} \end{minipage} \begin{minipage}{.4\linewidth} \begin{minipage}{.4\linewidth} \begin{minipage}{.4\linewidth}<sup>1</sup>
                                                  NINAS
                                                                                                                                                                    .n
                                                                                                                       q
                                                                            <sup>"</sup>
                                                                                                                                                                 .nn
                                                                                                                                            .ll.
                                                                                               m
                                                                             Ľ
                                                                                                                                        mm. mm
                   illi
                                                                                          .iiil.
                     RITE(1,1)<sup>1</sup>
                   ti l
                                                                                                                                         MININI
                                                                                         mun
                      WATE(1, 1)ľ
                    \mathbf{r}MININUM
                       WATE(1, 1) 'Ī.
                                                                                                                                                 TININIII.
                     ŧ
                                                                                                                     m:
                       RITE(1,1)ľ
                                                                                                                                                      quumlit
                     \mathbf{r}.ML
                       WIII(','')<sup>"</sup>
                                                                                                                                                   .nnnnn!
                     \mathbf{r}.nnm.
                       \text{WATE}(1,1)<sup>1</sup>
                                                                                                                                               MINIMIT
                                                                                                         ANNIN
                        WIIIE(*,*) '
                                                                                <sup>1</sup>
                       Ł
                                                                                                                                 (PM)\text{min}(1,1)PAQUETE DE PROGRAMAS DE APOTO INFORMATICO A L
                       8
                       WITE(*,*) '|<br>AA BIDROGEOLOGIA
                                                                                 ľ
                                                                                                                      Programa: CORREORT.POR
                          \|f(t, t)\|\mathbf{r}t
                          \text{RMTE}(1,1) the
                                                                                  <u>يا</u>
                          WRITE(*,*)' PULSE INTRO PARA CONTINUAR'<br>READ(*,*)' PULSE INTRO PARA CONTINUAR'
                        معدلا
                           \overbrace{\texttt{m}}\overbrace{\texttt{m}}\overbrace{\RETURN
                            END
```
**CORREORT** 

 $\overline{\phantom{a}}$ 

GRUPO II.

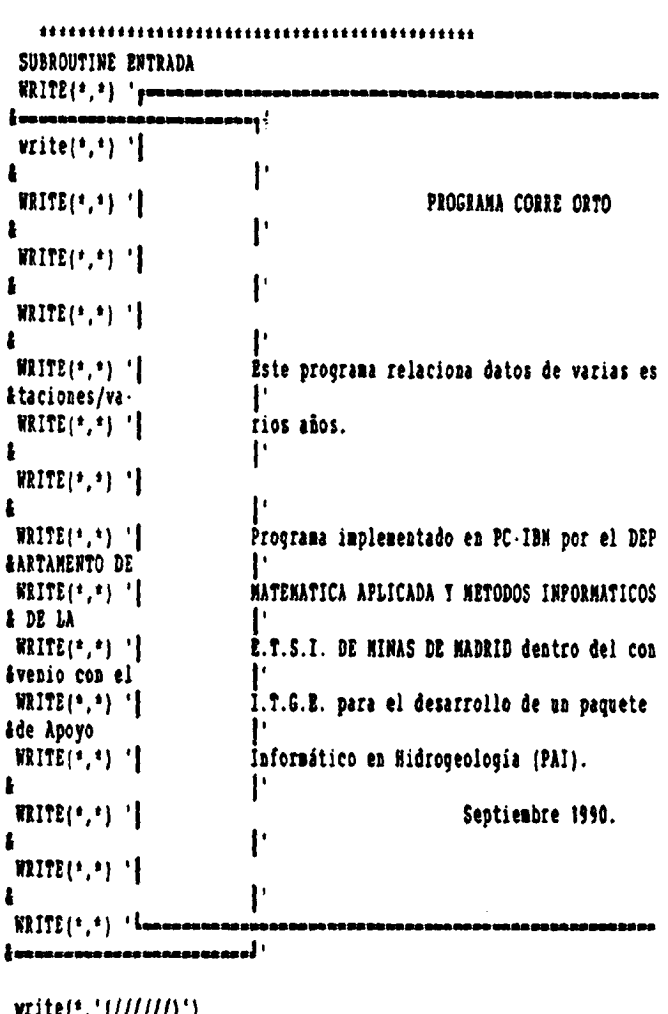

write(\*,'(//////)')<br>WRITE(\*,\*)' PULSE INTRO PARA CONTINUAR'<br>READ(\*,'(A)')KADA<br>WRITE(\*,'(/////////////////////////<br>RETURN END

#### 11.2.1. UTILIZACION

El programa CORT es una implementación del programa CORREORT, con distinta estructuración de la síntesis de resultados.

En el programa CORT, se ha optado por eliminar la salida clásica de matrices de correlación y sustituirla por otro modelo de información , util cara a la definición del fichero de normas de restitución que debe servir de director del proceso de completado y restitución en el programa REST.

Origen de datos: Programa CORREORT y Alfredo Iglesias.

#### 11.2.2. ESTRUCTURACION DE LA SINTESIS DE RESULTADOS

La síntesis de resultados, es simplemente un listado de los valores del coeficiente de correlación y los parámetros del ajuste lineal de cada estación con las restantes y su inversa.

La estructura de cada línea, es la siguiente:

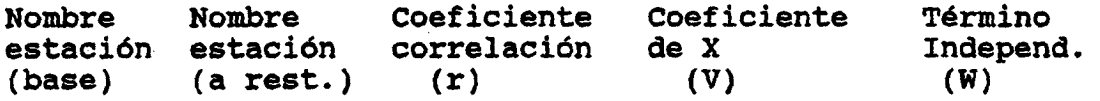

Cuando una estación figura como base y otra a restituir, en la siguiente línea se invierten los papeles y los valores de los parámetros, salvo el valor del coeficiente de correlación r, que por ser ortogonal , no varía en la inversión.

#### 11.2.2.1. Fichero de resultados

La ejecución de este programa origina un único fichero de salida, con formato XXXXXXXX.XXX, que el usuario puede nombrar a su qusto. Este fichero puede ser utilizado tanto para listarlo por pantalla como para imprimir los resultados.

#### Resultados obtenidos

Calcula la correlación ortogonal entre series de medidas de una forma análoga al programa CORREORT.FOR, presentado los resultados de forma más sencilla , omitiendo los listados de los datos utilizados en cada iteración.

Anton Marian

 $\mathbf{r} = \mathbf{r}$ 

 $\sim 100$  km  $^{-1}$ 

- 54 -

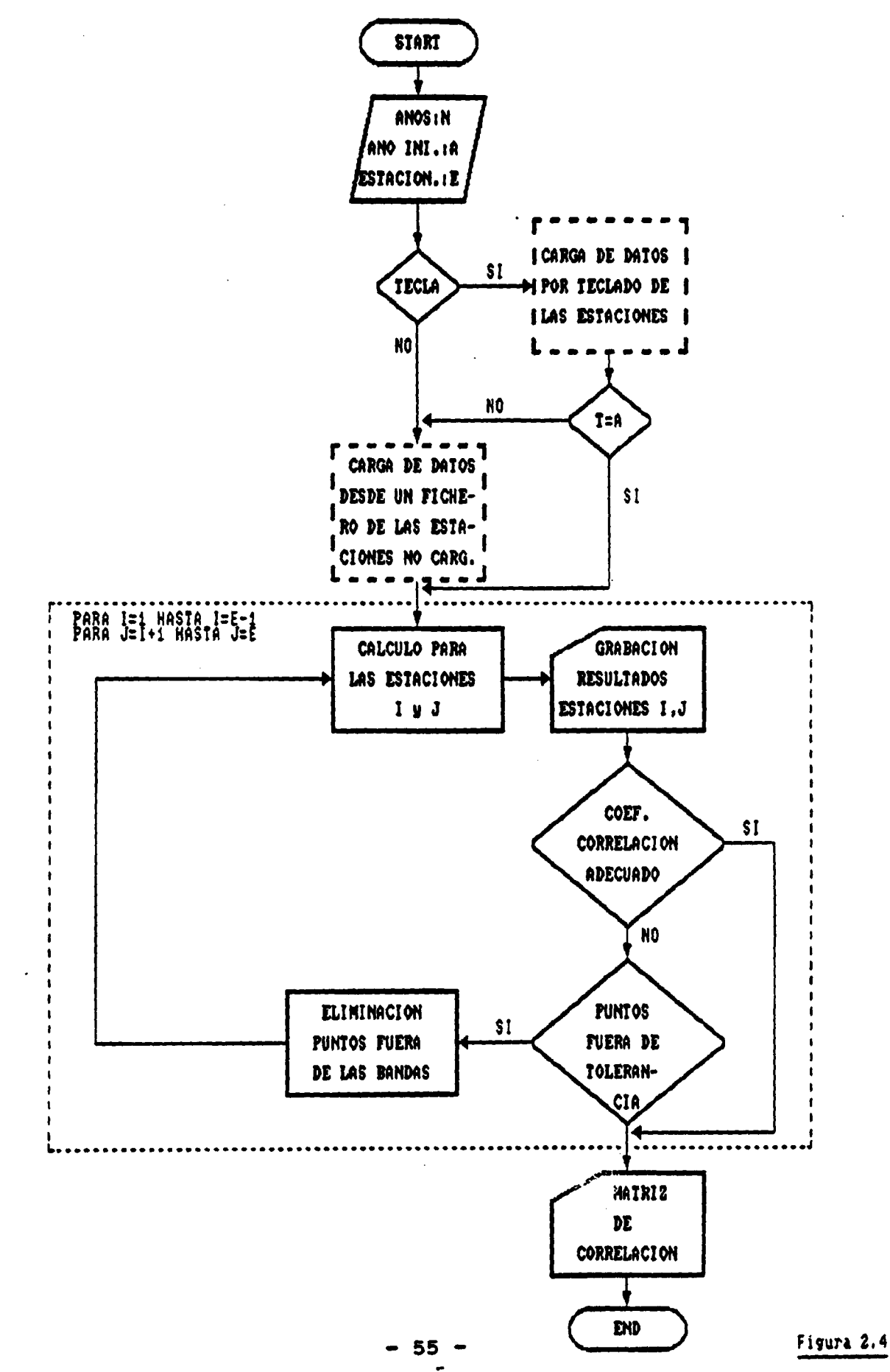

**CORT** 

 $\mathcal{P}$ 

#### 11. 2. 3. EJEMPLO

Calcular la correlación entre las medidas de precipitaciones de las dos estaciones ESTACI1 y ESTACI2 , descritas en el ejemplo del programa CORREORT .FOR, con un coeficiente mínimo de correlación admisible de 0.8 . El fichero de salida nombrado en este caso como SALCORT.OUT muestra los parámetros calculados, xmedia, y media,  $\sigma x^2$ ,  $\sigma y^2$ ,  $\sigma xy$ ,  $\lambda z$ ,  $\lambda z$ , coef. de correlación, recta de correlación y desviación típica para cada iteración. Mostrando por último los parámetros V y W de la recta de correlación, para la estación 1 correlacionada con la estación 2 y viceversa.

\*\*\*\* CORRELACION ORTOGONAL \*\*\*\* PAG.- 0

DATOS DE PARTIDA 96

ESTACION <sup>1</sup> ESTACII.PRN \*\*\*\*\*\*\*\*\*

ARO ENERO FEBRE MARZO ABRIL MAYO JUNIO JULIO AOOST SEPTI OCTUB NOVIE DICTE

...................... .................................................... ..... -

 48 . 00 -1.00 16 . 00 64 . 00 33 . 00 93 . 00 40 . 00 58 . 00 55 . 00 3.00 13 . 00 8.00 10.00 5.00 14 . 00 32.00 -1.00 • 1.00 1.00 35.00 10 . 00 34.00 9.00 43.00 12 . 00 6.00 8.00 41 . 00 83 . 00129 . 00 2.00 14 . 00 68 . 00 9.00 19. 00 14.00 16 . 00 3.00 24.00 - 1.00 21 . 00 34 . 00 20 . 00 35.00 35 . 00 82.00 20 . 00 4.00 4. 00 24 . 00 68. 00 30 . 00104 . 00 65.00 17.00 25 . 00108.00 14 . 00 25 . 00 80.00 5 . 00 21 . 00 38 . 00 15.00 29 . 00 59 . 00 68 . 00 6.00 70 . 00 51 . 00 35 . 00 -1.00 18 . 00 23 . 00 20 . 00 11.00 - 1.00 14.00 . 11.00 18 . 00 31 . 00136 . 00 8.00 50.00 19 . 00 25 . 00 15 . 00 -1.00 40.00 88.00 11.00 16 . 00 79. 00 -1.00 57 . 00 20.00

```
ESTACION 2 ESTACI2.PRN<br>***********
```
AÑO ENERO FEBRE MARZO ABRIL MAYO JUNIO JULIO AGOST SEPTI OCTUB NOVIE DICTE 

 31.00 28 . 00 6.00 28. 00 12.00 47 . 00 33 . 00 16 . 00 90.00 56 . 00 17 . 00 -1.00 -1 . 00 45.00 21 . 00 33 . 00 50 . 00 87 . 00 27 . 00 3.00 6.00 10. 00 68.00 34.00 13 . 00 18. 00 35 . 00 16 . 00 13.00 25.00 48. 00 36. 00 15.00 16 . 00 7.00 33.00 - 1.00 25 . 00 9.00 53.00 84.00 57.00 13.00 12 . 00 26 . 00101 . 00 41.00 24.00 22 . 00 17 . 00 13.00 24.00 30.00 4.00 29 . 00 10 . 00 2.00 79 . 00 26 . 00 2.00 8.00 39 . 00 73 . 00 21.00 60.00 20.00 20 .00 14. 00 8.00 31.00 76 . 00 16.00 37. 00 •1.00 47.00115 . 00 62 . 00 47 . 00 42 . 00 7.00 40.00 3.00 97.00 30.00 45 . 00 17.00 35.00 7 . 00 34 . 00 56 . 00 68. 00 9.00 2.00 37.00 22.00 51.00

> PARAMETROS CALCULADOS .....................

X MEDIA - 34.964 Y MEDIA a 31.929  $SIGMA DOS X = 901.725$  SIGMA DOS  $Y = 612.447$  $SIGMA XY = -122.538$ LANDA 1 =  $567.518$  LANDA 2=  $946.654$ MININO COEF. DE CORREL. ADMISIBLE = .800 COEFICIENTE DE CORRELACION RO = -.165 RECTA DE CORRELACION Y= 44.748+( -.367\*X> DESVIACION TIPICA =  $23.823$ COEFICIENTE DE CORRELACION FUERA DE TOLERANCIA

\*\*\*\*\* 4 PUNTOS FUERA DE TOLERANCIA  $-57 -$ 

\*\*\*\* CORRELACION ORTOGONAL \*\*\*\* PAG.- 1 DATOS UTILIZADOS 80 ITERACIÓN 1 PARAMETROS CALCULADOS ......................  $X$  MEDIA = 34.763  $Y$  MEDIA = 28.487 SIGNA DOS  $x = 897.831$  SIGNA DOS  $Y = 390.250$  $S1$ GMA XY = -137.697 **LANDA 1 = 355.302** LANDA 2= 932.779 MINIMO COEF. DE CORREL. ADMISIBLE = .800 COEFICIENTE DE CORRELACION RO =  $-.233$ RECTA DE CORRELACION Y= 37.310+( -. 254\*X) DESVIACION TIPICA =  $18.849$ COEFICIENTE DE CORRELACION FUERA DE TOLERANCIA \*\*\*\*\* 5 PUNTOS FUERA DE TOLERANCIA \*\*\*\* CORRELACION ORTOGONAL \*\*\*\*  $PAG. - 2$ DATOS UTILIZADOS 75 ITERACION 2 PARAMETROS CALCULADOS .....................  $X$  MEDIA = 34.467 Y MEDIA = 25.480 SIGMA DOS X = 911.396 SIGMA DOS Y = 265.503 SIGNA XY =  $-145.197$ LANDA  $1 = 234.364$ LANDA 2= 942.535 MININO COEF. DE CORREL. ADMISIBLE = .800 COEFICIENTE DE CORRELACION RO = -. 295 RECTA DE CORRELACION Y= 32.872+( ..214\*X) DESVIACION TIPICA = 15.309 COEFICIENTE DE CORRELACION FUERA DE TOLERANCIA \*\*\*\*\* 5 PUNTOS FUERA DE TOLERANCIA

 $-58 -$ 

 $\ddot{\phantom{a}}$ 

 $\ddot{\phantom{a}}$ 

 $\mathcal{L}$ 

 $\boldsymbol{6}$ 

 $\overline{\mathbf{r}}$ 

 $\mathcal{L}^{\pm}$ 

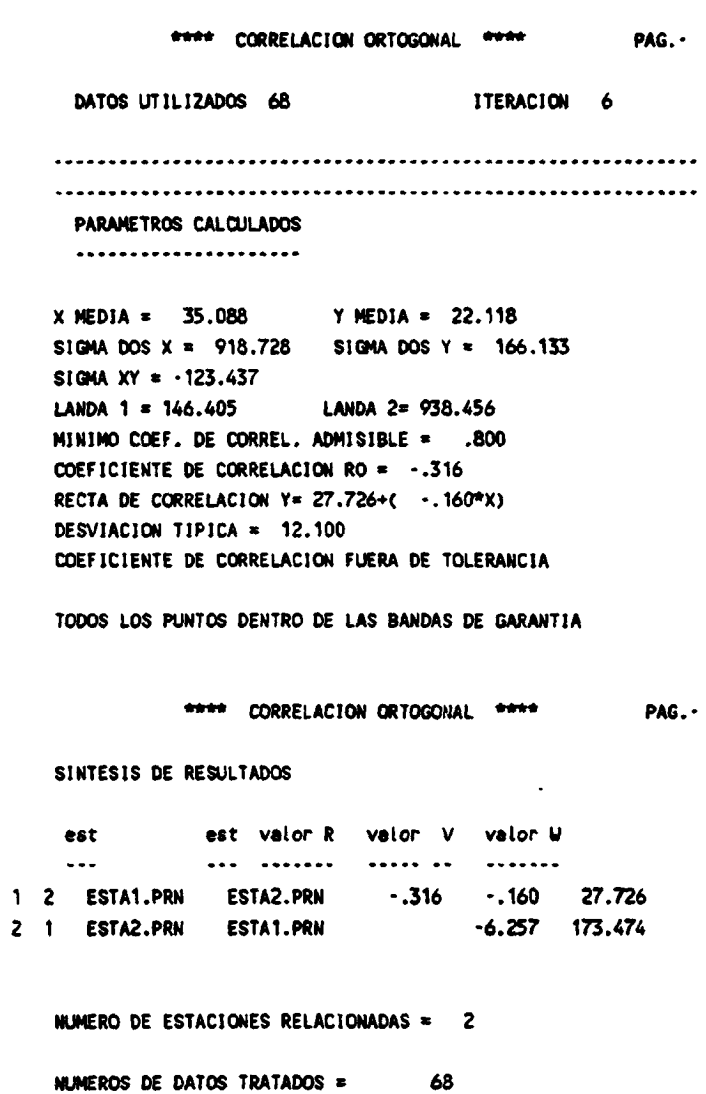

 $\mathbf{z}$ 

————

 $\ddot{\phantom{a}}$ 

 $\hat{\mathcal{A}}$ 

 $\sim$ 

II.2.4• LISTADO DEL PROGRAMA

 $\sim$   $\sim$ 

 $\ddot{\phantom{a}}$ 

والمرابات ليصي

 $\ddot{\phantom{0}}$ 

CORT

 $\sigma$ 

 $\bar{z}$ 

 $\sim$ 

 $\bullet$ 

```
GRUPO II
```

```
\begin{minipage}{.4\textwidth} \centering \begin{tabular}{l} \textbf{r} & \textbf{r} &C PROGRAMA CORT
                                                                                                                 ٠
CORT
                       C Este programa relaciona datos de varias estaciones/varios años
                      C Programa implementado en PC-IBN por el DEPARTAMENTO DE NATEMATICA
                       C APLICADA Y RETODOS INFORMATICOS DE LA E.T.S.I. MINAS DE MADRID
                       C dentro del convenio con el IGHE para el Desarrollo de un Paquete de
                       C Apoyo Informático en Hidrogeologia (PAI). Septiembre 1990.
                                                                                                                 \bulletc
                      C
                             Inicializacion de variables
                              CHARACTER*1 L, MEN, fna*12, MADA
                              CHARACTER * 13 EST (10)
                              DINENSION D(40,13,50), NA(480), X1(480), Y1(480), X2(480), Y2(480),
                             & U(480), P(480), X3(480), Y3(480), RR(10, 10), YV(10, 10), WR(10, 10)
                              \mathbf{H}\ln 012 - 0$2=0$3=0$4:0C
                              call asco
                              CALL ENTRADA
                       C
                             Entrada y carga de datos
                              WRITE(*,*)'INGRESE EL NOMBRE DEL PICHERO DE RESULTADOS EN LA PORMA
                             * XXXXXXX.XXX'
                              READ(*, '(A12)'}PNN
                              OPEN(2, FILE=PNN, STATUS='NEW')
                            1 WRITE(",")'INGRESE EL NUMERO DE AÑOS DE LA SERIE (max 40)'
                              READ(*,*)N
                              IP(N.GT.40.0R.N.LT.1)GO TO 1
                              WRITE(*,*)'EL TRATAMIENTO DE DATOS ES MENSUAL ? (S/N)'
                              READ(*, '(A1)')HEN
                              IF (MEN.EQ.'S'.OR.MEN.EQ.'s') MES=12
                              IP (NEW. EQ. 'N'. OR. NEW. EQ. 'n') NES=1
                              WRITE(*,*)'INGRESE EL PRIMER AÑO DE LA SERIE'
                              READ(*,*)NA(1)
                              DO 102 1=2, N
                              M(1) = M(1-1) + 1
                          102 CONTINUE
                            2 WRITE(*,*)'INGRESE EL NUMERO DE ESTACIONES (max 50)'
                              READ(*,*)RE
                              IP(NE.GT.50.OR.ME.LT.2)GO TO 2
                       C
                           Decision de toma de datos de un fichero o por teclado
                       c
                              WRITE(*,'(** DESEA INGRESAR LOS DATOS DE ALGUNA ESTACIÓN POR''
                             1'' TECLADO (S/N)'')')
                              RAD(*, '(A)')LIP(L.EQ.'S'.OR.L.EQ.'s')THEN
                                  WRITE(*,*)'INGRESE EL NUMERO DE LAS MISMAS'
                            3
                                  READ(*,*)NT
                                  IP(NT.GT.N.OR.NT.LT.1)GO TO 3
                                  WRITE(*,*)'LAS ESTACIONES SON LAS NUMEROS'
                                  DO 103 I=1, MT
                                   RIII(1,1)103
                                  CONTINUE
                                  WRITE(*,*)'EL TRATAMIENTO DE DATOS ES MENSUAL ? (S/N)'
                                  READ(*, '(A1)') HEN
                                  IP(MES.EQ.'S'.OR.NEN.EQ.'s')HES=12
                                  IP(MES.EQ.'N'.OR.MEN.EQ.'n')MES=1
                                  WRITE(*.*)'INGRESE LOS DATOS QUE SE SOLICITAN. SI PALTA ALGUN
                             IVALOR TECLEE -1'
                                  DO 104 1=1, MT
                                   DO 105 J=1,N
                                     WRITE(*,*)' ESTACION ',I,' ARO ',WA(J)
                                     READ(*,*)(D(J,K,I),K*1,MES)
                                     IP(NES.EQ.1)D(J,13, I)=D(J,1, I)
                          105
                                    CONTINUE
```
 $-61 -$ 

 $z_{9}$  $M'$  |  $-1$  + 00 0=YQN  $(1, . .)$ 09'XE1'. .) LYMNOJ OD  $(0)'$ zizizua 11012  $[1.9421'11] JWW04 \quad \text{12}$ EE OLOGIC OSYGNIZE  $(1, 1/1)$ . 20 211 211 ZONIINO3 PE  $(x'xy'z)a($ ,  $(z'z'9z)$ ,  $z)zzxza$  $U'$ l=YY PE 00 **JIONT I** SKITH CVIT CVBECEEVS NAHT(E).Q1.HIJN) II **I** \* MITH \* MITH **M'I=I PE OC** OL·MITH=HITH  $(1, 1/1, \ldots, 100'$ xi). 'ziastaa 4.4.31310 SLAOR SALLO 11435. ANILE (5', (., VHO ENEKO LENEE NUNC VENIT NVLO .DAILO NCOZL LEODE (w) 152' W(, \//(,,,,,)\\'TOE/E\V'X+'{I',, NOIDVISZ,,'XOE),'{}ZIIZM L=N(S.Q3.OZASIYI I=H(I'Ô3'OSVdH)dI L+OSVdN=OSVdM EC O\*OSYJN **IS17** JUNIINOJ LOI  $\{ \mathcal{L}^*(\mathfrak{l}_1\mathfrak{l}_2\mathfrak{l}_3\mathfrak{l}_4\mathfrak{l}_5\mathfrak{l}_1\mathfrak{l}_4\mathfrak{l}_5\mathfrak{l}_5\mathfrak{l}_6\mathfrak{l}_6\mathfrak{l}_7\mathfrak{l}_8\mathfrak{l}_8\mathfrak{l}_8\mathfrak{l}_8\mathfrak{l}_8\mathfrak{l}_8\mathfrak{l}_8\mathfrak{l}_8\mathfrak{l}_8\mathfrak{l}_8\mathfrak{l}_8\mathfrak{l}_8\mathfrak{l}_8\mathfrak{l}_8\mathfrak{l}_8\mathfrak{l}_8\mathfrak{l}_8\mathfrak{l}_8$ ûÛ  $\frac{1}{2}$  (2'2)  $\frac{1}{2}$  (2')  $\frac{1}{2}$  (2')  $\frac{1}{2}$  (2')  $\frac{1}{2}$ 4ION1 **LENITH** CVIT CVBECEBYS NANSIES 'ÒA'NITA) AI  $1$  \* N  $1$  T N = N  $1$  T N **M'I=X LOI OO** OL+NITH=NITH **COP'ZIBLINA** {ZI', HOIDVISZ, 'XH!'ZI', HOIDVISZ, 'XOI',OHV, 'XSI)JYHNOJ 0Z REIGE (2) SITER HE (HE2'ES' I ) JIHEN IO FORMANT (15X) DATOS DE PARTIDA, JA//) AN(O)'Z)31INA **S3N+N\*AN** CVTT CVBECEBVS S\*NITM 20'1+1=? ELI 00  $1 - 38'1 = 1 + 1100$ coisondui o oluolad ാ  $\mathbf{a}$ MMA'. LHINA 227325 VS2NAMI VOITVS VMA NEMESIO VNVA.(+'+)331NM  $(i, '_*)$  satus MNA'. 3411 337331 VIIVINVA 804 SOTSVIIIVOSIA VSVA.(+'+)3113M  $\left(\cdot',\cdot\right)$  surful  $\binom{1}{2}$ MMA'. OCYNYTT OKAHOIA NO NE NYKCTYS SOCYITOSAK SOT. (.'.)3JINH **ZONIJNOJ 901**  $\{1', 1\}$ 31118  $10'$  (  $-1$   $-101$  OC sevo(,',lava 13781 ESINGV OF MOIDVISERE EP NIMINO COESICIENCE DE CONSEPVCION DO VONIEI CAZA, CARGA (NT, M, M, M), MES, EST) **JM-3M-2M** JI 082 **JONELHO3 101** 

l,

CKOLO II

 $\ddot{\cdot}$ 

 $\mathcal{C}$ 

**COKL** 

**CORT** 

 $WR(I,J)*R$ 

```
WRITE(2,110)21,22
      WRITE(2,120)S2,S3
      WRITE(2,130)S4
      WRITE(2,140)Q2,Q3
      WITE(2,150)RO
      WRITE(2,160)R1
      WRITE(2,170) R.V
      WRITE(2,180)S1
  110 PORNAT(14X, X MEDIA = ', P8.3, 8X, 'Y MEDIA = ', P8.3)
  120 PORMAT(14X, 'SIGMA DOS X = ', P8.3, 4X, 'SIGMA DOS Y = ', P8.3)
  130 PORMAT (14X, 'SIGMA XY = ', P8.3)
  140 FORMAT (141, 'LANDA 1 = ', P7.3, SI, 'LANDA 2= ', P7.3)
  150 PORMAT(14X, 'MININO COEP. DE CORREL. ADMISIBLE = ', P6.3)
  160 PORNAT(14X, 'COEPICIENTE DE CORRELACION RO = ', P6.3)
  170 PORMAT(14X, 'RECTA DE CORRELACION T=', P7.3, '+(', P7.3, '*X)')
  180 PORMAT(14X, 'DESVIACION TIPICA = ', P7.3)
\mathbf c\mathbf cTest de validez
      W3=2.*S1*SQRT(V**2+1)
      N = 8.83N2 = N - N3IF(R1.GT.RO)GO TO 15
      WRITE(2,410)
  410 PORMAT(14X, COEFICIENTE DE CORRELACION PUERA DE TOLERANCIA'/)
      K: O
      DO 114 K=1, NDA
      IP(T1(K).GT.W1+V*X1(K).OR.T1(K).LT.W2+V*X1(K))N=H+1
  114 CONTINUE
      IF(M.EQ.0)GO TO 172
      WRITE(2,200)M
  200 PORMAT(14X, ' ***** ',12, ' PUNTOS FUERA DE TOLERANCIA'/)
      10 - 0DO 7 K=1, NDA
      IP(Y1(K).GT.W1+V*X1(K).OR.T1(K).LT.W2+V*X1(K))GO TO 7
      IC=IC+1X3(IC) = X1(R)T3 (IC) = T1 (K)7 CONTINUE
      NDA=RDA-M
      DO 115 K=1, NDA
      X1(K) = X3(K)T1(K) = T3(K)115 CONTINUE
      ITER=ITER+1
      GO TO 68
   15 WRITE(2,210)
 210 PORMAT(14X, 'COEPICIENTE DE CORRELACION DENTRO DE TOLERANCIA'/)
      GO TO 173
  172 WRITE(2,220)
 220 FORMAT(14X, TODOS LOS PUNTOS DENTRO DE LAS BANDAS DE GARANTIA'/)
 173 CONTINUE
 174 CONTINUE
      CALL CABECERAS
      WITE(2,302)
      WITE(2,306)
      WITE(2,307)
  302 PORNAT(14X, 'SINTESIS DE RESULTADOS'/)
                                               est',' valor R','
                                                                     valor
 306 PORMAT('
                              est','
     1 V', ' ralor W'}
 307 PORHAT ('
                              \cdotsالرامنيتيند الراميد
                                                                      \cdots1 - \frac{1}{2}\ldots \ldotsNLIN-5
      DO 303 I=1, ME-1
      DO 304 J=1+1, NE
      PP=1/VV(1, J)QQ = (-KR(I,J))/VV(1,J)
```
- 64 –

 $\ddot{\phantom{a}}$  $\sim$ 

 $\bullet$ 

 $\cdot$ 

```
WITE(2,305)I,J,EST(I),EST(J),RR(I,J),VV(I,J),WK(I,J)
    WRITE(2,308)J, I, EST(J), EST(I), PP.00
    WLIN-NLIN-2
    IP (NLIN.EQ.63) THEN
     CALL CABECERAS
     \texttt{FLIJ} : 1
    moir
305 PORNAT(213, 3X, 2A13, 1X, P6.3, 2X, P7.3, 3X, P7.3)
308 FORNAT (213, 3X, 2A13, 9X, P7.3, 3X, P7.3)
304 CONTINUE
303 CONTINUE
    WRITE(2,310)ME
    WRITE(2,320) NDA
310 PORMAT(//,14X, WUMERO DE ESTACIONES RELACIONADAS = ',13/)
320 PORMAT(14X, 'NUMEROS DE DATOS TRATADOS = ', 6X, 13/)
162 STOP
    RND
```
 $\ddot{\cdot}$ 

```
C H
                                      SUBRUTINA CARGA
t
C Esta rutina carga datos de un fichero
C
                                                                               ٠
       SUBROUTINE CARGA(NT, NE, N, NA, D, NES, EST)
       DIMENSION NA(1), D(40, 13, 1)
       CHARACTER 13 HOMPICH
       CHARACTER 13 EST(10)
       WRITE(1, 1)'HUMERO DE AROS', N
       \texttt{MA1-MA(1)}DO 121 I=NT+1, NE
       WRITE(*,'('' INGRESE EL NOMBRE DEL FICHERO DE DATOS DE LA ''
     8''ESTACION '', I2, /'' EN LA PORMA *********.***'}')I
      READ ( ( ) ( ) ( ) ) nonpich
       BST(1) = NOMPICH
       OPEN (1, FILE=HONFICH, STATUS='OLD')
    1 READ(1, 1) NA(1), (D(1, L, 1), L=1, 12)
       IP (NA(1).NE.NA1)GOTO 1
       DO 119 K=2,N
       RLD(1, *)RA(K), [D(K, L, I), L-1, 12)119 CONTINUE
       IF(NES.EQ.1)THEN
       DO 133 K=1, M
       DO 143 No1, 12
       D(K, L, 13) = D(K, L, 13) + D(K, L, M)143 CONTINUE
  133 CONTINUE
       LUDIP
       CLOSE (1)
  121 CONTINUE
       IETURN
       END
C exercises
               ************************************
                                                       ,,,,,,,,,,,,,,,,,,,,,,
\mathfrak{c}SUBRUTINA CABECERAS
                                                                               \mathbf{A}\mathfrak cEsta rutina imprime las cabeceras de pagina
                                                                              \bullet\mathfrak{c}\bulletSUBROUTINE CABECERAS
       HP = NP + 1IF(NP. RE. 1) WRITE(2, '(A)')CRAR(12)
       WITE(2,100)NP
  100 PORNAT(25X, '**** CORRELACION ORTOGONAL ****', 10X, 'PAG..', I
     \frac{1}{2}\ddot{\phantom{1}}RETURN
      END
```
 $\ddot{\cdot}$ 

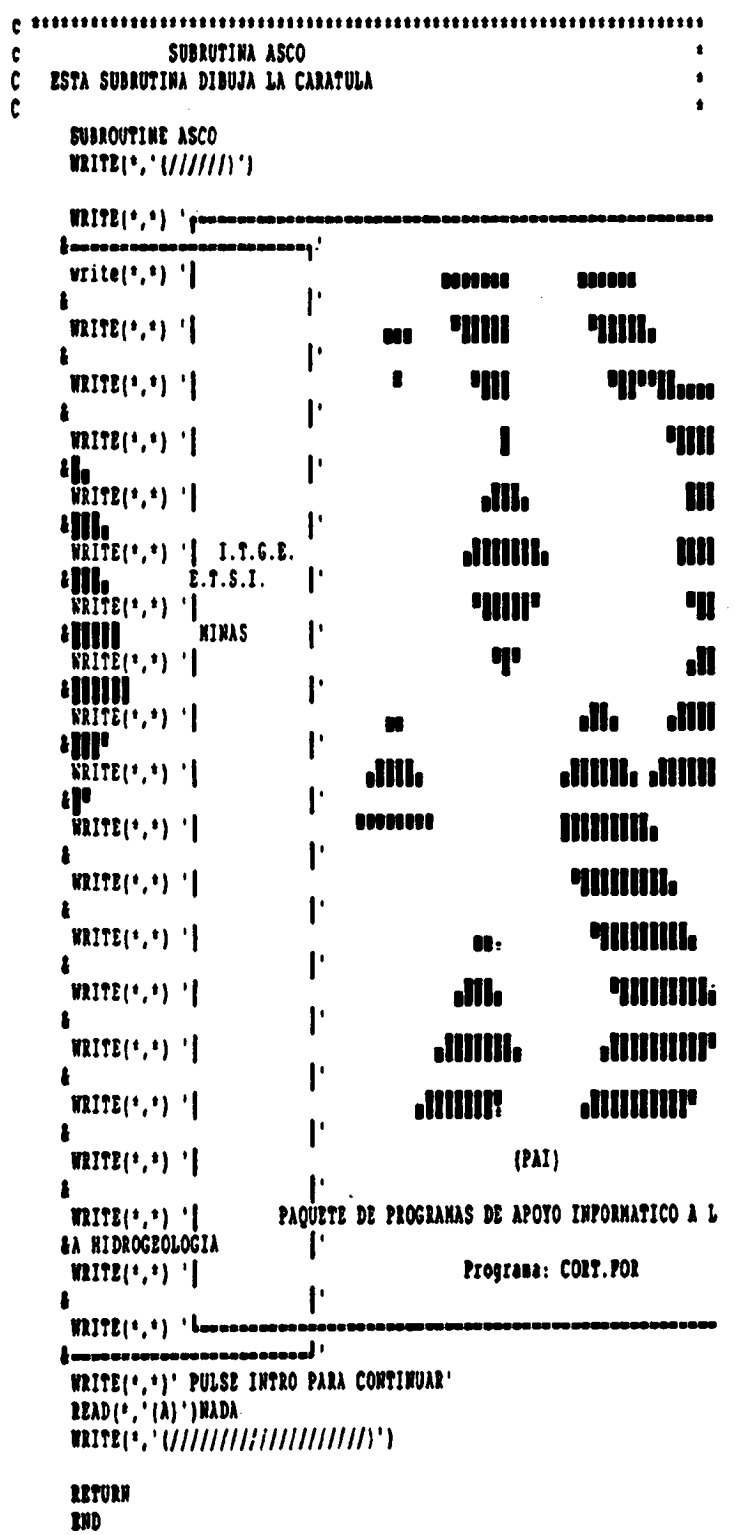

 $-67 -$ 

 $\ddot{\phantom{1}}$ 

 $\bullet$ 

 $\sqrt{1-\epsilon}$ 

 $\overline{\phantom{a}}$ 

 $\sim$ 

 $\mathbb{R}^3$ 

 $\mathcal{E}$ 

 $\ddot{\phantom{0}}$ 

Ŷ,

 $\bar{z}$ 

 $\ddot{\phantom{0}}$ 

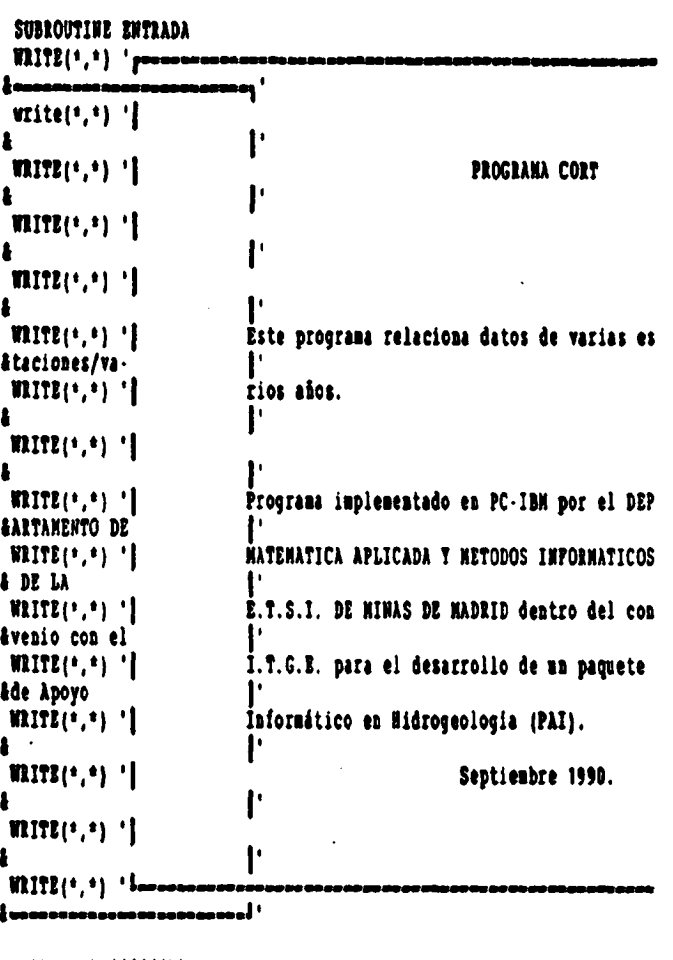

 $\sim$   $\sim$  $\sim$ 

 $\hat{\boldsymbol{\gamma}}$ 

 $\sim$  .

Write(\*,'(//////)')<br>WRITE(\*,\*)' PULSE INTRO PARA CONTINUAR'<br>READ(\*,'(A)')NADA<br>WRITE(\*,'(//////////////////////)') RETURN END

÷.

 $\overline{\phantom{a}}$ 

 $-68 -$ 

 $\widetilde{\mathcal{C}}$  .

### 11.3. PROGRAMA REST

#### INDICE

- 11.3.1. OBJETIVO
- 11.3.2. PROGRAMA DE ORDENADOR
- 11.3.3. FICHEROS

11.3.3.1. Fichero de datos 11.3.3.2. Fichero de resultados

- 11.3.4. DIALOGO
- 11.3.5. MANEJO DEL PROGRAMA DENTRO DE LAS LINEAS DEL PAI
- 11.3.6. EJEMPLO
- 11.3.7. LISTADO DEL PROGRAMA

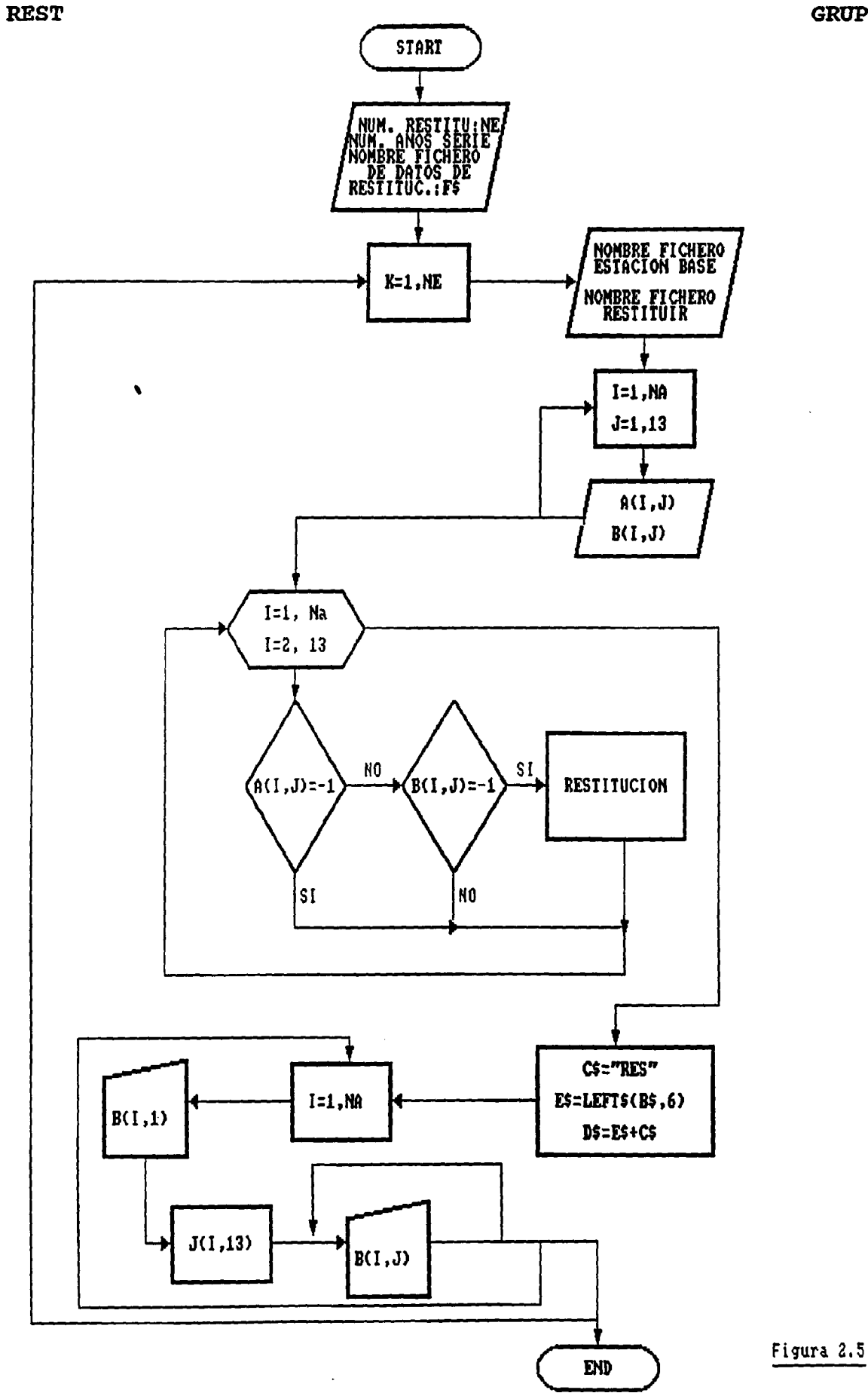

 $\int_0^{\frac{1}{2}}$ 

 $-71 -$ 

# 11.3.3.2. Ficheros de resultados

La ejecución de este programa produce tantos ficheros de salida, como estaciones en las que realiza la restitución completando las series de datos climáticos mensuales. Estos ficheros de salida los nombra con el mismo nombre de la estación original, añadiéndoles la extensión RES.

#### Resultados Obtenidos

Completa series de datos climáticos mensuales (pluviométricos o termométricos) a partir de las series originales, según un conjunto de normas de restitución, definidas a partir de la salida del program CORT. En aquellos datos que encuentra un valor de -1 lo sustituye por otro calculado por correlación a partir de la estación base.

#### 1I.3.6. EJEMPLO

Completar los datos climáticos mensuales de la estación MI-NA2.PRN, a partir de los datos de la estación base MINAI.PRN; con las normas de resitución del fichero PARES .DAT obtenidas a partir del programa CORT.FOR. Se tendrá en cuenta que para realizar una correcta lectura de datos de los ficheros MI-NAI.PRN y MINA2. PRN, las 5 primeras líneas de ambos deberán de estar en blanco.

El número de restituciones a efectuar es en este caso una, siendo 5 el número de años de la serie. Los resultados obtenidos se graban en el fichero de salida MINA2.RES. en donde se almacenan los datos del fichero completado MINA2 .PRN. Los valores -1 que aparecen en el fichero de salida son debidos a que en ambos ficheros de lectura (MINAI.PRN y MINA2 .PRN) no se tienen datos para las precipitaciones de esos dos meses.

Ä,

j,

### REST

#### Figura 2.6 Ficheros de entrada de datos

Fichero PARES.DAT ...............

> MINAI.PRN MINA2.PRN 1.678 •21.964

#### Fichero MINAI.PRN \*\*\*\*\*\*\*\*\*\*\*\*\*\*\*\*\*\*\*

 51.3 133.1 74 . <sup>5</sup> 146.7 307:2 243.2 8.3 107.5 23.8 57.5 0.0 57.5 43.0 342.7 148.3 75.8 26.6 237,7 71.8 39.5 70. <sup>9</sup> •1 -1 56.9 1952 89.9 104.0 124.4 28.3 51.3 98.8 186.2 19.7 14.8 3.4 0.0 27.6 237.3 69.9 134.9 42.7 <sup>5</sup> 8. <sup>6</sup> 192.9 58.7 74.2 30.0 4.8 8.4 0.3 9.4 247.1 69.9 349.9 210.9 90.0 80 . <sup>1</sup> 40.2 66.2 6.2 28.9 1.5

# Pichero MINA2.PRN

1950 112.8 272.3 -1 199.4 80.6 287.1 150.6 41.5 -1 0.0 19.2 95.9 1951 106.7 38.8 49 .7 9.5 171.4 97.5 48.0 97.8 31.7 •1 -1 12.3 1952 45.4 87.0 112.2 164.9 133.7 208.0 86.7 28.6 16.5 37.2 0.0 31.1 1953 59.1 1.5 247 . <sup>1</sup> 167.3 85.8 244.6 163.6 121.1 21.0 4.1 20 .5 115.8 1954 231.4 208.9 385 . <sup>6</sup> •1 213.3 225.7 66.2 126.3 16.5 3.1 22.0 74.6

GRUPO II

 $\mathbf{A}$ 

REST

 $\ddot{\phantom{a}}$ 

# Figura 2.1 Fichero de resultados KINA2.RES

 $\overline{\phantom{a}}$ 

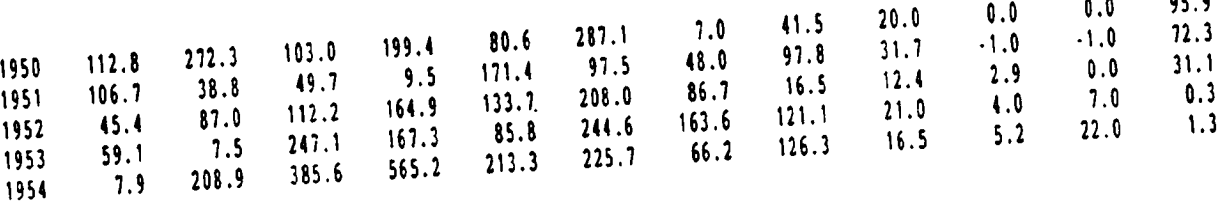

 $\bar{\beta}$ 

 $\hat{\boldsymbol{\theta}}$ 

**REST** 

 $\cdot$ 

 $\sim$   $-$ 

 $\sim$ 

II.3.7. LISTADO DEL PROGRAMA

a construction of the company of the company of the company of the company of the company of the company of the company of the company of the company of the company of the company of the company of the company of the compa

 $\mathcal{L}_{\mathbf{z}}$ 

 $\ddot{\phantom{0}}$ 

 $\sim$ 

<u>. . . . . . . . . .</u>

```
10 REN 'rest
REST
                                                                                                             GRUPO II
            12 REN CLS
            13 REN "PROGRAMA DE RESTITUCION DE ESTACIONES"
            14 REN "PROGRANA INPLENENTADO EN IBN-PC POR EL DEPARTANENTO DE MATENATICA
            15 REN APLICADA Y METODOS INPORMATICOS DE LA E.T.S.I.H.H. DENTRO DEL
            16 REM CONVENIO CON EL IGME PARA EL DESARROLLO DE UN PAQUETE DE APOYO
            17 REM INFORMATICO EN HIDROGEOLOGIA (PAI). SEPTIENBRE 1990."
            20 REM COMMON PROGRAMS. NI
            21 PROGRAMS = "REST. BAS"
            22 REW IF NI = 1 THEN GOTO 35
            25 GOSUB 10000
            27 CLS
            28 LOCATE 5, 1: PRINT ' passessements and
            29 LOCATE 24, 1: PRINT <sup>1</sup> Luxumman de nu un se de de de de de la parameter de la anti-via den
            30 POR I = 1 TO 2
            31 FOR J = 6 TO 23
            32 LOCATE J, (1 - 1) = 79 + 1: PRINT CHR$(186);
            33 NEXT J
            34 REXT I
                                           PROGRAMA DE RESTITUCION DE ESTACIONES'
            36 LOCATE 8, 8: PRINT *
            37 LOCATE 10, 8: PRINT 'PROGRANA INPLENENTADO EN IBM-PC POR EL DEPARTANENTO DE NATEMATICA'
            38 LOCATE 11, 8: PRINT "APLICADA Y METODOS INFORMATICOS DE LA E.T.S.I.M.M. DENTRO DEL"
            39 LOCATE 12. 8: PRINT "CONVENIO CON EL ITGE PARA EL DESARROLLO DE UN PAQUETE DE APOYO"
            40 LOCATE 13. 8: PRINT 'INFORMATICO EN HIDROGEOLOGIA (PAI). SEPTIEMBRE 1990.
            41 LOCATE 18, 8: INPUT 'TECLEE INTRO PARA CONTINUAR'; NADA
            42 CLS
            43 LOCATE 10, 8: INPUT "Numero de restituciones a efectuar"; NE
            50 LOCATE 11, 8: INPUT "Numero de años de la serie"; NA
            60 LOCATE 12, 8: INPUT "Nombre del fichero de normas de restitucion"; P$
            70 CLS
            80 POR I = 1 TO 10
            90 PRINT
            100 REXT I
                                        PROGRAMA EN EJECUCION'
            110 PRINT '
            120 OPEN P$ POR INPUT AS #1
            130 DIN A(NA, 13), B(NA, 13)
            140 POR K = 1 TO NE
            150 PRINT
                                            Programa en Ejecución"
            160 INPUT #1, A$, B$, V, W
            170 OPEN AS FOR INPUT AS #2
            180 OPEN B$ FOR INPUT AS #3
            190 POR I = 1 TO 5
            200 INPUT #2, A
            220 INPUT #3, B
            230 NEXT I
            250 POR I = 1 TO NA
            260 POR J = 1 TO 13
            270 INPUT #2, A(I, J)
            280 INPUT (3, B(I, J)
            290 NEXT J
            300 WEXT I
            310 CLOSE #2: CLOSE #3
            320 POR I = 1 TO NA
            330 POR J = 2 TO 13
            340 IF A(1, 3) = -1 THEN GOTO 370
            350 IP A(I, J) < 2 * {(-W) / V) THEN B(I, J) = (A(I, J) * V) / 2
            360 IF B(I, J) = -1 THEN B(I, J) = (h(1, 1) + Y) + W370 NEXT J
            380 NEXT I
            390 C$ = "RES"
            400 \text{ Bf} = \text{LEPTf}(Bf, 6)410 Bf + Ef + Cf420 OPEN D$ FOR OUTPUT AS #4
            430 POR I = 1 TO 5
            440 PRINT #4.
            450 NEXT I
            460 POR I = 1 TO NA
                                                          -77 -
```
 $8L (i6) + 0 + 3 '5'21 + 8 + 81'3111$ 01501  $TIRF + V + B + H^2C + D + H^2$ 00501  $(i0) = 0 + 2$  's'11 = 8 + V) - 2NIT 06101  $(i \& i \& q + q' \& (ii) + q + y)$  1254 08001 SOTTILINVN SOT SOGYFREIG, OLDOL  $(i6) + 0 + 3'i0 + 1 + 1'$  3NIT 09101  $(i8) + 0 + 3$  '9'll  $+ 8 + 11$ ' 2NIT 05101  $(i \epsilon) + 0 + 3$  's'sc + 0 + Y) 13Sd 03301  $(i6) + 0 + 3$  'ior  $+ 0 + 1$ ' anit 00901  $(S'')$  + 0 + 0 'S' > E + E + Y) J2Sd  $00001$  $(i) \cdot (y + 2 + 3)$  's contained the set of  $i$ 01901  $L'$ (i8E + O + J 'iOE + E + Y) J3Sd 00101  $(s \cdot z) = 0 + 0 + 0.5 + 0.5 + 0.4$ 06E01  $(i6E + 0 + 3 '5'8Z + 8 + Y)$  1254 08601  $(156 + 0 + 3)$   $(12 + 8 + 1)$  2NIT OLEDI  $(i \in \mathbb{C} * \mathbb{C} * \mathbb{C} * \mathbb{C} * \mathbb{C} * \mathbb{C} * \mathbb{C} * \mathbb{C})$ 09E01  $(S'')E + 0 + 3'S'EZ + 8 + Y) - 3NIT$ OSEOL  $(S^*9E + 0 + 3 '5'5Z + E + Y)$  J3Sd  $0101$  $(115 \cdot 9 + 3 \cdot 57 \cdot 8 + 9) \cdot 3817$ OCEDI  $(i80 + 0 + 0)$   $(i90 + 8 + 1) - 3017$ OZEOL  $(s \cdot 0) + 0 + 3' LZ + 8 + YI - 3NIZ$ 01E01  $(i9E * 0 * 0 'i2E * 8 * Y)$  SNIT 00E01  $s = 1$ <br>  $s = 2$ <br>  $s = 2$ <br>  $s = 1$ <br>  $s = 1$ <br>  $s = 1$ <br>  $s = 1$ <br>  $s = 2$ <br>  $s = 2$ <br>  $s = 2$ <br>  $s = 2$ <br>  $s = 2$ <br>  $s = 2$ <br>  $s = 2$ <br>  $s = 2$ <br>  $s = 2$ <br>  $s = 2$ <br>  $s = 2$ <br>  $s = 2$ <br>  $s = 2$ <br>  $s = 2$ <br>  $s = 2$ <br>  $s = 2$ <br>  $s = 2$ <br>  $s = 2$ <br>  $s = 2$ <br>  $s = 2$ <br>  $s = 2$ 06201 08201 01201  $(s \epsilon + a + a' \epsilon) + s + v \epsilon$ 09201  $[1181 \cdot (Y + 8 + 11) \cdot (Y + 9 + 31) \cdot (11 + 31)]$ 05201  $SSL$  (y + 3 + 0) c + 0 + 32) 01201  $1100 - (y + 9 + 32.5)$  C + 0 + 3NTT 05201  $(96 \cdot 0 + 3 \cdot 36 \cdot 5 + 9)$  $0<sub>z</sub>01$  $(96 + 0 + 3 '5) + 9 + 9'$  anit  $01201$  $(0 + 0 + 2^{-1}) + 8 + 3! - 2111$ <br>  $(1 + 0 + 2^{-1}) + 8 + 3! - 2111$ <br>  $(1 + 0 + 2^{-1}) + 8 + 3! - 2111$ 00201 06101 08101  $(5.96 * 0 * 0'5'55 * 0 * 1256)$  $01101$  $(i6) + 9 + 3'$   $(i9) + 8 + 9'$  anit 09101  $(5.02 \cdot 0 + 3 \cdot 185 \cdot 0 + 8) \cdot 2011$ 05101  $(S \cdot 6C + C + C) \cdot 6C + C + V)$  1254 09101  $(96 \cdot 0 + 3 \cdot 16 \cdot 1 + 9) \cdot 31110011$  $(69 + 0 + 3'92 + 8 + Y)$  13Sd 02101  $5.1 + H$  131 01101 06 \* 9 JJT 00101 823'L = S'L = 4 32T 0600L **05 = 2 J3T 08001**  $H = 0.1370000$ 02 . 3 127 09001  $821'1$  + il = 8 J2T 05001 000 = V J2T 09001  $6'$   $71'$   $80103'$   $55001$ 6 N2203S 06001 **JJO 121 02001 STJ 01001**  $t = 10001$ **VINLVAVO OFNALIAV DIBRO CYBYLATY** 00061 0109 085 PROGRAMA REST.BAS TERRINADO" . ININA OLS I JXEN :0005 OJ 1 \* I 804 595 **STJ 095 18 25073 055** I JXH 015 **M ISOTO OES** I JXZN OZS ">F JNING DIS **C 7X3N 002** "(r 'I)g : J'Illiii, onisa 'ii inima ogi  $(1011 - 11011)$ CO SEINE W' naine . WHI. ! BIT' I'!

**LSTH** 

CKOLO II
$\overline{\phantom{a}}$ 

 $\ddot{\phantom{1}}$ 

 $\bar{\mathcal{A}}$ 

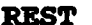

 $\sim$  .

 $\bullet$ 

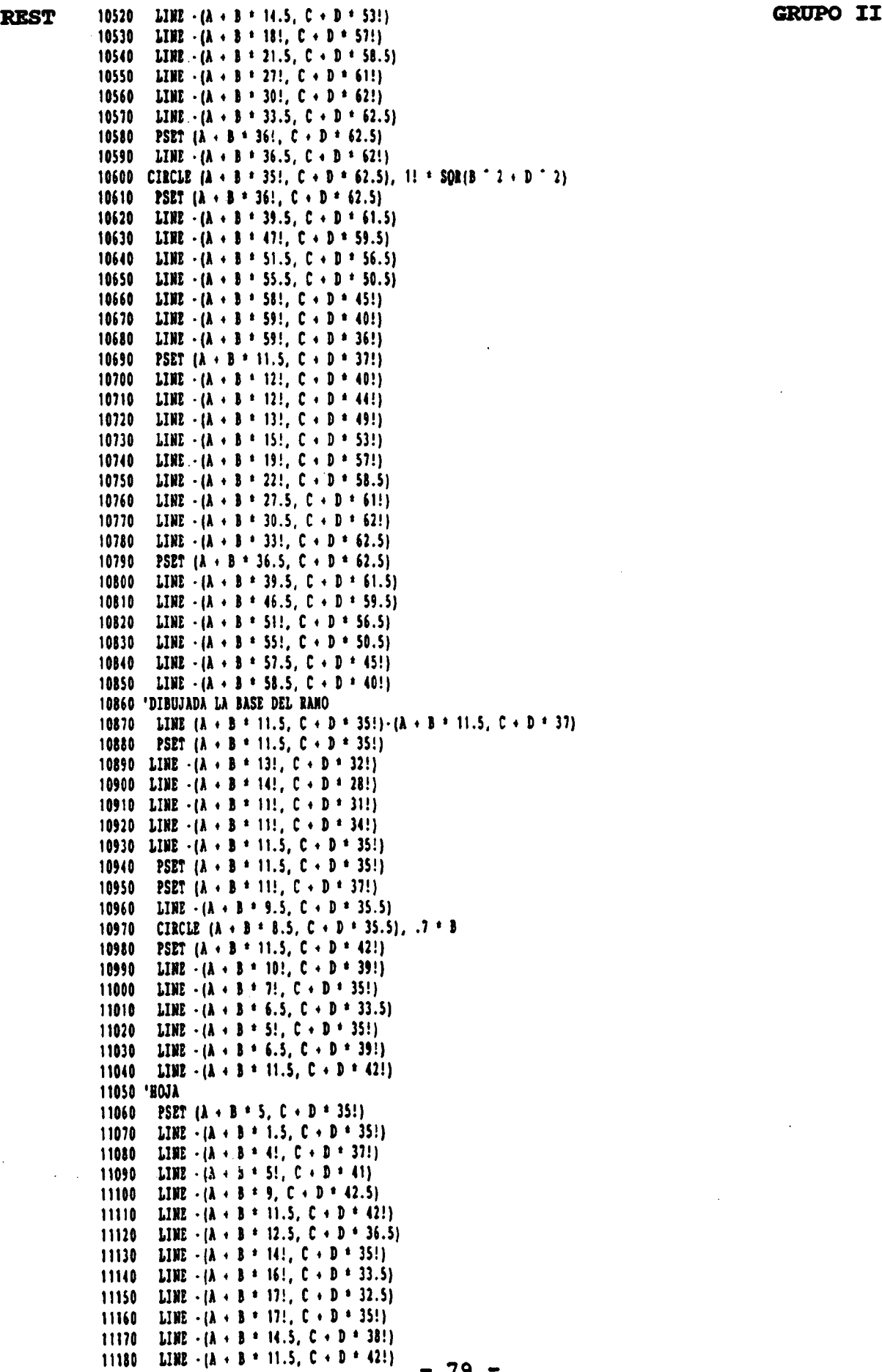

 $\overline{\phantom{a}}$ 

 $\mathcal{L}$ 

 $\boldsymbol{\prime}$ 

 $\sim$ 

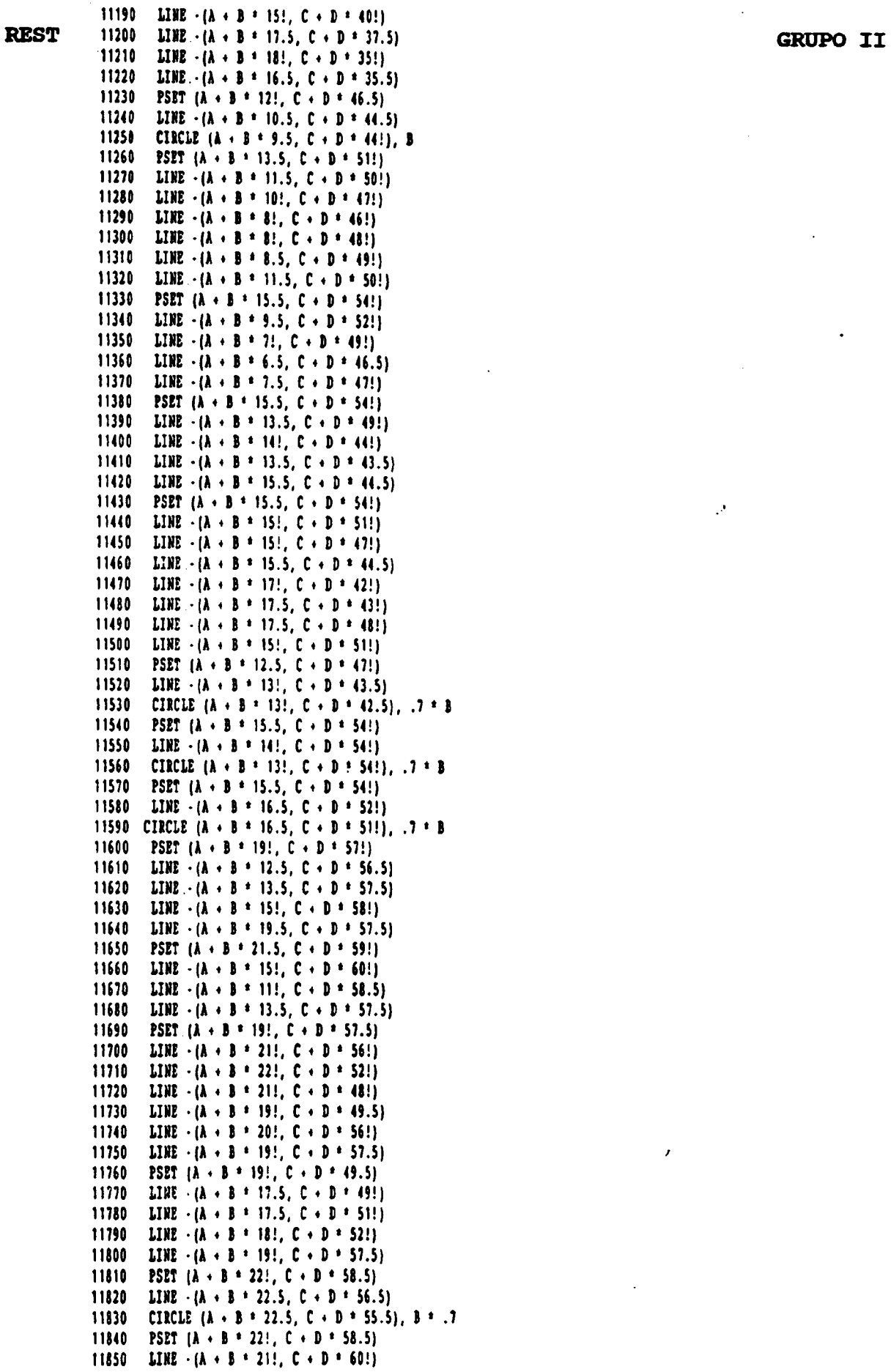

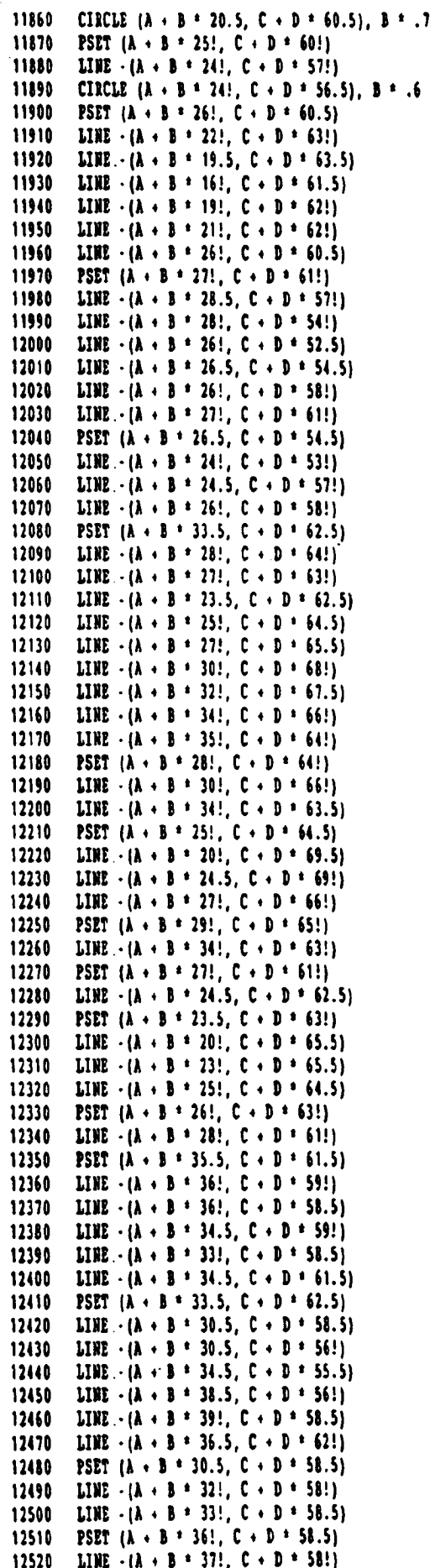

GRUPO II

 $\sim$   $\sim$ 

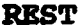

 $\bullet$ 

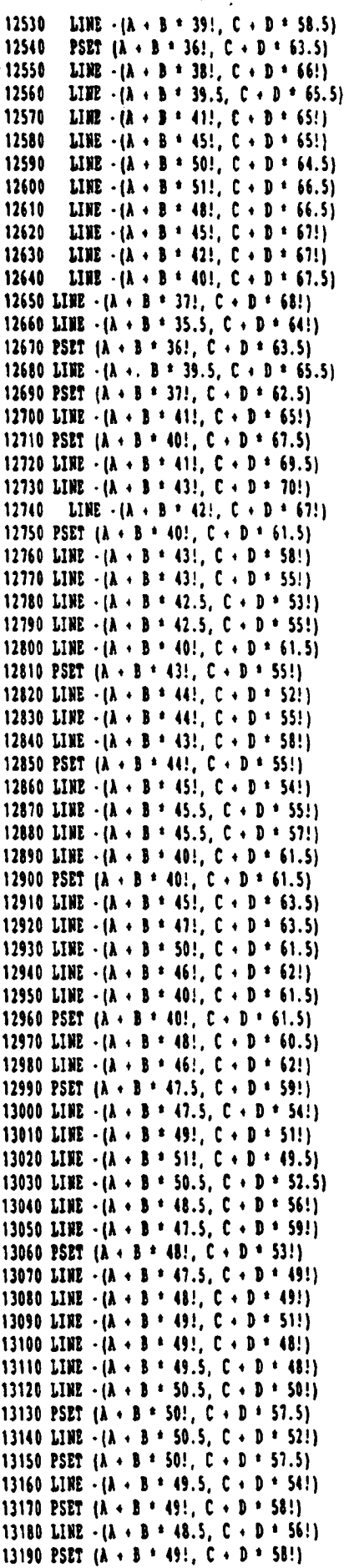

 $\ddot{\phantom{0}}$ 

**REST** 

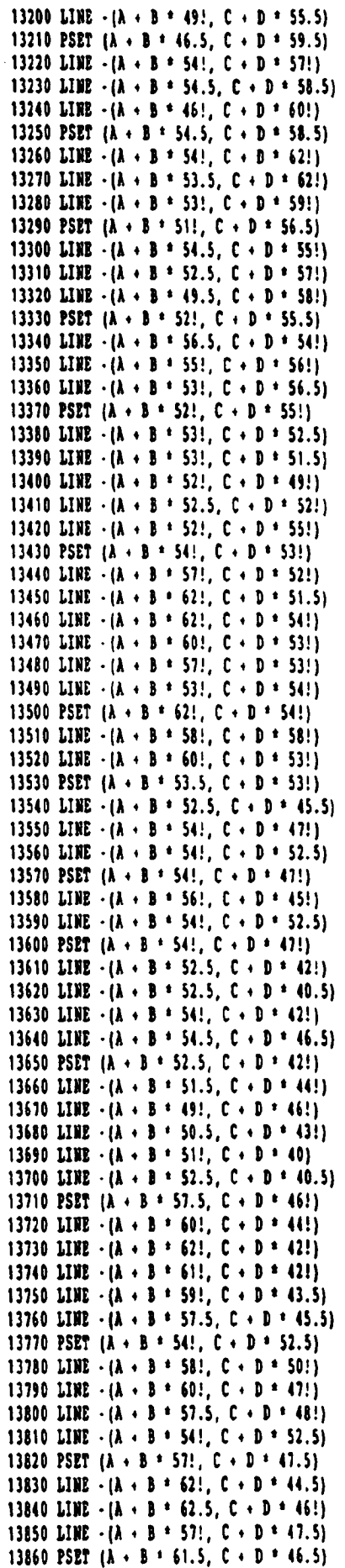

GRUPO II

 $\ddot{\phantom{0}}$ 

GRUPO II

REST

13870 LINE  $\cdot$  ( $\lambda$  + B + 62!, C + D + 48.5) 13880 LINE  $-(A + B + 62.5, C + D + 46!)$ 13890 PSET  $(A + B + 59!)$ ,  $C + D = 36!)$ 13900 LINE  $\cdot$  ( $\lambda$  + B \* 58!,  $C$  + D \* 32!) 13910 LIBE  $\cdot$  ( $\lambda$  + B  $\cdot$  55!, C + D  $\cdot$  28!) 13920 LINE  $-(\lambda + \beta + 55)$ ,  $C + D + 27!)$ 13930 LIME •(A <sup>4</sup> <sup>B</sup> \* 56.5, <sup>C</sup> • D \* 24!) 13940 LINE  $-(A + B + 55)$ ,  $C + D + 25)$ 13950 LINE  $\cdot$  (A  $\cdot$  B  $\cdot$  54.5, C  $\cdot$  D  $\cdot$  25.5) 13960 LINE  $-(A + B + 54)$ ,  $C + D + 27.5$ 13970 LINE  $\cdot$  (A  $\cdot$  B  $\cdot$  54!, C  $\cdot$  D  $\cdot$  2B!) 13980 LINE  $\cdot$  (A  $\cdot$  B \* 54!, C  $\cdot$  D \* 30!) 13990 LIME  $\cdot$  (A  $\cdot$  B  $\cdot$  S5!, C  $\cdot$  D  $\cdot$  34!) 14000 LINE  $\cdot$  (A  $\cdot$  B \* 57.5, C  $\cdot$  D \* 38!) 14010 LINE  $-(A + B + 58)$ ,  $C + D + 38.5)$ 14020 LINE  $-(A + B + 5B.3, C + D + 39!)$ 14030 LINE  $\cdot$  (A  $+$  B  $\pm$  58.5, C  $+$  D  $\pm$  40!) 14040 PSET  $(A + B + 58)$ ,  $C + D + 32!)$ 14050 LINE  $\cdot$  (A  $\cdot$  B \* 59!, C  $\cdot$  D \* 29!) 14060 LINE  $-(\lambda + \beta + 59.5, C + D + 31!)$ 14070 LINE  $\cdot$  (A + B \* 59!, C + D \* 36!) 14080 PSET  $(A + B + 59! , C + D + 37!)$ 14090 LINE  $\cdot$ ( $\lambda$  + B \* 60!, C + D \* 36!) 14100 LINE  $-(\lambda + \beta + 62.5, C + D + 32.5)$ 14110 LINE  $\cdot$  ( $\lambda$  + B  $\cdot$  62.5, C + D  $\cdot$  34.5) 14120 LINE  $-(A + B + 61)$ ,  $C + D + 37.5$ 14130 LIME  $\cdot$  (A  $\cdot$  B  $\cdot$  59!, C  $\cdot$  D  $\cdot$  39!) 14140 PSET  $(A + B * 61! , C + D * 37.5)$ 14150 LINE  $\cdot$  ( $A \cdot B$  + 62!,  $C \cdot D$  + 36.5) 14160 LINE  $\cdot$  ( $A \cdot B \cdot 64!$ ,  $C \cdot D \cdot 33.5$ ) 14170 LINE  $\cdot$  (A  $\cdot$  B  $\cdot$  64.5, C  $\cdot$  D  $\cdot$  32!) 14180 LINE  $\cdot$  (A  $\cdot$  B  $\cdot$  65!, C  $\cdot$  D  $\cdot$  33.5) 14190 LINE  $-(\lambda + \beta + 63)$ ,  $C + D = 38$ !) 14200 LINE  $\cdot$  (A + B \* 60!, C + D \* 41!) 14210 LINE  $-(A + B + 5B.5, C + D + 42!)$ 14220 PSET  $(A + B + 54)$ ,  $C + D + 30$ !) 14230 LINE  $-(A + B + 51)$ ,  $C + D + 29)$ 14240 LINE  $-(\lambda + \beta + 49.5, C + \beta + 28!)$ 14250 LINE  $\cdot$  (A + B \* 50!, C + D \* 30!) 14260 LINE  $-(A + B + 5)$ !,  $C + D + 31$ !) 14270 LINE  $\cdot$  (A + B = 53!, C + D = 33!) 14280 LINE  $\cdot$  (A + B + 55!, C + D + 34!) 14290 LINE  $-(\lambda + \beta + 49)$ ; C + D + 33!) 14300 LINE  $\cdot$  ( $\lambda$  + B = 48.5, C + D = 32.5) 14310 LINE  $\cdot$  (A + B \* 50!, C + D \* 34.5) 14320 LINE  $-(\lambda + \beta + 55.5, C + \beta + 36!)$ 14330 LINE  $\cdot$  ( $\lambda$  + B \* 57!, C + D \* 37.5) 14340 LINE  $\cdot$  ( $\lambda$  + B + 55!, C + D + 36.5) 14350 LINE  $\cdot$  ( $\lambda$  + B + 49!, C + D + 35.5) 14360 LINE  $\cdot$  ( $\lambda$  + B + 50!,  $C$  + D + 36.5) 14370 LINE  $\cdot$  (A + B + 51!, C + D + 37.5) 14380 LINE  $-(A + B + 53)!$ , C + D = 38.5) 14390 LINE  $\cdot$  (A  $\cdot$  B  $\cdot$  58!, C  $\cdot$  D  $\cdot$  39!) 14400 PSET  $(A + B + 57.5, C + D + 45!)$ 14410 LIHE  $\cdot$  ( $\lambda$  + B + 55.5, C + D + 41!) 14420 LINE  $\cdot$  ( $\lambda$  + 3  $\cdot$  55!,  $C$  + D  $\cdot$  42!) 14430 LINE  $-(\lambda + \beta + 55.5, C + D + 43!)$ 14440 LIME  $\cdot$  ( $\lambda$  + B = 57!,  $C$  + D = 45.5) 14450 CIRCLE (A + B + 34!, C + D + 29.7), B + 8.609999, , , , .1 14460 CIBCLE  $(A + B + 34)$ ,  $C + D + 29.7$ ,  $B + 10.4$ , , .4, 2.7, .15 14470 CIRCLE ( $\lambda$  + B \* 34!, C + D \* 29.7), B \* 12.9, , .57, 2.5, .25 14480 PSET  $(A + B + 34 - B / 1 * 9.5, C + D * 28.5)$ 14490 LINE  $-(\lambda + \beta + 23.5, C + \beta + 26.5)$ 14500 PSET ( $A + B = 34.5 + B / 1 = 9.5$ ,  $C + D = 28.5$ ) 14510 LINE  $\cdot$  ( $\lambda$  + B + 45!, C + D + 27!) 14520 CIBCLE .( $\lambda$  + B = 24!, C + D = 27.5), .3 = B, , , , 2 14530 CIBCLE (A + B + 44.5, C + D + 28!), .3 \* B, , , , 2

 $-84 -$ 

#### **GRUPO II**

**REST** 

14540 CIRCLE (A + B + 34.5, C + D + 26!), .5 + B 14550 PSET  $(A + B + 27.5, C + D + 26.5)$ 14560 LINE  $-(A + B + 2B.5, C + D + 26!)$ 14570 LIHE  $-(\lambda + \beta + 29.5, C + D + 26.3)$ 14580 LINE  $-(\lambda + \beta + 28.5, C + D + 27!)$ 14590 LINE  $\cdot$  (A + B + 27.5, C + D + 26.5) 14600 PSET  $(\lambda + \beta + 41.5, C + D + 26.7)$ 14610 LINE  $-(A + B + 40.5, C + D + 26.3)$ 14620 LINE  $-(\lambda + \beta + 39.5, C + \beta + 26.5)$ 14630 LINE  $-(A + B + 40.5, C + D + 27!)$ 14640 LINE  $-(\lambda + \beta + 41.5, C + D + 26.7)$ 14650 CIRCLE ( $\lambda$  + B + 34!, C + D + 29.7), B + 14!, , .6, 2.43, .25 14660 REN GOTO 14850 14670 PSET  $(A + B = 23.5, C + D = 26!)$ 14680 LINE  $-(\lambda + \beta + 19.5, C + D + 24!)$ 14690 LINE  $-(\lambda + \beta + 19)$ ,  $C \rightarrow D + 23)$ 14700 LINE  $\cdot$  ( $\lambda$  + B = 19.5, C + D = 22.5) 14710 LIRE  $-(\lambda + \beta + 22.5, C + \beta + 24.5)$ 14720 LINE  $-(\lambda + \beta + 23.5, C + D + 24!)$ 14730 LIBE  $-(\lambda + \beta + 22.5, C + D + 23!)$ 14740 CIRCLE  $[A + B + 23]$ ,  $C + D + 22.5$ ,  $B + .6$ ,  $D1$ , 4 14750 PSET (A + B + 23.8, C + D + 22.8) 14760 LINE  $\cdot$  (A + B + 24.5, C + D + 23.5) 14770 LINE  $-(A + B + 25.5, C + D + 23.2)$ 14780 LINE  $-(A + B + 25.2, C + D + 22!)$ 14790 CIRCLE  $(A + B + 25.8, C + D + 21.5), B + .6, .0, 3.3$ 14800 PSET  $(A + B + 26.7, C + D + 21.6)$ 14810 LINE  $-(A + B + 27)$ ,  $C + D + 23$ 14820 LINE  $-(\lambda + \beta + 28.3, C + \beta + 22.7)$ 14830 LINE  $-(A + B + 28.6, C + D + 22!)$ 14840 LINE  $-(\lambda + \beta + 28.6, C + \beta + 21.5)$ 14850 CIRCLE  $(A + B + 29.5, C + D + 21!)$ ,  $B + .8$ , , 0, 3.5 14860 PSET ( $\lambda$  + B = 30.5, C + D = 21.2) 14870 LINE  $-(\lambda + \beta + 30.5, C + D + 21.7)$ 14880 LINE  $-(A + B + 30.8, C + D + 22.5)$ 14890 LINE  $-(\lambda + \beta + 32.3, C + \beta + 22.5)$ 14900 LIHE  $-(A + B + 32.6, C + D + 22.5)$ 14910 LINE  $-(\lambda + \beta + 32.8, C + D + 22!)$ 14920 LINE  $-(\lambda + \beta + 33)$ ;  $C + D = 21)$ ) 14930 CIRCLE (A + B + 33.8, C + D + 21!), B + .8, , 0, 3.2 14940 PSET  $(A + B + 34.8, C + D + 21.3)$ 14950 LINE  $\cdot$  (A  $\cdot$  B  $\cdot$  35!, C  $\cdot$  D  $\cdot$  22!) 14960 LINE  $-(\lambda + \beta + 35)$ ,  $C + D = 22.2$ ) 14970 LINE  $-(A + B = 35.2, C + D = 22.5)$ 14980 LINE  $-(\lambda + \beta + 37)$ ,  $C + D + 22.5$ ) 14990 LINE  $-(\lambda + \beta + 37.5, C + D + 21!)$ 15000 CIRCLE  $(A + B + 38.3, C + D + 21!)$ ,  $B = .B$ , 0, 3.2 15010 PSET  $(A + B + 39.2, C + D + 21!)$ 15020 LINE  $-(A + B + 39.3, C + D + 22!)$ 15030 LINE  $-(\lambda + \beta + 39.3, C + D + 22.5)$ 15040 LINE  $-(\lambda + \beta + 40.7, C + D + 22.7)$ 15050 LIBE  $-(\lambda + \beta + 41.2, C + D + 21.5)$ 15060 CIRCLE (A + B = 42!, C + D = 21.3), B = .7, , 0, 3.2 15070 PSET (A + B + 42.7, C + D + 21.5) 15080 LIBE  $\cdot$  (A + B + 42.3, C + D + 23!) 15090 LINE  $\cdot$  (A  $\cdot$  B  $\cdot$  43.5, C  $\cdot$  D  $\cdot$  23.3) 15100 LINE  $-(\lambda + \beta + 44.3, C + D + 22.3)$ 15110 CIRCLE (A + B + 45.2, C + D + 22!), B + .6, , 0, 3.2 15120 PSET  $(A + B + 45.8, C + D + 22.2)$ 15130 LINE  $-(\lambda + \beta + 45.3, C + D + 23!)$ 15140 LINE  $-(\lambda + \beta + 44.8, C + D + 23.5)$ 15150 LINE  $-(A + B + 45.8, C + D + 24!)$ 15160 LINE  $-(\lambda + \beta + 48)$ ,  $C + D = 21.5$ ) 15170 LINE  $-(\lambda + \beta + 48.8, C + D + 21.5)$ 15180 LINE  $-(\lambda + \beta + 49.1, C + \beta + 22.2)$ 15190 LINE  $-(\lambda + \beta + 45.7, C + D + 26.5)$ 15200 PSET  $(E + P + 29, G + H + 9!)$ 

- 85 -

```
15210 LIME •(E + P * 38, 6 * N ' 9))
15220 LINE \cdot (E + P + 39, C + H + 10) GRUPO II
15230 LIME •(E + P * 43, 6 + 1 10)
15240 LINE •(E + P ' 48, C + N ' 15)
15250 LIME -(E + P + 46, G + H + 17)15260 LINE \cdot (E + F + 50, G + H + 21)
15270 LINE -(E + F + 44, G + E + 27)15280 LINE -(2 + P + 35, G + H + 27)15290 LINE -(E + P + 4), G + H + 2115300 LINE •(E•7* 38, G1* 18)
15310 LIBE -(E + P + 40, G + B + 16)15320 LIBE \cdot (E + P + 35, G + H + 11)
15330 LINE \cdot (E + F + 33, G + H + 13)
15340 LIME •(E * P * 29, G + N * 9)
15350 PAINT (E + P * 33, 6 * 1 ' 10)
15360 PSET (E + P + 23, G + H + 15)
15370 LINE -(E + P + 27, G + H + 19)15380 LINE -{E + P * 23, G + H * 23)
15390 LINE •(E + P ' 19, G + 1 * 19)
15400 LINE \cdot (E + P = 23, G + H = 15)
15410 PAINT (E • 7 * 23, C • 1 * 18)
15420 PSET (E + P + 23, G + H + 14)15430 LINE -(E + P + 23, G + H + 9)15440 LINE \cdot (E + P + 18, G + H + 9)
15450 LINE •(E * P * 23, 6 + N * 14)
15460 PAINT (E + P ' 20, G * N * 10)
15470 PSET (E * P ' 9, G 4 N * 10)
15480 LINE -(E + P + 14, G + H + 10)15490 LINE \cdot (E + P * 11.5, G + H * 12)
15600 LINE -(E + P * 9, G + H * 10)15610 PAINT (E * P ' 12, 6 + N ' 11)
15620 PSET (E + P + 14, G + H + 24)
15630 LIME •(E + F ' 18, 6 * N ' 28)
15640 LINE -(E + P + 10, G + H + 28)15650 LINE \cdot (E + P + 14, G + H + 24)
15660 PAINT (E + P ' 14, G + N ' 21)
15670 PSET (E + P + 32, G + H + 24).
15680 LINE \cdot (E + P + 43, G + H + 35)
15690 LINE \cdot (E \cdot F * 38, C \cdot H * 40)
15700 LINE -(E + P + 30, G + H + 40)15710 LINO • (E * P * 35, C 4 N * 35)
15720 LINE -(E + P + 28, G + H + 28)15730 LINE -(E + P + 32, G + E + 24)15740 PAINT (E + P * 32, 6 + N ' 27)
15760 PSET (E + F * 23, G + N * 33)
15770 LINE \cdot (E + P * 26, G + H * 36)
15780 LINE \cdot (E + P * 22, G + H * 40)
15790 LINE • (E + F + 16, G + H + 40)15800 LIME \cdot (E + F + 23, G + H + 33)
15810 PAINT (E + P + 22, G + H + 38)
15820 LOCATE 9, 7: PRINT ' I. T. G. E.'
15830 LOCATE 9, 57: PRINT ' E. T. S. I. MINAS'
16000 REN LIST 15760
17003 LOCATE S, 35: PRINT 'PROGRAMA '; PROGRAMI
17005 10CATE ?, 36: PRINT 'P 1.0 Sept./90'
17010 COLOR 15
17020 LOCATE 23, 11: PRINT 'PAQUETE DE PROGRAMAS DE AP070 INPORMATICO A LA NIDIOGEOLOGIA';
17030 REN LOCATE 19, 25: PRINT ' 7 METODOS INFORMATICOS'
17060 701 1 = 1 10 2
11070 101 J = 2 70 24
17080 LOCATE.J, (1 - 1) + 79 + 1: PRINT CHR$(186);
17090 NEXT J
17100 NEXT I
17110 REN IF INKEY$ * ** THEN GOTO 17110
11120 LOCATE 1, 1: PRINT =t
YffYffYfYRYYYYYYNMfNiMRYYYrYasYYfrRYRYfYriffafRY1*1 ;
17130 BOCATE 24, 1: FAIRT - COMPONIMENT CONTROLLEDGE CONTROL COMPONENT CONTROLLEDGE CONTROLLEDGE CO., 1: PRINT<br>17140 BOCATE 22, 1: PRINT <sup>a</sup> substance controlledge controlledge controlledge controlledge controlledge contro
CATE 24, 1: PRINT ' lrY.tfrYNtYrrrrYrrRYYrrroffOrfYYrrrfrrrYrrrfYrrYYYfYarYYrfY';
```
REST

 $\label{eq:2.1} \mathcal{L}=\underline{\mathbf{1}}\mathbf{1}^{\text{max}}\mathbf{1}^{\text{max}}\mathbf{1}^{\text{max}}\mathbf{1}^{\text{max}}\mathbf{1}^{\text{max}}\mathbf{1}^{\text{max}}\mathbf{1}^{\text{max}}$ 

DOBLEMAS GRUPO II

### 11.4. PROGRAMA DOBLEMAS

### INDICE

- 11.4.1. UTILIZACION
- 11.4.2 . INTRODUCCION TEORICA
- 11.4.3. PROGRAMA DE ORDENADOR

11.4.3.1. Definición 11.4.3.2. Programa Principal 11.4.3.3. Subrutinas

### 11.4.4. FICHEROS UTILIZADOS

11.4.4.1. Ficheros de datos. 11.4.4.2. Ficheros de resultados.

 $\mathcal{A}^{\mathcal{A}}_{\mathcal{A}^{\mathcal{A}}}$ 

- 11.4.5. EJEMPLO
- 11.4.6. LISTADO DEL PROGRAMA

### 11.4.1. UTILIZACION

El programa DOBLEMAS permite aplicar el método de las dobles masas a series de medidas de hasta 40 años para un total hasta 50 estaciones.

Permite tomar los datos de partida por teclado o desde un fichero previamente creado. La salida de resultados se graba en un fichero susceptible de ser editado o imprimido posteriormente.

El programa está en versión ejecutable y para su funcionamiento basta teclear DOBLEMAS.

Origen de datos: Programa MASAS (IBERGESA) y publicación ITGE: PDMNAH, ITGE-GEOMECANICA (J. Luis Francés).

#### 1I.4.2. INTRODUCCION TEORICA

Se basa este método de la curva de dobles acumulaciones en la representación en ejes coordenados de parejas de puntos definidos por las acumulaciones sucesivas de dos series de valores en el mismo período, la curva resultante es una línea recta si los valores de las dos series son proporcionales. La pendiente de la recta representa la corriente de proporcionalidad entre las dos series. Analíticamente:

 $\Sigma$  ai  $s = k$  $\Sigma$  bi

Esta relación puede permanecer sensiblemente constante sin que ello implique que la relación de dos valores puntuales hómologos guarde la misma relación.

En consecuencia , cuando se produce un cambio en la pendiente de la recta nos habrá variado la constante de porporcionalidad o bien el proceso acumulativo no será proporcional.

Utilizaremos el método para constrastar series de datos de precipitaciones y caudales entre dos estaciones afines y estimar así los errores absolutos de tipo sistemático.

Vamos a analizar los casos más frecuentes y su interpretación, entre dos estaciones afines, cuyos datos, en principio, suponemos tienen la misma garantia. Cuando una de ellas tenga mayor garantía, bien sea la media de una serie de estaciones, los errores que apreciamos serán imputados a la otra estación.

a) La serie de puntos encaja perfectamente una recta que, además pasa por el origen. En general no tiene que pasar por el origen, pues la relación ai/bi de los dos primeros valores de cada serie puede no coincidir con:  $\Sigma$ ai/ $\Sigma$ bi.

Por tanto, en principio, los valores de las estaciones en todos y cada uno de los años son aceptables.

- b) La serie de años encaja perfectamente en una recta que no pasa por el origen, lo que nos indica que existe proporcionalidad entre las dos estaciones en todos los arcos excepto en el primero.
- c) Podemos encajar una serie de rectas paralelas a las que se ajustan todos los puntos, lo que nos indica una proporcionalidad entre ambas estaciones , la correspondiente a la pendiente de las rectas, aunque existan años que estén medidos por defecto o por exceso o que sean muy irregulares en una de las estaciones.
- d) Cuando se pueden encajar dos rectas de diferente pendiente es un caso típico de error sistemático. Para detectar la serie errónea se establece un proceso iterativo de comparación con otras series y por la coincidencia o no de cambio de pendiente, se detecta la serie errónea. Para detectar el periodo erróneo, se sigue también un proceso iterativo y se establecen comparaciones en valor medio, suponiendo uno u otro periodo como bueno, y comparando la serie estudiada con otras homologas . También utilizaremos como comprobación la correlación altitud-precipitación para series de precipitaciones y la correlación superficie-caudal específi co con series de caudales.

Es recomendable en este tipo de errores, corregir la media del periodo estimado como erróneo y, en caso necesario, estimar los valores anuales, aunque éstos no sean representativos y sea necesario contrastarlos posteriormente con las estaciones afines a las estudiadas.

e) Cuando en una serie de años consecutivos los valores son superiores a las medias del periodo considerado y creciente de año en año, la curva de dobles acumulacio nes es una curva parabólica.

En todos los casos citados, excepto en los correspondientes a error sistemático, no es procedente corregir los datos puntuales que no encajen. Unicamente se hará por comparación directa con series de suficiente garantía . Sin embargo, estos datos que no se ajustan en las dobles acumulaciones, no debemos considerarlos en principio, pues para la utilización del método es lo mismo que el dato sea erroneo o irregular, ya que de lo que se trata es de obtener la relación entre valores medios acumulados y los datos irregulares no representativos.

#### 11.4.3. PROGRAMA DE ORDENADOR

11.4.3.1. Definición

El programa DOBLEMAS cuyo diagrama de bloques se presenta en la figura 2.6, está escrito en el lenguaje FORTRAN 77, versión 3.31 de Microsoft para IBM-PC.

Es un programa interactivo que permite introducir los datos desde la consola o bien desde fichero. Genera un fichero de salida, cuyo nombre se solicita al usuario, suceptible de ser editado o imprimido.

El programa consta de un módulo principal y de dos subrutinas.

#### 11.4.3.2. Programa Principal

El programa principal es básicamente una secuencia de bloques funcionales; el primero realiza la inicialización de variables y carga de datos generales: número de años de la serie, año inicial y número de estaciones a relacionar, a continuación se pregunta al usuario si desea introducir los datos de alguna estación por teclado y si es así, el número de ellas, con lo que termina el primer bloque. El segundo bloque, que solo tiene lugar si la respuesta a la pregunta antes mencionada fuera afirmativa, es la carga de datos por teclado de las estaciones deseadas.

El tercer bloque carga los datos de las estaciones restantes desde ficheros. El cuarto bloque, encargado del cálculo e impresión de resultados es un doble bucle anidado que relaciona cada una de las estaciones con todas las demás. Por último imprime unas líneas recordatorias para el usuario y finaliza el programa.

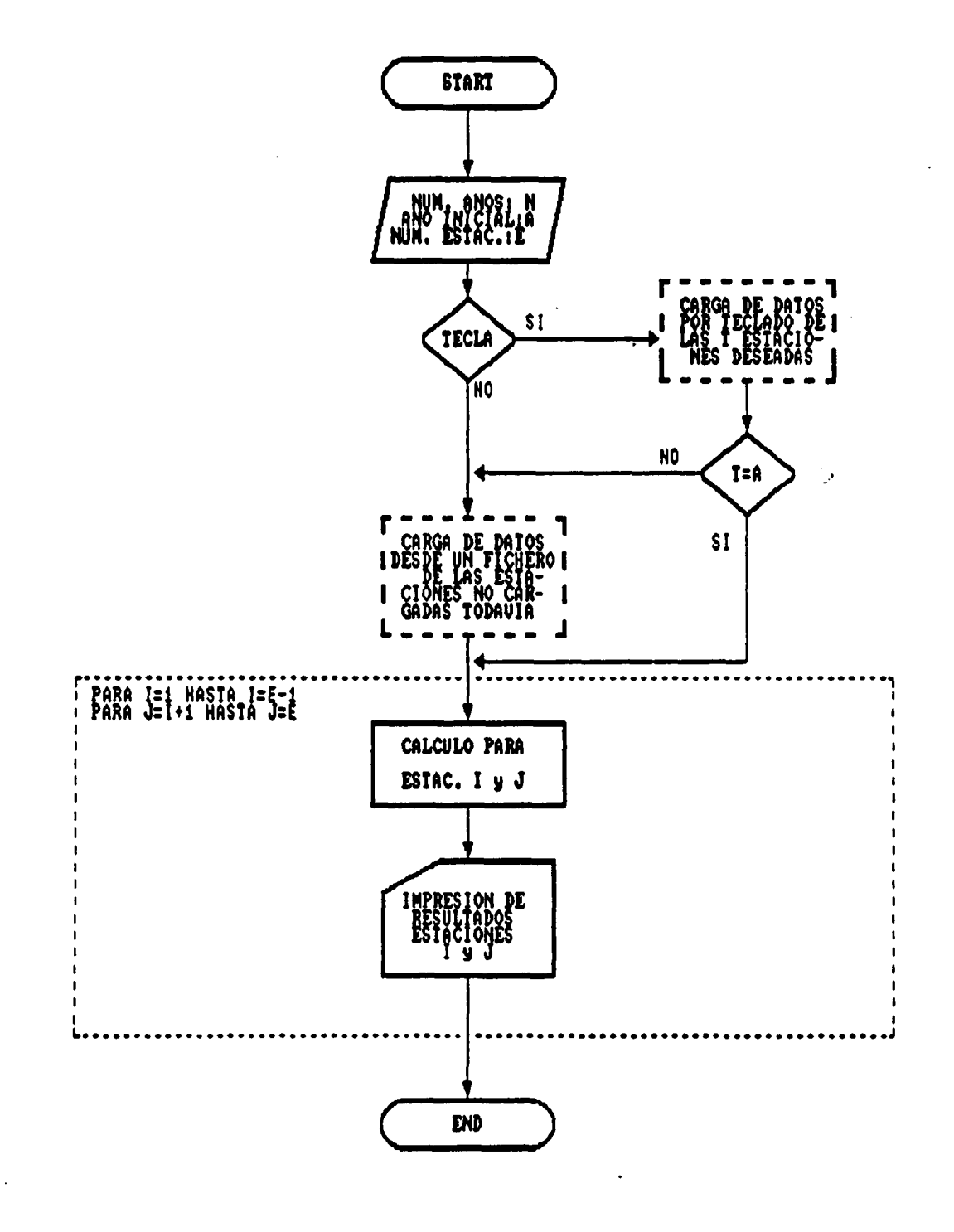

en de la<br>Talenta  $\label{eq:2} \frac{1}{\lambda_{\rm c}^2} \frac{1}{\lambda_{\rm c}^2}$  $\sim$  14.  $\mathcal{L}_{\text{max}}$  ,  $\mathcal{L}_{\text{max}}$  $\hat{c}$  .

# Figura 2.6

 $92 -$ 

## Figura 2.7 : Picheros de entrada de datos.

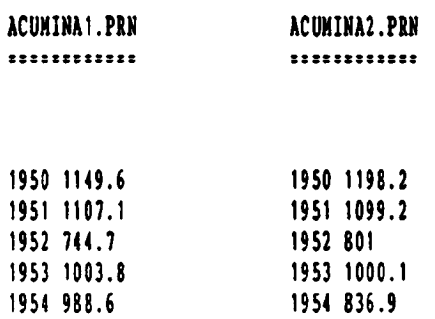

# Figura 2.8 : Fichero de salida de resultados SALDO.OUT.

\*\*\*\* METODO DE DOBLES MASAS \*\*\*\* PAG.• 1

#### DATOS DE PARTIDA

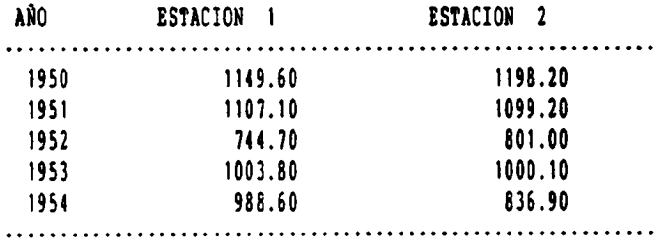

\*\*\*\* METODO DE DOBLES MASAS \*\*\*\* PAG. - 2

# DATOS ACUMULADOS UTILIZADOS 5

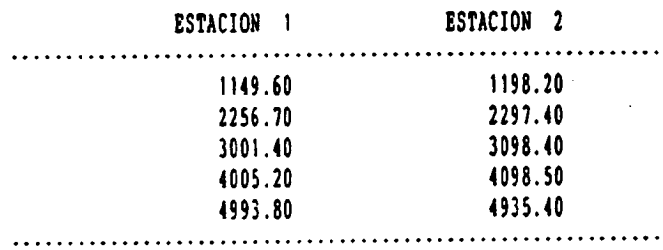

# **DOBLEMAS**

 $\equiv$ 

 $\mathcal{L}^{\pm}$  $\mathbb{R}^2$ 

 $\ddot{\phantom{a}}$ 

GRUPO II

 $\mathcal{L}^{\text{max}}_{\text{max}}$  and  $\mathcal{L}^{\text{max}}_{\text{max}}$ 

 $\ddot{\phantom{0}}$ 

# 11.4.6. LISTADO DEL PROGRAMA

ر :

 $\ddot{\phantom{a}}$ 

C Calculo e impresion DO 106 I=1, NE-1 DO 107 J=I+1, NE CALL CABECERAS(NP) WRITE(2,10) 10 FORMAT(15X, 'DATOS DE PARTIDA'//) WRITE(2,20)I,J 20 PORNAT(15X, 'ANO', 10X, 'ESTACION ', I2, 14X, 'ESTACION ', I2) WRITE(2,40) DO 108 K=1, N WRITE  $(2, 30)$  NA $(R)$ ,  $D(R, I)$ ,  $D(R, J)$ 30 PORNAT(' ', 142, 15, 102, P11.2, 142, P11.2) 108 continue WRITE(2,40)<br>40 PORNAT(' ',13X,60('-')) NDA=0  $X1(1)=0.$  $\Pi(1) = 0.$  $DO$   $I = 1, N$ IP(D(X,I).LT.O..OR.D(X,J).LT.O.)GO TO 4 NDA=NDA+1  $X1 (NDA - 1) = X1 (NDA) + D(K, 1)$  $TI(BDA-1)=TI(BDA)-D(K,J)$ 4 continue CALL CABECERAS(NP) WRITE(2,50)NDA 50 PORMAT(16X, 'DATOS ACUMULADOS UTILIZADOS ', 13//) WRITE(2,60)I.J 60 FORMAT(29X, 'ESTACION ', I2, 14X, 'ESTACION ', I2) WRITE(2,40) DO 51 R=2, NDA+1 WRITE $(2, 70)$ X1 $(K)$ , Y1 $(K)$ 70 PORNAT (29X, P11.2, 14X, P11.2) 51 continue WRITE(2,40) 107 continue 106 continue **STOP** end

DOBLEMAS

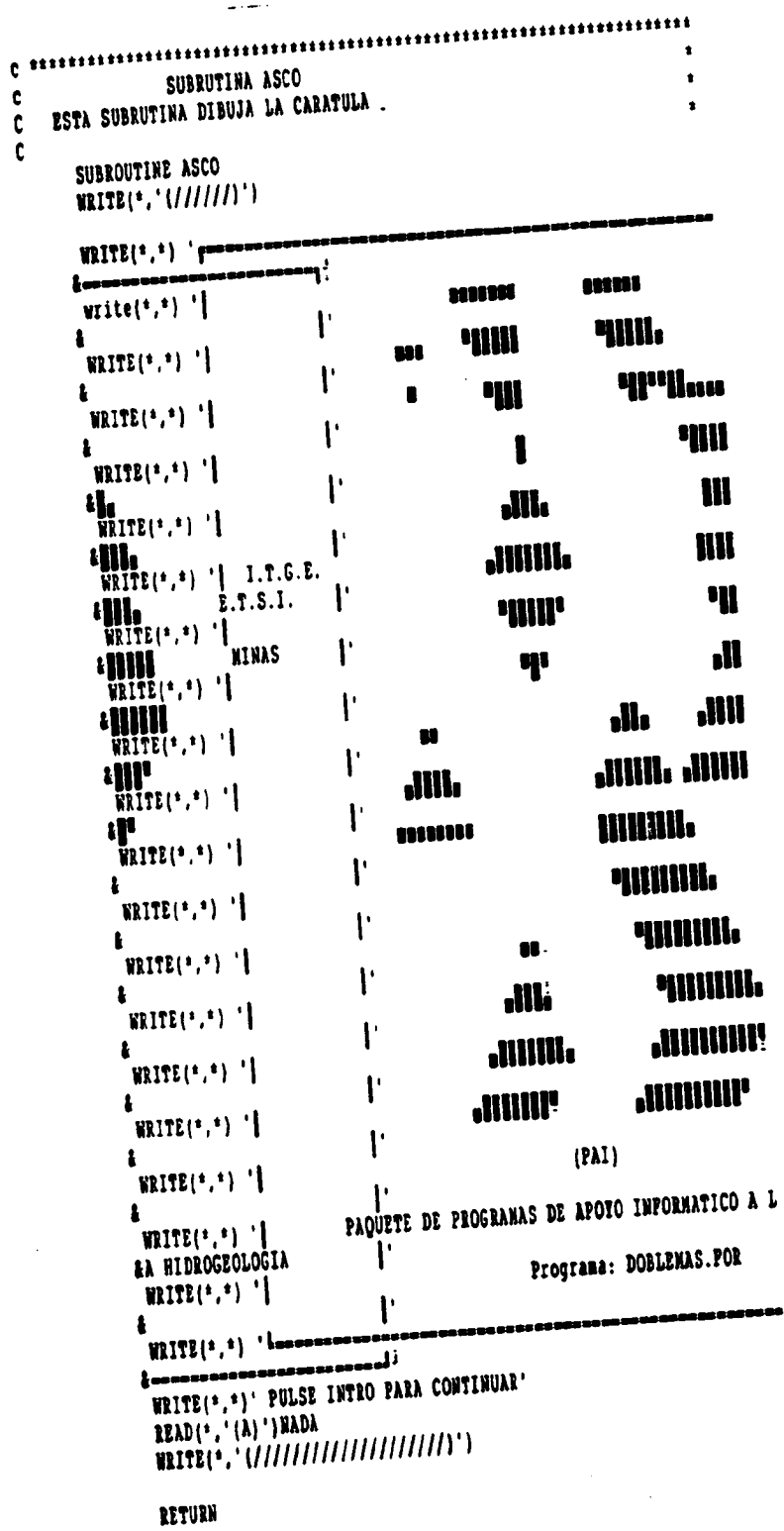

 $\overline{a}$ 

END

**DOBLEMAS** 

 $\bar{z}$ 

 $\epsilon$  and  $\epsilon$  , we set

 $\ddot{\phantom{0}}$ 

 $\overline{\mathbb{C}}^{\bullet}$ 

GRUPO II

 $\ddot{\phantom{0}}$ 

 $\ddot{\phantom{a}}$ 

 $\epsilon$ 

 $\bar{\beta}$ 

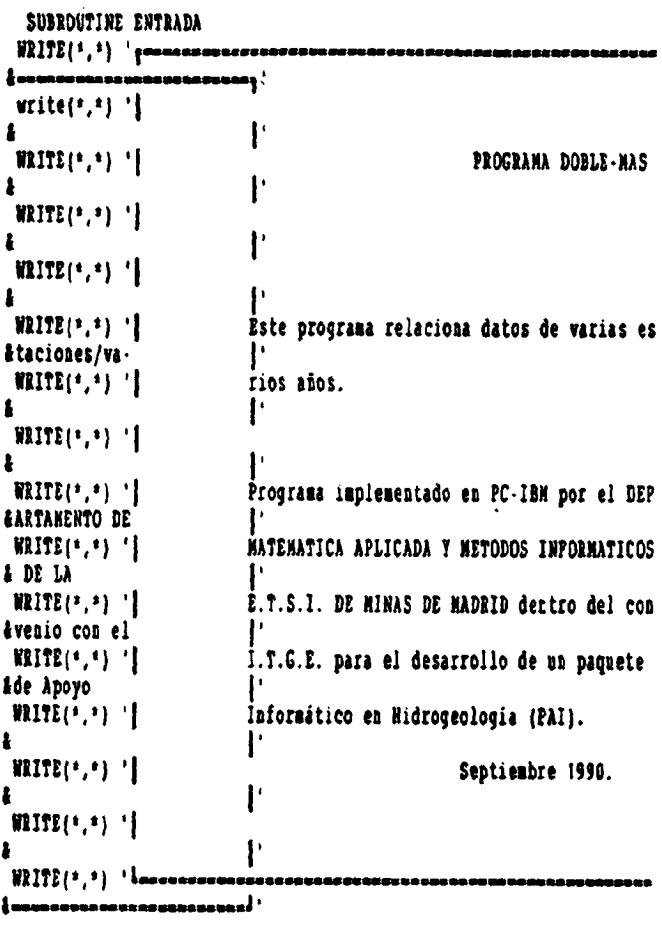

 $\ddot{\phantom{a}}$ 

J.

write(\*,'*\//////*/')<br>WRITE(\*,\*)' PULSE INTRO PARA CONTINUAR'<br>READ(\*,'(A)')NADA<br>WRITE(\*,'(///////////////////////////<br>RETURN END

# amas para ajuste <sup>a</sup> funciones III. GRUPO III: Programas puede específicas

III.1. PROGRAMA LOGNORMA

 $\sim$ 

 $\mathbb{R}^2$ 

 $\ddot{\phantom{a}}$ 

- III.2. PROGRAMA GOODRICE
- III.3. PROGRAMA GOMBEL
- III.4. PROGRAMA TIPO

### III.1 . PROGRAMA LOGNORMA

 $\mathbb{R}^2$ 

### INDICE

- III.1.1. UTILIZACION
- 111.1. 2. INTRODUCCION TEORICA
- 1I1.1.3. PROGRAMA DE ORDENADOR

111. 1. 3. 1. Definición 111.1.3.2. Programa Principal 111.1. 3.3. Subrutinas

II1.1.4. FICHEROS UTILIZADOS

111.1.4.1. Ficheros creados III.1.5. EJEMPLO 111.1.6. LISTADO DEL PROGRAMA

# LOGNORMA GRUPO III

#### III.1.1. UTILIZACION

El programa LOGNORMA ajusta la ley de distribución lognormal a una serie de pluviometrías anuales hasta un total de 100 datos.

Permite tomar los datos de partida por teclado o por fichero previamente creado.

La salida de resultados se graba en un fichero susceptible de ser editado o impreso.

El programa realiza además el test de Chi cuadrado para comprobar la bondad del ajuste.

El programa está en versión ejecutable y para su funcionamiento basta teclear LOGNORMA.

Origen de datos: Programa GOODIS (IBERGESA) y publicación del ITGE: PDMNAH, ITGE - GEOMECANICA (J. Luis Francés).

#### 111.1.2. INTRODUCCION TEORICA

De una manera muy escueta las características fundamentales de esta ley de distribución son:

(a) Aplicación : Considera que el logaritmo de una variable aleatoria tiene distribución normal, consiguiendo así una distribución inferiormente acotada.

> Se usa frecuentemente para describir procesos aleatorios que representan el producto de varios eventos pequeños e independientes (ley de efectos proporcionales)

> Como la distribución gamma y la de Goodrich, es de aplicación universal en hidrología recomendándose como la que mejor se ajustó a 2060 series anuales de lluvias y aportaciones en el Oeste de Estados Unidos. A veces se utiliza una versión con <sup>3</sup> parámetros.

(b) Expresión:

Función de densidad:

$$
f(y) = \frac{1}{\sigma_y \cdot \sqrt{2\pi}} \cdot e^{-2/2} \xrightarrow{(y-\mu_y/\sigma_y)} \frac{2}{y = \text{hx}; x \ge 0}
$$

$$
-\infty \le y \le \infty
$$

- Función de distribución:

F(X) no se expresa analíticamente.

(c) Ajuste: Siendo  $x, \sigma, C_v$  los parámetros de la serie "x", su coeficiente de sesgo es  $\delta = C_0^3 + 3C_0$ , y se verifican las fórmulas de conversión siguientes (puede ajustarse tambien directamente , a partir de los valores transformados)

$$
\mu_{y} = \frac{1}{2} \ln \left( \frac{\mathcal{R}^{4}}{\mathcal{R}^{2} + \sigma^{2}} \right); \quad \mu = e^{\frac{\mu_{y} + \sigma_{y} 2/2}{\sigma^{2}}
$$

$$
\sigma_{y} = \sqrt{\ln(C\tilde{\sigma} + 1)} \quad ; \quad \sigma/\mu = C_{v} e^{\frac{\sigma_{y}^{2}}{\sigma^{2}} - 1}
$$

$$
\delta_{y} = 0 \qquad \delta \neq 0
$$

(d) Simulación: Se simulan valores "y" por los métodos de la distribución normal, y se obtienen los originales " $x''$  por la transformación  $x = e^y$ .

Para más información puede consultarse: (Custodio, Llamas (1983)).

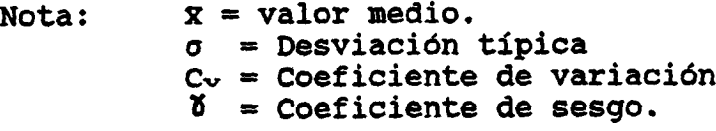

 $\hat{\boldsymbol{\cdot}$ 

 $\omega$  .

 $\ddot{\phantom{a}}$ 

 $\mathcal{A}^{\mathcal{A}}$ 

GRUPO III

 $\ddot{\phantom{a}}$ 

 $\mathcal{L}^{\mathcal{A}}$ 

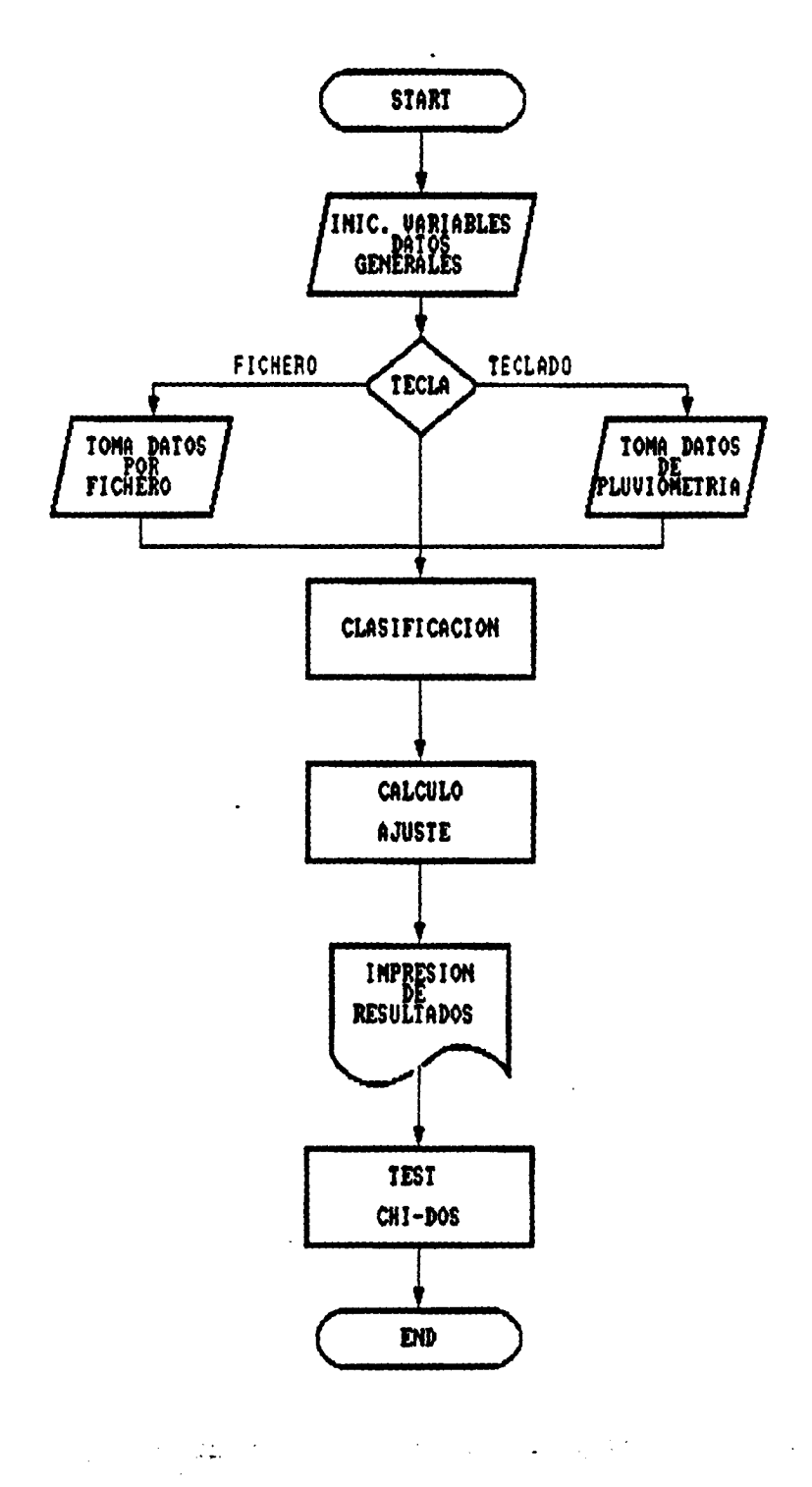

 $\ddot{\phantom{a}}$ 

 $\bar{\bar{z}}$ 

Figura 3.1

 $-106 -$ 

### 111.1.3. PROGRAMA DE ORDENADOR

111. 1. 3. 1. Definición

El progrma LOGNORMA cuyo diagrama de bloques se presenta en la figura 3.1 está escrito en el lenguaje FORTRAN 77, versión 3.31 de Microsoft para IBM-PC.

Es un programa interactivo que permite introducir los datos desde la consola o bien desde fichero. Genera un fichero de salida, cuyo nombre se solicita al usuario, susceptible de ser editado o impreso.

El programa consta de un módulo principal y de varias subrutinas.

### 111.1.3.2. Programa Principal

El programa principal es de estructura modular, se compone de una secuencia de bloques funcionales: Inicialización y carga de datos generales ( Bloque primero), decisión de toma de datos por teclado o fichero (bloque segundo), toma de datos desde fichero (bloque tercero ), toma de datos por teclado ( bloque cuarto), clasificación de datos ( bloque quinto), calculo de ajuste, que incluye las tablas contenidas en un blockdata adjunto al programa (bloque sexto), impresión de resultados en el fichero de salida (bloque séptimo) cálculo e impresión de Chi cuadrado ( bloque octavo). Se observará que salvo los bloques tercero y cuarto, que son mutuamente excluyentes, al proceso es puramente secuencial en orden ascendente de bloques.

111.1.3.3. Subrutinas

El programa LOGNORMA utiliza un total de tres subrutinas: CABECERAS , SUBCAB y ABSUM.

#### a) Subrutina CABECERAS

Compone, edita e imprime las cabeceras generales de cada página. Es llamada desde el programa principal ( bloque séptimo).

#### b) Subrutina SUBCAB

Compone, edita e imprime las cabeceras de los datos. Es llamada desde el programa principal ( bloque séptimo).

c) Subrutina ABSUM

Esta subrutina calcula la suma de los valores absolutos de una matriz. Es llamada desde el programa principal (bloque séptimo).

#### 111.1.4. FICHEROS UTILIZADOS

A decisión del usuario, los datos de partida para el programa LOGNORMA pueden ser grabados en un fichero. Este fichero deberá ajustarse al formato siguiente:

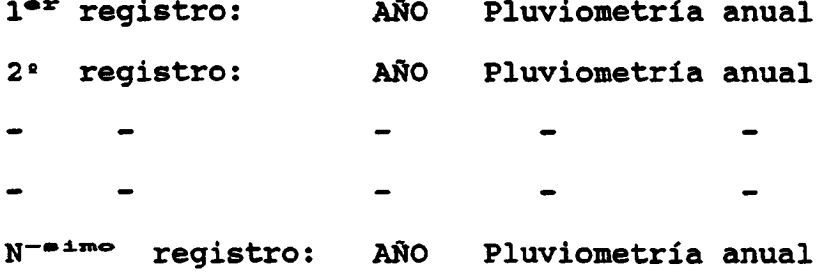

Deberá tenerse en cuenta además que la serie habra de estar ordenada en el fichero por años en orden ascendente para que el ordenador tome los datos deseados , a partir del año inicial.

El programa comprueba que para un ajuste de medidas, el año que figura para la enésima medida sea el mismo año final del périodo fijado por el usuario, advirtiéndose al usuario en el caso de que no coincidan.

#### 111.1.4.1. Ficheros creados

La ejecución del programa produce un único fichero de salida, con formato XXXXXXXX. XXX que el usuario puede nombrar a su gusto. Este fichero puede usarse tanto para listar por pantalla como para imprimir los resultados.

#### Resultados Obtenidos

Inicialmente produce una tabla en la que muestra la pluviometría anual, la probabilidad estimada y la probabilidad ordenada . A continuación el valor medio de la pluviometría, la desviación típica y el coeficiente de variación . En la siguiente tabla los valores de la curva probabilidad-pluviometría , y por último el valor de la chi-dos y los grados de libertad.

### III.1.5. EJEMPLO

Ajustar a la ley de distribución lognormal las pluviometrías anuales del período de años 1960-1977 de la estación de medida ESTA1. El fichero de entrada de este ejemplo se denomina LOGNORMA . DAT. El diálogo con el programa nos pide el nombre de la estación: ESTA1, el primer año del período: 1960, el último año del período: 1977, número máximo de datos: 18. En este caso el fichero de resultados se ha llamado: LOGOUT.SAL.

پ

 $\ddot{\cdot}$ 

 $\ddotsc$ 

 $\ddot{\phantom{a}}$  $\ddot{\phantom{a}}$ 

ija.

Figura 3.2 Fichero de entrada de datos LOGMORMA.OAT.

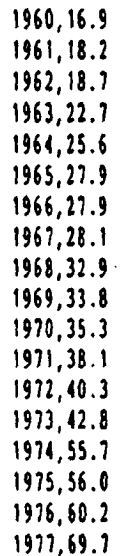

 $-110 -$ 

 $\downarrow$  .

 $\frac{1}{2}$  .

 $\overline{a}$ 

# Figura 3.3 : Fichero de resultados LOGOUT.SAL.

\*\*\*\* AJUSTE LOGNORMAL \*\*\*\* PAG. 1

ESTA1

PERIODO: 1960 - 1977

 $\mathcal{A}$ 

## DATOS OBSERVADOS Y PROBABILIDADES

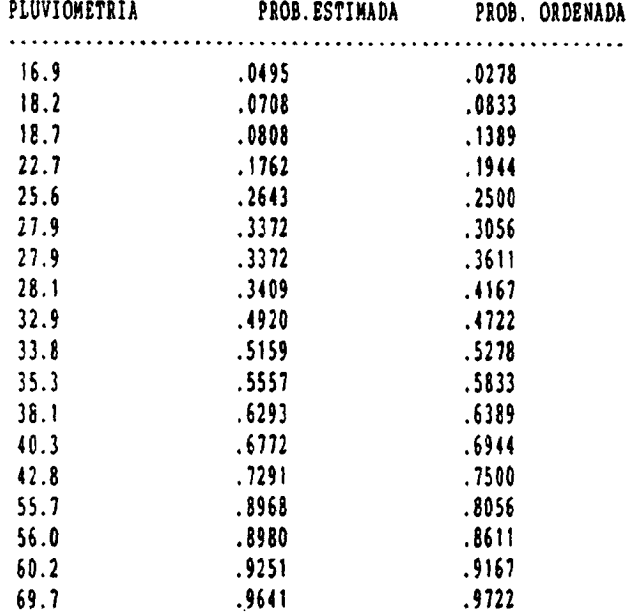

 $\bar{\beta}$ 

 $\mathcal{L}_{\mathcal{A}}$ 

# **LOGNORMA** GRUPO III

ب

 $\ddot{\cdot}$ 

 $\mathbb{R}^{\mathbb{Z}_2}$ 

 $\mathbb{R}^{n \times n}$ 

\*\*\*\* AJUSTE LOGNORMAL \*\*\*\* PAG. 2

ters - studente his since empire prime

ESTA1

PERIODO: 1960 • 1977

VALORES DE LA CURVA

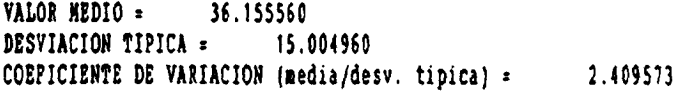

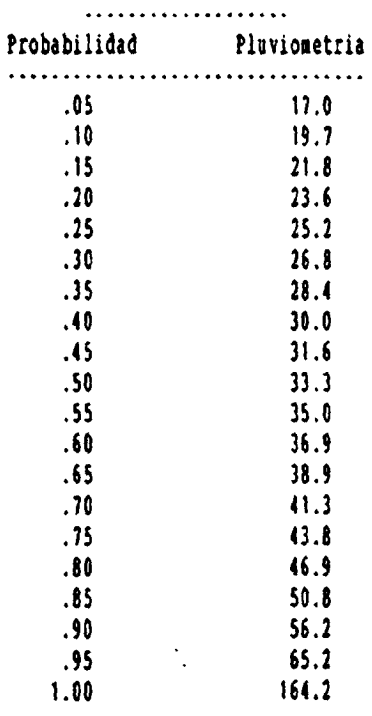

CHI-DOS = .0923184000

 $\ddot{\phantom{a}}$ 

La probabilidad exacta de chi-dos : . 0923184000 es .9999700000 con <sup>16</sup> grados de libertad

 $\sim 31$ 

LOGNORMA GRUPO I1I

## I1I.1 . 6. LISTADO DEL PROGRAMA

----------------------

 $\ddot{\phantom{a}}$ 

-

 $-113 -$ 

#### **TOGNORMA**

#### PROGRAMA LOGNORMAL

 $\bullet$  $\bullet$ \* Este programa ajusta a los valores de una serie de pluviometrias anuales la ley de distribucion logaritmica normal. Programa implementado en IBM-PC por el DEPARTAMENTO DE MATEMATICA APLICADA Y METODOS INFORMATICOS DE LA E.T.S.I. DE MINAS DE MADRID dentro del convenio con el IGME para el desarrollo de un Paquete  $\bullet$ de Apoyo Informático en Hidrogeologia (PAI). Septiembre 1990.  $\bullet$  $\begin{minipage}{.4\linewidth} \textbf{1} \textbf{1} \textbf{$ Inicializacion de variables CHARACTER\*80 IMPURE, FHM\*12, RE1\*1, RE2\*1, fam2\*12 CHARACTER=16 est.ANO\*4 character\*1 nada.ne real panada INTEGER P1, F2 DIMENSION D(100), D1(100), D2(100), P3(80), f3b(80), GM(100), ni(4), 8d0(100),z(100),d3(100),aa(100),ab(100),ac(100),ad(120),a1(20) COMMON P3, f3b, GM COMMON aa, ab, ac, ad, al DEPINICION DE LA PUNCION PNG(A1, U, Y)  $\bullet$ fng(x,y,rn2,co,g2)={-log(1.-y)}\*\*rn2/x+co-g2/x call asco call entrada DEPIRICION DE PANTALLAIOS DE ENTRADA/SALIDA  $\bullet$ write(\*,'(a)')char(12)<br>write(\*,'(20(/))') write(",") 'Nombre de estacion'  $read(','(a16)') est$ write(\*,\*)'Primer año del periodo' read(\*,\*) f) write(\*,\*)'Ultimo año del periodo'  $real(*)$  f2 write[\*,'('' Numero maximo de datos :'')')  $read(t, t)$ n  $\mathbf{1}$ continue Write $\{\pm, \pm(a)\}\$ char $\{12\}$ <br>Write $\{\pm, \pm\}$ 1: Entrada de datos por teclado, 2. por fichero' read(\*,'(al)')rel if(re).eq.'2') then write(\*,'('' En este caso teclee el nombre del fichero donde estan \* escritos"/20x," de la forma XXXXXXXX.XXX'')'} CALL PIGPUT('ios datos', 'MENS2')  $\bullet$ CALL PGET(FNN.TRI.'PICHE')  $\bullet$ read(\*,'(A12)')fam open(5,file=fnm,status='old') else if(rel.eq.'!')then fonsest else  $write(*)$ ,\*)'TECLEE SOLO 1 0 2' go to 3 end if end if write(\*,\*)'nombre del fichero de salida' read(\*,'(a12)') fan2 open(2,file=fam2,status='new')  $write(t,'(20(/))')$ write(\*,\*)'ios resultados se escriben en el fichero ', fam2 write(\*,\*)'Visualizar por la pantalla: teclee TYPE ', fnm2 write{\*,\*}'Visualizar por la impresora: teclee PRINT ', fam2 write(\*,\*)'Ambos comandos deben ser tecleados a continuacion del \*mensaje de Portran Stop'

#### **LOGNORMA**

 $\frac{1}{2}$ 

1991 read(','(a)')nada  $write(*, '(20!/))')$ if(rei.eq.'i')then \* entrada de datos por teclado write(\*,\*)'Comienze a ingresar pluviometrias de los años primero \*, segundo, .... , enesimo, ' write(\*,\*)'en orden creciente de años'  $D0 21 1.1.1$  $IAGO=PI+I-1$  $write(*, '(/.8x, ''A90' '+.14, '' = ? ' ', 1').1260$ read(\*,\*)D(I)  $21$ continue 1 write(\*,\*)'Los datos tecleados son estos' do 22 i=1, h  $write(t, i)d(i)$  $22$ continue write[\*,\*)' Estan correctos ? (s/n)'  $read(','(a)')$ re2 if(re2.eq.'b'.or.re2.eq.'H')then write(\*,\*)'Que valor desea cambiar ?' read(\*,\*)j write<sup>[+</sup>,'['' Teclee el nuevo valor de D['',i3,'')''}'}j read(\*,\*)d(j) go to 1 end if ELSE 2  $\text{read}(5,?)\text{NA}, D(1)$ IP (NA.NE.P1) GO TO 2 DO 23 I=2.N read(5,\*)NA, D(1)  $23$ continue IP (NA.NE.P2) THEN write(\*.\*)'\*\*\*\* ERROR \*\*\*\* ' write(\*,\*)'El ultimo dato introducido no corresponde al año',  $\bullet$  $\mathbf{f}$ write(\*,\*)'En el fichero corresponde al año', na write(\*,\*)'Esta de acuerdo ? (s/n)' read(\*,  $'(a)'$ ) re $2$ if(re2.eq.'m'.or.re2.eq.'N')then write(\*,\*)'Lo siento, yo solo no lo puedo corregir. Revise el \* fichero e intentelo de nuevo' end if **END IF**  $P2 - R$ **END IP**  $\bullet$ call felrsh('loga3') ! hoja tercera  $\bullet$ \* Clasificacion de datos de menor a mayor do 24 i=1, n  $d0(i) = d(i)$  $\boldsymbol{\mathsf{24}}$  $.$ k=1 do 5 i=2,  $n$  $25$ if(d0(i).ge.d0(i-1))go to 5  $auxd0(i-1)$  $d0(i-1)=d0(i)$ d0(i)=aux 5 continue ksk+1 if  $(k.le.n)$ goto 25  $\bullet$ \* Ajuste LOGNORNAL  $$0*0.$  $$9:0.$ do 303i=1,a  $d1(i) = log(d0(i))$ 

١,

**LOGNORMA** 

 $\mathcal{L}^{\mathcal{L}}$  .

 $$0:50:dB(i)*d[i]$  $s9 = s9 - d0(i) * d0(i)$ 303 continue call absum(d1, n, s)  $s \log n$  $s2 = sqrt(s0/n - s1 + s1)$ do304 i=1, D  $z(i) = (d) (i) - s1)/s2$ 304 continue do305 i=1, a  $d3(i) = (2.2i-1.)/(2.2i)$ 305 continue do 306 i=1, a  $if(z(i).It.0.)$ then  $2k - 2(i)$ ii=int(zk\*100.)+1 if(ii.le.100)d2(i)=aa(ii) if(ii.le.200.and.ii.gt.100)d2(i)=ab(ii-100) if(ii.le.300.and.ii.gt.200)d2(i)=ac(ii-200) if(ii.gt.300)d2(i)=ad(ii-300) else  $2k:2(i)$ ii=int(zk\*100.)+1 if(ii.le.100) panada=aa(ii) if(ii.le.200.and.ii.gt.100)panada=ab(ii-100) if(ii.le.300.and.ii.gt.200)panada=ac(ii-200)  $if(ii.gt.300)$  panada=ad $(ii.300)$ d2(i):1. panada end if 306 continue  $\bullet$  $\bullet$ Impresion de RESULTADOS np=0 call cabeceras(est, f1, f2, np, 1) call subcab(l) do307 i=1.b if (1.ge.63) then call cabeceras(est, f1, f2, np, 1) call subcab(1) end if write(2,100)d0(i),d2(i),d3(i) format(16x, f7.1, 15x, f6.4, 15x, f6.4) 100  $1 - 1 + 1$ 307 continue call cabeceras(est, f1, f2, ap, 1) call absum(d0, n, s8)  $vars8/n$ write(2,'(//'' VALOR MEDIO ='',f15.6)')vm  $s? = sqrt(s)(n - (s)(n) * (s)(n))$ write(2,'(" DESVIACION TIPICA =",f15.6)']s?  $CY*YB/S7$ write(2,'(" COEPICIENTE DE VARIACION (media/desv. tipica) =", £f15.6)')cv write(2,'(//31x,''VALORES DE LA CURVA''/<br>
&3ix, !9(''-''))'}<br>
write(2,'(24x,''Probabilidad'',9x,''Pluviometria''/<br>
&24x,33(''-''))'} do308 i=1,20  $x = i/20$ .  $y = exp(a1(i)*s2+s1)$ write(2,'('' '',27x,f4.2,16x,f6.1)')x,y 308 continue \* \* Calculo e impresion de CHI-DOS  $q1=0$ . do309 i=1,n gi=gi+(d3(i)-d2(i))\*\*2/d2(i) 309 continue  $-116 -$ 

**LOGNORMA** 

 $\cdot$ 

W.

 $\cdot$  $\overline{a}$ 

 $\ddotsc$ 

```
write(2, '(a)')char(12)write(2, '(///24x, ''CHI-DOS = '', f20.10)')g1
  B = B - 2n! = 1000
  q \cdot q1/a
 p=1.
  19.1.if(91.1t.1.)then
    11:11
    ib =f:1.191else
    in
    ib=al
    fsg1
 end if
 a_1 = 2./(9.1a)\langle \cdot \ranglebl*2./(9.1ib)f[i]if(f.1t.0.)ff1.0zzi=ff1++0.333333
 if(f.lt.0.)zz1:-zz1zz = abs((1-b1)*zz(-1.4a1))f f | \cdot f22=22/sqrt(b1*ff1**0.333333+aa1)
 if(ib.le.4) zz=zz*(1.+0.08*zz**4./1b**3)
 p=[1+zz*(0.196854+zz*(0.115194+zz*(0.000344+zz*0.019527)})}**4
 p = 0.5/pif(g1.1t.1.) p=1.-p<br>pp=int(100000.*p)
  tp=pp/100000.
write(2,'(//'' '',20x,''La probabilidad exacta de chi-dos = '',f20<br> \frac{1}{2}.10/'' '',20x,'' es '',f15.10,'' con '',i3,'' grados de libertad''
&) ')g1, tp, n
 stop
 end
```
### **LOGNORMA**

 $\sim$   $\sim$ 

 $\ddot{\phantom{a}}$ 

```
\cdotsSUBRUTINA CABECERAS
\bullet\bullet\bulletEsta rutina imprime las cabeceras de pagina
                                                                 \bullet\bulletsubroutine cabeceras(est, ian1, ian2, np, 1)
     character*16 est
     app:pp+1write(2, 'a)') clear(27)write(2,'(a)')char(12)
     write(2, 'a)')char(14)write(2, 100)ap
  100 format(25X, '***** AJUSTE LOGNORNAL *****, 13X, 'PAG. .*, 14/)
     write{2,200}est,ian1,ian2
  200 format (332, a16/282, 'PERIODO: ',i4,' - ',i4)
     write(2,'a)')char(20)1:6return
     end
\cdots\pmb{\cdot}\bullet\bulletSUBRUTINA SUBCAB
                                                                \bullet* Esta rutina imprime las cabeceras de los datos
                                                                 \bulletsubroutine subcab(1)
     write(2,100)
  100 format(///26x, 'DATOS OBSERVADOS Y PROBABILIDADES')
     write(2, 200)200 format(10%, 'PLUVIONETRIA', 11%, 'PROB. ESTIMADA', 7%, 'PROB. ORDENADA
    \{('10X, 57('·'))\}1 - 10return
     end
  \bullet\bulletSUBRUTINA ABSUM
\bullet* Esta rutina calcula la suma de los valores absolutos de una matriz
                                                                 \bullet\bulletsubroutine absum(d, n, bb)
     dimension d(1)
     b b = 0.do 311 i=1, n
       bb * bb * abs(d(i))311continue
     return
     end
```
 $\ddot{\cdot}$ 

# LOGNORMA

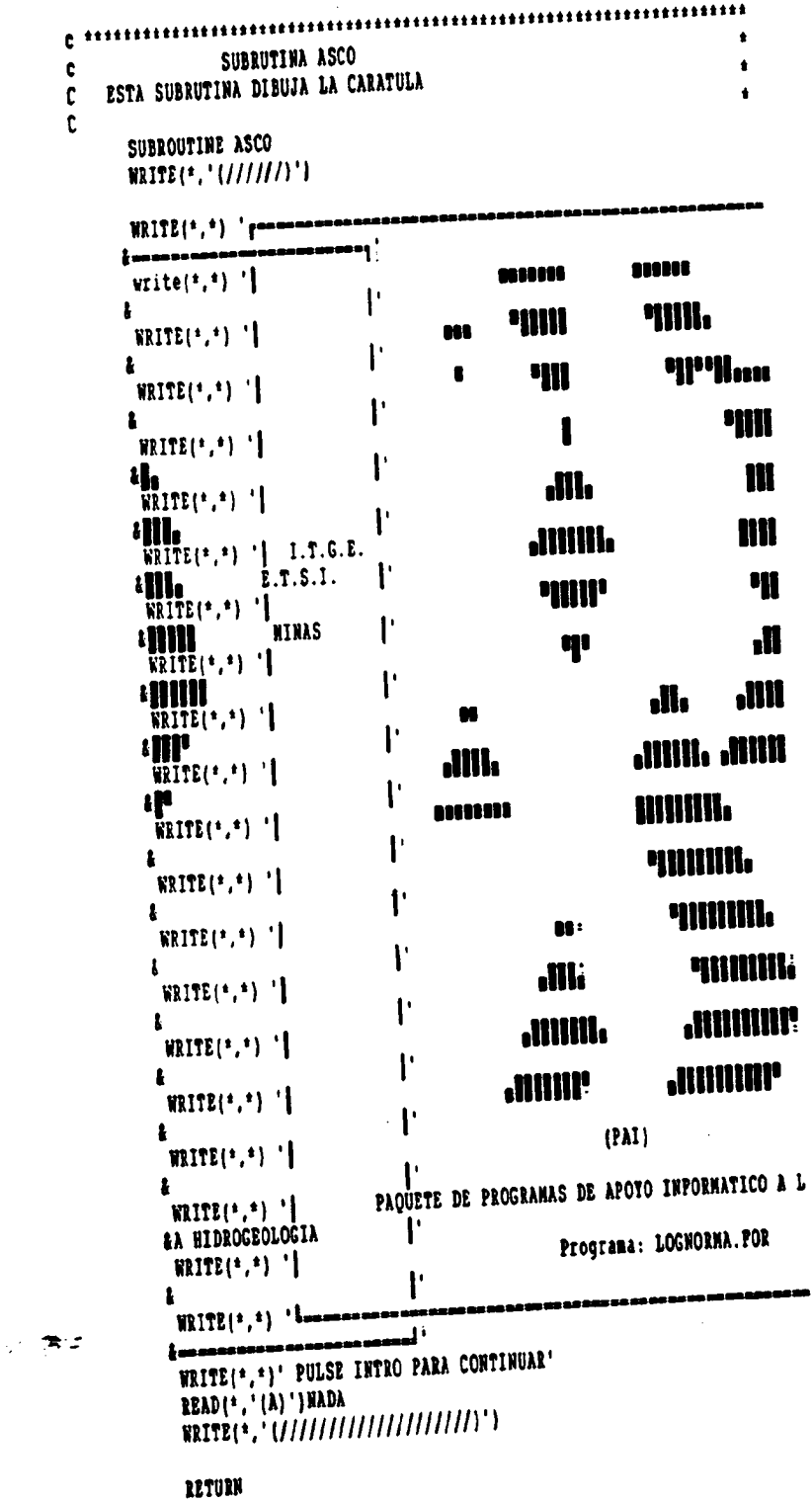

 $\overline{a}$ 

**END**
## **LOGNORMA**

 $\cdot$ 

 $\mathbb{R}^2$ 

 $\ddot{\phantom{a}}$ 

GRUPO III

 $\frac{1}{\epsilon}$ 

 $\mathcal{P}$ 

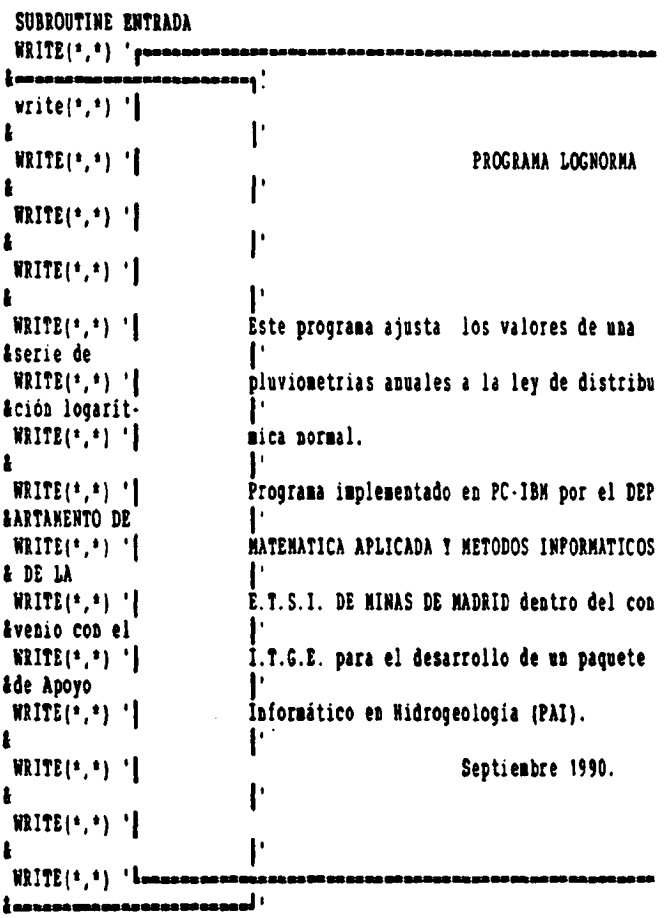

 $\ddot{\phantom{a}}$ 

write(\*,'(///////')<br>WRITE(\*,\*)' PULSE INTRO PARA CONTINUAR'<br>READ(\*,'(A)')NADA<br>WRITE(\*,'(/////////////////////////)')<br>RETURN  $\ddot{\phantom{a}}$ END

 $\overline{a}$ 

 $\bar{\mathcal{A}}$ 

## GRUPO III

### **LOGNORMA**

 $\bullet$ 

BLOCK DATA dimension.aa(100),ab(100),ac(100),ad(120),a1(20) DIMENSION P3(80), f3b(80), GM(100) COMMON P3, f3b, GM common as, ab, ac, ad, al  $\bullet$ data aa/.5,.49601,.49202,.48803,.48405,.48006,.47608,.4721,.46812, 8.46414, 46017, 4562, 465224, 44828, 44433, 44038, 43644, 43251, 8.42858,.42465,.42074,.41683,.41294,.40905,.40517,.40129, 8.39743,.39358,.38974,.38591,.38209,.37828,.37448,.3707,.36693, 8.36317,.35942,.35569,.35197,.34827,.34458,.3409,.33724,.3336, £.32997,.32636,.32276,.31918,.31561,.31207,.30854,.30503,.30153, 8.29806,.2946,.29116,.28774,.28434,.28096,.2776,.27425,.27093, 8.26763,.26435,.26109,.25785,.25463,.25143,.24825,.2451,.24196, 8.23885,.23576,.2327,.22965,.22663,.22363,.22065,.2177,.21476, 4.21186, 8.20897, .20611, .20327, .20045, .19766, .19489, .19215, .18943, .18673, £.18406,.18141,.17879,.17619,.17361,.17106,.16853,.16602,.16354, 1.16109/ data ab/.15866, 8.15625,.15386,.1515,.14917,.14686,.14457,.14231,.14007,.13786, £.13567,.1335, 8.13316,.12924,.12714,.12507,.12302,.121,.119,.11702,.11507, £.11314,.11123,.10935,.10749,.10565,.10323,.10204,.10027,.09853, 8.0968, 0951, 09342, 09176, 09012, 08851, 08691, 08534, 08379, £.08226,.08076,.07927,.0778,.07636,.07493,.07353,.07214,.07078, 8.06944,.06811,.06681,.06552,.06496,.06301,.06178,.06057,.05938, 8.05821,.05705,.05592,.0548,.0537,.05262,.05155,.0505,.04947, 8.04846,.04746,.04648,.04551,.04457,.04363,.04272,.04186,.04093, 8.04006,.0392,.03836,.03754,.03673,.03593,.03515,.03438,.03362, £.03288,.03216,.03144,.03074,.03005,.02938,.02872, £.02807,.02743, 8.0268, .02619, .02559, .025, .02442, .02385, .0233/ data ac/.02275,.02222,.02169, 8.02118,.02068,.02018,.0197,.01923,.01876,.01831,.01786,.01743, 8.017, 01659, 01618, 01578, 01539, 015, 01463, 01426, 0139, 01355, 8.01321,.01287,.01255,.01222,.01191,.0116,.0113,.01141,.01072, 8.01044,.01017,.0099,.00964,.00939,.00914,.00869,.00866,.00842, 8.0082, £.00798..00776..00755..00734..00714,.00695,.00676,.00657,.00639, 8.00621..00604..00587..0057..00554..00539..00523..00508..00494. 8.0048,.00466,.00453,.0044,.00427,.00415,.00402,.00391,.00379, £.00368,.00357,.00347,.00336,.00326,.00317,.00307,.00298,.00289, £.0028,.00272,.00264,.00256,.00248,.0024,.00233,.00226,.00219, £.00212,.00205,.00199,.00153,.00187, £.00181,.00175,.00169,.00164, £.00159,.00154,.00149,.00144,.00139/

 $\bullet$ 

٠

data ad/.00135,.00131,.00126,.00122, &.00118,.00114 ,. 00111,.00101 ,. 00103,.001,.00091,.00094 ,. 0009, &.00081,.80864 ,. 000&,.00019 ,. 00016,.00074 ,. 00011,.00069 ,. 00066, &.00064 ,. 00062,.0006 ,. 00058 ,. 00056 ,. 00054,.00052 ,. 0005, . 00048, &.00041,.00045,.00043, . 00042,.0004,.00039 ,. 00038,.00036 ,. 00035, &.00034,.00032,.00031 ,. 0003,.00029,.00018 ,. 00027,.00026 ,. 00025, &.00024,.00023, . 00022,.00022 ,. 00021,•0002 ,. 00019,.00019 ,. 00018, &.00011,.00011, . 00016,.00015,.00015 ,. 00014,.00014,.00013, . 00012, &.00012,.00012 ,. 00011,.00011,.0001, . 0001,.0001, . 00009,.00009, &.00008,.00008 ,. 00008,.00008 ,. 00001,.00007,.00001 ,. 00006,.00006, &.00006 ,. 00006,.00005,.00005 ,. 00005,.00005,.00005 ,. 00004,.00004, &.00004,.00004 ,. 00004,.00004 ,. 00003,.00003,.00003,.00003 ,. 00003, &.00003,.00003,.00003, . 00002,.00002,.00002,.00002,.00002,.00002, &.00002,.00002, . 00002, . 00002 ,. 00002,.00002,.00001,.00001/ data al/-1.645, -1.2817, -1.0365, -.8423, -.6744, -.5269, -.3854, &•.2533,•.1256,0 .,. 1256,.2533,.3854,.5269,.6144 ,. 8423,1.0365, &1.2617,1.645,3.9/ DATA P3/-1.081083, -1.024852, -0.970701, -0.918454, -0.867965, &•0.819099,•0.711738,•0 . 725712,•0.681101,•0.637631,•0.595295, &•0.554002,•0.513687, • 0.414281,•0.435143 ,• 0.398001,•0 . 361012, &•0.324128,•0.289107,•0.254109 ,• 0.219696,•0.185834,•0.152490, &•0.119634 ,• 0.081236 ,• 0.055212 ,• 0.023115 , 0.001458,0 . 03821, &0.066742,0 . 098893,0.128142,0.158301,0.181606,0.216653, &0.245464,0.214054,0.302431,0.330625 , 0.358631,0.386468, &0.414677,0.441611,0.467012,0.49634 , 0.523491,0.550535, &0.57748,0.604636, <sup>0</sup> . 63111,0.657811,0 . 684441,0.111025, &0.131553 , 0.164037,0 . 790485,0.816904,0 . 843299,0.869677,0 . 896045, &0.921408,0 . 948172,0.915143,1.001521,1.027928,1.054354 , 1.080808, &1.101295,1.133822,1.169392 , 1.187011,1.213684,1.240415,1.261209, &1.29401,1.321003,1 . 348013,1 . 315104 , 1.402219 , 1.429545/ data f3b/1.456904, &1.464361,1.511921,1,539366 , 1.567363,1.595254,1.623263,1 . 651396, &1.679655,1.708044,1.736569 , 1.765235,1.194037,1.82299 , 1.852092, &1.882349,1.910165,1.940342,1.970086,2.,2.030087,2 . 060553,2.0908, &2.121433,2.152255,2.183211,2.214484,2.245699,2.217519 , 2.309348, \$2.34159,2.37365.2.406131,2.438138,2.471773,2.504942,2.533349, &2.571991,2.605891,2 . 640035,2.614432,2.709088 , 2.144001,2.179192, &2.814648, 2.850319 , 2.88639 , 2.922686, 2.959269 , 2.996145, 3.033319, &3.070794 , 3.108576 , 3.146668,3.185016, 3.223804,3.261351 , 3.30224, &3.341956, 3.382012 , 3.4724123, <sup>3</sup> . 463161,3.504263, 3.54S725 , 3.581553, &3.679743, 3.672311 , 3.7158, 3.15859, 3.80341, 3.846426 , 3.890942, &3.935864,3.981191 , 4.026946,4.073118 , 4.119118,4 . 166151,4 . 214224, &4.262142/ DATA GM/1..994..989..984..978..974..969..964..96,.953,.951,.947, &.944, .94, .936 ,. 933, .93, .927, .924 , . 921, .918, .916, .913, .911, .909, &.906, .904, .903, .901, .899, .891 , . 896, .895, .893, .892 , . 891, .89, .889,

&.889,.888 ,. 887, .887,.886 ,. 886,.886, .886, .686, .886 ,. 886, .886,.886, &. 887, .881, .888 , . 888, . 889, . 89, .89 , . 891, .892, .894 , . 895, .896, . 897, &.899, .9, .902, .903,.905, . 901, .909,.911, .913,.915 , . 911, .919,.921, 8.924..926..929..931..934..937..94,.943,.946,.949,.952,.955,.958, &. 962,.965,.969 ,. 912,.976,.98,.984 ,. 988,.992,.!96/

LND

ė

GOODRICH GRUPO III

## 111.2. PROGRAMA GOODRICH

## INDICE

- III.2.1. UTILIZACION
- 111.2.2. INTRODUCCION TEORICA
- 111.2.3. PROGRAMA DE ORDENADOR

111.2.3.1. Definición 111.2.3.2. Programa Principal 111.2.3.3. Subrutinas

111.2.4. FICHEROS UTILIZADOS

111.2.4.1. Ficheros creados

1I1.2.5. EJEMPLO

111.2.6. LISTADO DEL PROGRAMA

#### 111. 2. 1. UTILIZACION

El programa GOODRICH ajusta la ley de distribución de Goodrich a una serie de pluviometrías anuales hasta un total de 100 datos.

Permite tomar los datos de partida por teclado o desde un fichero previamente creado.

La salida de resultados se graba en un fichero susceptible de ser editado o imprimido posteriormente.

El programa realiza además el test de Chi cuadrado para comprobar la bondad del ajuste.

El programa está en versión ejecutable por lo que para su funcionamiento basta teclear GOODRICH.

Origen de datos: Programa GOODIS (IBERGESA) y publicación del ITGE: PDMNAH, ITGE - GEOMECANICA (J. Luis Francés).

### 111.2.2. INTRODUCCION TEORICA

a) Aplicación: Gran utilización para representar caudales y aportaciones de ríos en España, pese a que teóricamente es una distribución para mínimos introducida por Fisher y Tippet, y popularizada por Gumbel.

### b) Expresión:

- Función de densidad:

$$
f(x) = \frac{1}{n} a(x-x_1)^{1/n} - 1 e^{-a(x-x_1)} \frac{1/n}{n}
$$

- Función de distribución (probabilidad de que la aportación de año se menor o igual que x):

$$
F(X) = 1 - e^{(-a) (x-x_1)}^{1/n}
$$
,  $(x_1 \le x \le \infty)$ 

c) Ajuste: 1) se estiman  $x$ ,  $\sigma$ ,  $\delta$ 

- 2) A partir de se obtienen n, 6, <sup>e</sup> por interpolación. Ya tenemos el parámetro n calculado.
- 3) Se obtiene: e  $a = -$

4) Se obtiene:

$$
x_1 = x - \frac{\delta}{a^n}
$$

o Zrri

d) Simulación mediante transformada inversa: Generado r por la distribución uniforme en  $(0,1)$ , se obtiene x Goodrich  $(x, \sigma, \delta)$  mediante:

$$
x = x_1 + (\frac{-\ln r}{a})^n
$$

NOTA: Para un estudio más detallado puede consultarse Heras (1976).

NOTA: Siendo  $x =$  valor medio  $\sigma$  = desviación típica  $\delta =$  coeficiente de sesgo.

### 111.2.3. PROGRAMA DE ORDENADOR

111.2.3.1 Definición

El programa GOODRICH cuyo diagrama de bloques se presenta en la figura 3.4 está escrito en el lenguaje FORTRAN 77, versión 3.31 de Microsoft para IBM-PC. Es un programa interactivo que permite introducir los datos desde la consola o bien desde fichero. Genera un fichero de salida, cuyo nombre se solicita al usuario, susceptible de ser editado o impreso. El programa consta de un módulo principal y de varias subrutinas.

111.2.3.2. Programa Principal.

El programa principal es de estructura modular y se compone de una secuencia de bloques funcionales: Inicialización y carga de datos generales (bloque primero ), decisión de toma de datos por teclado o fichero

 $\sim$   $\sim$ 

 $\ddot{\cdot}$ 

 $\ddot{\phantom{a}}$ 

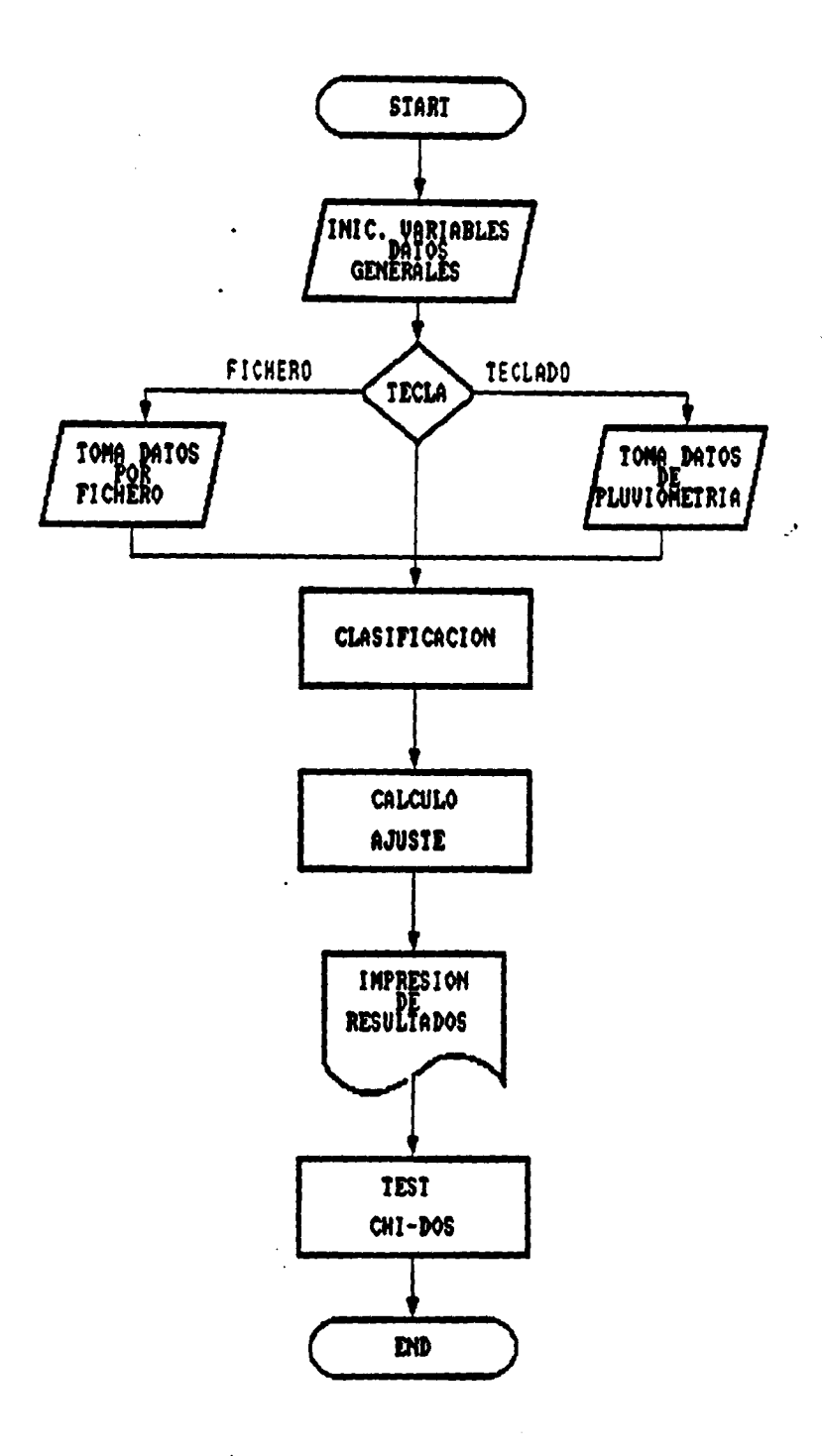

Figura 3.4

(bloque segundo ), toma de datos desde fichero ( bloque tercero ), toma de datos por teclado ( bloque cuarto), clasificación de datos (bloque quinto ), cálculo de ajuste que incluye las tablas contenidas en un block-data adjunto al programa (bloque sexto), impresión de resultados en el fichero de salida (bloque séptimo) cálculo e impresión de chi cuadrado (bloque octavo). Se observará que salvo los bloques tercero y cuarto, que son mutuamente excluyentes, el proceso es puramente secuencia) en orden ascendente de bloques.

### 111.2.3.3. Subrutinas

El programa GOODRICH utiliza un total de tres subrutinas: AJUSTE, CABECERAS y SUBCAB.

### a) Subrutina AJUSTE

Ajusta, de acuerdo con la tabla incluída en el programa, parámetros de la función de GOODRICH según los datos de partida. Es llamado desde el programa principal ( bloque sexto).

## b) Subrutina CABECERAS

Compone, edita e imprime cabeceras generales de cada página. Es llamado desde el programa principal ( bloque séptimo).

### c) Subrutina SUBCAB

Compone, edita e imprime las cabeceras de los datos. Es llamada desde el programa principal (bloque séptimo).

## 111.2.4. FICHEROS UTILIZADOS

A decisión del usuario, los datos de partida para el programa GOODRICH pueden estar grabados en un fichero. Este fichero deberá ajustarse al formato siguiente:

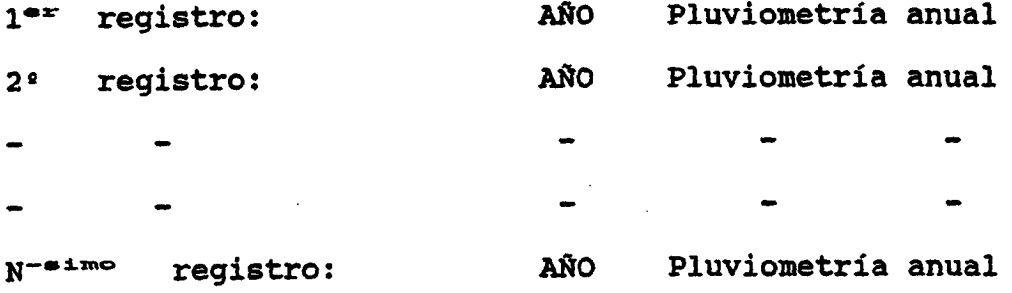

Deberá tenerse en cuenta además que la serie habrá de estar ordenada en el fichero por años en orden ascendente para que el ordenador tome los datos deseados , a partir del año inicial. El programa comprueba que para un ajuste de medidas, el año que figura para la enésima medida sea el mismo año final del período fijado por el usuario, advirtiendo al usuario en el caso de que no coincidan.

## 111.2.4.1. Ficheros creados

La ejecución del programa produce un único fichero de salida, con formato XXXXXXXXXXXXX que el usuario puede nombrar a su gusto. Este fichero puede usarse tanto para listar por pantalla como para imprimir los resultados.

## Resultados Obtenidos

Inicialmente produce una tabla en la que muestra la pluviometría anual, los datos ordenados y su frecuencia teórica. A continuación el valor medio de la pluviometría, la desviación típica y el coeficiente de variación, y por último los valores tabulares de la función de goodrich: probabilidad-pluviometría , el valor de chi-dos y los grados de libertad.

## III.2.5. EJEMPLO

Ajustar a la ley de distribución de Goodrich las pluvíometrías anuales del período de años 1960-1977 de la estación de medida ESTA1. El fichero de entrada de este ejemplo se denomina GOODR . DAT. El diálogo con el programa nos pide el nombre de la estación : ESTA1, el primer año del período: 1960, el último año del período: 1977, el número máximo de datos: 18. En este caso el fichero de resultados se ha llamado: GODDOUT.SAL.

 $\sim$   $\sim$ 

.,

Figura 3.5 : Fichero de entrada de datos 000DR.DAT

 $\bar{z}$ 

1960,15.9 1961,22.1 1962,22.4 1963, 23.3 1964,25.3 1965,13.9 1966,54.0 1967, 31.3 1968,19.5 1969,19.5 1910,11.1 1971,33.9 1972,45.0 1973,22.8 1974,48.9 1915,60.1 1976,26.5 1977,48.7

 $\mathbf{A}^{\dagger}$ 

 $\frac{1}{2}$  .

GOODRICE GRUPO III

 $\ddot{\phantom{a}}$ 

Figura 3.6 : Fichero de resultados GODDOUT.SAL.

 $\ddot{\phantom{1}}$ 

\*\*\*\* AJUSTE DE GOODRICH \*\*\*\* PAG. 1

## ESTA1

PERIODO: 1960 • 1977

## DATOS OBSERVADOS Y PROBABILIDADES

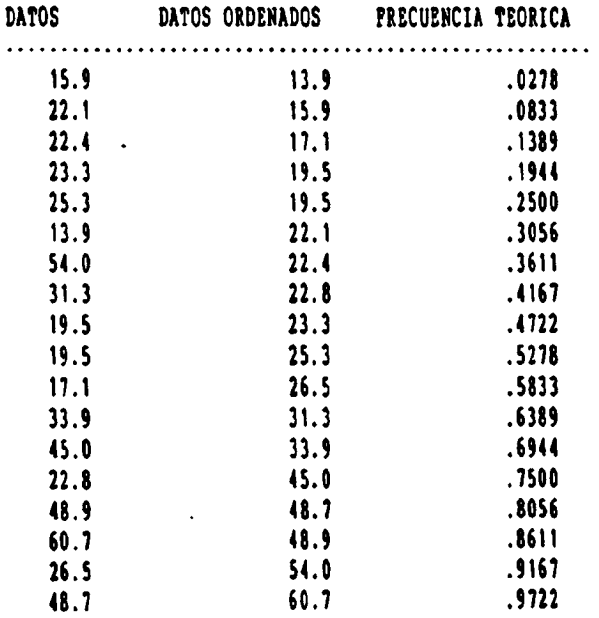

 $\sim$   $\star$ 

 $\omega \rightarrow$ 

 $\mathbb{R}$ 

÷,

## \*\*\*\* AJUSTE DE GOODRICH \*\*\*\* PAG. - 2

### ESTA1

 $\sim$ 

PERIODO: 1960 · 1977

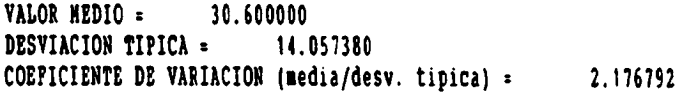

## VALORES DE LA FUNCION DE GOODRICH

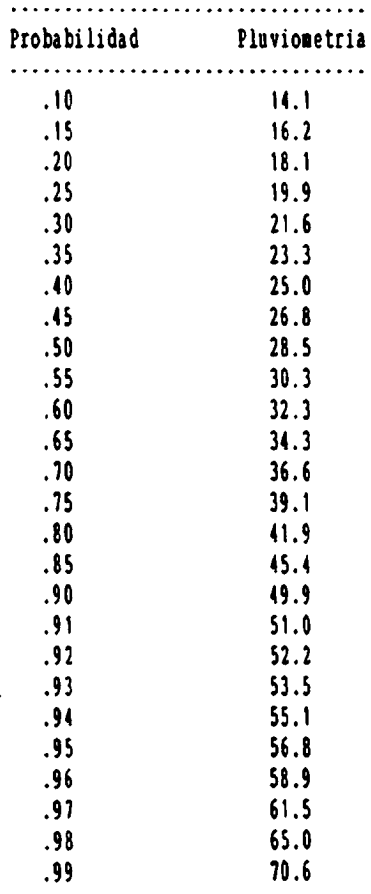

## CHI-DOS = 7.1440430000

 $\bar{z}$ 

La probabilidad exacta de chi-dos <sup>=</sup> 7.1440430000 es .0000000000 con <sup>16</sup> grados de libertad

- 131 -

GOODRICH GRUPO III

 $\cdot$ 

 $\mathcal{F}^{\mathcal{C}}$ 

## 111.2.6. LISTADO DEL PROGRAMA

 $\ddot{\phantom{1}}$ 

an<br>Serika di Kabupatèn  $\frac{1}{2}$  ,  $\frac{1}{2}$ 

 $-$  132 -

# 

÷ **PROGRAMA GOODRICH** \* Este programa ajusta a los valores de una serie de pluviometrias annales la ley de distribucion de Goodrich.  $\bullet$  $\bullet$ Programa implementado en IBM-PC por el DEPARTAMENTO DE MATEMATICA  $\bullet$ APLICADA Y METODOS INFORMATICOS DE LA E.T.S.I. DE MINAS DE MADRID dentro del convenio con el IGME para el desarrollo de un Paquete \* de Apoyo Informatico en Hidrogeologia (PAI). Septiembre 1990. 1 mmmmmmmmmmmmmmmmmmmmmmmmm  $\bullet$  $\bullet$ Inicializacion de variables CHARACTER\*80 INPURE, FNN\*12, RE1\*1, RE2\*1, fnn2\*12 CHARACTER #16 EST, ARO\*4 CHARACTER\*1 NADA, NE **INTEGER PI.P2** DIMENSION D(100),DI(100),D2(100),F3(80),f3b(80),CM(100),ni(4) COMMON P3, f3b, GM DEPINICION DE LA PUNCION fnq(x, y, rn2, co, g2)  $\bullet$  $fng(x,y,rn2, co, g2) = (-log(1, \cdot y)) * rnp2/x + co \cdot g2/x$ call asco call entrada \* DEFINICION DE PANTALLAZOS DE ENTRADA/SALIDA  $write(*,'(a)')char(12)$  $write({}^t, {}^t(20//))^+)$ write(',') 'Nombre de estacion' read(\*,'(a16)') est write(\*,\*)'Primer año del periodo' read(\*,\*)  $f1$ write(\*,\*)'Ultimo año del periodo'  $read(*)$  f2 write[\*,'['' Numero maximo de datos :'']']  $\texttt{read}(\text{*,*)a}$  $\mathbf{3}$ continue write(\*,\*)'!.Entrada de datos por teclado, 2. por fichero' read(\*, '(al)')re! if(rel.eq.'2') then write(\*,'('' En este caso teclee el nombre del fichero donde estan \* escritos''/20x,'' de la forma XXXXX.XXX''|'}  $\bullet$ CALL PfdPUT('los datos','MENS2') ė CALL PGET(FNN, TRI, 'FICHE') read(\*,'(A12)')fam open(5,file=fam, status='old') else if (re1.eq.'1')then famsest else write[\*,\*)'TECLEE SOLO 1 0 2' go to 3 end if end if write(\*,\*)'nombre del fichero de salida' read(\*,'(ai2)') fam2 open(2,file=fnm2,status='new') write<sup>{2</sup>,'(2)')char(12)<br>write(<sup>2</sup>,'(20(/))') write( $i$ , $i$ )'los resultados se escriben en el fichero ', fam2 write(\*,\*)'visualizar por la pantalla teclee TTPE ', fmn2 write(\*,\*)'visualizar por la impresora teclee print ',fam2 write(\*,\*)'Ambos comandos deben ser tecleados a continuacion del'  $write(t, t)$ ' mensaje de Portran Stop' write(\*,'(///'' Pulse Return cuando comprenda las instrucciones''  $^{\ast}$ y

 $-133 -$ 

## GRUPO III

**GOODRICH** 

 $\bullet$ 

read(\*,'(a)')nada write $(*,'(1)')$ char(12)<br>write $(*,'(20//))')$  $if [rel.eq. '1']$ then \* entrada de datos por teclado write(\*,\*)'Comienze a ingresar pluviometrias de los años primero \*, segundo, .... , enesimo, en orden creciente de años.' DO 21 I=1, N IAGO=P1+1-1 **WRITE** $(1, '1/0.8x, ' '$  ANO  $'', 14, ' ' = ? ' ', 1/1760$  $Real(^+,*)D(1)$ continue  $21$ 1 write(\*,\*)'Los datos tecleados son estos' do 22 i=1,n  $write({}^{i},{}^{i})d(i)$  $22<sub>1</sub>$ continue write(\*,\*)' Estan correctos ? (s/n)' read( $^{\circ}$ ,  $^{\circ}$ (a) $^{\circ}$ )re2 if(re2.eq.'n'.or.re2.eq.'N')then write(\*,\*)'Que valor desea cambiar ?'  $\text{read}(\text{1}, \text{1})$ j write(\*,'('' Teclee el nuevo valor de D('',i3,'')'')')j read(\*,\*)d(j) go to 1 end if **ELSE** 2 REad(5,\*)NA, D(1) IP (NA.NE.P1) GO TO 2 DO 23 I=2.N REad(5,\*)NA, D(1)  $23$ continue IP(NA.NE.P2)THEN write (\*,\*) '\*\*\*\*\* ERROR \*\*\*\* ' write(\*,\*)'El ultimo dato introducido no corresponde al año ',  $\bullet$  $\mathbf{12}$ write(\*,\*)'En el fichero corresponde al año ',na write(\*,\*)'Esta de acuerdo ? (s/n)'  $read('('a)')re2$ if(re2.eq.'a'.or.re2.eq.'N')then write(\*,\*)'Lo siento, yo solo no lo puedo corregir. Revise el \* fichero e intentelo de nuevo' stop end if END IF  $P2 = NA$ END IP  $\bullet$ \* Clasificacion de datos de menor a mayor do 24 i=1, n 24  $d(i)$ : $d(i)$  $k<sub>1</sub>$  $25$ do 5 i=2. n  $if{d1(i).ge.d1(i-1)}$ go to 5  $auxdl(i-1)$  $d1(i-1)*d1(i)$  $d1(i)$ =aux 5 continue  $\ddot{\phantom{0}}$  .  $k=k+1$ if (k.le.a)goto 25  $\bullet$ \* Aiuste de GOODRICH  $S = 0$ .  $$2*0.$  $$3\times0.$ DO 26 1=1,N  $S = S \cdot D1(1)$  $52 - 52 - 01(1) + 01(1)$ 

 $-134 -$ 

 $\sim$  1.

 $\mathbb{R}^{\mathbb{Z}^2}$ 

```
S3 = S3 + D1(1) + D1(1) + D1(1)16continue
       co1: s/nco2=52/nCO3 = S3/nf = (c03 - (3+co1+ (co2 - co1+co1) + co1+1) / (co2 - co1+co1) + (3.72.))do 27 i=1,n
        d2(i) = (2.1i-1.)/(2.1i)27continue
      k = 0do 28 i=1,80
        k=k+1if(f3(i), ge.f) go to 6
         continue
 28do 299 i=1.80
        k=k+1if(f3b(i), qe.f) go to 6
 299
           continue
    6 \text{ m2=k}/100.-0.005c=2.1rn2+1rk=1.
      call ajuste(gm, c, rk, g1)
      crn2-1.rk=1.
      call ajuste(gm, c, rk, g2)
      1*sqrt((g1+g2+g2)/(co2-co1+co1))\bullet* Impresion de resultados
      p_{p}call cabeceras(est, f1, f2, np, 1)
      call subcab(1)
      do 29 i=1, n
        if(i.ge.63)then
          call cabeceras(est, f1, f2, np, 1)
          call subcab(1)
        end if
        write(2,100)d(i),d1(i),d2(i)
  100 format(16x, f7.1, 15x, f7.1, 15x, f6.4)
        l=1+129continue
      call cabeceras(est, f1, f2, np, 1)
      write(2, '(//') VALOR MEDIO = '', f15.6)')col
      dt=sqrt(co2-co1*co1)
      write(2,'(" DESVIACION TIPICA =",f15.6)')dt
      cvec(1/dt)write(2,'('' COEFICIENTE DE VARIACION (media/desv. tipica) ='',
     £115.6)') cv
      write(2,'(//24x,''VALORES DE LA PUNCION DE GOODRICH''/
     124x, 33(''.''))')
      write(2,'(24x,''Probabilidad'',9x,''Pluvionetria''/
     (24x, 33('')'')xy=0.1
31 -pp:fng(x,xy,rn2, col, gl)write(2,'('' '',27x, f3.2, 16x, f6.1)')xy, pp
        ху=ху+0.05
        if(xy.1e.0.9) goto 31
      xy=0.90
           write(2, '('' '',27x,f3.2,16x,f6.1)')xy,fnq(x,xy,rn2,c01,g2)
 32<sub>2</sub>xy=xy+0.01
        if(xy.le.0.99) goto 32
* Calculo de chi-dos
      gls0.
      do 33 i=1, n
        q1=q1+(d1(i)-fnq(x,d2(i),rn2,co1,g2))**2./
     \arg(x, d2(i), r22, col, g2)33<sub>1</sub>continue
```
GRUPO III.

## **GOODRICH**

 $\ddot{\phantom{a}}$ 

.

```
write{2,'(a)')char(12)<br>write{2,'(///24x,''CHI-DOS = '',f20.10)')g1
 n = n - 2b1 = 1000g = g1/ap=1.
 f9:1.if(g1.1t.1.)then
   ia:nt
   ib=a
    f = 1.791else
    ia:n
    ib=n1
   f = g1end if
 a1=2./(9.11a)bl=2./(9.4ib)f f := fif(f.lt.0)ff1-fzzi=ff1**0.333333
 if(f,lt,0)zzt:-zz1z = abs((1.1) * zz1.1.41)f1:=f+fz=z/sqrt(b1*ff1**0.333333*a1)if(ib.11.4) z=z*(1.0.08!z**4./ib**3)p=(1+z*(0.196854+z*(0.115194+z*(0.000344+z*0.019527))))***4
 p = 0.5/pif(g1.1t.1.) p=1.-ppp=int(100000.*p)
 tp=pp/100000.
write(2, '(//'' '',20x, ''La probabilidad exacta de chi-dos = '',f20<br>
\pmb{\hat{x}}.10/'' ''',20x, '' es '',f15.10, '' con '',i3, '' grados de libertad''
(4)')91, tp, m
 close(2)close (5)STOP
 END
```
GRUPO III

 $\hat{\bullet}$ 

 $\mathbf{r}$ 

 $\ddot{\phantom{0}}$ 

 $\ddot{\phantom{0}}$ 

## GOODRICH

## GRUPO III

```
\bullet\color{red} \textbf{1} \textbf{1\bullet\pmb{\cdot}SUBRUTINA AJUSTE
  * Esta rutina calcula los parametros segun la tabla
  \begin{minipage}{.45\textwidth} \begin{tabular}{@{}c@{}} \textbf{1} & \textbf{1} & \textbf{1SUBROUTINE AJUSTE (G.C.RK.G3)
             dimension g(1)
  \bullet101 continue
            if(c.ge.2.)then
               c.c.\dot{1}.
               rk=rk+c
              goto 101
            endif
            ncl=int(c*100.)-99
            g3*g(ncl)*rk\bulletreturn
            end
\begin{minipage}{.4\linewidth} \textbf{1} \end{minipage} \begin{minipage}{.4\linewidth} \textbf{1} \end{minipage} \begin{minipage}{.4\linewidth} \textbf{1} \end{minipage} \begin{minipage}{.4\linewidth} \textbf{1} \end{minipage} \begin{minipage}{.4\linewidth} \textbf{1} \end{minipage} \begin{minipage}{.4\linewidth} \textbf{1} \end{minipage} \begin{minipage}{.4\linewidth} \textbf{1} \end{minipage} \begin{minipage}{.4\linewidth} \textbf{1} \end{minipage} \begin{minipage}{.4\linewidth} \textbf{1} \end\bulletSUBRUTINA CABECERAS
          Esta rutina imprime las cabeceras de pagina
\pmb{\ast}٠
            subroutine cabeceras(est,ian1,ian2.np,1)
            character*16 est
            np = np + 1write(2, '(a)')char(12)write(2, 'a)')char(14)write(2,100)ap
    100 format (25X, '**** AJUSTE DE GOODRICH ****', 13X, 'PAG. -', 14/)
            write(2,200)est,ian1,ian2
    200 format (33X, a16/28X, 'PERIODO: ', i4, ' . ', i4)
            write(2,'(a)')char(20)l = 6return
            end
\bulletSUBRUTINA SUBCAB
* Esta rutina imprime las cabeceras de los datos
            subroutine subcab(1)
            write(2, 100)100 format(///26x, DATOS OBSERVADOS Y PROBABILIDADES')
            write(2, 200)200 format(15X, 'DATOS', 9X, 'DATOS ORDENADOS', SX, 'FRECUENCIA TEORICA
         E'/15X, 54('·'))1 - 1 - 6return
            end
```
. . . . . . . . . . . . . . .

 $\hat{\mathbb{L}}$ 

 $\overline{\phantom{a}}$ 

Ų.

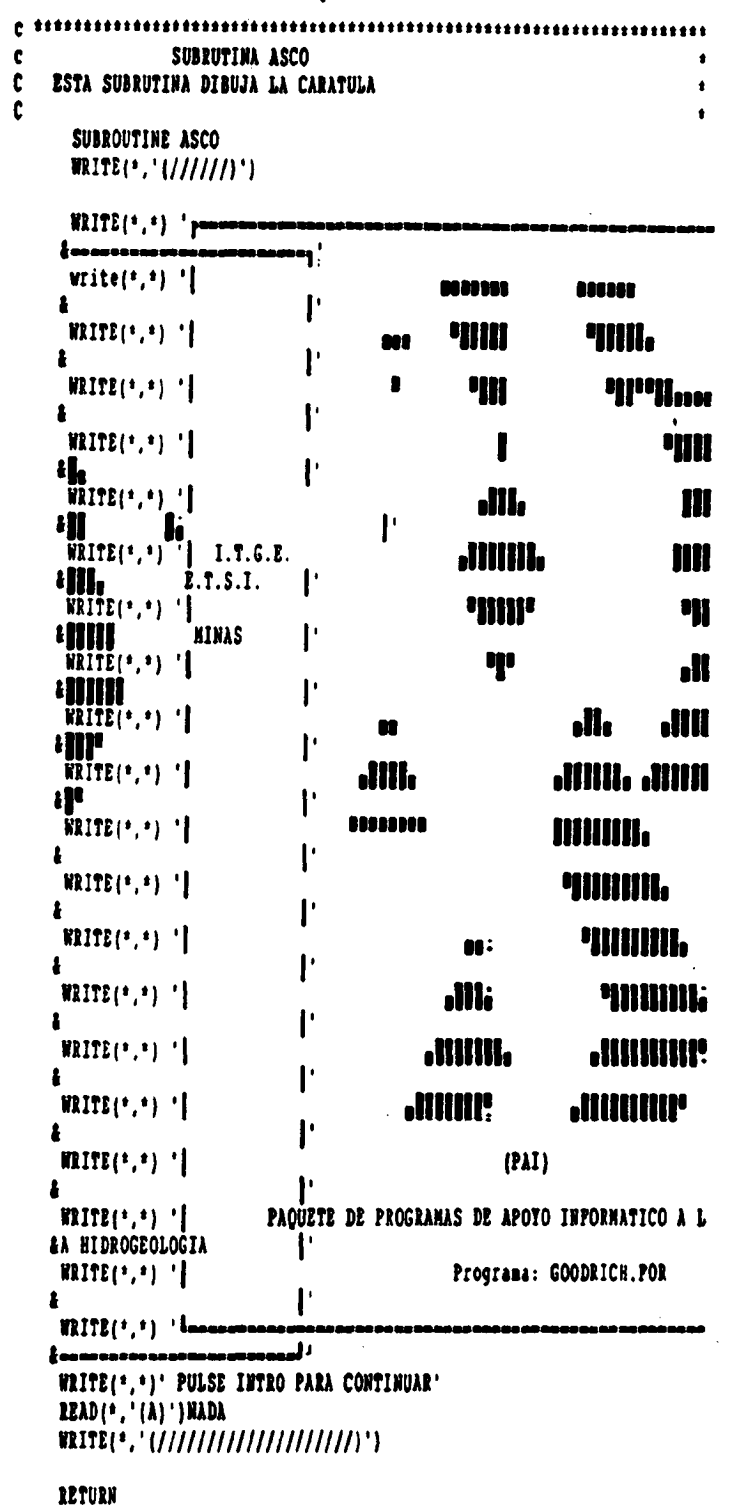

**END** 

## GOODRICH

 $\cdot$ 

 $\ddot{\cdot}$ 

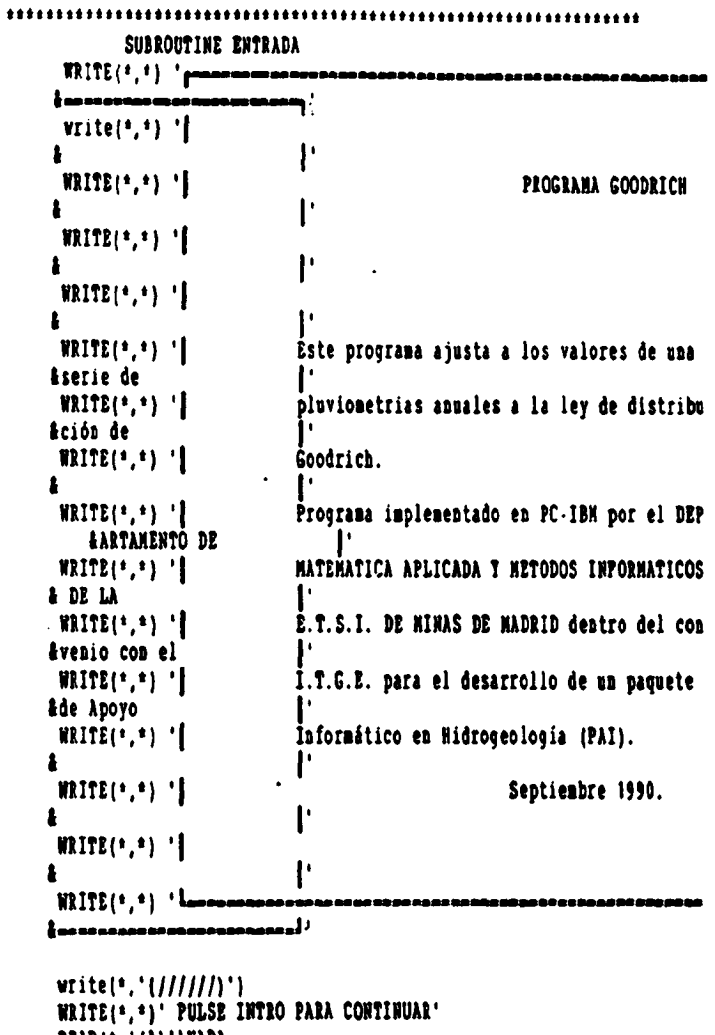

**ERAD(\*,\*(A)\*)RADA<br>READ(\*,\*(A)\*)RADA<br>WRITE(\*,\*(//////////////////////////////**<br>RETURN END

 $\mathbf{r}$ 

### GRUPO III

#### **GOODRICH**

\$noficatcalls \$storage:2

BLOCK DATA DIMENSION P3(80), f3b(80), GN(100) COMMON 73, 13b, GM DATA P3/-1.081083,-1.024852,-0.970701,-0.918454,-0.867965, £-0.819099,-0.771738,-0.725772,-0.681101,-0.637637,-0.595295, 8-0.554002, -0.513687, -0.474287, -0.435743, -0.398001, -0.361012, 8-0.324728, -0.289107, -0.254109, -0.219696, -0.185834, -0.152490, 8-0.119634, -0.087236, -0.055272, -0.023715, 0.007458, 0.03827, 80.068742,0.098893,0.128742,0.158307,0.187606,0.216653, 80.245464,0.274054,0.302437,0.330625,0.358631,0.386468, 80.414677, 0.441677, 0.467072, 0.49634, 0.523491, 0.550535, £0.57748,0.604636,0.63111,0.657811,0.684447,0.711025, 80.737553, 0.764037, 0.790485, 0.816904, 0.843299, 0.869677, 0.896045, 80.922408.0.948772.0.975143.1.001527.1.027928.1.054354.1.080808. E1.107295, 1.133822, 1.160392, 1.187011, 1.213684, 1.240415, 1.267209, 81.29407, 1.321003, 1.348013, 1.375104, 1.402279, 1.429545/ data f3b/1.456904. 81.464361, 1.511921, 1.539366, 1.567363, 1.595254, 1.623263, 1.651396, 81.679655, 1.708044, 1.736569, 1.765235, 1.794037, 1.82299, 1.852092, 81.882349, 1.910765, 1.940342, 1.970086, 2., 2.030087, 2.06(553, 2.0908, 82.121433, 2.152255, 2.183271, 2.214484, 2.245899, 2.277519, 2.309348, 82.34159.2.37365.2.406131.2.438838.2.471773.2.504942.2.538349. 82.571997, 2.605891, 2.640035, 2.674432, 2.709088, 2.744007, 2.779192, 82.814648, 2.850379, 2.88639, 2.922686, 2.959269, 2.996145, 3.033319, 83.070794, 3.108576, 3.146668, 3.185076, 3.223804, 3.262357, 3.30224, 83.341956, 3.382012, 3.4224123, 3.463161, 3.504263, 3.545725, 3.587553, 83.629743, 3.672311, 3.7158, 3.75859, 3.80341, 3.846426, 3.890942, 83.935864, 3.981197, 4.026946, 4.073118, 4.119718, 4.166751, 4.214224, 84.262142/  $+234567...1.........1............3............4.........5.........6.........1.1$ 

DATA GH/1,.994,.989,.984,.978,.974,.969,.964,.96,.953,.951,.947, 8.944,.94,.936,.933,.93,.927,.924,.921,.918,.916,.913,.911,.909, £.906,.904,.903,.901,.899,.897,.896,.895,.893,.892,.891,.89,.889, 1.889, .888, .887, .887, .886, .886, .886, .886, .886, .886, .886, .886, 8.887, 887, 888, 888, 889, 89, 89, 891, 892, 894, 895, 896, 897, 8.899..9..902..903..905..907..909..911..913..915..917..919..921. 8.924,.926,.929,.931,.934,.937,.94,.943,.946,.949,.952,.955,.958, £.962,.965,.969,.972,.976,.98,.984,.988,.992,.996/ **END** 

111.3. PROGRAMA GUMBEL

## INDICE

III.3.1. UTILIZACION 111.3.2 . INTRODUCCION TEORICA 111.3.3. PROGRAMA DE ORDENADOR 111.3.3.1. Definición

111.3.3.2. Programa Principal 111.3.3.3. Subrutinas

III.3.4. FICHEROS UTILIZADOS

111.3.4.1. Ficheros creados 111.3.5. EJEMPLO 111.3.6. LISTADO DEL PROGRAMA

 $\mathbf{I}$ 

## 111.3.1. UTILIZACION

El programa GUMBEL ajusta la ley de distribución de Gumbel a una serie de pluviometrías anuales hasta un total de 100 datos.

Permite tomar los datos de partida por teclado o desde un fichero previamente creado.

La salida de resultados se graba en un fichero susceptible de ser editado o impreso.

El programa realiza además el test de Chi cuadrado para comprobar la bondad del ajuste.

El programa GUMBEL está en versión ejectutable por lo que para su funcionamiento basta con teclear GUMBEL.

Origen de datos: Programa GUMBEL (IBERGESA) y publicación del ITGE: PDMNAH, ITGE-GEOMECANICA (J. Luis Francés).

## 111.3.2. INTRODUCCION TEORICA

- a) Aplicación: Aplicación universal a variables geofísicas extremales, por ejemplo caudales de avenidas, precipitaciones máximas, etc. Deducida teóricamente por valores extremos . Fuá introducida por Fisher y Tippett y divulgada por Gummbel. También se conoce como distribución doble-exponencial. Suele objetársele el no estar acotada, si bien puede truncarse.
- b) Expresión:

-a(x-u)  $f(x) = \alpha \cdot e^{-\alpha(x-u)} \cdot e^{-\bullet}$  $F(x) = e^{-\alpha(x-u)}$  $\Rightarrow$   $(-\infty \leq x \leq \infty)$ 

- c) Ajuste:
	- I] Método de los momentos

 $\mathcal{L}_{\mathcal{L}}$  , and  $\mathcal{L}_{\mathcal{L}}$  , and

1) Se estiman  $x \ y \ \sigma$ 

 $\overline{\phantom{a}}$ 

2) Se obtienen  $u = x -0,450047$   $\sigma : \sigma = -$ 

1t

/6a

وأبار والمعاري والمحافظ والمعارض والمحاف

## II] Método de máxima verosimilitud

- 1) Se obtiene u, a del método de los momentos.
- 2) Se entra con  $\alpha$  estimando en el 2º miembro de la expresión.

$$
\frac{N}{\sum x_1} \cdot e^{-\alpha x_1}
$$
  

$$
\frac{1}{\alpha} = \overline{X} - \frac{\overline{X} - \overline{X}}{\sum_{\substack{\sum e_i = \alpha x_i}}}
$$

obteniéndose un nuevo  $\alpha$ . Se itera hasta consequir la exactitud deseada.

3) Conocido a, se obtiene u por medio de:

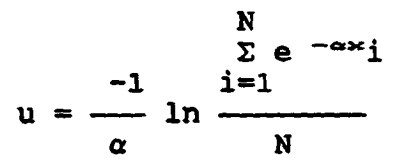

III) Método de mínimos cuadrados:

Ajuste de recta mínimo cuadrática al conjunto de ln(-1nF(x)) -) tras asignar una a posición a F(x).

d) Simulación mediante Transformada Inversa: Obtenido r de la distribución, uniforme en (0,1), se calcula la x de Gumbel por:

$$
x = u + \frac{-\ln(-\ln r)}{\alpha}
$$

Para más información puede consultarse: Custodio, Llamas (1983); Heras, R. (1976).

#### 111.3.3. PROGRAMA DE ORDENADOR

111.3.3 .1 Definición

El programa GUMBEL cuyo diagrama de bloques se presenta en la figura 3.7 está escrito en el lenguaje FORTRAN 77, Versión 3.31 de Microsoft para IBM-PC.

**GRUPO III** 

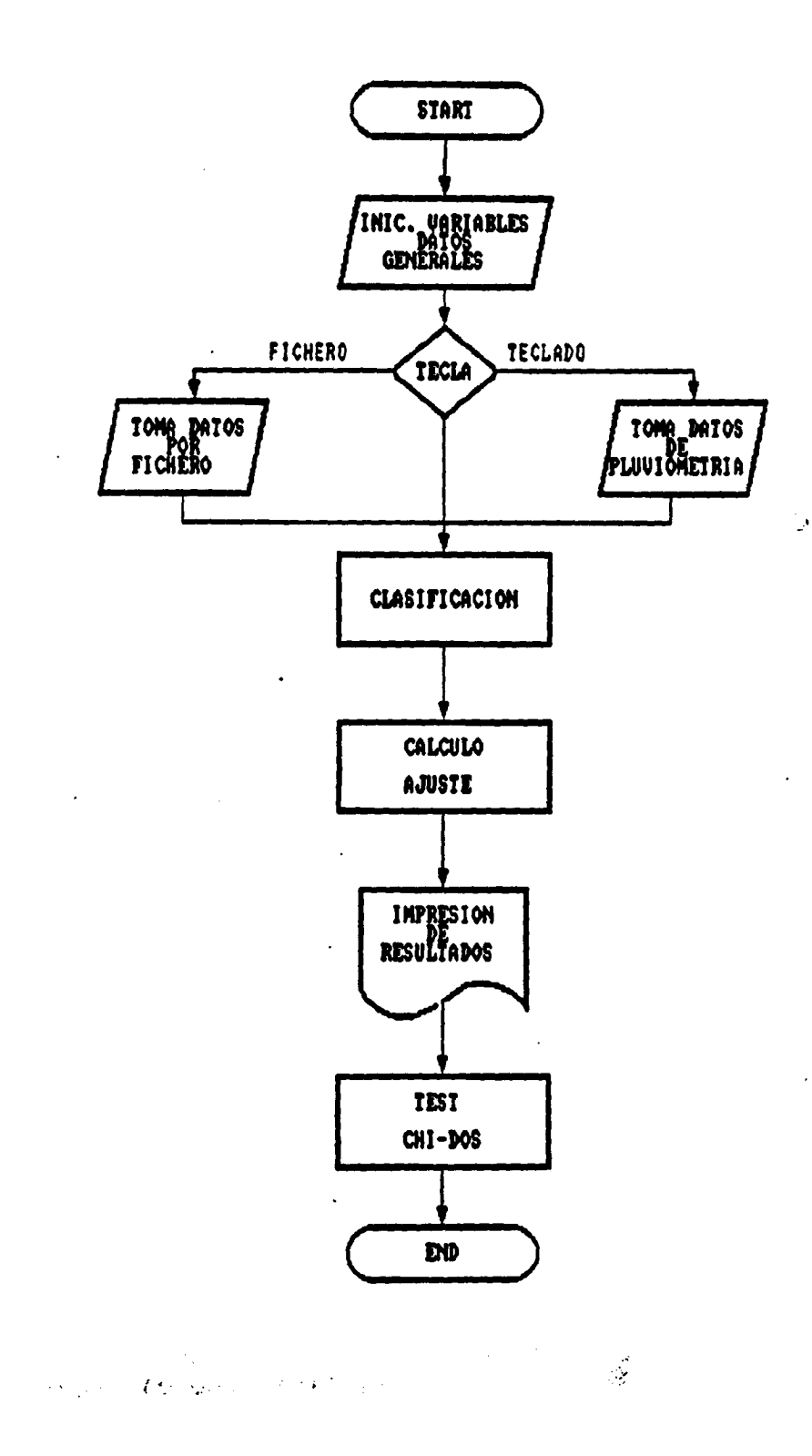

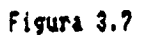

 $-144 -$ 

### 111.3.4. FICHEROS UTILIZADOS

A decisión del usuario, los datos de partida para el programa GUMBEL pueden estar grabados en un fichero. Este fichero deberá ajustarse al formato siguiente:

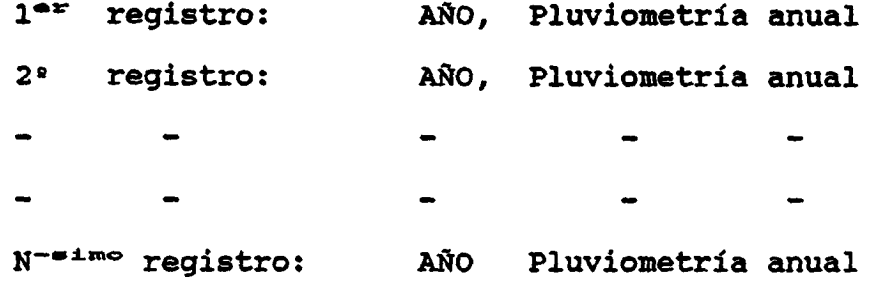

Deberá tenerse en cuenta además que la serie habrá de estar ordenada en el fichero por años en orden ascendente para que el ordenador tome los datos deseados , a partir del año inicial. El programa comprueba que para un ajuste de medidas , el año que figura para la enésima medida sea el mismo año final del período fijado por el usuario advirtiendo al usuario en el caso de que no coincida.

### 111.3.4.1. Ficheros creados

La ejecución del programa produce un único fichero de salida, con formato XXXXX.XXX que el usuario puede nombrar a su gusto. Este fichero puede usarse tanto para listar por pantalla como para imprimir los resultados.

### Resultados Obtenidos

Inicialmente produce una tabla en la muestra la pluviometría anual, los datos ordenados y su frecuencia teórica. A continuación el valor medio de la pluviometría, la desviación típica y el coeficiente de variación. En la siguiente tabla los valores de la función de Gumbel , período de retorno-probabilidad-pluviometría y por último el valor de la chi-dos y los grados de libertad.

## 111.3.5. EJEMPLO

Ajustar a la ley de distribución de Gumbel las pluviometrías anuales del período de años 1960-1977 de la estación de medida ESTA1. El fichero de entrada de este ejemplo se denomina GUMBEL.DAT. El diálogo con el programa nos pide el nombre de la estación: ESTA1, el primer año del período: 1960, el último año del período: 1977, número máximo de datos: 18. En este caso el fichero de resultados se ha llamado: GUMOU.SAL.

 $-146 -$ 

 $\ddot{\cdot}$ 

 $\dot{\gamma}$ 

GUMBEL

## Figura 3.8: Pichero de datos GUMBBL.DAT.

1960,15.9  $\mathcal{A}_\mu$ 1961,22.1 1962,22.4 1963,23.3 1964,25.3 1965,13.9 1966,54.0 1967,31.3 1968,19.5 1969,19.5 1970,17.1 1971,33.9 1972,45.0 1973,22.8 1974,48.9 1915,60.7 1916,26.5 1977, 48.1

 $\ddot{\cdot}$ 

 $\overline{1}$ 

 $\ddot{\phantom{a}}$ 

 $\mathbb{R}^2$ 

 $\omega$  , where

## Figura 3.9: Fichero de resultados GUMOU.SAL

 $\overline{a}$ 

++++ AJUSTE DE GUNBEL \*\*\*\* PAG.- 1

 $\sim$  . . .

ESTA1

## PERIODO: 1960 • 1917

## DATOS OBSERVADOS Y PROBABILIDADES

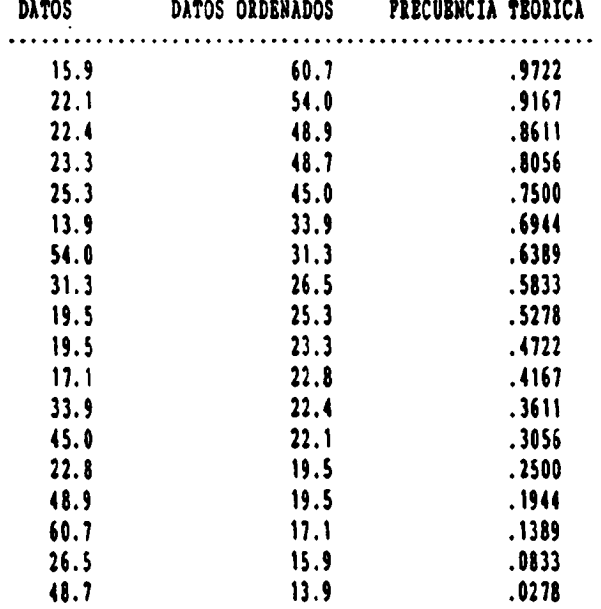

 $\mathbf{I}$ 

 $\mathcal{A}$ 

 $\overline{\cdot}$ 

 $\ddot{\cdot}$ 

t

 $\zeta_{\rm c}$  and  $\zeta_{\rm c}$ 

می از

M, AJUSTE DE GUMEEL \*\* » PAG.• <sup>2</sup>

 $\ddot{\phantom{a}}$ 

 $\ddot{\phantom{1}}$ 

 $\bar{z}$ 

 $\ddot{\cdot}$ 

BSTA1

 $\sim$   $\sim$ 

PERIODO: 1960 · 1977

VALOR MEDIO = 30.600000

DESVIACION TIPICA = 14.057390

COEPICIBNTE DE VARIACION (media/desv. tipica) =  $2.176790$ 

VALORES DE LA PUNCION DE GUMEEL

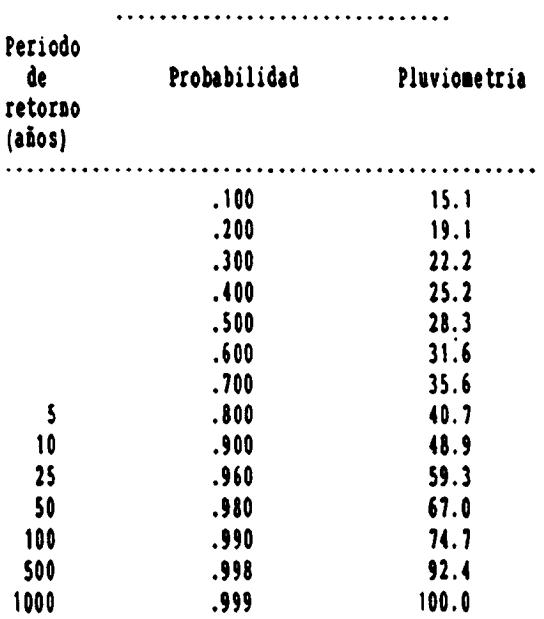

CHI-DOS = 7.3019880000

La probabilidad exacta de chi-dos = 7.3019880000 es .0000000000 con 16 grados de libertad

 $-149-$ 

 $\mathbf{I}$ 

GRUPO III

 $\mathcal{L}$ 

Ų.

 $\overline{\phantom{a}}$ 

# 111.3 . 6. LISTADO DEL PROGRA

 $\mathbf{A}$ 

 $\ddot{\phantom{0}}$ 

 $-150 -$ 

 $\sim 10^{-1}$ 

 $\ddot{\phantom{a}}$ 

```
\bulletė
PROGRAMA GUNBEL
                                                                          \blacksquare٠
                                                                          \ldots 4
  * Bste programa ajusta la ley de distribucion de Gumbel a una serie
  * de pluvionetrias asuales hasta un total de 100 datos.
  * Programa implementado en IBM-PC por el DEPARTAMENTO DE NATEMATICA
  * APLICADA Y NETODOS INFORMATICOS DE LA E.T.S.I. DE MINAS DE MADRID
  · destro del convenio con el IGNE para el desarrollo de un Paquete
     de Apoyo Informatico en Hidrogeologia (PAI). Septiembre 1990.
  , minimumminimumminimumminimumminimum
  \bullet\bulletINICIALIZACION DE VARIABLES
  \bulletcharacter fam*14, rel*1, re2*1, fam2*14:
        character*16 est, ano*4
        character*i ne
        integer f1, f2
        real in
        dinension.d(100),d1(100),d2(100),f(14),rl(14),v(14).ir(7)
        i, ni(4)common f, rl, ir
       DEFINICION DE LA PUNCION PNG(A1, U, Y);
   \bulletfag(a1,u,y)=a1*(-log(-log(y)))+u
   \bulletcall asco
         call entrada
   4
       DEPINICION DE PANTALLAIOS DE ENTRADA/SALIDA
         write(t,'(20//))')write(^{\circ}, '('' Hombre de estación '', f)')
          read(t,'(116)') est
                      \cdotsPrimer año del periodo \cdots.81')
          write(','(/)real<sup>{*</sup>,*} \Omegawrite(", '(/'' Ultimo año del periodo ''.*)')
          \text{rad}(1,1) \Omegawrite(*, *(** Numero maximo de datos (el mumero de datos entre 3 y
         *100 *, *, *)
          real<sup>(*</sup>,*)<sup>2</sup>
          continue
     \mathbf{3}write(*,'(4(/),'' 1.Entrada de datos por teclado, 2. por fichero''
         *)')
          real(','(a))') rel
          if (rel.eq.'2') then
          write(",")'El nombre del fichero debe tener la forma XXXXXXXI.DAT'
          write(",")'Teclee el nombre del fichero'
             CALL PIGPUT('los datos', 'MENS2')
    \bulletCALL PGET (FNN, TRI, 'FICHE')
           read(*, ' (A14) ' ) fou
            open(5,file=fam,status='old')
            else
             if (rel. eq. '1')then
              fansest
             else
             write(*,*)'TECLEE SOLO 1 0 2'
               90 \text{ to } 3end if
           end if
           write(",") Wombre del fichero de salida XXXX.XXX '
           read (*, '(a14)') fan2
           open(2,file=fam2,status='new')
           write(*, '(8(/))')write(*,*)'Los resultados se escriben en el fichero ', fam2
```
 $-151 -$ 

 $\sim$   $\sim$ 

```
write(*,*)'Para visualizar por la impresora teclee print ', fam2
      write(*,*)'Ambos comandos deben ser tecleados a continuacion del'
      write(*,*)'mensaje de Portran Stop'
      if (re1.eq.'1')then
* entrada de datos por teclado
        write(*,*)'Comience a ingresar pluvionetrias de los años primer
     *o, segundo'
        Write<sup>{*</sup>,<sup>*}'</sup>.........enesimo, en orden creciente de años'
        do 104 i=1, n
           read(*,*)d(i)
             continue
 104
    I write[*,*)'Los datos tecleados son estos'
        do 105 i=1, a
         write(*), right(i)105
             continue
        Write(",")' Estan correctos ? (s/n)'
        read(','(a)')re2
        if(re2.eq.'n'.or.re2.eq.'N')then
          write(",")'Que valor desea cambiar ?'
           \text{read}(i, i)write<sup>{*</sup>,''' Teclee el muevo valor de D('',i3,'')''}'}j
           read(*,*)d(j)
          go to 1end if
      else
* entrada de datos por fichero
    2 read(5, \frac{1}{2}) na, d(1)
        if(na.ne.f1)go to 2do 106 i=2.a
          read(5,*)na,d(i)106
             continue
        if(aa.ne.f2)then
          write(t, t)'''' EROR *'''
          write(1,1)'El ultimo dato introducido no corresponde al año',
     \bullet\mathbf{f}write(',*)'En el fichero corresponde al año', na.
          write\binom{n}{r} "Esta de acuerdo ? (s/n)"<br>read(*, "(a)")re2
          if (re2.eq.'a'.or.re2.eq.'#') then
           write(*,*)'Lo siento, yo solo no lo puedo corregir.levise el'
           write(*,*)'fichero e intentelo de nuevo'
           stop
          end if
        end if
        f2=na
      ead if
      Write(",")'PROGRAMA BN EJECUCION'
* Clasificacion de datos de mayor a menor
      do 107 i=1, a
        d! (i) d(i)107
          continue
      t=1
  51do 5 i=2,1
          if(d)(i).le.d1(i-1))go to 5
          axis[1-1]d[(i-1)*d](i)d(i) saux
      continue
  ŝ
        k=k+1if(k.le.n)goto 51
* Ajuste de GUMBEL
      sû=û.
      s1=0.
      call absum(di,n,s0)
      do 109 i=1,a
        s!s!d!(i)!d!(i)
```
write[\*,\*]'Fara visualizar por la pantalla teclee TTPE ', fam2

 $-152 -$ 

```
109
              continue
         T = 50/p22 - 81/3\mathbf{V} \mathbf{V} \circ \mathbf{I} \mathbf{R} \mathbf{2} \cdot \mathbf{I} \mathbf{R}^{\dagger} \mathbf{I} \mathbf{R}dd=vv**(1./2.)
         a=m-0.450047*dd
         a1=0.779696*6d
         do 111 i=1, h
           d2(i) - 1 - (2 - i - 1, )/(2 - i)111continue
         do 112 i=1,14
           V(1) = 1 \cdot 1 \cdot 1 \cdot 1112continue
 * Impresion de RESULTADOS
        \mathbf{B}call cabeceras(est, f1, f2, ap, 1)
        call subcab(1)
        do 113 i=1, a
           if(l.ge.63) then
             call cabeceras (est, f1, f2, ap, 1).
             call subcab(1)
           end if
           write(2,100)d(i),d1(i),d2(i)
   100
          format(16x, f7.1, 15x, f7.1, 15x, f6.4)
           l: l: l: l:113continue
        call cabeceras(est, f1, f2, ap, 1)
       write(2, '(//')' NLOR NEDIO + '' , f15.6)')rn<br>write(2, '(')' DSSVACIOP TIPICA + '' , f15.6)')ddcv=rm/dd
       write(2,'('' COEFICIENTE DE VARIACION (media/desv. tipica) =''.
      &f15.6)')cv
       write(2,' //') ' '25x,' 'VALORES DE LA FUNCTION DE GUNBEL'')\frac{1}{2} (1) \frac{1}{2} (25x, 31(11, 11) (1)
       write(2,'('''',)5x,''Periodo''}')<br>write(2,'('''',)7x,''de'',11x,''Probabilidad'',9x,''Pluviometria
      f''write(2, '('' '',15x, ''retorso''/'' '',15x, ''(ašos)'')')
       write(2, '('' '', 15x, (9('' -''))')
       do 114 i=1,7
          write(2, '(' ' ' 33x, f5.3, 15x, f5.1) ') f(i), v(i)114
            continue
       do 115 i=8,14
          write(2, '('' '',16x,14,13x,f5.3,15x,f5.1)')ir(i-7),f(i),v(i)
 115
            continue
       91:0.* Calculo e impresion de CHI-DOS
       do 116 i=1, n
          g1 = g1 \cdot (d1(1) \cdot f2) (a1, u, d2(1)))**2/fag(a1,u,d2(i))
 116
            continue
       write(2,'(///'' '',24x,''CHI-DOS = '',f20.10)')gl
       1:1.211*1000g=g1/ap=1.
       f9=1.
       if(g1.1t.1.)thes
         ia=a1
         iben
         f_{1} : |q|el se
         18:1
         ib=al
         f f<sub>*g</sub>|end if
```
 $-153 -$ 

 $\cdot$ 

 $\ddot{\phantom{0}}$ 

 $\mathbf{v} \rightarrow \mathbf{0}$ 

**GUMBEL** 

 $\ddot{\phantom{0}}$ 

```
a0=2.7(9.1i)b!=2./(9.1ib)ffisff
 if (ff.1t.0)ff1 \cdots ffazi=ff1**0.333333
 \mathfrak{if}(\mathfrak{f}f, \mathfrak{l}t, \mathfrak{h}) \mathfrak{z}t \mathfrak{l} \circ \mathfrak{z}t \mathfrak{h}s_{2} = \frac{1}{2} \left( 1 - b_{1} + 2b_{1} - 1 + b_{2} \right)Hulliff
 zz=zz/sqrt(bl*ff1**0.333333+a0)
 if(ib,1i,4) zzzzz*(1, *0.08 + zzz+i4./ib**3)p={1+zz*{0.196854+zz*{0.115194+zz*{0.000344+zz*0.019527}}}}**4
                                                                     \ddot{\phantom{a}}p=0.5/pif(g), it, i, j, p=1..pip=int(100000.*p)
  tp=(ip)/100000.
write(2,'(//'''',20x,''La probabilidad exacta de chi-dos = '',f20<br>8.10/'''',20x,'' es '',f15.10,'' con '',i3,'' grados de libertad''
i)')g1,tp,m
 stop
 and
```
 $\overline{1}$ 

 $\ddot{\phantom{0}}$ 

 $\ddot{\cdot}$ 

SUBRUTINA CABECERAS  $\bullet$  $\bullet$ Esta rutina imprime las cabeceras de pagina  $\bullet$  $\bullet$  $\bullet$  $\bullet$ subroutine cabeceras(est, ianl, ian2, ap, 1) character\*16 est  $2p \cdot 2p \cdot 1$ write(2,'(a)')char(12)  $write(2,100)$ ap 100 format(' ',25X, '\*\*\*\* AJUSTE DE GUNBEL \*\*\*\*',13X, 'PAC..',14/) write(2,200)est,ian1,ian2 200 format(' ',33X,a16/' ',28X,'PERIODO: ',i4,' - ',i4)  $1 - 6$ return ead  $\begin{minipage}{.4\linewidth} \textbf{1} \textbf{1} \textbf{$  $\bullet$  $\bullet$  $\bullet$ SUBRUTINA SUBCAB  $\bullet$ <sup>1</sup> Esta rutina imprime las cabeceras de los datos  $\bullet$  $\bullet$ subroutine  $subcab(1)$  $write(2, 100)$ 100 format(///' ',26x, 'DATOS OBSERVADOS Y PROBABILIDADES')  $write(1, 200)$ 200 format(' ', iSX, 'DATOS', 9X, 'DATOS ORDENADOS', SX, 'PRECUENCIA TEORI  $ECA'/T^{-1}$ , 142, 54( $T-T$ )  $1 - 1.6$  $\ddot{\phantom{0}}$ return ead  $\pmb{\ast}$ SUBBUTINA ABSUM  $\bullet$  $\bullet$ Esta rutina calcula la suma de los valores absolutos de una matriz  $\pmb{\ast}$  $\bullet$ subroutise absum(d, n, ab) dimension d(1)  $a b x 0.$ do 117 i=1, n  $ab$ =ab+abs $(d(i))$ 117 continue return end

 $\overline{1}$ 

 $\cdot$ الداجاتي

 $\ddot{\phantom{0}}$ 

 $\mathcal{L}$ 

 $\mathcal{L}$ 

 $\hat{\mathcal{F}}_1$ 

 $\mathbf{L}$ 

 $\ddot{\phantom{1}}$ 

 $\omega$  .  $\omega$ 

 $\bar{z}$ 

 $\pmb{\ast}$ 

÷

**GUMBEL** 

 $\bullet$ 

 $\ddot{\phantom{0}}$ 

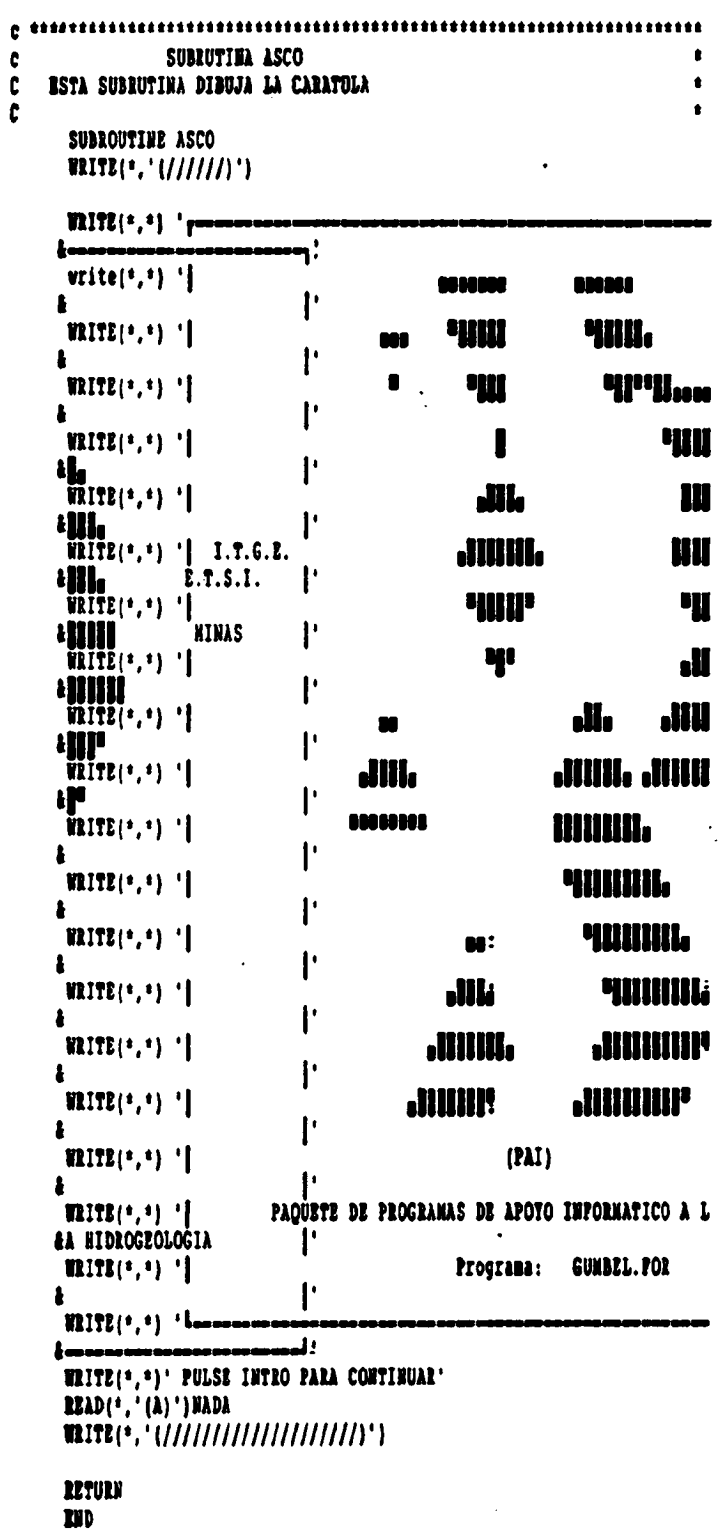

 $\mathbf{L}$ 

l,

 $\mathcal{A}$
$\mathbb{R}^2$ 

 $\frac{1}{2}$ 

 $\mathcal{L}$ 

 $\ddot{\phantom{a}}$ 

 $\epsilon$  .

والعاب

**GUMBEL** 

 $\ddot{\phantom{0}}$ 

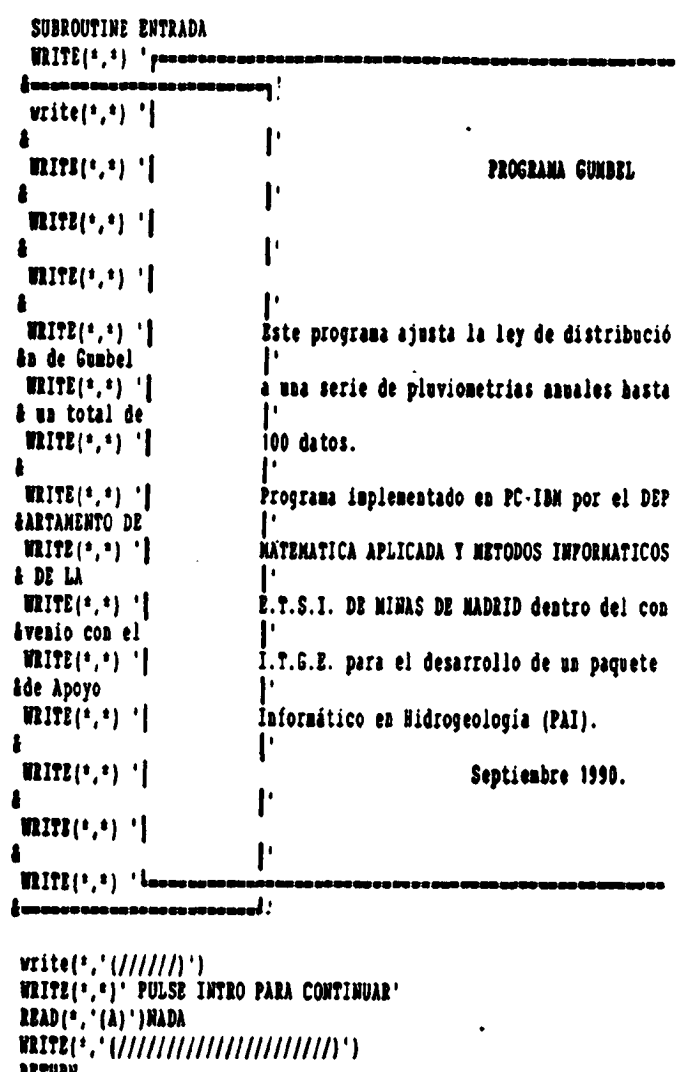

 $\ddot{\phantom{a}}$ 

 $\ddot{\phantom{a}}$ 

RETURN<br>EHD

 $\ddot{\phantom{0}}$ 

 $-157 -$ 

 $\pm$ 

 $\lesssim 20$  .

**GUMBEL** 

---

```
$nofloatcalls
#storage:2
* Datos del programa GUNBEL
\bullet\ddot{\cdot}BLOCK DATA
\bulletdimension f(14), f1(14), if(7)<br>common f,rl,ir
\bulletdata f/0.1,0.2,0.3,0.4,0.5,0.6,0.7,0.8,0.9,0.96,0.98,0.99,0.998,
     *0.999jdata r1/-0.834032, -0.475884, -0.185626, 0.087422, 0.366513, 0.671728,
     *1.03093, 1.499942, 2.250372, 3.198583, 3.901924, 4.601345, 6.213608,
     *6.907755/
      data ir/5,10,25,50,100,500,1000/
      \overline{\mathbf{u}}
```
 $-158 -$ 

TIPO GRUPO III

# 111.4. PROGRAMA TIPO

# INDICE

- 111.4.1. OBJETIVOS
- 111.4.2. PROGRAMA DE ORDENADOR
- 111.4.3. FICHEROS

111.4.3.1. Ficheros de datos. 111.4.3.2. Ficheros de resultados.

- 111.4.4. DIALOGO
- 111.4.5. MANEJO DEL PROGRAMA DENTRO DE LAS LINEAS DEL PAI
- 111.4.6. EJEMPLO

111.4.7. LISTADO DEL PROGRAMA

 $\overline{\phantom{0}}$ 

# $-159 -$

 $\mathbf{I}$ 

### 111. 4. 1. OBJETIVOS

Definir los años tipo secos, medios y húmedos, dando los valores mensuales de precipitación u otro parámetro clímatico característico de cada uno de ellos.

Origen de datos: Alfredo Iglesias.

#### 111.4.2. PROGRAMA DE ORDENADOR

Está realizado en BASIC , con la denominación TIPO.BAS. La versión ejecutable después de compilación figura con el mismo nombre TIPO.EXE.

El programa, se basa en la carga del fichero de normas de años tipo.

Este fichero indica las estaciones en que van a definirse los años tipo y el número de estas, en que ha de realizarse esta operación.

En un segundo paso, carga los ficheros de las estaciones y según los valores límites definidos en el fichero de normas de años tipo separa los años secos medios y húmedos.

Posteriormente calcula el año tipo seco como media de años secos, el año tipo medio como media de la serie y el año tipo húmedo como media de años humedos.

Por último graba dos ficheros; uno para salida de resultados impresos y otro para entrada en el programa BALAN-CE.

III.4.3. FICHEROS

#### 111.4.3.1. Ficheros de Datos

El fichero principal de entrada al programa , lo constituye el fichero de normas de años tipo.

Este fichero tiene un primer registro que indica el número de estaciones en los que se va a efectuar el cálculo de años tipo.

Después debe figurar un registro por cada una de las estaciones con las siguientes variables, separadas por espacios en blanco

Fg, NA, LI, LS

donde:

- $ES =$  Nombre de la estación.
- Fg = Nombre del fichero de datos de la estación.
- NA = Número de años de la serie.
- $LI = Límite inferior.$  Los años con valor inferior a este valor se consideran secos.
- LS = Límite superior. Los años con valor superior a este valor se consideran húmedos.

Además de este fichero principal, el programa , requiere los ficheros de datos de la estación, donde se van a definir los años tipo. Cada uno de estos ficheros, se compondrá de tantos registros como años tenga la serie de datos.

Cada registro se compondrá de trece campos, donde figurarán de primero a último el año y los valores de precipitación mensual del parámetro climático que se trate de Enero a Diciembre.

#### 111.4.4. DIALOGO

El diálogo del programa , es corto . Básicamente consiste en un anuncio por pantalla, guia sobre la elaboración del fichero de normas de años tipo, y un menú posterior que permite elegir el tipo de datos que van a ser tratados, y solo tiene una utilidad a efectos de etiquetado.

El resto del diálogo que incluye el programa, se limita a dar el nombre del fichero de normas de años tipo y a denominar a voluntad el fichero de salida de resultados.

111.4.5. MANEJO DEL PROGRAMA DENTRO DE LAS LINEAS DEL PAI.

Siguiendo el "ESQUEMA GENERAL DE DEFINICION DE AÑOS TIPO", que se adjunta en la introducción, se parte de las hojas LOTUS de las estaciones ya contrastadas, corregidas y completadas , obtenidas del programa REST.

Se generará un fichero de impresión en código ASCII, con el rango que comprende únicamente el año y los valores mensuales de la serie sin ningún tipo de cabecera u operaciones estadísticas. Estos ficheros serán los de entrada en el programa TIPO.

 $\bar{.}$ 

 $\bullet$ 

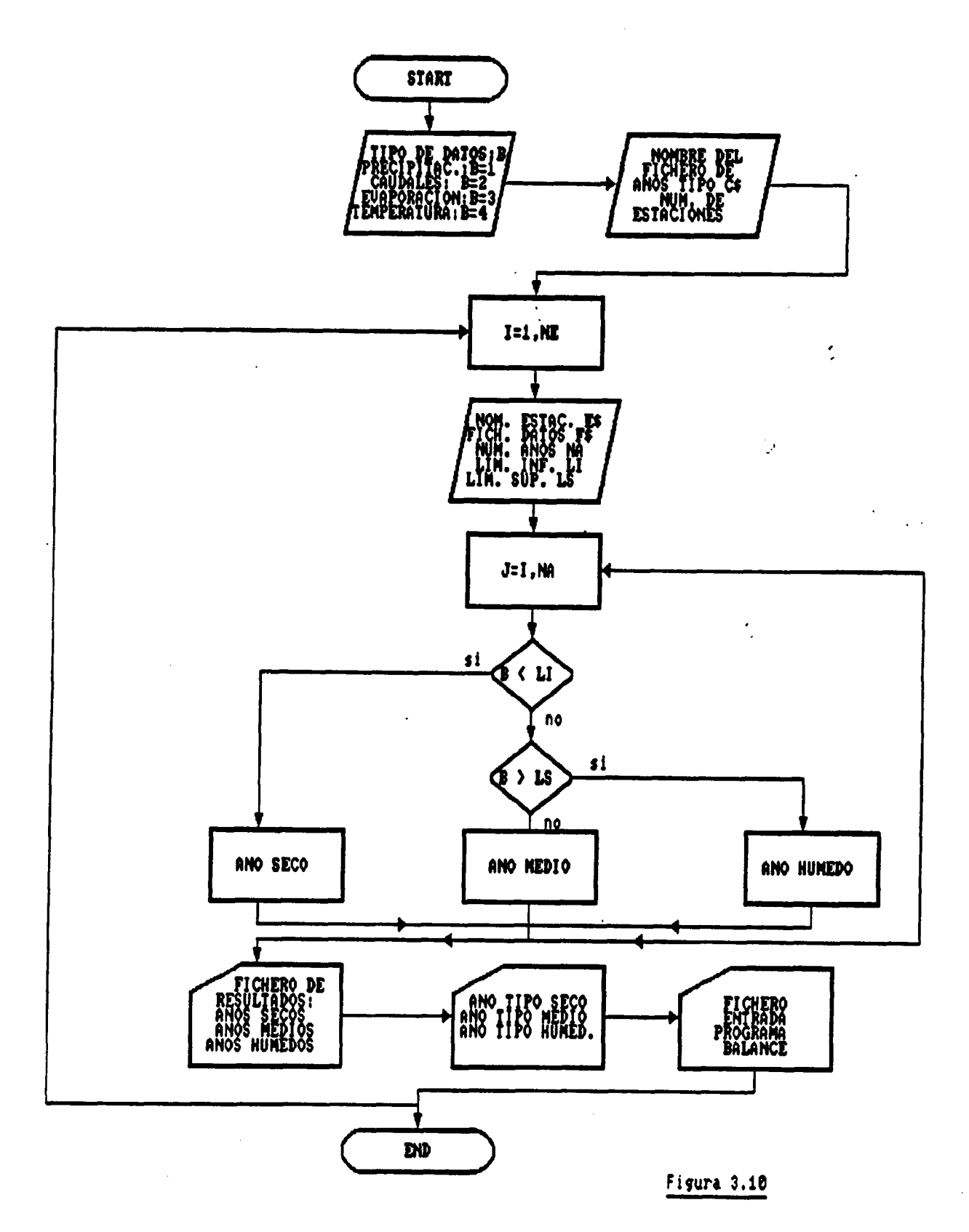

 $-162 -$ 

 $\overline{1}$ 

Además entra en el programa, el fichero de normas de años tipo, como se ha detallado en el apartado III.4.3., donde los valores del límite inferior LI y el límite superior LS, se ha podido obtener del oportuno ajuste de funciones de distribución (LOGNORMA o GOODRICH).

El programa produce dos ficheros de salida . El primero de ellos servirá para entrada en el programa BALANCE, denominando año 1 al año tipo seco, año 2 al año tipo medio y año 3 al año tipo húmedo.

El segundo fichero de salida, va dirigido a la impresión de resultados aportando los siguientes datos:

- \* Estación.
- \* Valores de separación entre años medios, secos y húmedos.
- \* Valores mensuales de los años secos, medios y húmedos.
- \* Número de años de la serie seca , húmeda y media.

#### 111.4.3.2. Ficheros creados

La ejecución de este programa produce dos ficheros de salida , ambos con el formato XXXXXXXX. XXX que el usuario puede nombrar a su gusto. El primer fichero se puede utilizar tanto para listar por pantalla como para imprimir los resultados. El segundo , al que el programa automáticamente añade una B al inicio del nombre (BXXXXXXXX .XXX) se puede utilizar como entrada para el programa BALANCE.BAS.

#### Resultados obtenidos

Divide una serie de años , en años tipo secos, medios y húmedos. Dando además los valores medios mensuales de las precipitaciones en mm, para cada tipo de año.

# 111. 4.6. EJEMPLO

Definir los años tipo secos, medios y húmedos , a partir de los valores mensuales de precipitación de una serie de 16 años (1955-1970). Los ficheros de entrada de este ejemplo son:

- TIPO.PRN: fichero de opciones.
- CALAERO.PRN: fichero de datos de precipitaciones mensuales.

Los ficheros de salida de este ejemplo son:

- TIPO.RES: fichero que recoge en forma de tabla, límites superior e inferior de los años tipo, precipitaciones mensuales de cada tipo de año, y número de años tipo secos , húmedos y medios de la serie estudiada.
- BCALAERO . PRN: fichero de entrada para el programa BA-LANCE. BAS.

 $\mathbb{R}$ 

 $\overline{1}$ 

با

# Figura 3.11: Ficheros de entrada de datos.

#### TIPO. PRN ........

 '. calaero,calaero.prn,16,358.5 , 428,41

#### CALAERO.PRN \*\*\*\*\*\*\*\*\*\*\*\*

lineas en blanco

 48 28 16 64 33 93 40 58 55 <sup>3</sup> 12 8 10 <sup>5</sup> 14 32 75 63 <sup>1</sup> 35 10 34 9 43 12 6 8 41 83 129 2 14 68 9 19 14 16 3 24 6 21 34 20 35 35 82 20 4 4 24 68 30 104 65 17 25 108 14 25 80 5 21 38 15 29 59 68 6 70 51 35 37 18 23 20 11 10 14 11 18 31 136 8 50 19 25 15 35 40 88 11 16 79 29 57 20 31 28 6 28 12 47 33 16 90 56 17 9 4 45 21 33 50 87 27 <sup>3</sup> 6 10 68 34 13 18 35 16 13 25 48 36 15 16 <sup>7</sup> 33 42 25 9 53 84 57 13 12 26 101 41 24 22 17 13 24 30 4 29 10 2 79 26 2 8 39 73 21 60 20 20 14 8 31 76 16 37 23 47 115 62 47 42 <sup>7</sup> 40 <sup>3</sup> 97 30 45 17 35 7 34 56 68 9 <sup>2</sup> 37 22 51

 $-165 -$ 

يستعاني

# Figura 3.12: Fichero de resultados TIPO.RES.

pag. i

k,

# DEPIHICION DE AÑOS TIPO

#### Estación calaero Precipitación

# Años secos con Precipitación menor de 358.5 Ajos medios con Precipitación comprendida entre 358.5 y 428.41 Ajos húmedos con Precipitación mayor de 428.41

 $\ldots$ 

#### VALORES MENSUALES DE AÑOS TIPO tetttttttttttttttttttttttttttt

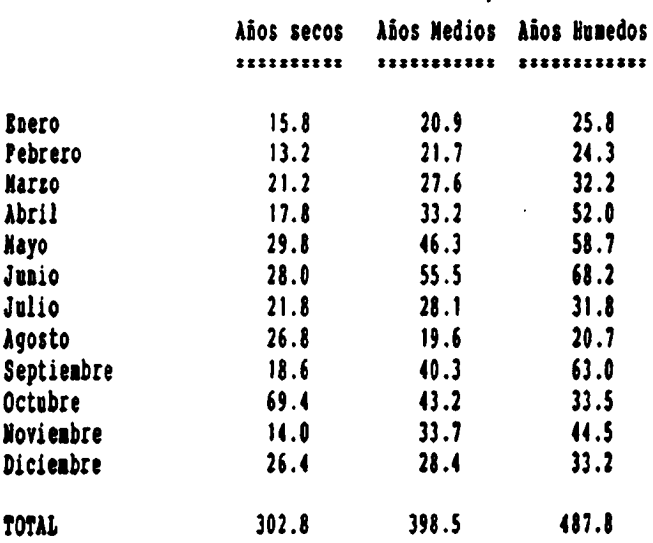

Año TIPO SECO: media de años secos (5 años)<br>Año TIPO MEDIO: media de la serie (16 años) Año TIPO MEDIO: media de la serie Año TIPO HUMEDO: media de años húmedos (6 años)

TIPO GRUPO III

# 111.4.7. LISTADO DEL PROGRAMA

**.........** 

 $\mathcal{L} = \{ \mathcal{L}_{\text{max}} \}$ 

 $\hat{z}$  ,  $\hat{z}$  ,  $\hat{z}$  ,  $\hat{z}$  ,

 $\overline{1}$ 

```
20 CLS
     30 IENº Programa de definición de años tipo*
     31 PROGRAMS = "TIPO.BAS"
     35 GOSUB 10000
    36 CLS
    37 PRINT *
                               PROGRAM TIPO
    38 PRINT : PRINT
     40 PRINT * Previo a la ejecución de este programa, deberá crearse un fichero
    50 PRINT : PRINT
    60 PRINT * *** Primera linea"
    70 PRINT * Hun. estaciones a tratar*
    80 PRINT * *** Segunda linea*
    90 PRINT * Batación, Pichero de datos de la estación, num. años, Lim Inf, Lim Sup. *
    100 PRINT : PRINT
    110 PRINT * Con el formato de la segunda linea se*
    120 PRINT * incluirán las precisas hasta completar*
    130 PRINT * la totalidad de estaciones a tratar. (Max 10)*
    140 PRINT
    150 PRINT * Deberán estar creados asimismo los ficheros*
    160 PRINT * correspondientes a los datos de las*
    170 PRINT * respectivas estaciones. Formato: en cada*
    180 PRINT * file el conjunto de los valores mensuales de"
    190 PRINT * cada año enpezando por enero.*
    200 PRINT : PRINT
    210 IMPUT * Teclee: (a) si desea abortar, (c) si desea coatiauar'; A$
    220 IF At = 'a' OR At = 'A' GOTO 19000
    230 IP AS = "c" OR AS = "C" GOTO 240
    240 CLS
    250 PRINT * TIPO DE DATOS A TRATAR"
    260 PRINT : PRINT
    270 PRINT * 1.Precipitación*
    280 PRINT ' 2. Caudales'
    290 PRINT * 3. Evaporación*
    300 PRINT * 4.Temperaturas*
    310 INPUT B
    320 IP B = 1 THEN B$ = "Precipitación"
    330 IP B = 2 THEN BS = \text{°Candales}340 IP B = 3 THEN B$ = 'Evaporación'
    350 IP B = 4 THEN B$ = "Temperatura"
    360 CLS
    370 PRINT * Introducir el nombre del fichero"
    380 PRINT * de datos del programa TIPO*
    390 PRINT ' en la forma'
    400 PRINT * INNININI.IXY'
    410 IMPUT CS
    420 PRINT : PRINT
    430 PRINT * Introducir el nombre del fichero*
    440 PRINT * de salida de resultados en la forma"
    450 PRINT * IIIIIIIII.III'
    460 IMPOT D$
    470 REM .... LECTURA DE DATOS ....
    480 OPEN C$ FOR INPUT AS #1
    490 OPEN D$ FOR OUTPUT AS #3
    500 INPUT #1, NE
    510 DIN D(50, 12), B(12), B(12), S(12).
    520 FOR I = 1 TO HE
    530 S = 0: E = 0: MM = 0: HH = 0: SS = 0
   540 POR J = 1 TO 12
-550 2(J) \circ 0
   560 3(3) = 0570 S(J) = 0580 BETT J
   590 INPUT #1, E$, P$, NA, LI, LS
   600 OPEN P$ POR INPUT AS #2
   610 POR J = 1 TO BA
   620 POR E = 1 TO 12
```
**TIPO** 

**10 ESS-TIPO'** 

1300 PRINT #3, GRUPO III 1310 PRINT (3, "TOTAL", USING "[I]]][][[][][].['; SS, MM, HH 1320 PRINT (3, : PRINT (3, : PRINT (3, 1330 PRINT #3, 'Año TIPO SECO: nedia de años secos  $'$ ; S; ' años)'  $\left($   $\cdot$   $\right)$   $\mathbf{M}$ ,  $\cdot$  alos) $\cdot$ 1340 PRINT #3, 'Año TIPO MEDIO: media de la serie 1350 PRINT #3, "Año TIPO HUNEDO: media de años húmedos ("; H; " años)" 1360 PRINT #3, CHR\$(12),  $1361.63 + 131 + 24$ 1362 OPEN G\$ POR OUTPUT AS #4 1363 PAINT  $\{4, 1; 5(10); 5(11); 5(12); 5(1); 5(2); 5(3); 5(4); 5(5); 5(6); 5(7); 5(8); 5(9)$ 1364 PRENT #4, I; N(10); N(11); N(12); N(1); N(2); N(3); N(4); N(5); N(6); N(7); N(8); N(9) 1365 PRINT #4, I; H(10); H(11); H(12); H(1); H(2); H(3); H(4); H(5); H(6); H(7); H(8); H(9) 1366 CLOSE #4 1370 BEIT I 1380 LOCATS 22, 15: PRINT 'FIN DE EJECUCION PROGRAMA TIPO' 1385 POR I = 1 TO 10000: NEXT I 1390 CLOSE #3 1400 60TO 19000 10000 REN SUBRUTINA DIBUJO CARATULA  $10001$  **HI** = 1 10010 CLS 10020 KET OFF 10030 SCREEK 9 10035 COLOR 12. 9  $10040$  LET  $\lambda = 480$ 10050 LET B = 1! \* 1.428  $10060$  LET  $C = 20$ 10070 LET D = 1! 10080 LET E = 50 10090 LET P = 1.5 \* 1.428 10100 LET 6 = 30  $10110$  LET H = 1.5 10120 PSET  $(A + B + 26, C + D + 49)$ 10130 LINE  $-(A + B + 37, C + D + 38)$ 10140 PSET (A + B = 39, C + D = 39.5) 10150 LINE  $-(\lambda + \beta + 28)$ ,  $C \cdot D + 50.5$ ) LIBE  $-(\lambda + \beta + 26)$ ,  $C + D + 49$ 10160 10170 **PSIT.**  $(2 + 3 + 35.5, 0 + 3 + 36.5)$  $JJHS - (A + B + 41, C + B + 41)$ 10180  $LIME - (A + B + 44, C + D + 41)$ 10190 10200 LINE  $-(\lambda + \beta + 44, C + D + 40)$ 10210 LIBE  $-(\lambda + \beta + 4)$ ,  $C + \beta + 38$ LINE  $-(\lambda + \beta + 3\delta, C + \beta + 34)$ 10220 LIBE  $-(\lambda + \beta + 35.5, C + D + 36.5)$ 10230 **PSET**  $(A + B + 40, C + D + 35)$ 10240 10250 LTHE  $-(2 + 3 + 41.5, 0 + 0 + 33.5)$ 10260 LIEE  $-(\lambda + \beta + 43, 0 + \beta + 35)$ LINE  $\cdot$  (A + B + 41.5, C + D + 36.5) 10270 **PSET**  $(A + B = 24! , C + D = 38!)$ 10280 10290 LIEE  $-(\lambda + \beta + 29, C + \beta + 33.5)$ LINE  $-(\lambda + \beta + 32)$ ,  $C + D + 36$ ) 10300 10310 LIME  $-(A + B + 27, C + D + 40.5)$ LINE  $-(A + B + 24)$ ,  $C + D + 38$ 10320 LINE  $-(\lambda + \beta + 25, C + D + 37!)$ 10330 **PSET**  $(A + B + 25.5, C + D + 36.5)$ 10340 LINE  $-(\lambda + \beta + 23.5, C + D + 34.5)$ 10350 LINE  $\cdot$  (A + B + 251, C + D + 331) 10360 LINE  $-(\lambda + \beta + 27)$ ;  $C + D + 35$ !) 10370 10380 **PSET (A + B + 28.5, C + D + 39!)** 10390 LINE  $-(2 + B + 32.5, C + D + 42.5)$ 10400 - PSET (A + B + 30!, C + D + 38!), 7 LIHE  $-(\lambda + \beta + 33.5, C + D + 41)$ 10410 **PSET**  $(\lambda + \beta + 34.5, 0 + \beta + 44.5)$ 10420 10430 LIBE  $-(\lambda + \beta + 40)$ ,  $C + D + 49$ ) 10440 PSET  $\{A + B = 35.5, C + D = 43!\}$ LINE  $-(\lambda + \beta + 41.6, 0 + \beta + 43!)$ 10450  $LIME \cdot (A + B + 40!)$ ,  $C + D = 49!)$ 10460

ł,

**TIPO** 

- 170 -

**TIPO** 

 $\overline{\phantom{a}}$ 

10470 'DIBUJADOS LOS MARTILLOS **PSET**  $(A + B + 11!, C + D + 37!)$ 10480 LINE  $-(\lambda + \beta + 11.5, C + D + 40!)$ 10490 LIBE  $-(\lambda + \beta + 11.5, 0 + \beta + 44)$ 10500 10510 LINE  $-(\lambda + \beta + 12.5, C + D + 491)$ **LINE**  $\cdot$  ( $\lambda$  + **B** + 14.5, C + D + 53!) 10520 LINE  $-(\lambda + \beta + 1)$ :  $C \cdot D = 57$ ! 10530 LINE  $-(\lambda + \beta + 2)$ ,  $5, 0 + \beta + 51$ ,  $5)$ 10540 10550 LIBE  $-(\lambda + \beta + 27)$ ,  $C + D = 61$ LIME  $-(\lambda + \beta + 30)$ ,  $C + D + 62)$ 10560 10570 LIME  $-(\lambda + \beta + 33.5, C + \beta + 62.5)$ **PSET**  $(\lambda + \beta + 36)$ ,  $C + D + 62.5)$ 10580 LIBE  $-(\lambda + \beta + 36.5, \mathbb{C} + \beta + 62!)$ 10590 10600 CIICLE ( $\lambda$  + B + 351, C + B + 62.5), 11 + SQR(B - 2 + B - 2) 10610 **PSET**  $(\lambda + \beta + 36)$ ,  $C + D + 62.5)$ LINE  $-(\lambda + \beta + 39.5, C + D + 61.5)$ 10620 10630 LINE  $-(\lambda + \beta + 47)$ ,  $C + D + 59.5$ ) **LINE**  $-(\lambda + \beta + 51.5, C + D + 56.5)$ 10640 10650 LINE  $-(\lambda + \beta + 55.5, C + D + 50.5)$ 10660 LINE  $\cdot$  (A  $\cdot$  B = 58!, C  $\cdot$  D = 45!) 10670 LINE  $-(\lambda + \beta + 59)$ ,  $C + D + 40$ ) LINE  $-(\lambda + \beta + 59)$ ,  $C + D = 361$ 10680 **PSBT**  $(A + B + 11.5, C + D + 37!)$ 10690 10700 LINE  $-(\lambda + \beta + 12)$ ,  $C + D + 40$ ) 10710 LINE  $-(\lambda + \beta + 12)$ ,  $C + D + 44)$ 10720 LINE  $-(\lambda + \beta + 13)$ ,  $C + D + 49$ LINE  $-(\lambda + \beta + 15)$ ,  $C + D = 53$ ) 10730 LINE  $-(\lambda + \beta + 19)$ ,  $C + D = 57)$ 10740 10750 LINE  $-(\lambda + \beta + 22)$ ,  $C + D + 58.5$ 10760 LINE  $-(\lambda + \beta + 27.5, 0 + \beta + 61!)$ 10770 LINE  $-(\lambda + \beta + 30.5, C + D + 62!)$ 10780 LINE  $\cdot$  ( $\lambda$  + B + 331, C + D + 62.5) **PSET**  $(A + B + 36.5, C + D + 62.5)$ 10790 LINE  $-(\lambda + \beta + 39.5, C + D + 61.5)$ 10800 LINE  $-(\lambda + \beta + 46.5, C + \beta + 59.5)$ 10810 10820 LINE  $-(A + B + 51)$ ,  $C + D + 56.5$ 10830 LIBE  $-(A + B + 55)$ ,  $C + D + 50.5$ ) LIB  $-(\lambda + \beta + 57.5, C + \beta + 45!)$ 10840 10850 LINE  $-(\lambda + \beta + 51.5, C + \beta + 40!)$ 10860 'DIBUJADA LA BASE DEL RANO 10870 LINE  $(A + B = 11.5, C + D = 35!) \cdot (A + B = 11.5, C + D = 37)$ **PSET**  $(A + B + 11.5, C + D + 35!)$ 10880 10890 LIBE  $-(\lambda + \beta + 13)$ ,  $C + D + 32)$ 10900 LIEE  $-(\lambda + \beta + 14)$ ,  $C + D = 28$ !) 10910 LINE  $-(\lambda + \beta + 1)!\cdot (C + D + 3)!)$ 10920 LIEE  $-(\lambda + \beta + 1)$ !,  $C + D + 3$ 4!) 10930 LIHE  $\cdot$  (A + B + 11.5, C + D + 35!) 10940 **PSET**  $(A + B + 11.5, C + D + 35!)$ **PSET**  $(A + B + 111, C + D + 37!)$ 10950 LINE  $-(\lambda + \beta + 9.5, C + D + 35.5)$ 10960 10970 CIECLE (A + B + 8.5, C + D + 35.5), .7 + B 10980 **PSET**  $(A + B + 11.5, C + D + 42!)$ 10990 LINE  $-(\lambda + \beta + 10)$ ,  $C + D + 39)$ LIBE  $-(\lambda + \beta + 7)$ ,  $C + D = 35$ ) 11000 11010 LIBE  $-(\lambda + \beta + 6.5, C + \beta + 33.5)$ 11020 LIEE  $-(\lambda + \beta + 5)$ ,  $C + D = 35)$ 11030 LINE  $-(\lambda + \beta + 6.5, C + D + 39!)$ 11040 LINE  $-(\lambda + \beta + 11.5, C + D + 42!)$ 11050 'HOJA **PSET**.  $(A + 3 = 5, C + 9 = 35!)$ 11060 LINE  $\cdot$  (A + B + 1.5, C + D + 35!) 11070 11080  $11111 - (A + B + 4)$ ,  $C + D + 37!)$ LINE  $-(\lambda + \beta + 5)$ ,  $C + D = 41$ 11090

GRUPO III

 $\tilde{\cdot}$ 

 $-171 -$ 

11100

11110

11120

11130

LINE  $-(\lambda + \beta + 9, C + D + 42.5)$ 

LINE  $-(\lambda + \beta + 11.5, C + D + 42!)$ 

LINE  $-(\lambda + \beta + 12.5, C + \beta + 36.5)$ 

LINE  $-(\lambda + \beta + 14)$ ,  $C + D + 35!)$ 

GRUPO III

 $\mathcal{L}$ 

TIPO

 $\bullet$ 

----

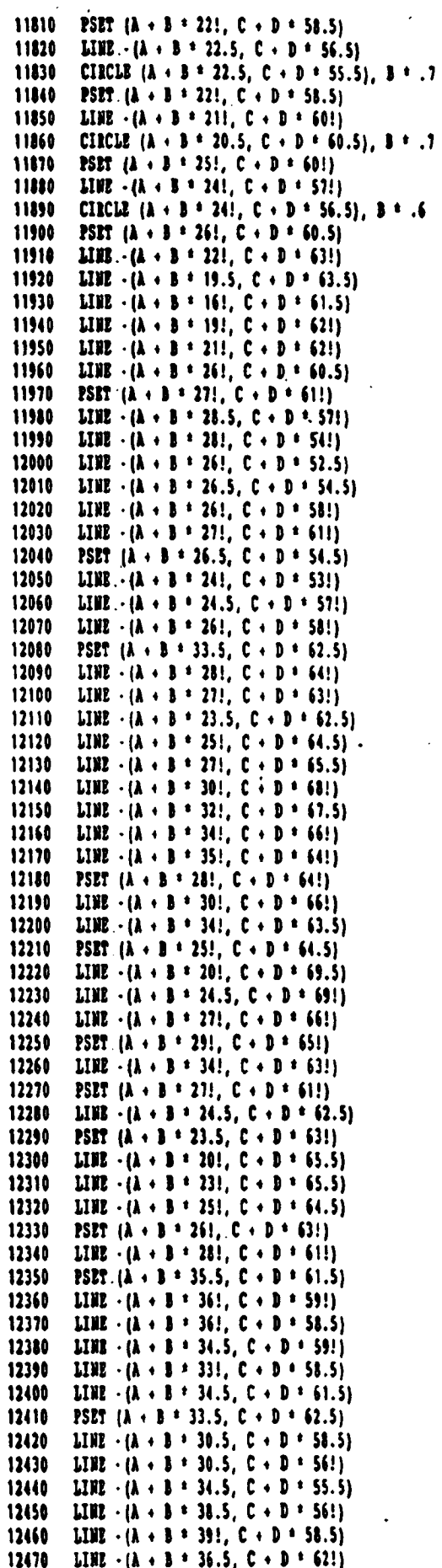

 $-173 -$ 

 $\mathbf{I}$ 

GRUPO III

 $\mathcal{F}$ 

 $\mathcal{L}$ 

الموارد بالمها

لدين المستنب

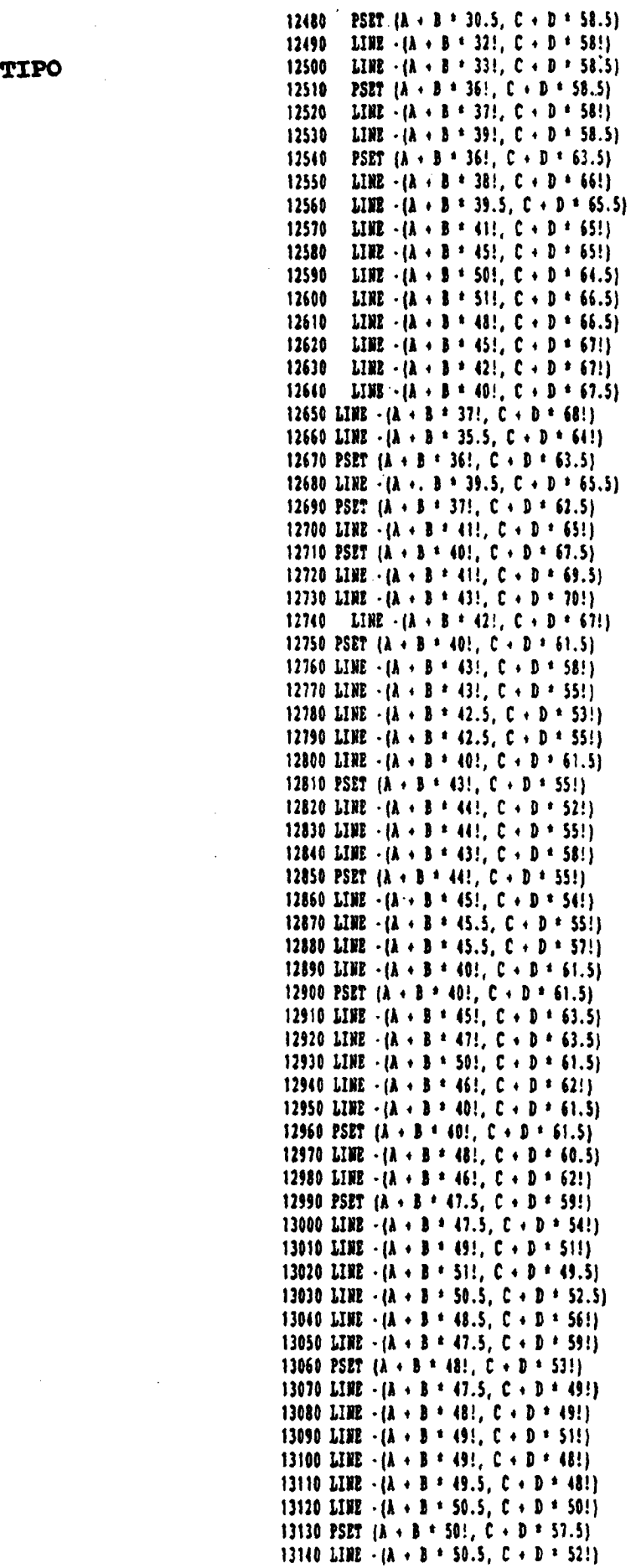

ومستستحده والتبريني

ــ

 $-174 -$ 

13150. PSET  $(A + B * 50! , C + D * 57.5)$ 13160 LINE  $\cdot$  (A + B + 49.5, C + D + 54!) 13170 PSET  $(A + B + 49!)$ ,  $C + D + 58!)$ **TIPO** 13180 LIME  $\cdot (\lambda + B + 48.5, C + D * 56!)$ 13190 PSET  $(A + B + 49!)$ ,  $C + D + 58!)$ 13200 LINE  $-(A + B + 49!)$ ,  $C + D + 55.5$ 13210 PSET ( $A$  + B + 46.5, C + D + 59.5) 13220 LINE  $\cdot$  (A + B \* 54!, C + D \* 57!) 13230 LINE  $\cdot$  ( $\lambda$  + B \* 54.5, C + D \* 58.5) 13240 LINE  $\cdot$  ( $\lambda$  + B + 46!, C + D + 60!) 13250 PSET ( $A \cdot B \cdot 54.5$ ,  $C \cdot D \cdot 58.5$ ) 13260 LIBE  $\cdot$  (A  $\cdot$  B  $\pm$  54!, C  $\cdot$  D  $\pm$  62!) 13270 LINE  $\cdot$  ( $\lambda$  + B  $\pm$  53.5, C + D  $\pm$  62!) 13280 LINE  $\cdot$  (A + B \* 53!, C + D \* 59!) 13290 PSET  $(A + B + 51)$ ,  $C + D + 56.5)$ 13300 LINE  $\cdot$  ( $\lambda$  + B \* 54.5, C + D \* 55!) 13310 LINE  $-(\lambda + \beta + 52.5, C + D + 57!)$ 13320 LINE  $\cdot$  (A + B + 49.5, C + D + 58!) 13330 PSET  $(A + B * 52)$ ,  $C + D * 55.5$ ) 13340 LIME •(A • B \* 56.5, C • D'\* 54!) 13350 LINE  $-(\lambda + \beta + 55)$ ,  $C + D + 56$ ) 13360 LINE  $\cdot$  ( $\lambda$  + B + 53!, C + D + 56.5) 13370 PSET  $(A + B + 52)$ ,  $C + D + 55$ ! 13380 LINE  $\cdot$  (A + B + 53!, C + D + 52.5) 13390 LINE  $\cdot$  (A + B + 53!, C + D + 51.5) 13400 LIHE  $\cdot$  ( $\lambda$  + B  $\pm$  52!, C + D  $\pm$  49!) 13410 LINE  $\cdot$  (A + B  $\pm$  52.5, C + D  $\pm$  52!) 13420 LINE  $\cdot$  (A + B \* 52!, C + D \* 55!) 13430 PSET  $(A + B + 54)$ ,  $C + D + 53!)$ 13440 LINE  $\cdot$  (A + B \* 57!, C + D \* 52!) 13450 LINE  $\cdot$  ( $\lambda$  + B + 62!, C + D + 51.5) 13460 LINE  $\cdot$  (A + B = 62!, C + D = 54!) 13470 LINE  $\cdot$  (A + B \* 60!, C + D \* 53!) 13480 LINE  $\cdot$  (A + B \* 57!, C + D \* 53!) 13490 LINE  $\cdot$  (A + B \* 53!, C + D \* 54!) 13500 PSET  $(A + B * 62; C + D * 54!)$ 13510 LINE  $\cdot$  (A + B \* 58!, C + D \* 58!) 13520 LINE  $\cdot$  (A + B \* 60!, C + D \* 53!) 13530 PSET ( $A \cdot B$  \* 53.5,  $C \cdot D$  \* 53!) 13540 LINE  $\cdot$  (A + B \* 52.5, C + D \* 45.5) 13550 LIME  $\cdot$  (A + B = 54!, C + D = 47!) 13560 LINE  $\cdot$  (A + B + 54!, C + D + 52.5) 13570 PSET  $(A + B * 54)$ ,  $C + D * 47!)$ 13580 LINE  $\cdot$  (A  $\cdot$  B  $\pm$  56!, C  $\cdot$  D  $\pm$  45!) 13590 LINE  $\cdot$  (A + B \* 54!, C + D \* 52.5)  $-13600$  PSET (A + B \* 54!, C + D \* 47!) 13610 LIME  $\cdot$  (A + B \* 52.5, C + D \* 42!) 13620 LINE  $\cdot$  (A + B  $\pm$  52.5, C + D  $\pm$  40.5) 13630 LINE  $\cdot$  (A + B \* 54!, C + D \* 42!) 13640 LINE  $\cdot$  (A  $\cdot$  B \* 54.5, C  $\cdot$  D \* 46.5) 13650 PSET  $(A + B * 52.5, C + D * 42!)$ 13660 LINE  $\cdot$  (A + B \* 51.5, C + D \* 44!) 13670 LINE  $-(\lambda + \beta + 49)$ ,  $C + D = 46!)$ 13680 LINE  $\cdot$  (A + B \* 50.5,.C + D \* 43!) 13690 LINE  $\cdot$  (A + B \* 51!, C + D \* 40). 13700 LIME  $\cdot$  (A + B \* 52.5, C + D \* 40.5) 13710 PSET  $(A + B * 57.5, C + D * 46!)$ 13720 LINE  $-(A + B + 60)$ ,  $C + D + 44)$ 13730 LINE  $\cdot$  ( $\lambda$  + B \* 62!,  $C$  + D \* 42!) 13740 LINE  $\cdot$  (A  $+$  B  $\pm$  61!, C  $+$  D  $\pm$  42!) 13750 LINE  $\cdot$  ( $\lambda$  + 3 \* 59!, C + D \* 43.5) 13760 LINE  $\cdot$  (A + B \* 57.5, C + D \* 45.5) 13770 PSET  $(A + B * 54)$ ,  $C + D * 52.5$ ) 13780 LIME  $\cdot$  (A + B \* 58!, C + D \* 50!) 13790 LINE  $-(A + B + 60!)$ ,  $C + D + 47!)$ 13800 LIME  $\cdot$  (A + B \* 57.5, C + D \* 48!) 13810 LINE  $\cdot$  (A  $\cdot$  B \* 54!, C  $\cdot$  D \* 52.5)

GRUPO III

175 -

 $\ddot{\phantom{0}}$ 

 $\ddot{\phantom{0}}$ 

 $\lambda$ 

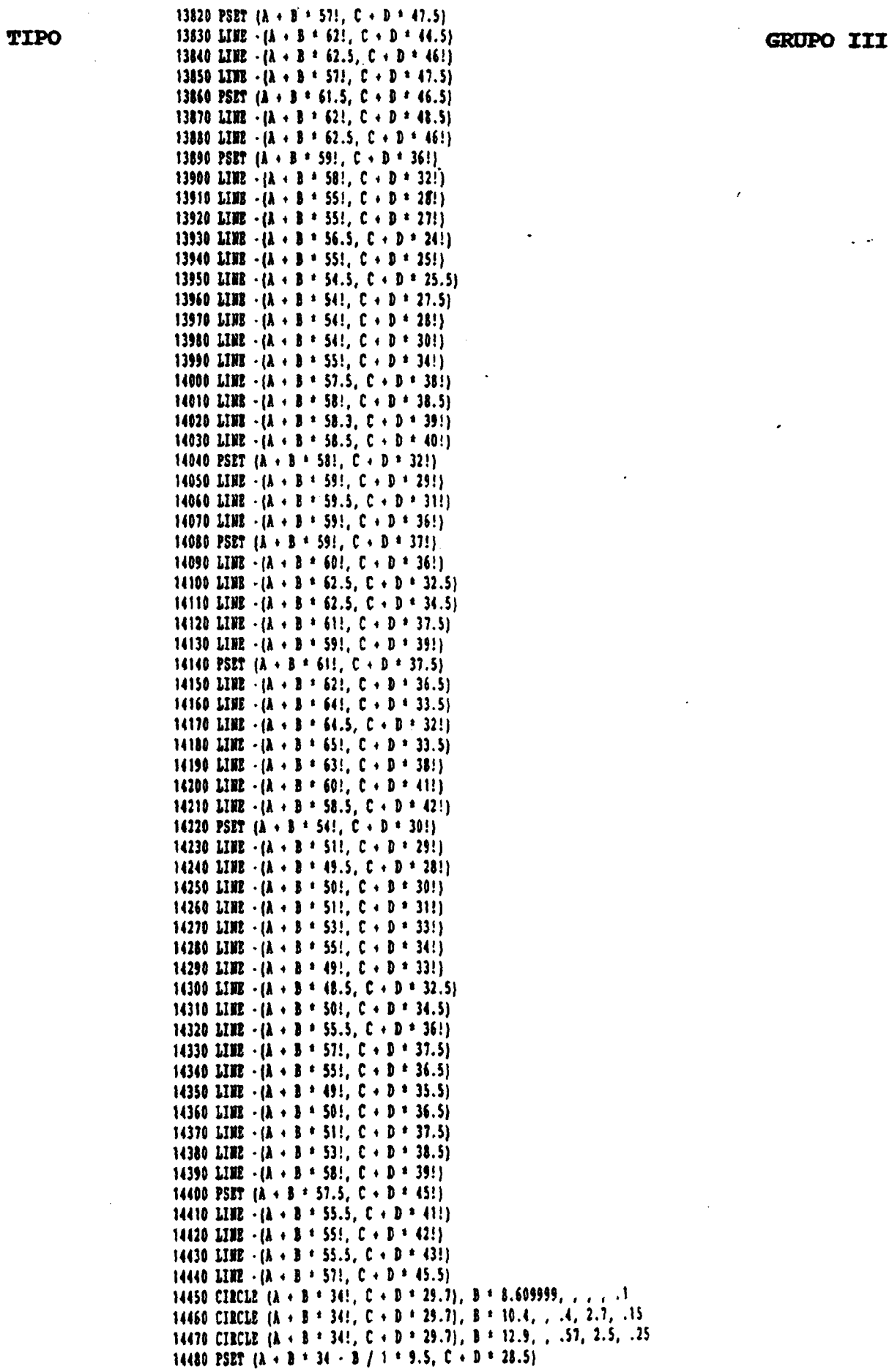

$$
-176-
$$

 $\mathfrak{f}$ 

**TIPO** 

rega v Hilades

 $\langle \cdot \rangle$ 

14490 LIHE  $-(\lambda + \beta + 23.5, C + D + 26.5)$ 14500 PSET  $(A + B + 34.5 + B / 1 + 9.5, C + D + 28.5)$ 14510 LIBE  $-(\lambda + \beta + 45)$ ,  $C + D + 271$ 14520 CIRCLE  $(A + B + 24)$ ,  $C + D + 27.5$ ,  $.3 + B$ , ... 2 14530 CIRCLE ( $\lambda$  + B + 44.5, C + D + 28!), .3 + B, , , , 2 14540 CIRCLE  $(k + B + 34.5, C + D + 26)$ , .5 \* B 14550 PSRT  $(A + B + 27.5, C + D + 26.5)$ 14560 LINE  $\cdot$  (A  $\cdot$  B = 28.5, C  $\cdot$  B = 26!) 14570 LTHE  $-(\lambda + 3 + 29.5, C + D + 26.3)$ 14580 LIWE  $-(2 + 3 + 21.5, 0 + 3 + 27!)$ 14590 LTHE  $-(\lambda + \beta + 27.5, C + \beta + 26.5)$ 14600 PSET  $(A + B + 41.5, C + D + 26.7)$ 14610 LIBE  $-(\lambda + \beta + 40.5, C + D + 26.3)$ 14620 LIHE  $-(\lambda + \beta + 39.5, C + D + 26.5)$ 14630 LIBE  $-(\lambda + \beta + 40.5, C + D + 271)$ 14640 LIBE  $\cdot$  ( $\lambda$  + B + 41.5, C + D + 26.7) 14650 CIRCLE. (A + B + 341, C + D + 29.7), B + 141, , .6, 2.43, .25 14660 RBN GOTO 14850 14670 PSET  $(A + B = 23.5, C + D = 26!)$ 14680 LIBE  $\cdot$  (A + B = 19.5, C + D = 241) 14690 LIBE  $-(\lambda + \beta + 19)$ ,  $C + D = 23$ 14700 LIBE  $-(\lambda + \beta + 19.5, C + \beta + 22.5)$ 14710 LINE  $\cdot$  (A + B \* 22.5, C + D \* 24.5) 14720 LIBE  $-(\lambda + \beta + 23.5, C + \beta + 24!)$ 14730 LINE  $\cdot$  ( $\lambda$  + B + 22.5, C + D + 23!) 14740 CIRCLE  $(A + B + 23)$ ,  $C + D + 22.5$ ,  $B + .6$ , , 0), 4 14750 PSET  $(\lambda + \beta + 23.8, C + D + 22.8)$ 14760 LINE  $\cdot$  (A + B + 24.5, C + D + 23.5) 14770 LINE  $\cdot$  (A  $\cdot$  B = 25.5, C  $\cdot$  D = 23.2) 14780 LINE  $-(\lambda + \beta + 25.2, C + D + 22!)$ 14790 CIRCLE (A + B + 25.8, C + D + 21.5), B + .6, , 0, 3.3 14800 PSET  $(A + B + 26.7, C + D + 21.6)$ 14810 LIBE  $-(\lambda + \beta + 27)$ , C + D + 23!) 14820 LINE  $-(\lambda + \beta + 28.3, C + D + 22.7)$ 14830 LINE  $-(\lambda + \beta + 28.6, C + D + 22!)$ 14840 LIBE  $-(\lambda + \beta + 28.6, C + D + 21.5)$ 14850 CIRCLE (A + B = 29.5, C + D = 211), B = .8, , 0, 3.5 14860 PSET  $(A + B + 30.5, C + D + 21.2)$ 14870 LINE  $-(\lambda + \beta + 30.5, C + \beta + 21.7)$ 14880 LIHE - (A + B + 30.8, C + D + 22.5) 14890 LIBE  $-(\lambda + \beta + 32.3, C + D + 22.5)$ 14900 LINE  $\cdot$  (A + B + 32.6, C + D + 22.5) 14910 LIBE  $-(\lambda + \beta + 32.8, C + D + 22!)$ 14920 LINE  $-(\lambda + \beta + 33)$ ,  $C + D + 21)$ 14930 CIRCLE (A + B + 33.8, C + D + 21!), B + .8, , 0, 3.2 14940 PSET ( $\lambda$  + B = 34.8, C + D = 21.3) 14950 LIBE  $-(\lambda + \beta + 35)$ ,  $C + D + 22)$ 14960 LINE  $-(\lambda + \beta + 35)$ , C + D + 22.2) 14970 LIHE  $-(A + B + 35.2, C + D + 22.5)$ 14980 LIHE  $\cdot$  (A  $\cdot$  B + 37!, C  $\cdot$  D + 22.5) 14990 LIHE  $-(\lambda + \beta + 37.5, C + D + 21!)$ 15000 CIECLE.( $\lambda + \beta + 38.3$ ,  $C + D + 21!)$ ,  $B + .8$ , , 0, 3.2 15010 PSET  $(A + B + 39.2, C + D + 21!)$ 15020 LINE  $-(\lambda + \beta + 39.3, C + \beta + 22!)$ 15030 LINE  $\cdot$  (A  $\cdot$  B = 39.3, C  $\cdot$  D = 22.5) 15040 LIHE  $-(\lambda + \beta + 40.7, C + \beta + 22.7)$ 15050 LTHE  $-(\lambda + \beta + 4)$ ,  $2, C + D + 21$ , 5) 15060 CIRCLE (A + B + 42!, C + D + 21.3), B + .7, , 0, 3.2 15070 PSET  $\{ \lambda + \beta + 42.7, \, C + D + 21.5 \}$ 15080 LINE  $\cdot$  (A + B + 42.3, C + D + 23!)  $\chi \sim 1$ 15090 LTHE  $-(\lambda + \beta + 4)$ , 5, C + D + 23.3) 15100 LIBE  $-(\lambda + \beta + 44.3, 0 + \beta + 22.3)$ 15110 CIRCLE (A + B + 45.2, C + D + 22!), B + .6, , 0, 3.2 15120 PSET  $(A + B + 45.1, C + D + 22.2)$ 15130 LIBE  $\cdot$  (A + B + 45.3, C + D + 231) 15140 LIBE  $-(\lambda + \beta + 44.8, C + \beta + 23.5)$ 15150 LIBE  $-(\lambda + \beta + 45.8, 0 + \beta + 24!)$ 

GROPO III

 $-177 -$ 

```
- 178 -
```
17090 BEXT J

```
15160 LIBE -(A + B + 48), C + D + 21.5)
15170 LINE -(\lambda + \beta + 48.8, C + D + 21.5)15180 LINE -(\lambda + \beta + 49.1, C + D + 22.2)15190 LINE - (\lambda + B + 45.7, C + D + 26.5)
15200 PSET (B + P + 29, G + H + 9!)15210 LINE -(B + P + 38, G + H + 9)15220 LINE -(B + P + 39, G + B + 10)15230 LINE -(2 + 2 + 43, 6 + R + 10)15240 LINE -(E + P + 48, G + H + 15)15250 LIBE \cdot (E + P + 46, G + H + 17)
15260 LINE -(2 + P + 50, G + H + 21)15270 LINE -(B + P + 44, G + B + 27)15280 LINE -(B + P + 35, G + B + 27)15290 LIBE - (1 + P + 4), G + H + 2115300 LIHE -(E + P + 38, G + B + 18)15310 LINE - (B + P + 40, G + B + 16)15320 LINE \cdot (E + F + 35, G + H + 11)
15330 LINE \cdot (E + P + 33, G + H + 13)
15340 LINE -(2 + 2 + 29, 6 + 1 + 9)15350 PAINT (E + P + 33, G + H + 10)
15360 PSET (E + F + 23, G + H + 15)15370 LINE -(E + P + 27, G + H + 19)15380 LIBE - (E + F + 23, G + H + 23)
15390 LINE -(B + P + 19, G + H + 19)15400 LINE - (B + P + 23, G + H + 15)15410 PAINT (E + F + 23, G + H + 18)
15420 PSET (2 \cdot P + 23, G + H + 14)15430 LINE - (E + P + 23, G + H + 9)
15440 LINE -(E + P + 1B, G + H + 9)15450 LINE -(E + P + 23, G + H + 14)15460 PAINT (E + P = 20, G + H = 10)
15470 PSET (E + F + 9, G + H + 10)
15480 LINE - (E + P + 14, G + H + 10)
15490 LIME -(E + P + 11.5, G + B + 12)15600 LINE - (E + F + 9, G + H + 10)
15610 PAINT [<b>E</b> + <b>F</b> + 12, <b>G</b> + <b>H</b> + 11]15620 PSET (1 + 7 + 14, 6 + 1 + 24)15630 LIBE - (E + P + 18, G + H + 28)15640 LIME -(E + P + 10, G + H + 28)15650 LIHE -(2 + P + 14, G + E + 24)15660 PAINT (E + F = 14, G + H = 26)
15670 PSET (B + P + 32, G + H + 24)15680 LIBE - (E + P + 43, G + H + 35)
15690 LINE \cdot (E + F = 38, G + H = 40)
15700 LINE -(E + P + 30, G + H + 40)15710 LINE -(E + P + 35, G + H + 35)15720 LINE - (E + F + 28, G + H + 28)15730 LIBE -(2 + 7 + 32, 6 + 8 + 24)15740 PAINT (E + F + 32, G + H + 27)
15760 PSET (E + P + 23, G + H + 33)
15770 LINE -(B + P + 26, G + H + 36)15780 LINE -(B + P + 22, G + H + 40)15790 LINE -(2 + P + 16, G + H + 40)15800 LINE -(B + P + 23, G + B + 33)15810 PAINT (B + P + 22, G + B + 38)15820 LOCATE.9, 7: PRINT ' I. T. G. E.'
15830 LOCATE 9, 57: PRINT ' E. T. S. I. MINAS'
16000 REN LIST 15760
77003 LOCATE 5, 35: PRINT "PROGRANA "; PROGRAM$
17005 LOCATE 7, 36: PRINT 'V 1.0 Sept./90'
17010 COLOR 15
17020 LOCATE 23, 11: PRINT 'PAQUETE DE PROGRAMAS DE APOTO INFORMATICO A LA HIDROGEOLOGIA';
17030 REM LOCATE 19, 25: PRINT ' I METODOS INFORMATICOS'
17060 POR I = 1 TO 2
17070 POR J = 2 TO 24
17080 LOCATE J. (1 - 1) = 79 + 1: PRINT CHR$(186):
```
**TIPO** 

**GRUPO III** 

 $\epsilon$  ,  $\gamma$ 

 $\ddot{z}$ 

s, es

17100 BEXT I 17110 REN IP INKEY\$ = \*\* THEN GOTO 17110 17110 EEN IF INKETS = " THEN GOTO<br>17120 IOCATE 1, 1: PRINT "<br>17130 IOCATE 24, 1: PRINT " Concerned<br>17140 IOCATE 22, 1: PRINT " concerned<br>17150 IOCATE 10, 1: PRINT " concerned<br>17155 IOCATE 24, 1: PRINT " concerned<br>17160 IOC 17180 LOCATE 10, 80: PRINT CHR\$(185) 17190 LOCATE 22, 1: PRINT CHR\$(204)<br>17200 LOCATE 22, 80: PRINT CHR\$(185)<br>18600 IF INKEY\$ = \*\* GOTO 18600  $\ddot{\cdot}$ 18700 RETURN 19000 END

 $\mathbf{I}$ 

 $\ddotsc$ 

IV. GRUPO IV: Programas para cálculo de ETP y balance de agua

 $\lambda \sim 1$ 

 $\mathcal{P}$ 

 $\ddot{\phantom{a}}$ 

IV.l. PROGRAMA THORWAIT. BAS

 $\frac{1}{2} \frac{1}{2} \frac{1}{2} \frac{1}{2} \frac{1}{2}$ 

 $\mathcal{L}^{\text{max}}_{\text{max}}$  , where  $\mathcal{L}^{\text{max}}_{\text{max}}$ 

- IV.2. PROGRAMA ETPBLANE. BAS
- IV.3. PROGRAMA TURCUOTA. BAS
- IV.4. PROGRAMA BALANCE. BAS

 $\mathbf{I}$ 

 $\label{eq:1} \frac{1}{2}\sum_{i=1}^n\sum_{j=1}^n\frac{1}{j}\sum_{j=1}^n\sum_{j=1}^n\frac{1}{j}\sum_{j=1}^n\sum_{j=1}^n\frac{1}{j}\sum_{j=1}^n\frac{1}{j}\sum_{j=1}^n\frac{1}{j}\sum_{j=1}^n\frac{1}{j}\sum_{j=1}^n\frac{1}{j}\sum_{j=1}^n\frac{1}{j}\sum_{j=1}^n\frac{1}{j}\sum_{j=1}^n\frac{1}{j}\sum_{j=1}^n\frac{1}{j}\sum_{j=1}^n\frac{1}{j$ 

#### IV. 1. PROGRAMA THORWAIT.BAS

# INDICE

- IV.1.1. UTILIZACION
- IV. 1.2. INTRODUCCION TEORICA
- IV. 1.3. PROGRAMA DE ORDENADOR

IV.1.3.1. Definición IV.1.3.2. Programa Principal IV.1.3.3. Subrutinas

IV.1.4. FICHEROS UTILIZADOS

IV.1.4.1. Ficheros de datos. IV.1.4.2. Ficheros de resultados.

IV.1.5. EJEMPLO

 $\mathbf{Q}^{(1)}$  and  $\mathbf{Q}^{(2)}$  and

**Contract Contract** 

IV. 1.6. LISTADO DEL PROGRAMA

 $\sim$  ,  $\sim$ 

- 181 -

 $\mathbf{I}$ 

#### IV.1.1. UTILIZACION

El programa THORWAIT. BAS realiza el cálculo de la evapotranspiración potencial (E.T.P.) mensual , en función de la temperaturas medias mensuales y la latitud según el método de THORNWAITE. Permite procesar series de temperaturas, hasta un total de 25 años, de estaciones termométricas situadas entre los 27 y 44 grados de latitud norte, obteniéndose una salida en fichero en la que figuran, por años, las temperaturas observadas y E.T.P. calculada mes a mes, así como la E.T.P. anual.

Permite a voluntad del usuario, encadenar el final del cálculo con el programa BALANCE.BAS, incluido también en el presente paquete , para el cálculo del balance hídrico mensual, sirviendo las E.T.P. calculados con el THORWAIT.BAS<br>como datos de entrada para el BALANCE. Asímismo es como datos de entrada para el BALANCE. Asímismo encadenable con el programa GRAFIT que permite una visualización gráfica de los resultados.

Origen de datos: Programa THORNWAIT (Gonzalo Doblas).

IV. 1.2. INTRODUCCION TEORICA

a) El método de Thornwaite utiliza como variable primaria para el cálculo de evapotranspiración potencial la media mensual de las temperaturas medias diarias del aire. Con ella calcula un índice de calor mensual, según la fórmula:

$$
i = (t/5)^{-1.514}
$$
 (1)

y halla el valor del índice de calor anual, 1:

$$
I = \Sigma \quad i \tag{2}
$$

siendo i la suma de los doce indice mensuales del año considerado. Para meses teóricos de 30 días, con 12 horas diarias de sol, se calcula la siguiente expresión:

$$
\epsilon = 16 \text{ (10t/I)}^{\bullet} \tag{3}
$$

 $\epsilon$  = Evapotranspiración potencial media en mm/día.

 $t$  = Temperatura media diaria del mes en  $C$ .

I = Indice de calor anual.

$$
a = 675.10^{-9} I^3 - 771.10^{-7} I^2 + 1792.10^{-5}I + 0,49239
$$
 (4)

 $\downarrow$ 

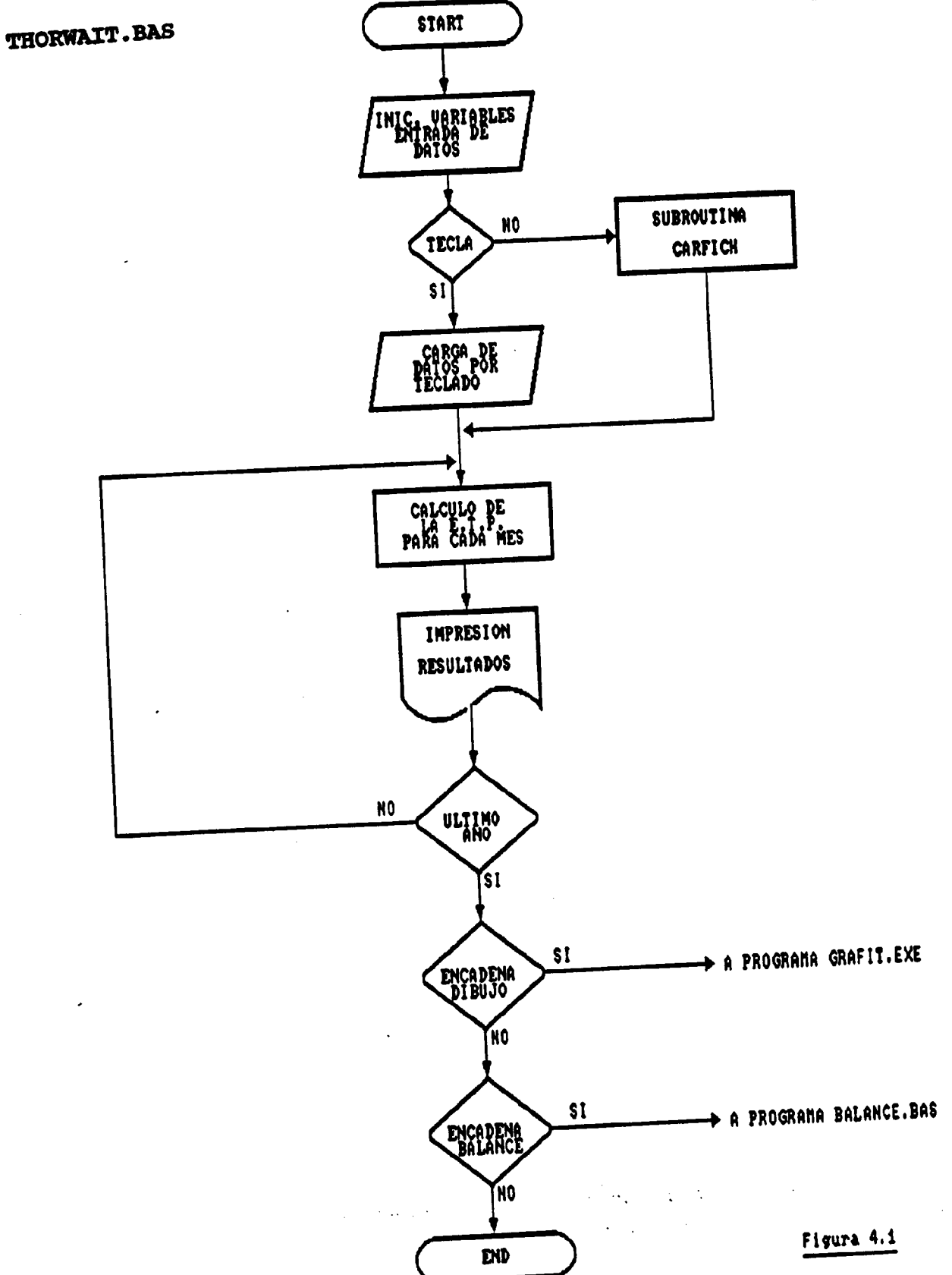

#### IV.1.3.3. Subrutinas

El programa tiene 4 subrutinas: CARFICH, CABECE-RAS, SALTO y DIBUJO.

### a) Subrutina CARFICH

La subrutina CARFICH realiza la carga de datos de temperaturas desde un fichero previamente creado. llamada desde el segundo módulo del primer bloque del programa principal.

#### b) Subrutina CABECERAS

La subrutina CABECERAS compone e imprime en el fichero de salida las cabeceras de cada página. Es llamada desde el módulo de impresión en el bloque segundo del programa principal.

#### c) Subrutina SALTO

La subrutina SALTO realiza el salto de página. Es llamada desde la subrutina CABECERAS.

#### d) Subrutina DIBUJO

La subrutina DIBUJO prepara el encadenamiento con el programa GRAFIT. Es llamada desde el tercer bloque del programa principal.

## IV.1.4. FICHEROS UTILIZADOS

# IV.1.4.1. Ficheros de datos.

El programa THORWAIT. BAS necesita para su ejecución, la existencia en el mismo directorio de trabajo del fichero CORRETPT.DAT. Este fichero contiene los coeficientes de corrección de la E.T.P. mensual con la latitud desde 27º a 44º Norte.

#### TBORWAIT. BAS GRUPO IV

Si el usuario decide la carga de datos termométricos desde un fichero, este deberá ajustarse al siquiente formato:

#### 1<sup>er</sup> registro:

AÑO, Temp Oct , Temp Nov. Temp Dic, ... Temp Agos Temp Sep.

#### 29 registro :

AÑO, Temp Oct, Temp Nov, Temp Dic, ... Temp Agos, Temp Sep.

# N<sup>-\*imo</sup> registro:

AÑO, Temp Oct, Temp Nov, Temp Dic, ... Temp Agos, Temp Sep.

Deberá tenerse en cuenta además , que si bien en la toma de datos por teclado, se pide, para cada uno de los años, el numeral del mismo, en la toma desde un fichero sólo se introduce el numeral del primero de ellos, debiendo por tanto estar ordenados en el fichero el resto de los años.

#### IV.1.4.2. Ficheros de resultados

La ejecución de este programa, produce dos ficheros de salida, ambos con formato XXXXXXXX.XXX, que el usuario puede nombrar a su gusto . El primer fichero se puede utilizar para visualizarlo por pantalla ( TYPE XXXXXXXX . XXX) y también para imprimirlo (PRINT XXXXXXXX . XXX). El segundo fichero contiene las E.T.P. calculadas y servirá de fichero de entrada si se quiere realizar el cálculo de balance ( mediante el programa BALANCE.BAS).

#### Resultados obtenidos

Este programa obtiene la evapotranspiración potencial (E.T.P.) mensual en mm/mes). Además los índices de calor anual I, y el índice A de la fórmula:  $\epsilon = 16(10t/I)^2$  y por último el E.T.P. anual.

#### IV.1.5. EJEMPLO

Estimar la evapotranspiración potencial ( E.T.P.) mensual, suponiendo conocidas las temperaturas medias mensuales, de una estación termométrica ( nombrada Barrado), situada a 40° de latitud norte. Se conocen los datos termométricos mensuales durante seis años (período 1950-1955). Origen de los datos: "Recursos hidraúlicos . Síntesis, metodología y normas"; Rafael Heras. (1983).

### THORWAIT . BAS GRUPO IV

Los ficheros de salida en este ejemplo se han nombrado como OUTTH . OUT (para impresión y listado) y BALANT .INP (entrada para el programa BALANCE. BAS). Los datos termométricos mensuales los toma del fichero INPTEM.INP.

El fichero OUTTH .OUT recoge en forma de tabla los resultados de la temperatura (t), y evapotranspiración (ETP) mensual de cada uno de los años estudiados, así como el valor de la ETP anual.

El fichero BALANT.INP presenta un listado en forma de columna de los valores de la ETP mensual para cada uno de los años del estudio.

# $-188 -$

### THORWAIT.BAS

Figura 4.2: Fichero de coeficientes de correcion CORRETPT.DAT

27 .99, .9, .9, .92, .88, 1.03, 1.07, 1.16, 1.15 , 1.18, 1.13, 1.02 2B .98, .9, .9, .91 , . 88, 1.03, 1.07, 1.16, 1.16, 1.18, 1.13, 1.02 29 .98, .9, .89, .91, .87, 1.03, 1.07, 1.17, 1.16, 1.19, 1.13, 1.03 30 .98, .89, .88, .9, .87, 1.03, 1.08, 1.18, 1.17, 1.2, 1.14, 1.03 31 .98, .89, .88, .9, .87, 1.03, 1.08, 1.18, 1.18, 1,2, 1.14, 1.03 32 .98, .88, .87, .89, .86, 1.03, 1.08, 1.19, 1.19, 1.21, 1.15, 1.03 33 .97, .88, .86, .88, .86 , 1.03,. 1.09, 1.19, 1.2, 1.22, 1.15, 1.03 34 .97, .87, .86, .88, .85, 1.03, 1.09, 1.2, 1.2, 1.22, 1.16, 1.03 35 .97, .86, .85, .87, .85, 1.03, 1.09, 1,21, 1.21, 1.23, 1.16, 1.03 36 .97, .86, .84, .87, .85, 1.03, 1.1, 1.21, 1.22, 1.24, 1.16, 1.03 37 .97, .85, .83, .86, .84, 1.03, 1.1, 1.22, 1.23, 1.25, 1.17, 1.03 38 .96, .84, .83 .85, .84, 1.03, 1.1, 1.23, 1.24, 1.25, 1.17, 1.04 39 .96, .84, .82, .85, .84, 1.03, 1.11, 1.23, 1.24, 1.26, 1.18, 1.04 40 .96, .83, .81, .84, .83, 1.03, 1.11, 1.24, 1.25, 1.27, 1.18, 1.04 41 .96, .82, .8 , .83, .83, 1.03, 1.11, 1.25, 1.26, 1.27, 1.19, 1.04 42 .95, .82, .79, .82, .83, 1.03, 1.12, 1.26, 1.27, 1.28, 1.19, 1.04 43 .95, .81, .77, .81, .82, 1.02, 1.12, 1.26, 1.28, 1.29, 1.2, 1.04 44 .95, .8, .76, .81, .82, 1.02, 1.13, 1.27, 1.29, 1.3, 1.2, 1.04

Figura 4.2: Fichero de entrada de datos INPTBLINP.

 15.8 11.6 3.5 4.8 7.1 8.9 11.8 11.7 19.1 22. <sup>9</sup> 21.6 19.8 12.3 8.7 7.5 11.1 7.2 11.6 11.8 14.5 19.7 21 22 17.2 15.0 10.0 6.9 5.8 6.4 9.8 11.5 18.4 11.1 25.7 25.6 19.9 13.3 11.5 8.9 11.6 6.3 5.5 10.9 15.9 11.3 24.7 21.6 21.1 17.5 11.1 7.9 7.7 6.1 8.2 14.9 18.1 19.6 23.0 21.9 20..6

-189-

<sup>1955</sup> 15 9.2 3.3 6.3 2.1 8.7 10 15.1 17.7 21.9 22.3 20.3

# THORWAIT . BAS

Figura 4.4: Extracto del fichero de resultados OUTTH.OUT

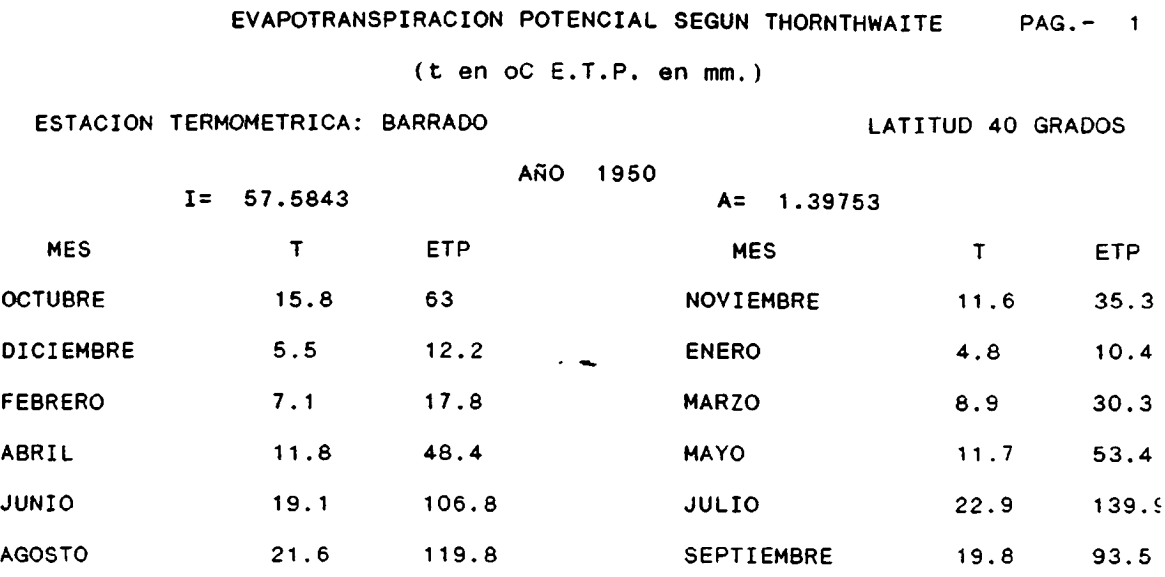

E.T.P. ANUAL 730.8

 $-190 -$ 

# THORWAIT.BAS

GRUPO IV

# IV.1.6 . LISTADO DEL PROGRAMA

 $\label{eq:1} \frac{1}{\sqrt{2\pi}}\int_{0}^{\infty}\frac{d\mu}{\sqrt{2\pi}}\frac{d\mu}{\sqrt{2\pi}}\frac{d\mu}{\sqrt{2\pi}}\frac{d\mu}{\sqrt{2\pi}}\frac{d\mu}{\sqrt{2\pi}}\frac{d\mu}{\sqrt{2\pi}}\frac{d\mu}{\sqrt{2\pi}}\frac{d\mu}{\sqrt{2\pi}}\frac{d\mu}{\sqrt{2\pi}}\frac{d\mu}{\sqrt{2\pi}}\frac{d\mu}{\sqrt{2\pi}}\frac{d\mu}{\sqrt{2\pi}}\frac{d\mu}{\sqrt{2\pi}}\frac{d\mu}{\sqrt{$  $\label{eq:2} \begin{array}{c} \mathcal{F}_{\text{max}} \\ \mathcal{F}_{\text{max}} \\ \mathcal{F}_{\text{max}} \end{array}$ an Colombia<br>San Africa (1899)  $\frac{1}{2}$  ,  $\frac{1}{2}$  ,  $\frac{1}{2}$ 

 $\mathbb{R}$ 

```
10 REN PROGRAMA THORWAIT
                                                                                                            GRUPO IV
                        20 REN ESTE PROGRAHA REALIZA EL CALCULO DE LA EVAPOTRANSPIRACION POTENCIAL
THORWAIT. BAS
                         30 REN A PARTIR DE LAS TEMPERATURAS MENSUALES Y LA LATITUD
                         40 REN APLICACION DIRECTA DE LA PORNULA DE THORNWAITE
                         50 RRN
                         60 REN
                         70 DIN T(25, 12), I(12), E1(25), E(25, 13), A(25), C(12)
                         81 PROGRAMS = "THORWAIT.BAS"
                         82 GOSUB 10000
                         83 CLS
                        84 LOCATE 5, 1: PRINT "
                        16 POR I = 1 TO 2
                        87 POR J = 6 TO 23
                        88 LOCATE J. (I - 1) * 79 + 1; PRINT CHR$(186):
                        89 NEXT J
                        90 NEXT I
                        91 LOCATE 8, 8: PRINT *
                                                                 PROGRAMA THORMATT*
                        92 LOCATE 10, 8: PRINT '
                                                   ESTE PROGRAMA REALIZA EL CALCULO DE LA EVAPOTRANSPIRACION POTENCIAL<sup>.</sup>
                        93 LOCATE 11, 8: PRINT *
                                                   A PARTIR DE LAS TEMPERATURAS MENSUALES I LA LATITUD'
                        94 LOCATE 12, 8: PRINT *
                                                   APLICACION DIRECTA DE LA PORNULA DE THORNWAITE*
                                                   PROGRAMA IMPLEMENTADO EN IBM-PC POR EL DEPARTAMENTO DE MATEMATICA*
                        97 LOCATE 14, 8: PRINT '
                        98 LOCATE 15, 8: PRINT '
                                                   APLICADA Y METODOS INFORMATICOS DE LA E.T.S.I.M.M. DENTRO DEL*
                        99 LOCATE 16, 8: PRINT '
                                                   CONVENIO CON EL IGME PARA EL DESARROLLO DE UN PAQUETE DE*
                        100 LOCATE 17, 8: PRINT *
                                                   APOYO INFORMATICO EN HIDROGEOLOGIA.SEPTIEMBRE 1990.
                        101 PRINT : PRINT : PRINT : PRINT : PRINT : PRINT
                        105 LOCATE 20, 8: INPUT * PULSE INTRO PARA CONTINUAR": NADA
                        106 CLS
                        110 REN INICIALIZACION DE VARIABLES, ENTRADA Y CARGA DE DATOS
                        111 PRINT *NOMBRE DEL PICHERO DE SALIDA DEL PROGRAMA*
                        112 PRINT "PARA IMPRESION COMPLETA. (PORMA XXXXXXX.XXX)"
                        113 INPUT ELS
                        114 PRINT : PRINT
                        115 PRINT 'NOMBRE DEL PICHERO DE SALIDA DE ETP. PARA ENTRADA"
                        116 PRINT 'A PROGRAMA BALANCE. (FORMA XXXXXXX.XXX)'
                        117 INPUT BALS
                        118 OPEN BALS FOR OUTPUT AS #3
                        119 OPEN ELS FOR OUTPUT AS A4
                        120 II = 0: R = 0: P = 0: E = 0: L2 = 48: POR I = 1 TO 25: BI(I) = 0: HEXT I
                        129 OPEN 'PROTOC.BAL' FOR OUTPUT AS #5
                        130 POR J = 1 TO 8: PRINT, : MEXT J
                        140 PRINT TAB(10); 'PROGRAMA THORWAIT'
                        150 POR J = 1 TO 1000: NEXT J
                        160 INPUT "NOMBRE DE LA ESTACION TERMOMETRICA: ": E$
                        161 PRINT #5, E$
                        170 E1$ = "ESTACION TERMOMETRICA: " + E$
                        180 INPUT "LATITUD EN GRADOS (27<1<44): '; L
                        190 IP L < 27 OR L > 44 GOTO 180
                        200 INPUT 'NUMERO DE AÑOS (MAX. 25): '; A
                        210 IF A > 25 OR A < 1 GOTO 200
                        211 PRINT #5, A
                        220 REM CARGA DE LOS COEFICIENTES DE CORRECCION
                        230 OPEN "corretpt.dat" POR INPUT AS #1
                        240 IP N > 18 THEN PRINT "PICHERO DE COEPICIENTES INSERVIBLE": GOTO 880
                        250 INPUT #1, L1: POR I = 1 TO 12: INPUT #1, C(I): MEXT I
                        280 IP LI = L THEN 300
                        290 N = H + 1: GOTO 240
                        300 REN DECISION DE TONA DE DATOS TERMOMETRICOS POR TECLADO O DE UN FICHERO
                        310 PRINT "SELECCIONE OPCION DE ENTRADA DE DATOS DE TEMPERATURAS MENSUALES"
            主义
                  \mathcal{P}_{\rm{out}}330 INPUT "1-fichero
                                                2-teclado": TEC
                        340 ON TEC GOTO 350, 370
                        350 GOSUB 1010
                        360 GOTO 510
                        370 REN TONA DE DATOS TERMONETRICOS POR TECLADO
                        380 CLS
                        390 POR I = 1 TO A
                        400 PRINT 'INGRESE AÑO ': K
                                                                -192 -
```

```
410 INPUT A(K)
                                                                                                             GRUPO IV
                          420 PRINT 'INCRESE LAS TEMPERATURAS MEDIAS QUE SE SOLICITAN EN ":
THORWAIT. BAS
                          421 PRINT 'GRADOS CENTIGRADOS'
                          430 PRINT 'AÑO HIDROLOGICO'; A(K)
                          440 POR J = 1 TO 12
                          450 BEAD NS
                          460 PRINT "TEMP. NES DE ": ME
                          470 INPUT T(K, J)
                          480 HEXT J
                          490 RESTORE
                         500 NBIT I
                         510 REN CALCULOS POR AÑOS
                         520 POR K = 1 TO A
                         530 REN CALCULO DEL PARAMETRO I
                         540 POR J = 1 TO 12
                         550 LET I(J) = (T(L, J) / 5) - 1.514560 LET H = H + I(J)570 BEXT J
                         580 IP II > 160 OR II < 0 THEN PRINT "ERROR: NO ES POSIBLE EL CALCULO": GOTO 310
                         590 REN CALCULO DEL PARANETRO A
                         600 A1 = 6.75E-07 = II <sup>-</sup> 3 - .0000771 = II <sup>-</sup> 2 + .01792 = II + .49239
                         610 IP AT > 4.25 OR AT < 0 THEN PRINT "ERROR: NO ES POSIBLE EL CALCULO": GOTO 310
                         420 REN CALCULO DE LA ETP
                         630 POR J = 1 TO 12
                         640 E(I, J) = 16 * (10 * T(I, J) / II) " A1
                         650 E(X, J) = E(X, J) = C(J)660 E1(K) = E1(K) + E(K, J)670 E(X, J) = INT(E(X, J) = 10 + .5) / 10
                         680 E1(K) = INT(E1(K) = 10 + .5) / 10
                         690 HEXT J
                         700 REN INPRESION DE RESULTADOS POR AÑOS
                         710 IP L2 > 45 THEN GOSUB 1260
                         720 PRINT #4, TAB(37); 'AÑO *; A(K)
                         721 PRINT (3, A(K)
                         722 PRINT #5, A(K)
                         730 PRINT #4, TAB(15); "I= "; II; TAB(50); "A= "; Al: PRINT #4,
                         740 PRINT #4, TAB(6); 'MES'; TAB(22); 'T'; TAB(31); 'ETP'; TAB(51); 'MES';
                         741 PRINT #4, TAB(67); "T"; TAB(75); "ETP"
                         742 PRINT #4,
                         750 RESTORE
                         760 POR J = 1 TO 12 STEP 2
                         770 READ N$, N1$: PRINT #4, TAB(3); N$; TAB(15); T(K, J); TAB(25); E(K, J)
                         771 PRINT j4, TAB(48); N1$; TAB(59); T(X, J + 1); TAB(70); E(X, J + 1)
                         772 PRINT #3, E(K, J)
                         773 PRINT \{3, 3(k, 3 + 1)\}774 PRINT #4,
                         775 PRINT #5, E(I, J)
                         780 NEIT J
                         790 PRINT #4,
                         800 PRINT #4, TAB(31); 'E.T.P. ANUAL '; B)(K): PRINT #4, : PRINT #4,
                         810 L2 = L2 + 14820 RESTORE: II = 0830 NEXT K
                         135 GOSUB 1360
                         836 CLS : POR I = 1 TO 10: PRINT : MEXT I
                         B38 PRINT "Se ha generado un fichero de resultados llamado "; ELS
                         $40 PRINT 'Para verio por pantalla teclear TTPE '; EL$
                         842 PRINT 'Para verlo por impresora teclear PRINT ': EL#
                         843 PRINT 'Se ha generado un fichero util para el balance llamado '; BAL;
                         246 ANPUT 'Desca un dibujo de los resultados ? (S/M)'; 24
                   ÷
                         347 IP 15 \div 19 OR 15 \div 10<sup>2</sup> THEN 368
                         143 EDI3 \div 1
                         E49 CLS
                         $50 LOCATE 13, 20: PRINT 'RECURRDE QUE EL PICHERO SE LLANA: DIBUJO.DAT'
                         851 IP INKEYS = " GOTO 851
                         B52 OPEN 'DIBUJO.DAT' FOR OUTPUT AS JB
                         153 FOR J = 1 TO 12
```
 $-193 -$ 

1380 REN AJUSTA EL SALTO DE PAGINA 1390 POR  $J = 1$  TO  $48 - L2$ 1400 PRINT #4. 1410 HEXT J 1420 RETURN 10000 REN SUBRUTINA DIBILIO CARATULA  $10001$  HI = 1 10010 CLS 10020 KEY OFF 10030 SCREEN 9 10035 COLOR 12, 9 10040 LET A = 480 10050 LET B = 1!  $+$  1.428  $10060$  LET  $C = 20$ 10070 LET  $D = 1!$ 10080 LET  $3 \div 50$ 10090 LET P = 1.5 \* 1.428 10100 LET C = 30 10110 LET E = 1.5 10120 PSET  $(A + B + 26, C + D + 49)$ 10130 LINE  $-(A + B = 37, C + D = 38)$ 10140 PSET  $(A + B = 39, C + D = 39.5)$ 10150 LINE  $-(\lambda + \beta + 28)$ ,  $C \rightarrow D + 50.5$ ) 10160 LINE  $-(\lambda + \beta + 26)$ ,  $C + D + 49)$ 10170 **PSET**  $(A + B + 35.5, C + D + 36.5)$ 10180 LINE  $-(\lambda + \beta + 4)$ ,  $C + D + 41$ 10190 LINE  $-(\lambda + \beta + 44, C + \beta + 41)$ 10200 LINE  $-(\lambda + \beta + 44, C + D + 40)$ 10210 LINE  $-(\lambda + \beta + 43, C + D + 38)$ 10220 LINE  $-(\lambda + \beta + 38, C + D + 34)$ 10230 LINE  $-(\lambda + \beta + 35.5, C + \beta + 36.5)$ 10240 **PSET**  $(A + B + 40, C + D + 35)$ LINE  $-(\lambda + \beta + 4)$ .5,  $C + D = 33.5$ 10250 10260 LINE  $-(\lambda + \beta + 43, C + D + 35)$ 10270 LINE  $-(\lambda + \beta + 41.5, \zeta + \beta + 36.5)$ 10280 **PSET**  $(A + B + 24!, C + D + 38!)$ 10290 LINE  $-(\lambda + \beta + 29, C + D + 33.5)$ 10300 LINE  $-(\lambda + \beta + 32)$ ,  $C + D + 36)$ 10310 LINE  $-(\lambda + \beta + 27, C + D + 40.5)$ 10320 LINE  $-(\lambda + \beta + 24)$ ,  $C + D + 38)$ 10330 LINE  $-(\lambda + \beta + 25, C + D + 37!)$ 10340 **PSET**  $(A + B + 25.5, C + D + 36.5)$ 10350 LINE  $-(\lambda + \beta + 23.5, C + D = 34.5)$ LINE  $-(\lambda + \beta + 25!)$ ,  $C + D + 33!)$ 10360 10370 LINE  $-(\lambda + \beta + 27)$ ;  $C + D + 35$ !) 10380 **PSET**  $(A + B = 28.5, C + D = 39!)$ 10390 LINE  $-(\lambda + \beta + 32.5, C + \beta + 42.5)$ PSET  $(A + B + 30! , C + D + 38!)$ , 7 10400 10410 LINE  $-(A + B + 33.5, C + D + 41!)$ 10420 **PSET**  $(A + B + 34.5, C + D + 44.5)$ LIHE  $-(1 + 3 + 40)$ ,  $C + D + 49)$ 10430 **PSET**  $(A + B + 35.5, C + D + 43!)$ 10440 LINE  $-(\lambda + \beta + 41.6, C + D + 48)$ 10450 LINE  $-(\lambda + \beta + 40)$ ,  $C + D = 49!)$ 10460 10470 'DIBUJADOS LOS MARTILLOS **PSET**  $(A + 1 + 111, C + D + 371)$ 10480 LINE  $-(A + B + 11.5, C + D + 40!)$ 10490 LINE  $-(\lambda + \beta + 11.5, C + D + 44!)$ 10500 LINE  $-(\lambda + \beta + 12.5, C + \beta + 49!)$ 10510 10520 LINE  $-(\lambda + \beta + 14.5, C + D + 53!)$ LINE  $-(A + B + 18)$ ,  $C + D + 57!)$ 10530 10540 LINE  $-(\lambda + \beta + 21.5, C + \beta + 58.5)$ 10550 LINE  $-(A + B + 27)$ ,  $C + D + 61)$ 10560 LINE .  $(A + B + 30)$ ,  $C + D + 621$ LINE  $-(\lambda + \beta + 33.5, C + D + 62.5)$ 10570 **PSET**  $(A + B + 36)$ ,  $C + D + 62.5$ 10580 LINE  $-(\lambda + \beta + 36.5, C + \beta + 62!)$ 10590

**GRUPO IV** 

 $-195 -$ 

 $-96T (i15 + 0 + 3')$   $(i11 + 1 + 7)$  1254 09711  $f'(i) = f(x) - f(x) - f(x) - f(x) - f(x) - f(x)$ 05711  $(5799 + 0.75701 + 0.777)$  $0111$  $(5.9) + 0 + 3$  (131 + 0 + 19.52) OETIL  $|02211|$  $(155 \cdot 0 \cdot 3 \cdot 18) \cdot 1 \cdot 1 \cdot 1$  $01211$  $(5.75 + 0 + 3.75.71 + 0 + 1)$ **00ZII**  $(i0) + 0 + 3$  'ist  $+ 0 + 7$ } 2NIT  $06111$  $(i \, t) + 0 + 3$  's'll + 0 + Y) - 2NIT  $02111$  $(i + 0 + 2')$  is  $(i + 1 + 2)$  and  $01111$  $(155 + 0 + 3')$  ill  $+ 0 + 11'$  and 09111  $(s'tt + 0 + 3')t + 1 + 1'$  and 05111  $0111$  $[156 \cdot 0 \cdot 3]$   $[111 \cdot 0 \cdot 1]$  2017  $\frac{1}{2}$  $(5.90 + 0 + 0.5.21 + 0.75.01)$  $02111$  $(12) + 0 + 0$  's'il + 0 + V) + 2NIT **BILLE**  $(S' \t1) + (S' + 2)$   $(S + 1) + (S' + 2)$ 00111  $(1) + 0 + 0$  'is  $+ 0 + 1$ ' anis 06011  $(i \& c \cdot q \cdot q' \text{ if } c \cdot q \cdot y) - \text{2MT}$ 08011  $(155 + 0 + 3')5'1 + 0 + 11'2$ **OLOL I**  $1156 + 0 + 315 + 8 + 71$  3254 09011 **Yron, 05011**  $(i \theta + 0 + 3')$   $(i + 1 + 1')$   $(i + 1)$ 01011  $(i6C + Q + 3 '5') + (f + Y) - 2N17$ **OCOLL**  $(156 + 0 + 3')$   $(5 + 0 + 1)$  - 2NIT 02011  $(S'5C + 0 + 3'5'9 + 1 + 1)$ 01011  $list \cdot 0 \cdot 0'$  il  $\cdot 0 \cdot 0'$  and 00011  $(i60 + 0 + 3'i01 + 1 + Y) - 2017$ 06601  $(i7) + 0 + 3$  'S'll + 8 + V) 12Sd 08601  $E + L$  '(sist + a + b 's'a + a + v) andato 06601  $(S'SE + 0 + 3 'S'S + 8 + Y)$  - 2NIT 09601  $(iLE + 0 + j'iii + 1 + T)$  1352 05601  $1355 + 0 + 3$  'S'LL + E + V) 12SE 01601 (ISE + Q + O 'S'IL + Q + V) - 2NIT DEGOL  $(i)$ **E**  $\cdot$  **C**  $\cdot$  3  $'$  ill  $\cdot$  **E**  $\cdot$  **Y**)  $\cdot$  2NIT 02601  $\{i\in A \cdot 0 \cdot j \mid i\in A \cdot x\}$  and  $\{i\in A \cdot 0 \cdot j\}$  $(186 + 9 + 3')H + 8 + YH$ <br> $(186 + 9 + 3')H + 8 + YH$ <br> $(166 + 9 + 3')H + 8 + YH$ <br> $(166 + 9 + 3')H$  $(150 + 0 + 0.5711 + 0 + 0)$  Jasa 02201  $(LC + C + D - C)$  is the  $E + V$  defined as  $C + D - C$  is the  $C + V$  and  $T$  $01801$ ONYE TEG'ESYE YT YCYLORIC. 09801  $(i0) + 0 + 0 '5'85 + 8 + 71'$ **OSBOL**  $(iS) + 0 + 3 'S'LS + 0 + Y)$  2NIT 01201  $(s \cdot 0s + 0 + 0 \cdot 1ss + 1 \cdot 11 \cdot 2s + 2 \cdot 1)$ 06801  $(s - 95 + 0 + 0)$  is  $s + 0 + 11$ . 2017 02901  $15.65 + 0 + 3.55$   $15.91 + 1.11$  $01801$  $(S'19 + 0 + 3')S'6C + 8 + 8)$  - 2NIT 00201  $(s_1s_2 + a + a_1s_2s_3 + a_2s_4)$ <br> $(s_2s_3 + a + a_1s_3s_4 + a_1s_4)$ 06601 08601  $(129 + 9 + 3')$  s'oc +  $8 + 9$  anis 01101  $(i_1 j_1 + 0 + 0 's' k' + 0 + 0 + 2kT)$ 09401  $(s \cdot s s + a + s' \cdot ts z + s' + v) - zn17$ **OSLO1**  $(125 + 0 + 3)$  ist  $+ 0 + 11$  2NIT 01601  $(i55 + 9 + 3 '151 + 9 + 7) - 2017$ 00101  $(i6) + 0 + 0$  'ist  $s + 1 + 11$ ' OZLOI  $(i + 1 + 3)$  itt +  $(i + 1)$  and 01101 (ii)  $x = 0 + 2$  (ii)  $x = 0 + 2$ <br>
(ii)  $x = 0 + 2$  (ii)  $x = 1 + 2$ ) 1284<br>
(ii)  $x = 0 + 2$  (ii)  $x = 0 + 2$ <br>
(ii)  $x = 0 + 2$  (ii)  $x = 0 + 2$ <br>
(ii)  $x = 0 + 2$  (ii)  $x = 0 + 2$ <br>
(iii)  $x = 0 + 2$ 00401 06901 09901 01901  $(i5) + 0 + 0$  'iss  $+ 0 + 0$ ' INIT 09901  $(5.05 \cdot 0 + 3.5555 + 8 + 8)$ 05901  $(5.95 + 0 + 5.5515 + 0 + 8) - 3017$ 01901  $(s \cdot 6s + 0 + 0 \cdot 11) + 0 + 111$ 06901  $(5.19 + 0 + 3.556 + 0 + 8)$  2NIT 02901  $(5'29 + 0 + 0')$  (90 + 0 + V) 1252 01901 

**SAS.TIANXOHT** 

**AI OJINED** 

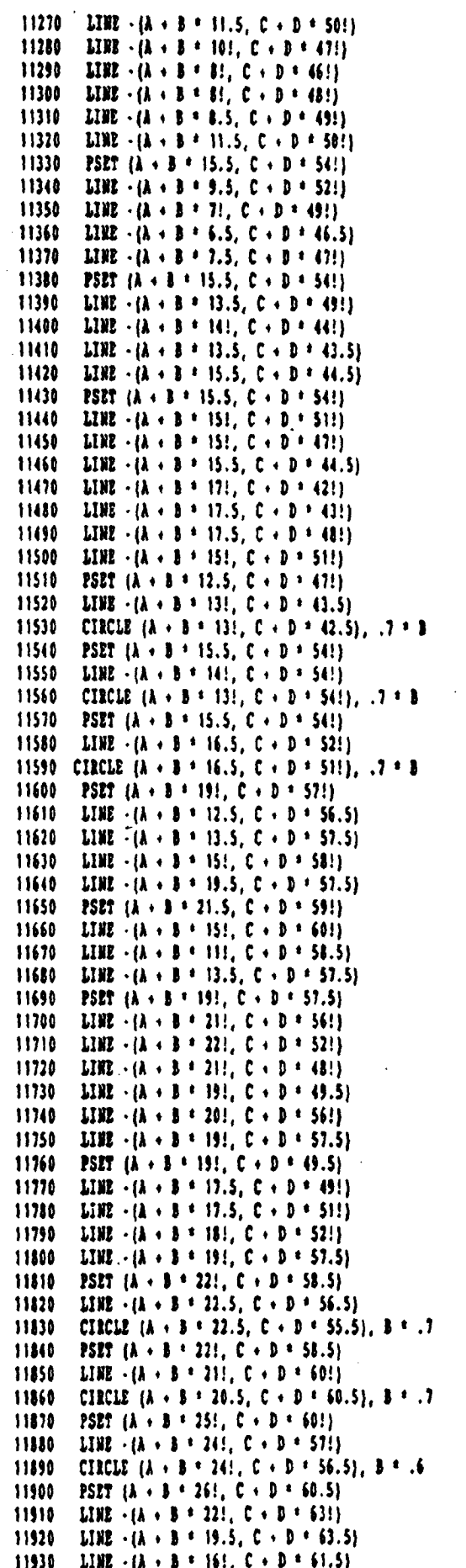

GRUPO IV

 $\cdot$ 

$$
-197 -
$$

 $\mathbf{I}$
$\cdot$ 

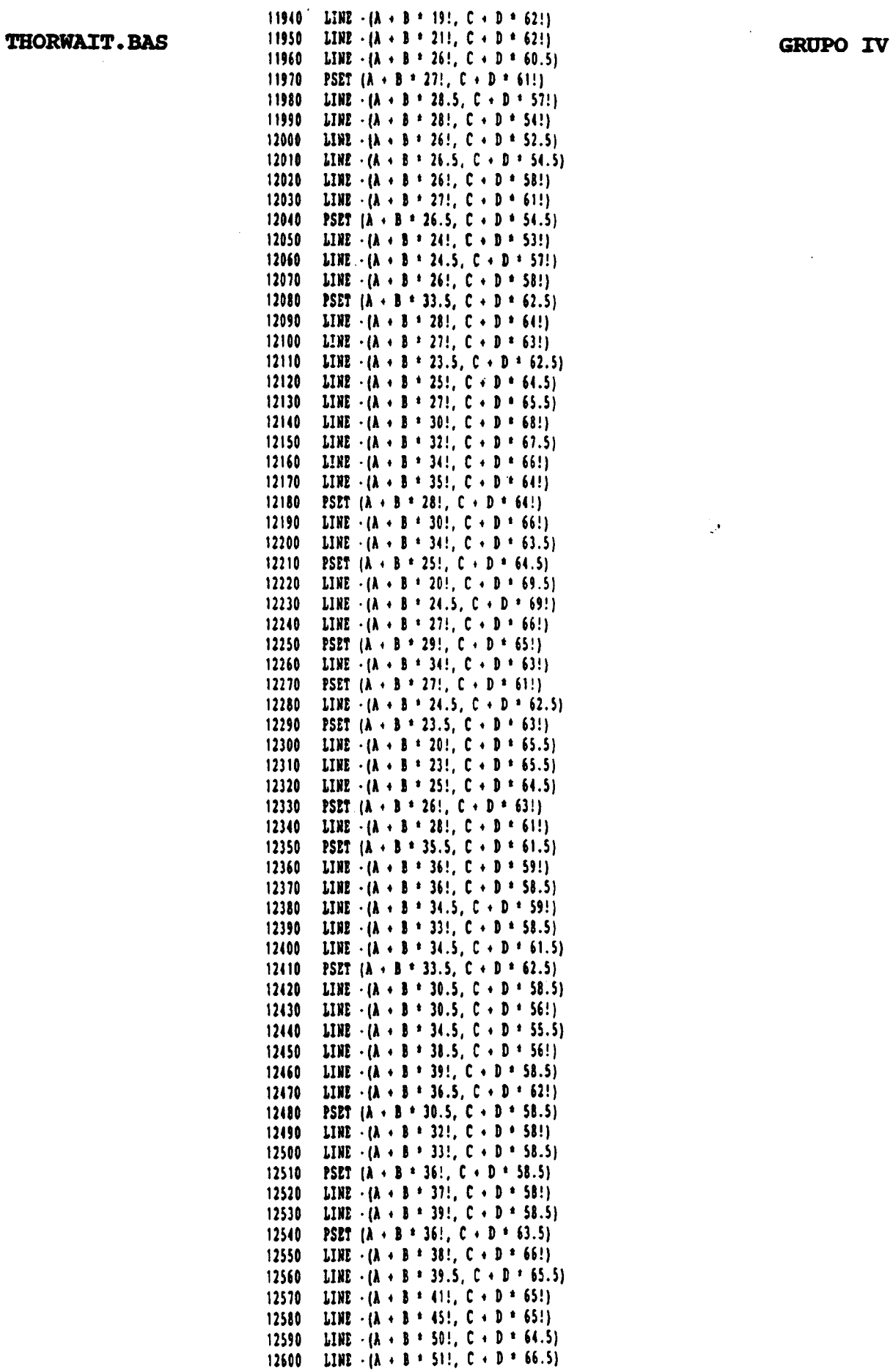

Ļ,

 $-198 -$ 

 $\overline{1}$ 

12610 LINE  $\cdot$  (A  $\cdot$  B  $\cdot$  48!, C  $\cdot$  D  $\cdot$  66.5) LINE  $-(\lambda + \beta + 45)$ ,  $C + D + 67!)$ 12620 LINE  $-(\lambda + \beta + 42)$ ,  $C + D + 67)$ 12630 12640 LINE  $-(\lambda + \beta + 40)$ ,  $C + D + 67.5$ 12650 LINE  $-(\lambda + \beta + 37)$ ,  $C + D + 68$ . 12660 LINE  $-(\lambda + \beta + 35.5, C + D + 64)$ 12670 PSET  $(A + B = 36)$ ,  $C + D = 63.5$ 12680 LINE  $-(\lambda + \lambda + 39.5, C + D + 65.5)$ 12690 PSET  $(A + B + 37)$ ,  $C + D + 62.5$ 12700 LINE  $\cdot$  (A + B + 411, C + D + 651) 12710 PSET  $(A + B + 40), C + D + 67.5)$ 12720 LINE  $-(\lambda + \beta + 4)$ ; C + D + 69.5) 12730 LINE  $-(A + B + 43)$ ,  $C + D + 70)$ 12740 LINE  $-(\lambda + \beta + 42)$ ,  $C + D + 67)$ 12750 PSET (A + B + 40!, C + D + 61.5) 12760 LINE  $-(A + B + 43)$ ,  $C + D + 58)$ 12770 LINE  $-(A + B + 43)$ ;  $C + D + 55)$ ) 12780 LIHE  $-(\lambda + \beta + 42.5, C + D + 53!)$ 12790 LINE  $-(\lambda + \beta + 42.5, C + D + 55!)$ 12800 LINE  $-(\lambda + \beta + 40)$ ,  $C + D = 61.5$ 12810 PSET  $(A + B + 43!)$ ,  $C + D + 55!)$ 12820 LINE  $-(\lambda + \beta + 44)$ ,  $C + D + 521$ 12830 LINE  $\cdot$  (A + B + 44!, C + D + 55!) 12840 LINE  $-(\lambda + \beta + 43)$ ,  $C + D + 58)$ 12850 PSET  $(\lambda + \beta + 41, C + D + 55!)$ 12860 LINE  $\cdot$  (A + B + 451, C + D + 541) 12870 LINE  $-(A + B + 45.5, C + D + 55!)$ 12880 LINE  $\cdot$  (A + B \* 45.5, C + D \* 57!) 12890 LINE  $-(A + B + 40)$ ,  $C + D = 61.5$ ) 12900 PSET  $(A + B + 40!, C + D + 61.5)$ 12910 LINE  $-(A + B + 45)$ ,  $C + D + 63.5)$ 12920 LINE  $-(\lambda + \beta + 47)$ ,  $C + D + 63.5$ 12930 LINE  $-(\lambda + \beta + 50)$ ,  $C + D = 61.5$ ) 12940 LIBE  $-(\lambda + \beta + 46)$ ,  $C + D = 62!)$ 12950 LINE  $-(\lambda + \beta + 40)$ ,  $C + D + 61.5$ 12960 PSET  $(A + B + 40, C + D + 61.5)$ 12970 LINE  $-(\lambda + \beta + 48)$ ,  $C + D = 60.5$ ) 12980 LINE  $-(\lambda + \beta + 46)$ ,  $C + D = 62!)$ 12990 PSET  $(A + B + 47.5, C + D + 59!)$ 13000 LINE  $\cdot$  (A + B + 47.5, C + D + 54!) 13010 LIHE  $-(A + B + 49!)$ ,  $C + D = 51!)$ 13020 LINE  $-(\lambda + \beta + 5)$ ;  $C + D = 49.5$ ) 13030 LINE  $-(\lambda + \beta + 50.5, C + \beta + 52.5)$ 13040 LINE  $-(A + B + 48.5, C + D + 56!)$ 13050 LINE  $\cdot$  (A + B + 47.5, C + D + 59!) 13060 PSET  $(A \cdot B \cdot 48)$ ,  $C \cdot D \cdot 53)$ 13070 LINE  $-(\lambda + \beta + 47.5, C + D + 49.1)$ 13080 LINE  $-(\lambda + \beta + 48)$ ,  $C + D = 49$ ) 13090 LIBE  $-(A + B + 49)$ ,  $C + D + 51$ 13100 LINE  $-(\lambda + \beta + 49)$ ,  $C + D + 48$ !) 13110 LINE  $-(A + B + 49.5, C + D + 48!)$ 13120 LINE  $-(\lambda + \beta + 50.5, C + D + 50!)$ 13130 PSIT  $(A + 3 + 50)$ ,  $C + D + 57.5$ 13140 LINE  $-(\lambda + \beta + 50.5, C + D + 52!)$ 13150 PSET (A + B = 50!, C + D = 57.5) 13160 LIBE  $\cdot$  (A + B + 49.5, C + D + 541) 13170 PSET  $(A + B + 49)$ ,  $C + D = 58$ 13180 LINE  $-(\lambda + \beta + 43.5, C + D + 56!)$ 13190 PSET  $(A + B + 49)$ ,  $C + D + 58$ !} 13200 LINE  $-(\lambda + \beta + 4)$ ;  $C + D = 55.5$ ) 13210 PSET (A + B = 46.5, C + D = 59.5) 13220 LINE  $-(A + B + 54)$ ,  $C + D + 57$ ; 13230 LINE  $-(\lambda + \beta + 54.5, \zeta + \beta + 58.5)$ 13240 LINE  $\cdot$  (A  $\cdot$  B  $\cdot$  46!, C  $\cdot$  D  $\cdot$  60!) 13250 PSET  $(A \cdot B \cdot 54.5, C \cdot D \cdot 58.5)$ 13260 LINE  $-(\lambda + \beta + 54)$ ,  $C + D + 62)$ 13270 LINE  $-(\lambda + \beta + 53.5, C + D + 62!)$ 

 $-199 -$ 

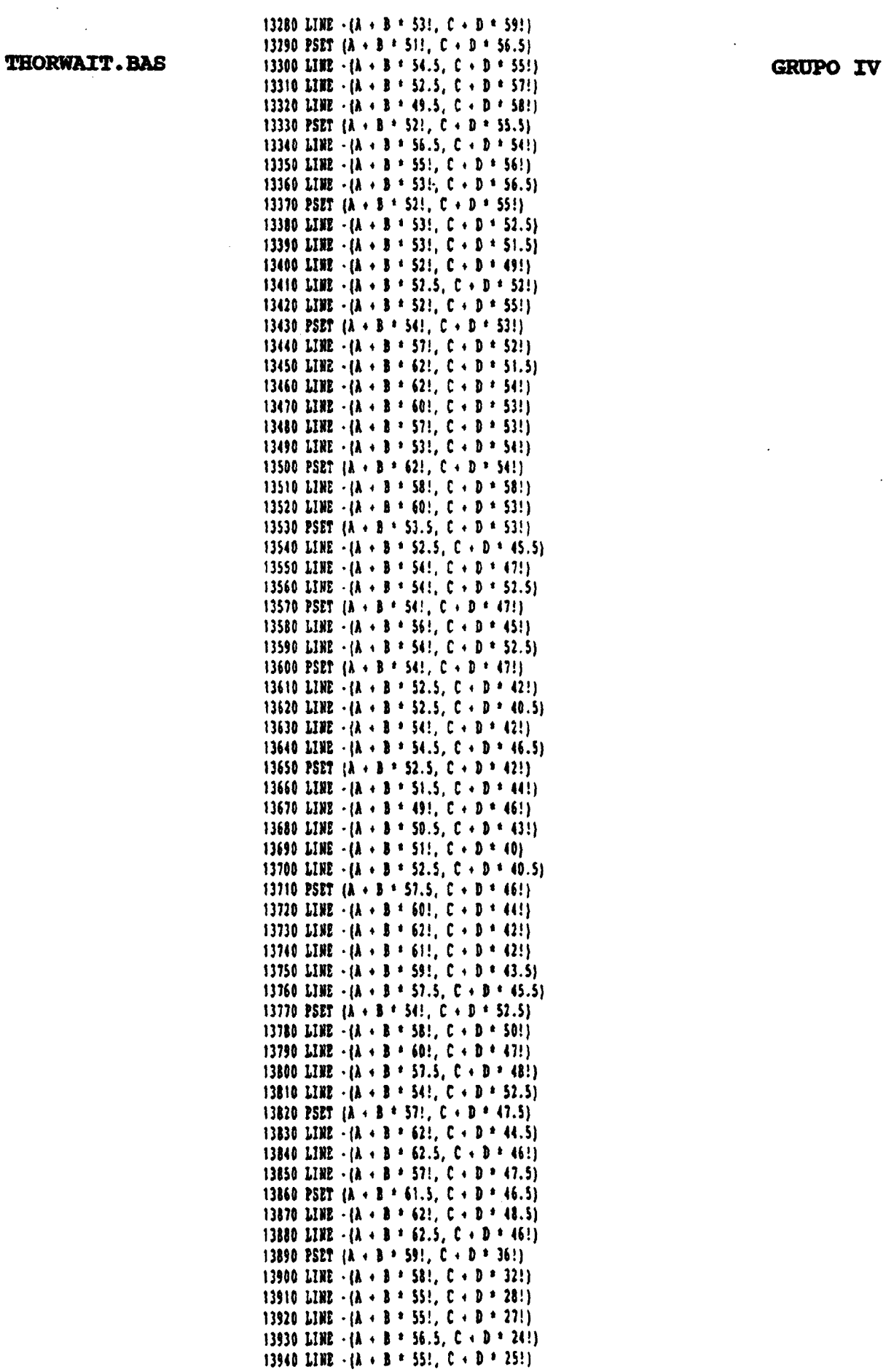

 $\top$ 

THORWAIT. BAS

13950 LINE  $-(A + B + 54.5, C + D + 25.5)$ 13960 LINE  $-(\lambda + \beta + 54)$ ,  $C + D + 27.5$ ) 13970 LINE  $-(A + B + 54)$ ,  $C + D + 28$ ! 13980 LINE  $\cdot$  ( $\lambda$  + B + 54!,  $C$  + D \* 30!) 13990 LINE  $\cdot$  (A  $\cdot$  B  $\cdot$  55!, C  $\cdot$  D  $\cdot$  34!) 14000 LINE  $\cdot$  (A  $\cdot$  B  $\cdot$  57.5, C  $\cdot$  D  $\cdot$  38!) 14010 LINE  $-(A + B + 58)$ , C + D + 38.5) 14020 LINE  $\cdot$  (A  $\cdot$  B  $\cdot$  58.3, C  $\cdot$  D  $\cdot$  39!) 14030 LINE  $\cdot$  (A  $\cdot$  B  $\cdot$  58.5, C  $\cdot$  D  $\cdot$  40!) 14040 PSET  $(A + B + 5B)$ ,  $C + D + 32!)$ 14050 LIEE  $-(A + B + 59)$ ;  $C + D + 29$ !) 14060 LINE  $\cdot$ (A + B + 59.5, C + D + 31!) 14070 LINE  $\cdot$  (A  $\cdot$  B \* 59!, C  $\cdot$  D \* 36!) 14080 PSET  $(A + B + 59)$ ,  $C + D + 37!)$ 14090 LINE  $-(\lambda + \beta + 60)$ ,  $C + D + 36$ 14100 LIBE  $-(A + B + 62.5, C + D + 32.5)$ 14110 LINE  $-(\lambda + \beta + 62.5, C + \beta + 34.5)$ 14120 LINE  $-(\lambda + \beta + 61)$ ,  $C + D = 37.5$ ) 14130 LINE  $-(\lambda + \beta + 59)$ ,  $C + D + 39)$ 14140 PSET  $(A + B = 61; C + D = 37.5)$ 14150 LINE  $\cdot$  (A  $\cdot$  B  $\cdot$  62!, C  $\cdot$  D  $\cdot$  36.5) 14160 1101 •(A • 8 \* 64!, C • D ' 33.5) 14170 LINE  $-(A + B + 64.5, C + D + 32!)$ 14180 LINE  $\cdot$  (A + B = 65!, C + D = 33.5) 14190 LINE •(A • 8 \* 63!, <sup>C</sup> • D • 38!) 14200 LINE  $\cdot$  (A  $\cdot$  B  $\cdot$  60!, C  $\cdot$  D  $\cdot$  41!) 14210 LINE  $-(A + B * 5B.5, C + D * 42!)$ 14220 PSET  $(A + B + 54)$ ,  $C + D + 30!)$ 14230 LINE  $\cdot$  ( $\lambda$  + B = 51!,  $C$  + D = 29!) 14240 LINE  $-(\lambda + \beta + 49.5, C + D + 28!)$ 14250 LINE  $\cdot$  (A  $\cdot$  B  $\cdot$  50!, C  $\cdot$  D  $\cdot$  30!) 14260 LINE  $-(\lambda + \beta + 5)$ !,  $C + D = 31!$ 14270 LINE  $\cdot$  ( $\lambda$  + B = 53!, C + D = 33!) 14280 LINE •(A • B \* 55!, C • D ' 34!) 14290 LINE  $\cdot$  (A  $\cdot$  B  $\cdot$  49!, C  $\cdot$  D  $\cdot$  33!) 14300 LINE  $-(\lambda + \beta + 48.5, C + D + 32.5)$ 14310 LINE  $-(\lambda + \beta + 50)$ ,  $C + D = 34.5$ ) 14320 LINE  $\cdot$  (A + B + 55.5, C + D + 36!) 14330 LINE  $\cdot$  (A  $\cdot$  B  $\cdot$  57!, C  $\cdot$  D  $\cdot$  37.5) 14340 LINE  $-(A + B + 55)$ ,  $C + D + 36.5$ ) 14350 LIBE  $-(\lambda + \beta + 49)$ , C + D \* 35.5) 14360 LINE  $\cdot$  (A  $\cdot$  B  $\pm$  50!, C  $\cdot$  D  $\pm$  36.5) 14370 LINE  $\cdot$  (A  $\cdot$  B \* 51!, C  $\cdot$  D \* 37.5) 14380 LINE  $\cdot$  (A  $\cdot$  B \* 53!, C  $\cdot$  D \* 38.5) 14390 LINE  $-(A + B + 5B)$ ,  $C + D + 39$ ! 14400 PSET (A + B \* 57.5, C + D \* 45!) 14410 LINE  $-(A + B + 55.5, C + B + 41)$ 14420 LINE  $\cdot$  (A  $\cdot$  B  $\cdot$  55!, C  $\cdot$  D  $\cdot$  42!) 14430 LIBE  $\cdot$  (A  $\cdot$  B \* 55.5, C + D \* 43!) 14440 LIBE  $-(\lambda + \beta + 57)$ ; C + D = 45.5) 14450 CIRCLE (A + B + 34!, C + D + 29.7), B + 8.609999, , ,  $\sim 1$ 14460 CIRCLE  $(A + B + 34)$ ,  $C + D + 29.7$ ,  $B + 10.4$ , , .4, 2.7, .15 14470 CIRCLE (A + B + 34!, C + D + 29.7), B + 12.9, , .57, 2.5, .25 14480 PSET  $(A + B + 34 - B / 1 + 9, 5, C + D + 28.5)$ 14490 LINE  $-(\lambda + \beta + 23.5, C + D + 26.5)$ 14500 PSET  $(A * B * 34.5 * B / 1 * 9.5, C * D * 28.5)$ 14510 LINE  $-(\lambda + \beta + 45)$ ,  $C + D + 27!)$ 14520 CIRCLE (A + B + 24!, C + D + 27.5),  $.3 + B$ , , , , 2 14530 CIRCLE ( $\lambda$  + B + 44.5, C + D + 28!), .3 \* B, , , , 2 14540 CIRCLE ( $\lambda$  + B \* 34.5, C + D \* 26!), .5 \* B 14550 PSET ( $A$  + B = 27.5, C + D = 26.5) 14560 LINE  $\cdot$  (A  $\cdot$  B \* 28.5, C  $\cdot$  D \* 26!) 14570 LIBE • ( $A + B + 29.5$ ,  $C + D + 26.3$ ) 14580 LINE  $-(A + B + 2B.5, C + D + 27!)$ 14590 LINE  $\cdot$  (A + B \* 27.5, C + D \* 26.5) 14600 PSET  $(A + B + 41.5, C + D + 26.7)$ 14610 LINE  $\cdot$  (A + B + 40.5, C + D + 26.3)

GRUPO IV

201 -

THORWAIT. BAS

 $\frac{1}{2}$  ,  $\frac{1}{2}$  ,  $\frac{1}{2}$ 

14620 LINE  $\cdot$  (A + B \* 39.5, C + D \* 26.5) GRUPO IV 14630 LINE  $\cdot$  (A + B + 40.5, C + D + 27!) 14640 LINE  $\cdot$  [A  $\cdot$  B  $\cdot$  41.5, C  $\cdot$  D  $\cdot$  26.7] 14650 CIRCLE  $(A + B + 34)$ ,  $C + D + 29.7$ ,  $B + 14$ !, , .6, 2.43, .25 14660 REN COTO 14850 14670 PSET  $(A + B + 23.5, C + D + 26!)$ 14680 LINE  $-(\lambda + \beta + 19.5, C + \beta + 24!)$ 14690 LINE  $-(\lambda + \beta + 19)$ ,  $C + D = 23!)$ 14700 LINE  $-(A + B + 19.5, C + D + 22.5)$ 14710 LINE  $\cdot$  ( $\lambda$  + B  $\cdot$  22.5, C + D  $\cdot$  24.5) 14720 LIME  $-(\lambda + \beta + 23.5, C + D + 24!)$ 14730 LINE  $\cdot$  (A + B \* 22.5, C + D \* 23!) 14740 CIRCLE (A • 3 \* 23!, C • D \* 22.5), 3 \* .6, , 0!, <sup>4</sup> 14750 PSET  $(A \cdot B \cdot 23.8, C \cdot D \cdot 22.8)$ 14760 LINE  $\cdot$  (A + B \* 24.5, C + D \* 23.5) 14770 LINE  $\cdot$  ( $\lambda$  + B = 25.5, C + D = 23.2) 14780 LINE  $-(\lambda + \beta + 25.2, C + D + 22!)$ 14790 CIRCLE ( $A + B = 25.8$ ,  $C + D = 21.5$ ),  $B = .6$ , , 0, 3.3 14800 PSET  $(A + B + 26.7, C + D + 21.6)$ 14810 LINE  $\cdot$  (A  $+$  B  $+$  27!, C  $+$  D  $+$  23!) 14820 LINE  $\cdot$  ( $\lambda$  + B + 28.3, C + D + 22.7) 14830 LINE  $\cdot$  (A  $\cdot$  B  $\cdot$  28.6, C  $\cdot$  D  $\cdot$  22!) 14840 LINE  $-(\lambda + \beta + 28.6, C + D + 21.5)$ 14850 CIRCLE (A + B \* 29.5, C + D \* 21!), B \* .8, , 0, 3.5 14860 PSET  $(A + B + 30.5, C + D + 21.2)$ 14870 LINE  $\cdot$  (A + B + 30.5, C + D + 21.7) 14B80 LIHE  $\cdot$  (A  $\cdot$  B  $\cdot$  30.8, C  $\cdot$  D  $\cdot$  22.5) 14890 LINE  $\cdot$  (A + B \* 32.3, C + D \* 22.5) 14900 LINE  $\cdot$  (A + B \* 32.6, C + D \* 22.5) 14910 LINE  $\{(A + B + 32.8, C + D + 22)\}$ 14920 LINE  $\cdot$  (A + B + 33!, C + D + 21!) 14930 CIRCLE ( $A + B = 33.8$ ,  $C + D = 21!)$ ,  $B = .8$ , , 0, 3.2 14940 PSET  $(A + B + 34.8, C + D + 21.3)$ 14950 LINE  $\cdot$  (A  $\cdot$  B  $\cdot$  35!, C  $\cdot$  D  $\cdot$  22!) 14960 LINE  $-(A + B + 35)$ , C + D \* 22.2) 14970 LINE  $\cdot$  (A  $\cdot$  B  $\cdot$  35.2, C  $\cdot$  D  $\cdot$  22.5) 14980 LINE  $\cdot$  (A + B + 37!, C + D + 22.5) 14990 LINE  $\cdot$  (A  $+$  B  $+$  37.5, C  $+$  B  $+$  21!) 15000 CIRCLE  $(A + B + 3B.3, C + D + 21!)$ ,  $B + .8$ , , 0, 3.2 15010 PSET  $(A + B + 39.2, C + D + 21!)$ 15020 LINE  $-(A + B + 39.3, C + D + 22!)$ 15030 LINE  $\cdot$  (A  $\cdot$  B  $\cdot$  39.3, C  $\cdot$  D  $\cdot$  22.5) 15040 LINE  $\cdot$  (A  $\cdot$  B \* 40.7, C  $\cdot$  D \* 22.7) 15050 LINE  $\cdot$  (A  $\cdot$  B \* 41.2, C  $\cdot$  D \* 21.5) 15060 CIRCLE ( $\lambda$  + B  $\pm$  42!, C + D  $\pm$  21.3), B  $\pm$  .1, , 0, 3.2 15070 PSET ( $A$  + B + 42.7,  $C$  + D + 21.5) 15080 LINE  $\cdot$  (A  $\cdot$  B  $\cdot$  42.3, C  $\cdot$  D  $\cdot$  23!) 15090 LINE  $\cdot$  (A + B \* 43.5, C + D \* 23.3) 15100 LINE  $\cdot$  (A + B \* 44.3, C + D \* 22.3) 15110 CIRCLE (A + B + 45.2, C + D + 22!), B + .6, , 0, 3.2 15120 PSET  $(A + B + 45.8, C + D + 22.2)$ 15130 LINE  $\cdot$  (A + B + 45.3, C + D + 23!) 15140 LINE  $-(A + B + 44.8, C + D + 23.5)$ 15150 LINE  $\cdot$  ( $\lambda$  + B + 45.8, C + D + 24!) 15160 LINE  $\cdot$  (A + B \* 48!, C + D \* 21.5) 15170 LINE  $\cdot$  (A + B \* 48.8, C + D \* 21.5) 15180 LINE  $\cdot$  ( $\lambda$  + B \* 49.1, C + D \* 22.2) 15190 LINE  $\cdot$  ( $\lambda$  + B \* 45.7, C + D \* 26.5) 15200 PSET  $(E + F + 29, G + H + 9!)$ 15210 LINE  $-(E + P + 38, G + E + 9!)$ 15220 LINE  $\cdot$  (E + P \* 39, G + H \* 10) 15230 LINE  $\cdot$  (E  $\cdot$  P  $\pm$  43, G  $\cdot$  H  $\pm$  10) 15240 LINE  $\cdot$  (E + P \* 48, G + H \* 15) 15250 LINE  $\cdot$  (E + P + 46, G + H + 17) 15260 1IME ( <sup>E</sup> • P \* 50, G • <sup>H</sup> ' 21) 15270 LINE  $\cdot$  (E + P \* 44, G + H \* 27) 15280 LINE  $\cdot$  (E + F \* 35, G + H \* 27)

--202 -

15390110E (E•P+II,G•N'2Ii 15300 LINE  $-(E + P + 3B, G + R + 18)$ 15310 LIME •(E • <sup>P</sup> ' 40, <sup>G</sup> <sup>+</sup> <sup>N</sup> 16) 15320 LINE  $-(E + P + 35, G + B + 11)$ 15330 LINE  $\cdot$  (E + F + 33, G + H + 13) 15340 LINE  $-(E + P + 29, G + E + 9)$ 15350 PAINT (E + P  $+$  33, G + H  $+$  10) 15360 PSET  $(I + I + 23, 6 + H + 15)$ 15370 LINE  $\cdot$  (E  $\cdot$  F = 11, G  $\cdot$  H = 15) 15380 LINE  $\cdot$  (2  $\cdot$  P  $\cdot$  23, G  $\cdot$  R  $\cdot$  23) 15390 LINE  $\cdot$  (2 + P + 19, G + H + 19) 15400 LINE  $\cdot$  (E + P + 23, G + H + 15) 15410 PAINT (E + P = 23, G + H = 18) 15420 PSE? (E <sup>+</sup> Y 23, 6 • 8 ' 14) 15430 LINE -(E <sup>+</sup> <sup>P</sup> ' 23, <sup>C</sup> • <sup>N</sup> 9) 15440 LINE  $-(2 + P + 18, G + H + 9)$ 15450 LINE  $\cdot$  (E + F + 23, G + H + 14) 15460 PAINT (E + P \* 20, G + H \* 10) 15470 PSET  $(Z + P + 9, G + H + 10)$ 15480 LINE  $-(E + F + 14, G + H + 10)$ 15490 1181 -(1 • <sup>Y</sup> ' 11.5, <sup>6</sup> • <sup>H</sup> ' 12) 15600 LINE  $\cdot$  (E + P + 9, G + H + 10) 15610 PAINT (E • P ' 12, <sup>C</sup> • <sup>H</sup> ' 11) 15620 PSET  $(E + P + 14, G + H + 24)$ 15630 LINE  $-(E + P + 1B, G + H + 2B)$ 15640 LIRE  $\cdot$  (E + P \* 10, G + H \* 28) 15650 LINE •(E • P ' 14, C • N 24) 15660 PAINT (E • P ' 14, C <sup>+</sup> N 26) 15670 PSET  $\{E + P + 32, G + H + 24\}$ 15680 LINE •(E • <sup>P</sup> ' 43, G • H ' 35) 15690 LINE -(E • <sup>Y</sup> ' 38, <sup>C</sup> • <sup>H</sup> 40) 15700 LINE  $\cdot$  (E + P + 30, G + H + 40) 15710 LINE  $-(E + P + 35, G + B + 35)$ 15720 LINE  $\cdot$  (E + P + 28, G + H + 28) 15730 LINE  $\cdot$  (E + P + 32, G + H + 24) 15740 PAINT (E + P + 32, G + H + 27) 15760 PSET  $(E + P + 23, G + H + 33)$ 15770 LINE •(E • <sup>P</sup> ' 26, <sup>G</sup> • <sup>N</sup> ' 36) 15780 LINE  $\cdot$  (E + P + 22, G + H + 40) 15790 LINE  $\cdot$  (E + P + 16, G + H + 40) 15800 LINE  $-(E + P + 23, G + H + 33)$ 15810 PAINT  $(E + P + 22, G + H + 38)$ 15820 LOCATE 9, 1: PRINT ' 1. ?. C. E.' 15830 LOCATE 9, 57: PRINT ' E. T. S. I. MINAS' 16000 REM LIST 15760 17003 LOCATE 5, 35: PRINT 'PROGRAMA '; PROGRAMS 17005 LOCATE 7, 36: PRINT 'V 1.0 Sept./90' 17010 COLOR 15 17020 LOCATE 23, ti: PRINT 'PAQUETE DE PROGRAMAS DE APOYO INPORMATICO A LA HIDROCEOLOGIA'; 17030 REM LOCATE 19, 25: PR1N? ' Y MÉTODOS INPORMATICOS' 17060 701 <sup>1</sup> = <sup>1</sup> TO <sup>2</sup> 17070 101 J <sup>=</sup> 2 TO 24 17080 LOCATE J,  $(1 - 1) + 79 + 1$ : PRINT CHR\$(186); 17090 NEXT J 17100 REXT 1 17110 REN IF INKER\$ = \*\* THEN GOTO 17110 <sup>11120</sup> LOCAS! 1, 1; PRIN? ' l-aNpa�YapppppaM�ppppppap�pppaONwNNN�NNY..al 1713≬ LOCATE 24, 1: PRINT <sup>+</sup> Nawso sowowaapaid waa waa waa daa baaday ka ka ka ka ka ka ka ka ya waa maama waana wa  $17140$  LOCATE 22, 1:  $PRIN^*$  ' excessoreabonssuccasebondence and annon-approximation of <sup>17150</sup> COCA?! 10, 1: P018? ' <sup>I</sup>allpaN�Napaaa�rafapN.aappNNp+af�ia+astaara�s�rNp� '; <sup>17155</sup> 10CATE.24, 1: P118? ' :•pp�sa�pN.spa..p..N.Nppaapaa.aapaYaMYNp.NYpNa�i =; 17160 LOCATE 10, 1: PRINT CHR\$ (204) 17162 LOCATE 10, 80: PRINT ' ' 17180 LOCATE 10, 80: PRINT CHR\$ (185) 17190 LOCATE 22, 1: PRINT CHR\$(204) 17200 LOCATE 22, 80: PRINT CHR\$(185)

# **CHODO IA**

 $\sim$ 

 $\ddot{\phantom{a}}$ 

 $\sim$ 

 $\sim 10^6$ 

 $\ddot{\phantom{a}}$ 

 $\vec{r}^{\star}$ 

**ZAH. TIANROHT** 

 $\ddot{\phantom{0}}$ 

 $\mathbb{Q}$ 

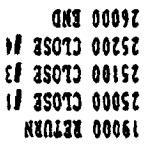

 $\ddot{\phantom{0}}$ 

 $\sim$ 

 $\mathbb{Z}^{\mathbb{Z}}$ 

 $\sim$ 

 $\mathbf{I}$ 

 $-702 -$ 

 $\mathcal{L}^{\text{max}}_{\text{max}}$ 

IV.2. PROGRAMA ETPBLANE.BAS

# INDICE

- IV.2.1. UTILIZACION
- IV.2.2. INTRODUCCION TEORICA
- IV.2.3. PROGRAMA DE ORDENADOR

IV.2.3.1. Definición IV.2.3.2. Programa Principal IV.2.3.3. Subrutinas

# IV.2.4. FICAEROS UTILIZADOS

IV.2.4.1. Ficheros de datos. IV.2.4.2. Ficheros de resultados.

IV.2.5. EJEMPIO

 $\bar{1}$ 

IV.2.6. LISTADO DEL PROGRAMA

 $-205 -$ 

# ETPBLANE.BAS GRUPO IV

#### IV. 2.1 . UTILIZACION

El prograna ETPBLANE.BAS realiza el cálculo de la evapotranspiración potencial (E.T.P.) por el método de BLANEY-CRIDDLE, a partir de la temperatura media mensual, la latitud, los cultivos y la zona climática. Permite procesar series de temperaturas hasta un total de 25 años para estaciones situadas entre los 27 y 44 grados de latitud norte, obteniéndose una salida en fichero en la que figuran, los datos de partida por años, las temperaturas observadas y E.T.P. calculadas mes a mes, así como la E.T.P. anual. El cálculo se realiza para una hectárea tipo en la que se posibilitan hasta un total de 20 cultivos, entre los que se ha pretendido incluir los más característicos de las zonas climáticas: Levante , Andalucía , Cuenca del Duero y Cuenca del Ebro.

Permite a voluntad del usuario, encadenar el final del cálculo con el programa<sub>.</sub> BALANCE, incluido también en el presente paquete, para el cálculo del balance hídrico mensual , sirviendo los E . T.P. calculados con el ETPBLANE, como datos de entrada para el BALANCE.

Análogamente, los resultados anteriormente citados, pueden ser interpretados gráficamente por medio del programa GRAFIT, incluido también en este paquete.

Origen de datos: Programa de Gonzalo Doblas y publicación del ITGE: PDMNAH, ITGE-GEOMECANICA (J. Luis Francés).

IV.2.2 . INTRODUCCION TBORICA

H.F. Blaney y W.D. Criddle proponen la siguiente fórmula:

$$
ETP = Kp (0,457t+8,13)
$$
 (1)

siendo:

ETP = Evapotranspiración potencial en mm/mes.

K = Coeficiente empírico según tipo de vegetación.

 $t =$  Temperatura media diaría del mes en  $C$ .

p = Porcentaje del nº máximo de horas de insolación en el mes, respecto al total anual.<br>False messes, aussi life der syde se

La fórmula (1) es aplicable a los meses que comprende<br>riódo vegetativo. En ella el coeficiente K deriva, no el periódo vegetativo. En ella el coeficiente K deriva, no<br>sólo del tipo de vegetación, sino también del conjunto de sólo del tipo de vegetación, sino también del conjunto factores que influyen en la evapotranspiración , no especificados . Por eso su determinación debe ser previa a la aplicación de la fórmula y basada en experiencias de riegos.

Cuando esta fórmula se aplica a una superficie cubierta por varios cultivos, debe realizarse un inventario a fin de determinar el procentaje de áreas cubierto por los distintos tipos y se evaluará para cada uno el coeficiente correspondiente. Puede ocurrir que a lo largo del año se cultiven en una determinada parcela dos o más espacios consecutivamente.

Para más información, puede consultarse: Custodio, Llamas, (1983).

# IV.2.3. PROGRAMA DE ORDENADOR

IV.2.3.1 . Definición

El programa ETPBLANE .BAS, cuyo diagrama de flujo se muestra en la figura 4.5. está escrito en el lenguaje BASIC para PC-IBM.

La entrada de datos y decisiones es interactiva por medio de la consola del sistema , pudiendo el usuario derivar la toma de datos de temperaturas medias mensuales a un fichero previamente construido.

La salida de resultados es enviada a un fichero susceptible de ser editado o impreso. Además es posible la visualización gráfica por encadenamiento con el programa GRAFIT.

El programa consta de un programa principal y varias subrutinas.

# Representación Gráfica

El programa permite generar un fichero nombrado "DIBUJO.DAT" para ser usado por el programa GRAFIT de cálculo y dibujo de gráficos bidimensionales, que a su vez tiene la posibilidad de generar igualmente otro fichero con extensión (. PLY) para poder utilizar el programa PLOT de dibujo por ploter.

 $\mathcal{C}_{\mathbf{r},\mathbf{r},\mathbf{r},\mathbf{r}}$ **Para rayor información : : le introducción, en el** apartado dedicado a la utilización del programa GRAFIT.

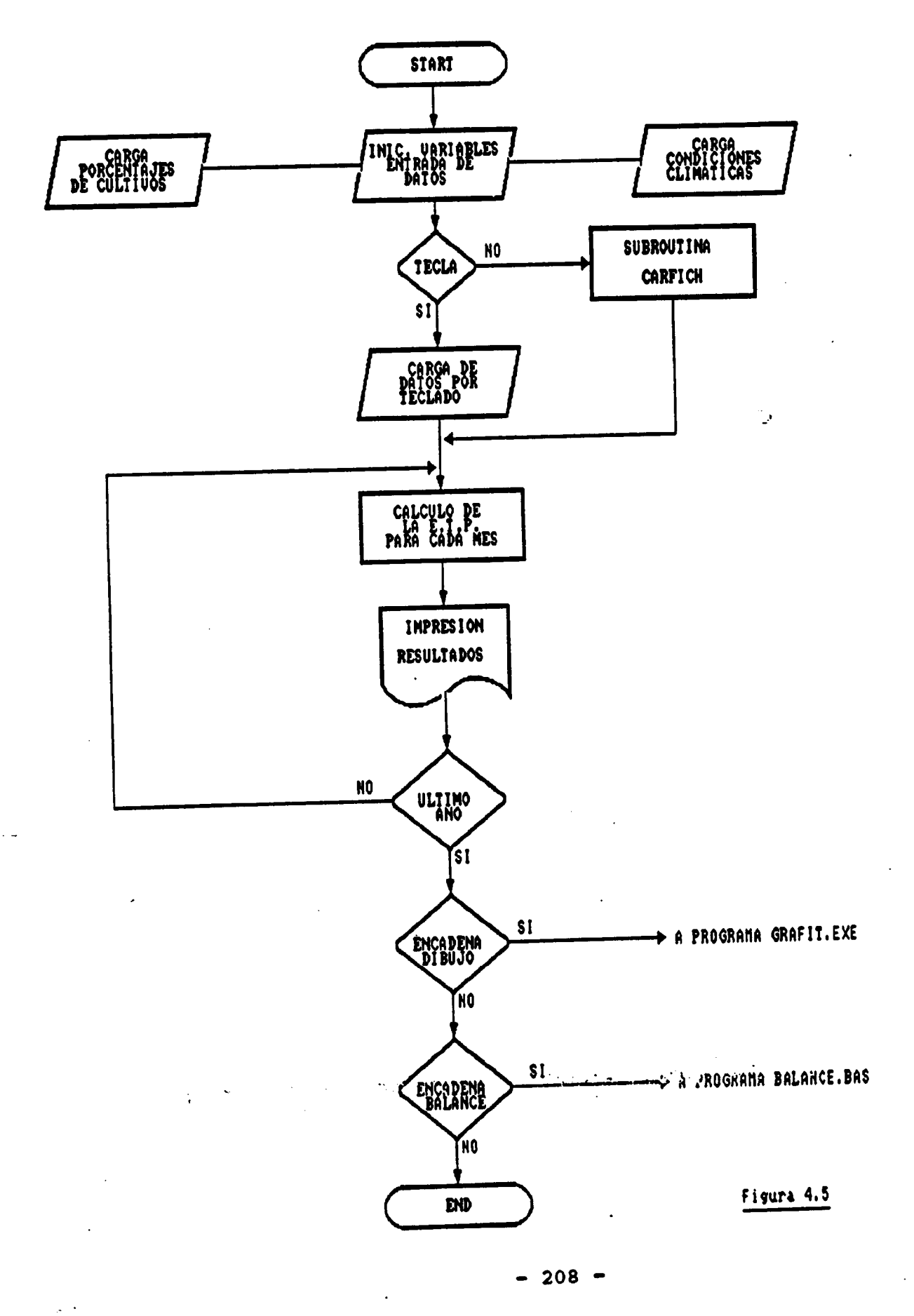

# BTPBLANE. BAS GRUPO IV

# c) Subrutina SALTO

La subrutina SALTO realiza el salto de página. Es llamada desde la subrutina CABECERAS.

# d) Subrutina HECTAREA

Lista los porcentajes de cultivos introducidos por el usuario, que componen la hectaréa tipo. Es llamada desde el programa principal, primer bloque.

#### e) Subrutina DIBUJO

La subrutina DIBUJO prepara el encadenamiento en el programa GRAPIT . Es llamada desde el tercer bloque del programa principal.

#### IV.2.4 . FICHEROS UTILIZADOS

# IV.2.4 . 1. Ficheros de datos

El programa ETPBLANE . BAS necesita para su ejecución, la presencia en el mismo directorio de trabajo del fichero CORRETPC . DAT. Este fichero contiene los porcentajes mensuales de horas de luz con relación al año para distintas latitudes desde 27<sup>e</sup> a 44<sup>e</sup> norte.

Si el usuario decide la carga de datos termométricos desde un fichero, este deberá ajustarse al siquiente formato.

# l<sup>\*\*</sup> registro:

AÑO, Temp Oct, Temp Nov, Temp Dic, ... Temp Agos, Temp Sep.

#### 20 registro :

AÑO, Temp Oct, Temp Nov, Temp Dic, ... Temp Agos, Temp Sep.

# N<sup>-\*imo</sup> registro:

AÑO, Temp Oct, Temp Nov, Temp Dic, ... Temp Agos, Temp Sep.

Deberá tenerse en cuenta además, que si bien en la toma de datos por teclado , se pide , para cada uno de los años, el numeral del mismo, en el toma desde un fichero sólo se introduce el numeral del primero de ellos, debiendo por tanto estar ordenados en el fichero el resto de los años.

# IV.2.4 . 2. Ficheros de resultados

La ejecución de este programa produce dos ficheros de salida, ambos con formato XXXXXXXXX.XXX, que el usuario puede nombrar a su gusto. El primer fichero de resultados se puede utilizar para visualizarlos por pantalla ( TYPE XXXXXXXX.XXX) y también para sacarlos por impresora ( PRINT XXXXXXXX.XXX). El segundo fichero contiene las E . T.P. calculadas y servirá como fichero de entrada si se quiere realizar el cálculo de balance ( mediante el programa BALANCE.BAS).

#### Resultados obtenidos

Este programa obtiene la evapotranspiración potencial (ETP) mensual ( en mm/mes) mediante el método de Blaney-Criddle y la E.T.P. anual.

# IV. 2.5. EJEMPLO

Estimar la evapotranspiración potencial (E.T.P.) mensual suponiendo conocidas las temperaturas medias mensuales de una estación termométrica ( nombrada Barrado ) situada a 40.5° de latitud norte. Se conocen los datos termométricos mensuales de un período de 6 años (1950-1955 ). Así como los porcentajes de los principales cultivos: Alfalfa 20%, tomates 24% , maíz 20% , Hortalizas 12%, cebada 20%, cereales 4%. La zona climática se situó en Andalucía.

Origen de los datos: Rafael Heras; Recursos hidraúlicos . Síntesis , metodología y normas" ( 1983).

Los ficheros de salida de este ejemplo se han nombrado como OUTETP . OUT (para impresión y listado) y BALAN.INP (entrada para el programa BALANCE.BAS ). Los datos termométricos mensuales los toma del fichero INPTEM . INP. (Descrito anteriormente en el programa THORWAIT . BAS). El fichero OUTETP.OUT recoge en forma de tabla los resultados de la temperatura (T), y de la evapotranspiración ( E.T.P.) mensual de cada uno de los años estudiados , así como el valor de la E.T.P. anual.

El fichero BALAN . INP presenta en forma de columna los valores de la ETP mensual para cada uno de los años del estudio.

GRUPO IV

Figura 4.6: ?¡clero de coeficientes de correccion C08RETPC.DAT

27 7.44 7. 07 8.39 <sup>8</sup> . 66 9.41 9.34 9.53 9.14 8.32 8.04 7.32 7.31 27.5 7.4 7.02 8.39 8,68 9.46 9.38 9.58 9.16 8 . 32 8.03 <sup>7</sup> . 29 7.29 28 7.4 7.02 8.39 8.68 9.46 9.38 <sup>9</sup> . 58 9.16 8.32 8.02 7.27 1.27 28.5 7.38 7.02 8.39 8.69 9.48 9.41 9.6 9.18 8.32 8.01 <sup>7</sup> .25 7.23 29 7.35 7.02 8.39 8.7 9.5 9.44 9.62 9.19 8.33 8 7.23 7.2 29.5 7.33 <sup>7</sup> .03 8.38 8.11 <sup>9</sup> . 52 9.41 9.64 9.21 8.34 7.99 7.21 7.11 30 7.3 1.03 8.38 8.12 9.53 9.49 9.67 9.22 8.34 7.99 7.19 7.14 30.5 7.28 7.02 8. 38 8.72 9.55 9.52 9.69 9.24 8.34 7.91 1.17 7.11 31 7.26 <sup>7</sup> 8.28 8.72 9.SB 9.55 9.72 9.26 8.34 7.96 7. 15 7.09 31.5 7.23 6.99 8.37 8.72 9.6 9.58 9.74 9.27 9.34 7.95 7.13 7.07 32 7.2 6 . 97 8.37 8.72 9.63 9.6 9.17 9 . 28 8.34 1.93 7.11 7.05 32.5 1. 17 6.95 8.31 8.14 9.65 9.62 9.8 9.29 8.34 1.92 7,09 7.01 33 7.15 6.94 8.36 8.76 9.67 9.61 9.83 9.3 8.35 1.91 <sup>7</sup> . 07 6.98 33.5 1.13 6.93 8.36 8.18 9.7 9.68 9.85 9.31 8 . 35 7.9 1.05 6.95 34 7.1 6.91 8.36 8.8 9.72 9.7 9.88 9.33 8.36 7 . 9 1.02 6.92 34.5 7 6 . 9 8.36 8.81 9.74 9.73 9.91 9.34 8.36 7.89 7 . 02 6.88 35 <sup>1</sup> 6.88 8.35 8.82 9.16 <sup>9</sup> . 76 9.94 9.36 8.36 7.88 6.98 6.85 35.5 6.99 6.81 8.35 8.83 1.79 9.8 9.97 9.36 8.36 1.87 6.95 6.82 36 6.99 6.86 8 . 35 8.85 9.31 9.83 9.99 9.4 8.36 7.85 6.92 6.79 36.5 6.96 6.84 8.35 8.86 9.46 9.86 10.02 9.42 8.36 7.84 6.9 6.76 37 6.93 6.82 8.35 <sup>8</sup> . 87 9.61 9.89 10.05 9.44 8 .31 7.83 6.87 6.73 37.5 6.9 \*6.8 <sup>8</sup> . 34 8.88 9.76 <sup>9</sup> . 92 10.08 9.46 8.37 7.82 6.84 6.1

 $-212 -$ 

LZ19 9519 8916 E918 616 99101 96101 61101 6016 5218 919 8919 5169 56'9 9'9 14'4 79'8 99'6 9'01 57'01 61'01 66'8 47'8 99'9 95'9 5'79 6619 6919 6616 7018 0916 66106 66106 6106 61078 8618 9919 919 60 Chin 5919 HLIC Chin 2916 9E101 LLIO1 80101 5618 8218 L919 H919 STLH 99'9 89'9 51'L 19'8 9'6 98'01 91'01 50'01 96'8 62'8 69'9 19'9 19 S'9 L'9 LL'E 19'8 85'6 SE'01 11'01 20'01 E6'8 E'8 IL'9 L'9 S'09  $\sim$  (519 CL19 BL1L LD18 9516 DE10L B010L 6616 Z618 C18 CL19 CL19 OD LS19 9L1L BL1L 918 ES16 82101 90101 8616 1618 1E18 SL19 9L19 S16E 919 8119 6111 6618 1516 22101 10101 9616 1618 2018 9119 819 60 E919 819 814 8618 6916 91101 8616 9616 618 6618 4419 9619 5186 99'9 28'9 8'L 8E'8 LP'6 1'01 56'6 26'6 6'8 PE'8 6L'9 L8'9 8E

EZIS ISIS LSIL EXIB ELIG SIDE BEIDE ZZIDE MOIG SZIB 6519 SXIS AX

 $\overline{1}$ 

 $\bar{z}$ 

 $\mathcal{A}_2$  .

 $\mathbf{A}$ 

# Pigura 4.7: Extracto del fichero de resultados OUTETP.OUT

EVAPOTRANSPIRACION POTENCIAL SEGUN BLANEY • CRIDDLE PAG,• <sup>1</sup>

$$
(t \t{e} n \t{o} C \t{E.T.P. e n \t{m.})
$$

ESTACION TERMOMETRICA: BARRADO LATITUD 40 GRADOS

# $\mathbb{R}^2$

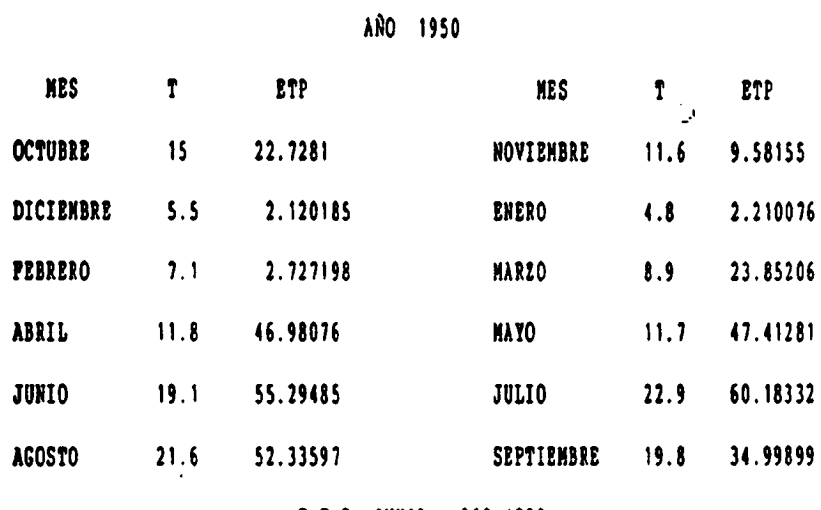

E.T.P. ANUAL 360.4258

AÑO 1951

| <b>NES</b>       | T    | ETP      | <b>NES</b>       | Ť    | <b>ETP</b> |
|------------------|------|----------|------------------|------|------------|
| <b>OCTUBRE</b>   | 12.3 | 20.35988 | <b>NOVIEMBRE</b> | 8.7  | 8.636106   |
| <b>DICIEMBRE</b> | 7.5  | 2.302254 | <b>ENERO</b>     | 11.1 | 2.826434   |
| <b>PEBRERO</b>   | 7.2  | 2.738155 | <b>MARZO</b>     | 11.6 | 26.26498   |
| ABRIL            | 11.8 | 46.98076 | NAYO             | 14.5 | 51.91455   |
| <b>JUNIO</b>     | 19.7 | 56.1942  | <b>JULIO</b>     | 21   | 57.37309   |
| <b>AGOSTO</b>    | 22   | 52.86743 | SEPTIEMBRE       | 17.2 | 32.57821   |

E.T.P. ANUAL 361.036

$$
-214-
$$

 $\mathbb{R}$ 

 $\mathcal{L}(\mathcal{L}(\mathcal{L}))$ 

GRUPO iv

# IV.2.6 . LISTADO DEL PROGRAMA

 $-215 -$ 

 $\pm$ 

GRUPO IV.

```
10 REM PROGRAMA ETPBLANE
20 REH ESTE PROGRAHA REALIZA EL CALCULO DE LA EVAPOTRANSPIRACION POTENCIAL
30 REM A PARTIR DE LAS TEMPERATURAS MENSUALES, LA LATITUD, LOS CULTIVOS
31 REN Y LA ZONA CLINATICA
40 REN APLICACION DIRECTA DE LA PORNULA DE BLANEY-CRIDDLE
50 REN
60 REN
61 REN
         PROGRAMA IMPLEMENTADO POR EL DEPARTAMENTO DE MATEMATICA
62 REM APLICADA Y METODOS INFORMATICOS DE LA E.T.S.I.M.M. DENTRO
63 REM DEL CONVENIO CON EL IGME PARA EL DESARROLLO DE UN PAQUETE
64 REN DE APOTO INFORMATICO EN HIDROGEOLOGIA (PAI). SEPTIEMBRE 1990.
65 RRK
66 DIM T(25, 12), E1(20), C1(20, 13), P(20)
67 DIM E(25, 13), A(25), C(12)
68 PROGRAMS = 'ETPBLANE.BAS'
69 GOSUB 10000
70 CLS
78 LOCATE 5, 1: PRINT ',
                                         .<br>NGC 20 NASA 20 SA UASA NGC 44 NA UASA NA ANG ANG ANG NA NA LAT
79 LOCATE 24, 1: PRINT <sup>1</sup> Lanses
                                      80 POR I = 1 TO 2
81 POR J = 6 TO 23
82 LOCATE J, (I - 1) * 79 + 1: PRINT CHR$(186);
83 NEXT J
84 NEXT I
97 LOCATE 8, 8: PRINT *
                                       PROGRAMA ETPBLANE"
98 LOCATE 10, 8: PRINT *
                             ESTE PROGRAMA REALIIA EL CALCULO DE LA EVAPOTRANSPIRACION*
99 LOCATE 11, 8: PRINT *
                             POTENCIAL A PARTIR DE LAS TEMPERATURAS MENSUALES, LA LATITUD, *
100 LOCATE 12, 8: PRINT *
                             LOS CULTIVOS Y LA ZONA CLIMATICA*
101 LOCATE 13, 8: PRINT *
                             APLICACION DIRECTA DE LA PORMULA DE BLANEY-CRIDDLE*
104 LOCATE 15, 8: PRINT *
                             PROGRAMA IMPLEMENTADO POR EL DEPARTAMENTO DE MATEMATICA*
105 LOCATE 16, 8: PRINT *
                             APLICADA Y METODOS INFORMATICOS DE LA E.T.S.I.H.M. DENTRO*
106 LOCATE 17, 8: PRINT '
                             DEL CONVENIO CON EL IGHE PARA EL DESARROLLO DE UN PAQUETE*
107 LOCATE 18, 8: PRINT *
                             DE APOTO INPORNATICO EN HIDROGEOLOGIA (PAI). SEPTIEMBRE 1990°
109 LOCATE 21, 8: INPUT '
                            TECLEE INTRO PARA CONTINUAR<sup>®</sup>; NADA
110 CLS
119 REM INICIALIZACION DE VARIABLES, ENTRADA Y CARGA DE DATOS
120 I = 0: N = 0: P = 0: E = 0: L2 = 48: POR I = 1 TO 20: E1(I) = 0: NEXT I
122 POR I = 1 TO 25: POR J = 1 TO 13: E(I, J) = 0: REXT J: REXT I
130 POR I = 1 TO 20: POR J = 1 TO 12: READ CI(I, J): NEXT J: HEXT I
140 DATA .64,.41,0,0,0,.41,.36,.44,.43,.44,.41,.41
150 DATA .36,0,0,0,0,14, .45, .49, .74, .71, .55, .43160 DATA 0,0,0,0,0,.28,.45,.3,0,0,0,0
170 DATA 0,0,0,0,0,.28,.45,.3,.31,.28,0,0
180 DATA .6, .41, 0, 0, 0, .22, .45, .43, .46, .51, .51, .38
190 DATA .48,.24,0,0,0,.17,.34,.34,.5,.48,.32,.42
200 DATA 0, 0, 0, 0, 0, .55, .72, .73, .62, 0, 0, 0
210 DATA .81, 0, 0, 0, 0, 0, 0, 0, .32, .41, .71, .07
220 DATA 0.0.0.0.0.0.0.0.15..18..25..51
230 DATA 0,0,0,0,0,.15,.2,.3,.3,0,0,0
240 DATA .5, .2, .2, .2, .2, .3, .4, .4, .5, .6, .7, .6
250 DATA 0,0,0,0,0,0,.32,1.34,1.42,1.4,1.44,.51
260 DATA .3, 0, 0, 0, 0, 0, 0, 0, .4, .65, .7, .75
270 DATA . 1, 0, 0, 0, 0, 0, 0, 12, . 2, . 38, . 42, . 26
280 DATA .4,.41,0,0,0,.41,.7,.64,.67,.74,.67,.64
290 DATE .1, 0, 0, 0, 0, 0, 0, 0, 12, .38, .42, .26300 DATA .44,0,0,0,0,.5,.81,.55,.77,.83,.76,.7
310 DATA .1, .03, 0, 0, 0, .19, .27, .55, .87, .69, .36, .15
320 DATA 0,0,0,0,0,.4,.6,.5,0,0,0,0
330 DATA .3, 0, 0, 0, 0, .12, .38, .5, .5, .6, .65, .3
333 POR J = 1 TO 25: PRINT, : NEXT J
334 PRINT TAB(20); "PROGRANA ETPBLANE": PRINT TAB(20); "==================="
335 POR J = 1 TO 8: PRINT : MEXT J
336 INPUT * NOMBRE DEL PICHERO DE SALIDA : *; ET$
337 OPEN ET# FOR OUTPUT AS #4
338 INPUT * NOMBRE DEL FICHERO DE BALANCE : "; bal$
339 OPEN bal$ FOR OUTPUT AS #3
                                                        - 216 -
350 OPEN 'PROTOC.BAL' FOR OUTPUT AS #5
```
GRUPO IV

```
360 POR J = 1 TO 1000: NEXT J
370 INPUT ' NOMBRE DE LA ESTACION TERMOMETRICA: "; E$
375 PRINT #5, R$
380 E1$ = 'ESTACION TERMOMETRICA: ' + E$
390 INPUT * LATITUD EN GRADOS CON PRECISION DE MEDIO GRADO(27<1<44): *; L
400 IP L < 27 OR L > 44 GOTO 390
410 INPUT ' WUMERO DE AÑOS (MAX. 25): '; A
420 IP A > 25 OR A < 1 GOTO 410
425 PRINT #5, A
430 REN CARGA DE LOS COEPICIENTES DE CORRECCION
440 OPEN "corretpc.dat" FOR INPUT AS #1
450 IP N > 35 THEN PRINT "PICHERO DE COEFICIENTES INSERVIBLE": GOTO 1390
460 INPUT #1, L1: POR I = 1 TO 12: INPUT #1, C(I): NEXT I: INPUT #1, NADA
480 IP Li = L THEN 500
490 N = N + 1: GOTO 450
500 CLS
510 PRINT "INGRESE LOS PORCENTAJES DE CULTIVO PARA CADA TIPO"
520 INPUT "AGRIOS"; P(1)
530 INPUT "FRUTAL DE PEPITA"; P(2)
540 INPUT "CEBOLLAS TEMPRANAS"; P(3)
550 INPUT "CEBOLLAS TARDIAS"; P(4)
560 INPUT 'ALBARICOQUES'; P(5)
570 INPUT "CIRUELAS"; P(6)
580 INPUT "PATATAS TEMPRANAS"; P(7)
590 INPUT "TOMATES TARDIOS"; P(8)
600 INPUT "MELONES"; P(9)
610 INPUT 'TOMATES TEMPRANOS'; P(10)
620 INPUT 'HORTALIIAS'; P(11)
630 INPUT 'ARROZ"; P(12)
640 INPUT 'PATATAS TARDIAS'; P(13)
650 INPUT 'MAIZ CICLO LARGO'; P(14)
660 INPUT 'ALFALPA'; P(15)
670 INPUT 'HAII'; P(16)
680 INPUT 'TREBOL'; P(17)
690 INPUT 'RENOLACHA AZUCARERA'; P(18)
700 INPUT 'CEREALES'; P(19)
710 INPUT "ALGODON": P(20)
720 POR J = 1 TO 20: PP = PP + P(J): REXT J
730 IP PP <= 100 GOTO 740
731 PRINT "PORCENTAJES ERRONEOS": PP = 0: POR J = 1 TO 1000: NEXT J: GOTO 510
740 CLS
750 LOCATE 10, 12: PRINT 'INGRESE EL CODIGO DE LA 20NA'
760 PRINT TAB(12); '1'; TAB(19); 'LEVANTE'<br>770 PRINT TAB(12); '2'; TAB(19); 'LEVANTE'<br>780 PRINT TAB(12); '3'; TAB(19); 'CUENCA DEL DUERO'
790 PRINT TAB(12); '4'; TAB(19); 'CUENCA DEL EBIO'
BOO LOCATE 10, 50: INPUT I
810 ON 1 GOTO 860, 860, 820, 820
820 POR II = 1 TO 20
830 POR J = 13 TO 2 STEP -1: C1(II, J) = C1(II, J - 1): MEXT J
840 C1(II, 1) = C1(II, 13)
850 NEXT 11
860 REM DECISION DE TOMA DE DATOS TERMOMETRICOS POR TECLADO O DE UN FICHERO
865 CLS
870 PRINT "SELECCIONE OPCION DE ENTRADA DE DATOS DE TEMPERATURAS MENSUALES"
880 ON ERROR GOTO 890
890 INPUT '1-fichero
                          2-teclado"; TEC
900 ON TEC 60TO 910, 930
910 GOSUB 1460
920 GOTO 1110
930 REN TOMA DE DATOS TERMOMETRICOS POR TECLADO
940 CLS
950 POR X = 1 TO A
960 PRINT "INGRESE ANO "; I
970 INPUT A(K)
                                    -217 -
```
# ETPBLANE. BAS GRUPO IV

```
990 PRINT 'AÑO HIDROLOGICO'; A(K)
1000 POR J = 1 TO 12
1010 ARAD X$
1020 PRINT 'TEMP. MES DE ': M$
1030 INPUT T(X, J)
1040 NEXT J
1050 RESTORE 1060
1060 NEXT K
1010 COSOS 1110
1080 GOSUB 1930
1090 CL$
1100 GOSUB 1110
1110 REM CALCULOS POR AÑOS
1120 POR K = 1 TO A
1130 REM CALCULO POR MESES
1140 POR J = 1 TO 12
1150 REM CALCULO POR CULTIVOS
1160 POR 1 = 1 TO 20
1170 E1(I) = C1(I, J) * C(J) * (.457 * T(K, J) + 8.13) * P(I) / 100: EE = EE + ABS(E1(I))
1180 NEXT 1
1185 E(K, J) = EE: EE = 01190 NEXT 3
1200 POR G = 1 TO 12: E(K, 13) = E(K, 13) + E(K, G): NEXT G
1210 REM IMPIESION DE RESULTADOS POR AROS
1220 I? 12 > 45 TREN GOSUB 1710
1230 PRINT #4, TAB(37); 'ARO '; A(R)
1231 PRINT #3, A(K)
1235 PRINT #5, A(K)
1250 PRINT #4, TAB(8); 'MES'; TAB(19); 'T'; TAB(24); 'ETP'; TAB(57); 'MES';
1251 PRINT #4, TAB(68); 'T'; TAB(73); 'ETP'
1260 RESTORE: POR II = 1 TO 240: READ MA: NEXT II
1270 POR J = 1 TO 12 STEP 2
1280 READ N$, MI$: PRINT #4, TAB(5); N$; TAB(18); T(X, J); TAB(22); E(X, J);
1281 PRINT j4, TAB(54); N1$; TAB(67); T(E, J + 1); TAB(71); E(E, J + 1)
1285 PRINT \boldsymbol{\beta}, \boldsymbol{\epsilon}(K, J)
1286 PRINT \{3, 2(K, J + 1)\}1287 PRINT #5, E(K, J)
1290 NEXT J
1300 PRINT 16,
1310 PRINT \{4, 7AB(31); 9E.7. P. ANUAL \rightarrow; E(K, 13): PRINT \{4, 12B(11), 12C(12)\}1320 12 = L2 4 14
1330 RESTORE: POR II : 1 TO 240: READ MA: NEXT II: I = 0
1340 NEXT K
1342 G050B 1860
1345 CLS : POR I • 1 TO 10: PRINT : NEXT 1
1348 PRINT 'Se ha generado un fichero de resultados llamado '; ET$
1349 PRINT 'Para verlo por pantalla teclear TIPE '; ETI
1350 PRINT 'Para verlo por impresora teclear PRINT ': ET$
1351 PRINT 'Se genera un fichero de datos, util para el balance, llamado '; bal$
1352 INPUT 'Desea si dibujo de los resultados ? ( S/N)'; 1$
1353 IP M = M' OR M = 10' THEN 1373
1354 NDIB : 1
1355 CLS
1356 LOCATE 13, 20: PRINT 'RECUERDE QUE EL FICHERO SE LLAMA: DIBUJO.DAT'
1357 IP INKEYS = "".COTO 1357
1358 OPEN 'DIBUJO . DAT' 101 OUTPUT AS 18
1359 POR J = 1 TO 12
1360 PRINT 18, J, E(NDI8, J)
1361 NEXT J
1362 CLOSE 18
1363 CLS
1364 SHELL ' MODE COSO'
1365 LOCATE 12, 30: PRINT ' DIBUJO NUMERO :', MDIB
1366 POR I = 1 TO 5000: NEXT I
1367 P10G$ = ' ETPBLANE.BAS'
1368 SHELL 'GRAPIT' -218 -
1369 NDIB \epsilon NDIB \leftrightarrow 1: IP NDIB \leftrightarrow A THEN 1358
```

```
1373 DATA OCTUBRE. NOVIEMBRE. DICIEMBRE. ENERO. FEBRERO. MARZO. ABRIL
ETPBLANE. BAS
                                  1374 DATA NATO, JUNIO, JULIO, AGOSTO, SEPTIEMBRE
                                  1375 SHELL 'MODE COBO'
                                  1377 INPUT 'DESEA CALCULAR BALANCE (S/N)'; R$
                                  1380 IF R$ = "S" OR R$ = "s" THEN 1450
                                  1390 CLS
                                  1400 POR J = 1 TO 8
                                  1410 PRINT
                                  1420 BEXT J
                                  1430 PRINT 'PIN DEL PROGRAMA ETPBLANET'
                                  1440 GOTO 25000
                                  1450 SHELL 'BALANCE'
                                  1455 60TO 25000
                                  1460 REM
                                  1470 REM SUBRUTINA CARPICH
                                  1480 REM TONA DE DATOS TERMOMETRICOS DE UN PICHERO
                                  1490 ON ERROR GOTO 1690
                                  1500 CLS
                                  1510 INPUT 'INGRESE NOMBRE DEL PICHERO (T EN GRADOS CENTIGRADOS)'; R$
                                  1520 CLS
                                  1530 OPEN N$ POR INPUT AS #2
                                  1540 CLS
                                  1550 INPUT 'INGRESE EL PRIMER AÑO'; A1
                                  1560 INPUT \{2, \lambda(1)\}1570 POR J = 1 TO 12
                                  1580 INPUT #2, T(1, J)
                                  1590 NEXT J
                                  1600 IP A(1) = A1 GOTO 1620
                                  1610 GOTO 1560
                                  1620 FOR K = 2 TO A
                                  1630 INPUT #2, A(K)
                                  1640 POR J = 1 TO 12
                                  1650 INPUT #2, T(I, J)
                                  1660 NEXT J
                                  1670 NEXT K
                                  1680 CLOSE #2: RETURN
                                  1690 PRINT 'ERROR EN LA CARGA DEL PICHERO': CLOSE #2
                                  1700 GOTO 910
                                  1710 REM
                                  1720 REM SUBRUTINA DE CABECERAS
                                   1730 REM IMPRESION DE CABECERAS Y DATOS GENERALES
                                   1740 GOSUB 1860
                                   1750 P = P + 11755 PRINT #4, CHR$(12)
                                   1760 PRINT (4, TAB(18); 'EVAPOTRANSPIRACION POTENCIAL SEGUN BLANET-CRIDDLE';
                                   1761 PRINT #4, TAB(70); "PAG. . '; P: PRINT #4,
                                   1770 PRINT (4, TAB(30); "(t en oC E.T.P. en mm.)": PRINT #4,
                                   1780 ON $ GOTO 1790, 1800, 1810, 1820
                                   1790 2$ = "LEVANTE": GOTO 1830
                                   1800 I$ = "ANDALUCIA": GOTO 1830
                                   1810 IS = "CUENCA DUERO": GOTO 1830
                                   1820 24 = "CUENCA EBRO"
                                   1830 PRINT #4, TAB(5); E1$; TAB(60); "LATITUD"; L; "GRADOS": PRINT #4,
                                   1840 L2 = 61850 RETURN
                                   1860 REN
                                   1870 REN SUBRUTINA SALTO
                                   1880 REN AJUSTA EL SALTO DE PAGINA
                                    1890 POR J = 1 TO 48 - L2
                                    1900 PRINT #4,
                                    1910 HEXT J
                                    1920 RETURN
                                    1930 REM SUBRUTINA HECTAREA
                                    1940 REM LISTA LA HECTAREA TIPO
                                   1950 PRINT #4, TAB(34); "HECTAREA TIPO": PRINT ,<br>1960 PRINT #4, TAB(20); "AGRIOS"; TAB(49); P(1)<br>1970 PRINT #4, TAB(20); "FRUTALES DE PEPITA"; TAB(49); P(2)
```
GRUPO IV.

 $-219 -$ 

10460 LINE  $\cdot$  ( $\lambda$  + B \* 40!, C + D \* 49!) GRUPO IV 10470 'DIBUJADOS LOS NARTILLOS<br>10480 PSET ( $\lambda + \beta + 11!$ , C + 10480 PSET  $(A + B + 1)$ !, C + D + 37!)<br>10490 LINE -  $(A + B + 1)$ .S. C + D + 40 10490 LINE  $\cdot$ (A + B + 11.5, C + D + 40!)<br>10500 LINE  $\cdot$ (A + B + 11.5, C + D + 44!) 10500 LINE  $\cdot$  ( $\lambda$  + B \* 11.5, C + D \* 44!)<br>10510 LINE  $\cdot$  ( $\lambda$  + B \* 12.5, C + D \* 49!) 10510 LINE  $\cdot$ (A + B \* 12.5, C + D \* 49!)<br>10520 LINE  $\cdot$ (A + B \* 14.5, C + D \* 53!) 10520 LINE -(A + B \* 14.5, C + D \* 53!)<br>10530 LINE -(A + B \* 18!, C + D \* 57!)  $1.1112 \cdot (1 \cdot 3 \cdot 13)$ ;  $C + D = 57$ !) 10540 LIME -{ $\lambda$  + B + 21.5, C + D + 58.5}<br>10550 LIME -{ $\lambda$  + B + 21!, C + D + 61!} 10550 LINE · ( $\lambda$  + B + 21!, C + D + 61!)<br>10560 LINE · ( $\lambda$  + B + 30!, C + D + 62!) 10560 LINE •( $\lambda$  + B + 30!, C + D + 62!)<br>10570 LINE •( $\lambda$  + B + 33.5, C + D + 62. 10570 LINE  $\cdot$  (A  $\cdot$  B \* 33.5, C  $\cdot$  D \* 62.5)<br>10580 PSET (A  $\cdot$  B \* 36!, C  $\cdot$  D \* 62.5) 10580 PSET  $(A + B + 36)$ ,  $C + D = 62.5$ )<br>10590 LINE  $\cdot (A + B + 36.5)$ ,  $C + D = 62$ ! **LINE**  $\cdot$  ( $\lambda$  + B \* 36.5,  $C$  + D \* 62!) 10600 CIRCLE  $(A + B + 35!, C + D + 62.5)$ ,  $1! * \text{SQR}(B - 2 + D - 2)$ <br>10610 PSET  $(A + B + 36!, C + D + 62.5)$ 10610 PSET  $(A + B + 36)$ ,  $C + D + 62.5$ )<br>10620 LINE.- $(A + B + 39.5, C + D + 61.$ 10620 LINE.•(A • B \* 39.5, C • D \* 61.5)<br>10630 LINE -(A • B \* 47!, C • D \* 59.5) 10630 LINE  $-(\lambda + \beta + 47)$ ,  $C + D + 59.5$ )<br>10640 LINE  $-(\lambda + \beta + 51.5)$ ,  $C + D + 56.5$ 10640 LINE  $-(\lambda + \beta + 51.5, C + D + 56.5)$ <br>10650 LINE  $-(\lambda + \beta + 55.5, C + D + 50.5)$ 10650 LINE  $\cdot$  (A  $\cdot$  B  $\cdot$  55.5, C  $\cdot$  D  $\cdot$  50.5)<br>10660 LINE  $\cdot$  (A  $\cdot$  B  $\cdot$  58!, C  $\cdot$  D  $\cdot$  45!) LINE  $\cdot$  ( $\lambda$  + B  $\cdot$  58!, C + D  $\cdot$  45!) 10670' LINE .• ( $A + B + 59$ !,  $C + D + 40$ !) 10630 LIRE •(A • B \* 59!, C + D \* 36!)<br>10690 PSET (A + B \* 11.5, C + D \* 37!) 10690 PSET  $(A + B + 11.5, C + D + 37!)$ <br>10700 LINE  $\cdot$  ( $A + B + 12!$ ,  $C + D + 40!)$ ) 10700 LINE  $\cdot$ ( $\lambda$  + B = 12!,  $C$  + D = 40!)<br>10710 LINE  $\cdot$ ( $\lambda$  + B = 12!,  $C$  + D = 44!) 10710 LINE •  $(A + B + 12!)$ ,  $C + D + 44!)$ <br>10720 LINE •  $(A + B + 13!)$ ,  $C + D + 49!)$ 10720 LINE •( $A \cdot B = 13!$ ,  $C \cdot D = 49!$ )<br>10730 LINE •( $A \cdot B = 15!$ ,  $C \cdot D = 53!$ ) 10730 LINE -  $(A + B + 15!)$ ,  $C + D + 53!)$ <br>10740 LINE -  $(A + B + 19!)$ ,  $C + D + 57!)$  $LINE - (A + B + 19!)$ ,  $C + D = 57!)$ 10750 LIBE  $\cdot$ ( $A + B = 22!$ ,  $C + D = 58.5$ )<br>10760 LIBE  $\cdot$ ( $A + B = 27.5$ ,  $C + D = 61!$ )  $LINE - (A + B + 27.5, C + D + 61!)$ 10770 LINE  $\cdot$  ( $\lambda$  + B \* 30.5, C + D \* 62!)<br>10780 LINE  $\cdot$  ( $\lambda$  + B \* 33!, C + D \* 62.5) 10780 LINE  $\cdot$ ( $\lambda$  + B \* 33!,  $C$  + D \* 62.5)<br>10790 PSET ( $\lambda$  + B \* 36.5,  $C$  + D \* 62.5) 10790 PSET  $(A + B + 36.5, C + D + 62.5)$ <br>10800 LINE  $(A + B + 39.5, C + D + 61.5)$ 10800 LINE  $\cdot$  (A + B \* 39.5, C + D \* 61.5)<br>10810 LINE  $\cdot$  (A + B \* 46.5, C + D \* 59.5) 10810 LINE •  $(A + B + 46.5, C + D + 59.5)$ <br>10820 LINE •  $(A + B + 51!, C + D + 56.5)$ 10820 LINE  $\cdot$ (A + B \* 51!, C + D \* 56.5)<br>10830 LINE  $\cdot$ (A + B \* 55!, C + D \* 50.5) **LINE**  $\cdot$  ( $A$  + B  $\pm$  55!,  $C$  + D  $\pm$  50.5) 10840 LINE · ( $A + B = 57.5$ ,  $C + D = 45!$ )<br>10850 LIHE · ( $A + B = 58.5$ ,  $C + D = 40!$ ) LINE  $\cdot$  (A + B  $\cdot$  58.5, C + D  $\cdot$  40!) 10860 'DIBUJADA LA BASE DEL BANO<br>10870 LINE ( $\lambda + 3 + 11.5$ , C + 1 10870 LIHE (A + B + 11.5, C + D + 35!) (A + B + 11.5, C + D + 37)<br>10880 PSET (A + B + 11.5, C + D + 35!) **PSET**  $(A + B + 11.5, C + D + 35!)$ 10890 LINE  $\cdot$  (A + B \* 13!, C + D \* 32!) 10900 LINE  $\cdot$  (A + B = 14!, C + D = 28!) 10910 LINE  $-(\lambda + \beta + 1)!$ ,  $C + D = 3!$ !) 10920 LINE  $-(A + B + 1)$ :  $C + D + 34$ : 10930 LINE  $-(\lambda + \beta + 11.5, C + \beta + 35!)$ <br>10940 PSET  $(\lambda + \beta + 11.5, C + \beta + 35!)$ **PSET**  $(A + B + 11.5, C + D + 35!)$ 10950 PSET  $(A + B + 11!)$ ,  $C + D + 37!)$ <br>10960 LINE  $-(A + B + 9)$ ,  $C + D + 35$ .  $LIME - {A + B * 9.5, C + D * 35.5}$ 10970 CIRCLE ( $\lambda$  + B + B.5, C + D + 35.5), .7 + B<br>10980 PSET ( $\lambda$  + B + 11.5, C + D + 42!) **PSET**  $(A + B + 11.5, C + D + 42!)$ 10990 LINE  $-(A + B + 10)$ ,  $C + D + 39!)$ 11000 LINE  $\cdot$ (A + B \* 7!, C + D \* 35!)<br>11010 LINE  $\cdot$ (A + B \* 6.5, C + D \* 33.) 11010 LIHE  $-(A + B * 6.5, C + D * 33.5)$ <br>11020 LIHE  $-(A + B * 51, C + D * 351)$ 11020 LINE  $\cdot$  (A + B + 5!, C + D + 35!)<br>11030 LINE  $\cdot$  (A + B + 6.5, C + D + 39!) LINE  $\cdot$  (A + B  $\pm$  6.5, C + D  $\pm$  39!) 11040 LINE  $-(A + B + 11.5, C + D + 42!)$ 11050 'BOJA 11060 PSET  $(A + B = 5, C + D = 35!)$ <br>11070 LIHE -  $(A + B = 1.5, C + D = 3)$ 11070 LIBE  $-(\lambda + \beta + 1.5, C + D + 35!)$ <br>11080 LIBE  $-(\lambda + \beta + 4), C + D + 37!)$ 11080 LIBE  $\cdot$  (A  $\cdot$  B  $\pm$  4!, C  $\cdot$  D  $\pm$  37!)<br>11090 LIBE  $\cdot$  (A  $\cdot$  B  $\pm$  5!, C  $\cdot$  D  $\pm$  41) 11090 LINE  $\cdot$ ( $A + B + 5!$ ,  $C + D + 41$ )<br>11100 LINE  $\cdot$ ( $A + B + 9$ ,  $C + D + 42.5$ 11100 LINE  $\cdot$ (A + B = 9, C + D = 42.5)<br>11110 LINE  $\cdot$ (A + B = 11.5, C + D = 42 11110 LIBE  $-(A + B * 11.5, C + D * 42!)$ <br>11120 LIBE  $-(A + B * 12.5, C + D * 36.5)$  $LIME \cdot (A + B * 12.5, C + D * 36.5)$ 

 $\mathcal{L}$ 

 $\sim$   $\sim$ 

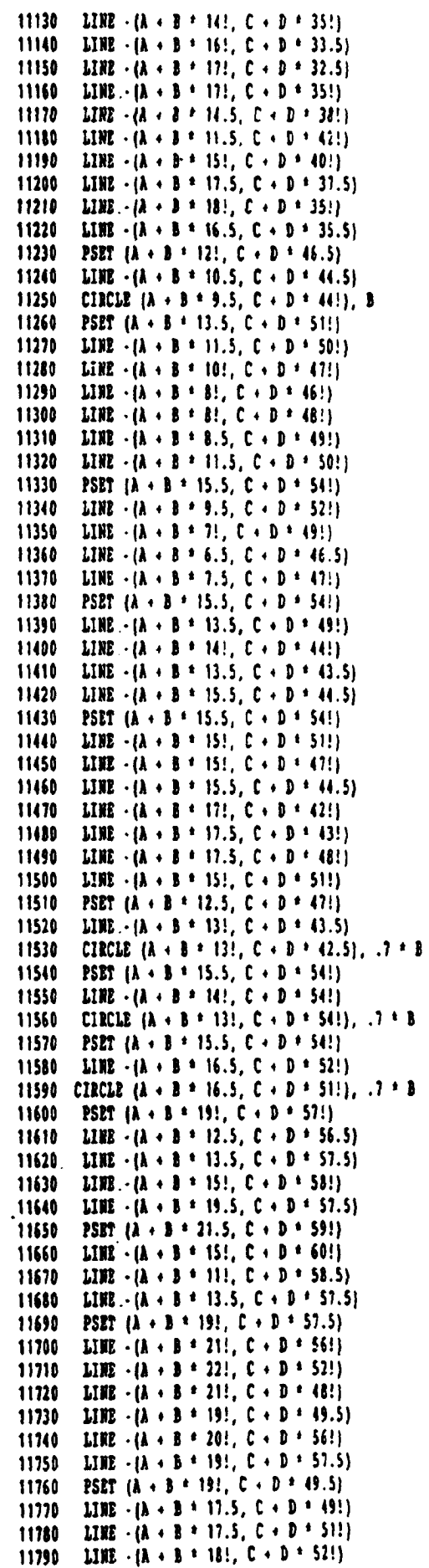

GRUPO IV

 $\bar{z}$ 

 $\overline{1}$ 

ŢΠ

11800 LINE  $-(\lambda + \beta + 19)$ ,  $C + D + 57.5$ ) 11810 **PSET**  $(A + B + 22)$ ,  $C + D + 58.5$ 11820 LINE  $-(A + B + 22.5, C + D + 56.5)$ 11830 CIRCLE (A + B + 22.5, C + B + 55.5), B + .7 11840 **PSET**  $(A + B + 22! , C + D + 58.5)$ LINE  $-(A + B + 21)$ ,  $C + D + 60$ !) 11850 CIRCLE  $(\lambda + \beta + 20.5, C + \beta + 60.5), \beta + .7$ 11860 11870 **PSET**  $(A + B + 25)$ ,  $C + D + 60$ 11880 LINE  $-(A + B + 24)$ ,  $C + D + 57$ !) 11890 CIRCLE (A + B + 24!, C + D + 56.5), B + .6 11900 **PSET**  $\{A \cdot B \cdot 26\}$ ,  $C \cdot D \cdot 60.5\}$ LINE  $-(\lambda + \beta + 22)$ ,  $C + D + 63!)$ 11910 LINE  $-(A + B + 19.5, C + D + 63.5)$ 11920 11930 LINE  $-(\lambda + \beta + 16)$ ,  $C + D + 61.5$ ) 11940 LINE  $-(\lambda + \beta + 19)$ ,  $C + D + 62)$ 11950 LINE  $-(A + B + 21)$ ,  $C + D + 62$ 11960 LINE  $-(A + B + 26)$ ,  $C + D + 60.5$ ) **PSET**  $(A + B + 271, C + D + 611)$ 11970 11980 LINE  $-(\lambda + \beta + 28.5, C + D + 57!)$ 11990 LINE  $-(\lambda + \beta + 2\delta)$ ,  $C + D + 54$ . LINE  $-(\lambda + \beta + 26)$ ,  $C + D + 52.5$ 12000 12010 LINE  $-(\lambda + \beta + 26.5, 0 + \beta + 54.5)$ 12020 LINE  $-(\lambda + \beta + 26)$ ,  $C + D + 58)$ 12030 LINE  $-(\lambda + \beta + 27)$ ,  $C + D + 61)$ 12040 **PSET**  $(A + B + 26.5, C + D + 54.5)$ 12050 LINE  $-(A + B + 24!)$ ,  $C + D + 53!)$ LINE  $\cdot$  (A + B + 24.5, C + D + 57!) 12060 LINE  $-(A + B + 26)$ ,  $C + D + 58)$ 12070 **PSET**  $(A + B + 33.5, C + D + 62.5)$ 12080 LINE  $-(\lambda + \beta + 28)$ ,  $C + D + 64$ 12090 12100 LINE  $-(A + B + 27)$ ;  $C + D + 63)$ LINE  $-(A + B + 23.5, C + D + 62.5)$ 12110 LINE  $-(A + B + 25)$ ,  $C + D + 64.5$ 12120 12130 LINE  $\cdot$  (A + B + 27!, C + D + 65.5) LINE  $-(A + B + 30)$ .  $C + D + 68$ 12140 12150 LINE  $-(A + B + 32)$ ,  $C + D + 67.5$ ) 12160 LIRE  $-(\lambda + \beta + 34)$ ,  $C + D + 66$ . LINE  $-(\lambda + \beta + 35)$ ,  $C + D + 64$ 12170 **PSET**  $(A + B + 2B)$ ,  $C + D + 6(1)$ 12180 LINE  $-(\lambda + \beta + 30)$ ,  $C + D + 66$ ) 12190 LINE  $-(\lambda + \delta + 34)$ ,  $C + D = 63.5$ ) 12200 **PSET**  $(A + B + 25! , C + D + 64.5)$ 12210 12220 LINE  $-(A + B + 20)$ ,  $C + D + 69.5$ LINE  $-(\lambda + \beta + 24.5, C + \beta + 69!)$ 12230 LINE  $-(A + B + 27)$ ,  $C + D + 66$ ) 12240 12250 **PSET**  $(A + B + 29)$ ,  $C + D + 65$ ) 12260 LINE  $-(\lambda + \beta + 34)$ ,  $C + D + 63!)$ PSET  $\{A + B + 27\}$ ,  $C + D = 61\}$ 12270 12280 LINE  $-(A + B + 24.5, C + D + 62.5)$ **PSET**  $(A + B + 23.5, C + D + 63!)$ 12290 LINE  $-(A - B + 20)$ ,  $C + D + 65.5)$ 12300 LINE  $-(A + B + 23)$ ,  $C + D + 65.5$ 12310 LINE  $-(A + B + 25)$ ,  $C + D + 64.5$ ) 12320 **PSET**  $(A + B + 26! , C + D + 63!)$ 12330 12340 LINE  $-(\lambda + \beta + 28)$ ,  $C + D + 61)$ **PSET**  $(A + B + 35.5, C + D + 61.5)$ 12350 LINE  $-(\lambda + \beta + 36!)$ ,  $C + D + 59!)$ 12360 LINE  $-(A + B + 36)$ ,  $C + D + 58.5$ 12370 LINE  $-(A + B + 34.5, C + D + 59!)$ 12380 12390 LINE  $-(\lambda + \beta + 3)$ ;  $C + D = 58.5$ ) LINE  $-(\lambda + \beta + 34.5, C + \beta + 61.5)$ 12400 **PSET**  $(A + B + 33.5, C + D + 62.5)$ 12410 LINE  $-(\lambda + \beta + 30.5, \zeta + \beta + 58.5)$ 12420 LINE  $-(\lambda + \beta + 30.5, C + D + 56)$ 12430 LINE  $-(A + B + 34.5, C + D + 55.5)$ 12440 LINE  $-(\lambda + \beta + 38.5, C + \beta + 56!)$ 12450 LINE  $-(\lambda + \beta + 39)$ ,  $C + D = 58.5$ ) 12460

#### GRUPO IV.

 $\ddot{\phantom{a}}$ 

 $\ddot{\phantom{a}}$ 

**ETPBLANE. BAS** 

 $\ddot{\phantom{0}}$ 

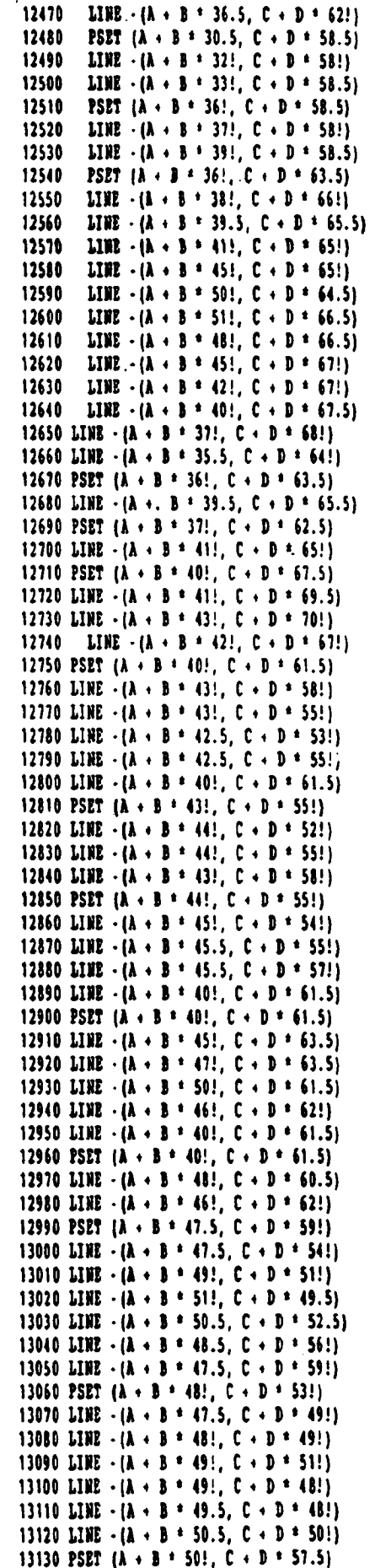

 $\ddot{\phantom{a}}$ 

 $-224 -$ 

 $\mathbf{r}$ 

13140 LINE  $\cdot$  ( $\lambda$  + B + 50.5, C + D + 52!) **FTPBLANE. BAS** 13150 PSET  $(A + B * 50), C + D * 57.5$  WHEN UPO IV 13160 LINE • ( $k + B = 49.5$ ,  $C + D = 54!$ ) 13170 PSET  $(A + B + 49)$ ,  $C + D = 58$ !) 13180 LINE  $\cdot$  (A + B + 48.5, C + D + 56!) 13190 PSET  $(A + B + 49)$ ,  $C + D + 58!)$ 13200 LINE  $\cdot$  (A  $\cdot$  B  $\cdot$  49!, C  $\cdot$  D  $\cdot$  55.5) 13210 PSET  $(A + B + 46.5, C + D + 59.5)$ 13220 IINE  $-(\lambda + \beta + 54)$ , C + D = 57!) 13230 LINE  $\cdot$  ( $\lambda$  + B + 54.5, C + D + 58.5) 13240 LINE  $-(\lambda + 3 + 46!)$ ,  $C + 3 + 60!)$ 13250 PSET  $(A + B * 54.5, C + D * 58.5)$ 13260 LINE  $\cdot$ (A + B + 54!, C + D + 62!) 13270 LINE  $\cdot$  (A + B + 53.5, C + D + 62!) 13280 LINE  $-(A + B + 53!)$ ,  $C + D + 59!)$ 13290 PSET (A + B + 51!,  $C + D$  + 56.5) 13300 LINE  $\cdot$  (A + B \* 54.5, C + D \* 55!) 13310 LINE  $\cdot$ (A + B \* 52.5, C + D \* 57!) 13320 LINE  $\cdot$  ( $\lambda$  + B \* 49.5, C + D \* 58!) 13330 PSET  $(A + B + 52)$ ,  $C + D + 55.5$ 13340 LINE  $\cdot$ (A + B  $\cdot$  56.5, C + D = 54!) 13350 LINE  $\cdot$  ( $\lambda$  + B \* 55!,  $C$  + D \* 56!) 13360 LINE  $\cdot$  ( $\lambda$  + B + 53!, C + D + 56.5) 13370 PSET  $(A + B + 52)$ ,  $C + D + 55!)$ 13380 LINE  $\cdot$  (A + B + 53!, C + D + 52.5) 13390 LINE  $\cdot$ (A + B + 53!, C + D + 51.5) 13400 LINE  $\cdot (\lambda + B * 52!)$ ,  $C + D * 49!)$ 13410 LINE  $-(\lambda + \beta + 52.5, C + \beta + 52!)$ 13420 LINE  $-(\lambda + \beta + 52)$ ,  $C + D + 55$ !) 13430 PSET (A + B + 54!, C + D + 53!) 13440 LINE  $\cdot$  (A  $\cdot$  B  $\cdot$  57!, C  $\cdot$  B  $\cdot$  52!) 13450 LINE  $\cdot$  (A + B + 62!, C + D + 51.5) 13460 LIME •(A • D \* 62 !, C • D \* S4!) 13470 LINE  $-(A + B + 60)$ ,  $C + D + 53$ !) 13480 LINE  $\cdot$  (A + B \* 57!, C + D \* 53!) 13490 LIBE  $\cdot$  [A + B = 53!, C + D = 54!] 13500 PSET  $(A + B + 62!)$ ,  $C + D = 54!$ 13510 LINE  $-(A + B + 5B)$ ,  $C + D + 5B$ 13520 LINE  $\cdot$  (A + B \* 60!, C + D \* 53!) 13530 PSET  $(A + B * 53.5, C + D * 53!)$ 13540 LINE  $-(A + B + 52.5, C + D + 45.5)$ 13550 1101 •(A • 1 \* S4!, C <sup>+</sup> D \* 47!) 13560 LINE  $\cdot$  (A  $\cdot$  B \* 54!, C  $\cdot$  D \* 52.5) 13570 PSET  $(A + B + 54!, C + D + 47!)$ 13580 LINE  $\cdot(A + B * 56)$ ,  $C + D * 45!)$ 13590 LINE  $\cdot$  ( $\lambda$  + B + 54!,  $C$  + D + 52.5) 13600 PSET  $(A + B + 54)$ ,  $C + D + 47!)$ 13610 LIBE • ( $k + 3 + 52.5$ , C + D + 42!) 13620 LIHE  $-(A + B + 52.5, C + D + 40.5)$ 13630 LINE  $\cdot$  (A + B + 54!, C + D + 42!) 13640 LINE  $\cdot$  (A  $\cdot$  B  $\cdot$  54.5, C  $\cdot$  D  $\cdot$  46.5) 13650 PSET  $(A + B + 52.5, C + D + 42!)$ 13660 LIHE  $\cdot$  (A + B + 51.5, C + D + 44!) 13670 LINE  $\cdot$  ( $\lambda$  + 3 \* 49!,  $C$  + D \* 46!) 13680 LINE  $\cdot$  (A  $\cdot$  B  $\pm$  50.5, C  $\cdot$  D  $\pm$  431) 13690 LINE  $\cdot$  ( $\lambda$  + B = 51!,  $C$  + D = 40) 13700 LIBE  $\cdot$ ( $\lambda$  + B \* 52.5, C + D \* 40.5) 13710 PSET  $(A + B + 57.5, C + D + 46!)$ 13720 LINE  $\cdot$  ( $\lambda$  + B \* 60!, C + D \* 44!) 13730  $LIME \cdot (A + B + 62!)$ ,  $C + D + 42!)$ 13740 LIBE • (A + B \* 61!, C + D \* 42!) 13750 LINE  $\cdot$  (A  $\cdot$  B \* 591, C  $\cdot$  D \* 43.5) 13760 LIME  $\cdot$  (A  $\cdot$  B  $\cdot$  57.5, C  $\cdot$  D  $\cdot$  45.5) 13770 PSET  $(A + B + 54)$ ,  $C + D + 52.5$ ) 13780 LINE  $-(\lambda + \beta + 58)$ ,  $C + D + 50$ 13790 LIBE  $-(\lambda + \beta + 60)$ ;  $C + D + 47!)$ 13800 LINE •( $\lambda$  + B \* 57.5, C + D \* 48!)

 $-225 -$ 

13810  $I JIR - (A + B + 54)$ ,  $C + D + 52.5$ ) ETPBLANE. BAS 13820 PSIT (A + B + 57!, C + D + 47.5) GRUPO IV . 13830 LINE  $-(A + B + 62)$ , C + D + 44.5) 13840 LINE  $\cdot$  (A + B + 62.5, C + D + 44!) 13850 LIME •(A + B \* 57!, C + D \* 47.5) 13860 PSET  $(4 + 3 + 61.5, C + D + 46.5)$ 13870 LIME  $-(A + B + 62)$ ,  $C + D + 48.5$ 13880 LINE  $\cdot$ (A + B + 62.5, C + D + 46!) 13890 PSBT  $(A + B + 59)$ ,  $C + D = 34$ !) 13900 LINE  $\cdot$ ( $\lambda$  + B \* 58!, C + B \* 32!) 13910 LIBE  $\cdot$  (A + B + 55!, C + D + 28!) 13920 LINE  $\cdot$  (A + B \* 55!, C + D \* 27!) 13930 LINE  $\cdot$ (A + B + 56.5, C + D + 24!) 13940 LIHE  $\cdot$ (A + B + 55!, C + D + 25!) 13950 LINE  $\cdot$  (A + B + 54.5, C + D + 25.5) 13960 LINE  $\cdot$  (A + B + 54!, C + D + 27.5) 13970 LINE  $-(A + B * 54)$ ,  $C + D * 28$ !) 13980 LIME • (A <sup>4</sup> 8 ' 54!, C <sup>+</sup> D \* 30!) 13990 LINE •(A + B + 55!, C + D + 34!) 14000 LINE  $-(A + B + 57.5, C + D + 38)$ 14010 LINE  $\cdot$  (A  $\cdot$  B  $\cdot$  58!, C  $\cdot$  D  $\cdot$  38.5) 14020 LINE  $\cdot$  (A  $\cdot$  B  $\cdot$  58.3, C  $\cdot$  D  $\cdot$  39!) 14030 LINE  $\cdot$  (A  $\cdot$  B \* 58.5, C  $\cdot$  D \* 40!) 14040 PSET  $(A + B + 58)$ ,  $C + D + 32)$ 14050 LINE  $-(\lambda + \beta + 59)$ ;  $C + D + 29)$ 14060 LINE .(A • 8 \* 59.5, C • 0 ' 31!) 14070 LINE  $-(A + B + 59)$ ,  $C + D + 36$ . 14080 PSET  $(A + B + 59)$ ,  $C + D + 37!)$ 14090 LINE  $-(A + B + 60)$ ;  $C + D + 36$ 14100 LINE  $-(\lambda + \beta + 62.5, C + \beta + 32.5)$ 14110 LINE  $\cdot$  (A + B + 62.5, C + D + 34.5) 14120 LINE  $\cdot$  (A  $\cdot$  B  $\pm$  61!, C  $\cdot$  D  $\pm$  37.5) 14130  $\text{MME} - \{\lambda + \beta + 59\}$ ,  $C + D = 39!)$ 14140 PSET  $(A + B + 611, C + D + 31.5)$ 14150 LINE  $\cdot$ (A + 3 + 62!, C + D + 36.5) 14160 LINE  $\cdot$  (A  $\cdot$  B  $\cdot$  64!, C  $\cdot$  B  $\cdot$  33.5) 14170 LIHE  $-(A + B + 64.5, C + D + 32!)$ 14180 LINE  $-(\lambda + \beta + 65)$ , C + D \* 33.5) 14190 LINE  $-(\lambda + \beta + 63)$ ,  $C + D + 38)$ 14200 LIBE  $\cdot$  (A + B \* 60!, C + D \* 41!) 14210 LINE  $-(A + B + 5B.5, C + D + 42)$ 14220 PSET (A <sup>+</sup> D ' S4!, C • D \* 30!) 14230 LIBE  $-(\lambda + \beta + 5)$ !,  $C + D + 29$ !) 14240 LINE  $-(k + B + 49.5, C + D + 28!)$ 14250 LIME  $\cdot$  (A + B \* 50!, C + D \* 30!) 11260 1111 •(A <sup>+</sup> B \* S1!, C • D \* 31!) 14270 LIME  $\cdot$  (A + B  $\pm$  53!, C + D  $\pm$  33!) 14280 LINE  $\cdot$  (A + B + 55!, C + D + 34!) 14290 LINE  $-(A + B + 49)$ ;  $C + D = 33$ 14300 LINE  $\cdot$  (A + B \* 48.5, C + D \* 32.5) 14310 LIME  $-(\lambda + \beta + 50)$ , C + D \* 34.5) 14320 LINE  $-(A + B + 55.5, C + D + 36!)$ 14330 LINE  $-(\lambda + \beta + 5)$ :  $C + D + 37.5$ 14340 LIBE  $\cdot$  (A + B + 55!, C + D + 36.5) 14350 LINE  $\cdot$  (A + B \* 491, C + D \* 35.5) 14360 LIRE  $\cdot$  (A  $\cdot$  B \* 50!, C + D \* 36.5) 14370 LIME  $-(A + B + 51)$ ,  $C + D + 37.5$ ) 14380 LIBE  $\cdot$  (A + B + 53!, C + D + 38.5) 14390 LINE  $\cdot$ (A + B + 58!, C + D + 39!) 14400 PSET  $(A + B + 57.5, C + D + 45!)$ 14410 LIBE  $-(\lambda + \beta + 55.5, C + D + 41!)$ 14420 LINE  $-(A + B + 55!)$ ,  $C + D + 42!)$ 14430 LINE  $-(\lambda + \beta + 55.5, 0 + \beta + 43!)$ 14440 LIRE  $\cdot$  (A  $+$  B  $+$  57!, C  $+$  D  $+$  45.5) 14450 CIRCLE (A + B + 34!, C + D + 29.7), B + 8.609999, , , , .1

14460 CIRCLE (A + B + 34!, C + D + 29.7), B + 10.4, , .4, 2.7, .15 14470 CIRCLE  $(A + B + 34)$ ,  $C + D + 29.7$ ,  $B + 12.9$ , , .57, 2.5, .25

Þ

 $-226 -$ 

14480 PSET  $(A + B + 34 - B / 1 + 9.5, C + D + 28.5)$ 14490 LINE  $\cdot$  ( $\lambda$  + B + 23.5, C + D + 26.5) 14500 PSET  $\{ \lambda + \beta + 34.5 + \beta + 1 + 9.5, \beta + 0 + 28.5 \}$ 14510 LIHE  $-(\lambda + \beta + 45)$ ,  $C + D = 27!)$ 14520 CIRCLE (A + B = 24!, C + D = 27.5), .3 = B, , , , 2 14530 CIRCLE  $(\lambda + \beta + 44.5, C + \beta + 28!)$ , .3 \* B, , , , 2 14540 CIRCLE (A + B + 34.5, C + D + 26!), .5 + B 14550 PSET (A + B + 27.5, C + D + 26.5) 14560 LINE  $-(A + B + 28.5, C + D + 26!)$ 14570 LINE  $-(\lambda + \beta + 29.5, C + D + 26.3)$ 14580 LIBE  $-(\lambda + \beta + 28.5, C + D + 27!)$ 14590 LINE  $-(A + B = 27.5, C + D = 26.5)$ 14600 PSET  $(A + B + 41.5, C + D + 26.7)$ 14610 LIBE  $\cdot$  (A + B + 40.5, C + D + 26.3) 14620 LINE  $-(\lambda + \beta + 39.5, C + D + 26.5)$ 14630 LINE  $\cdot$  ( $\lambda$  + B + 40.5, C + D + 27!) 14640 LINE  $-(\lambda + \beta + 4)$ ,  $5$ ,  $C + B + 26$ , 7) 14650 CIRCLE (A + B = 34!, C + D = 29.7), B = 14!, , .6, 2.43, .25 14660 REN GOTO 14850 14670 PSET  $(A + B = 23.5, C + D = 26!)$ 14680 LINE  $-(\lambda + \beta + 19.5, C + D + 24!)$ 14690 LINE  $-(\lambda + \beta + 19)$ ,  $C + D = 23$ ) 14700 LINE  $-(\lambda + \beta + 19.5, C + \beta + 22.5)$ 14710 LIBE  $-(\lambda + \beta + 22.5, 0 + \beta + 24.5)$ 14720 LINE  $-(\lambda + \beta + 23.5, C + D + 24!)$ 14730 LINE  $\cdot$  (A + B + 22.5, C + D + 23!) 14740 CIRCLE (A + B + 23!, C + D + 22.5), B + .6, , O!, 4 14750 PSET (A + B + 23.8, C + D + 22.8) 14760 LINE  $-(A + B + 24.5, C + D + 23.5)$ 14770 LINE  $-(A + B + 25.5, C + D + 23.2)$ 14780 LINE  $-(A + B + 25.2, C + D + 22)$ 14790 CIRCLE  $(A + B + 25.8, C + D + 21.5)$ ,  $B + .6$ , , 0, 3.3 14800 PSET  $(A + B + 26.7, C + D + 21.6)$ 14810 LINE  $-(\lambda + \beta + 27)$ ;  $C + D = 23)$ ) 14820 LINE  $\cdot$  (A  $\cdot$  B  $\cdot$  28.3, C  $\cdot$  D  $\cdot$  22.7) 14830 LINE  $-(A + B + 28.6, C + D + 22!)$ 14840 LINE  $\cdot$  ( $\lambda$  + B = 28.6, C + D = 21.5) 14850 CIRCLE ( $\lambda + \beta + 29.5$ ,  $C + D + 21!$ ),  $B + .8$ , , 0, 3.5 14860 PSET  $(A + B + 30.5, C + D + 21.2)$ 14870 LINE  $\cdot$  (A  $\cdot$  B \* 30.5, C  $\cdot$  D \* 21.7) 14880 LINE  $-(\lambda + \beta + 30.8, C + D + 22.5)$ 14890 LINE  $\{A + B = 32.3, C + D = 22.5\}$ 14900 LIBE  $-(\lambda + \beta + 32.6, C + \beta + 22.5)$ 14910 LINE  $-(A + B + 32.8, C + D + 22!)$ 14920 LINE  $-(\lambda + \beta + 3)$ : C + D = 21!} 14930 CIRCLE (A + B + 33.8, C + D + 21!), B + .8, , 0, 3.2 14940 PSET  $\{A + B = 34.8, C + D = 21.3\}$ 14950 LIRE  $\cdot$  (A + B + 351, C + D + 221) 14960 LINE  $-(A + B + 35)$ ,  $C + D = 22.2$ ) 14970 LIKE  $-(\lambda + \beta + 35.2, C + D + 22.5)$ 14980 LIBE  $-(\lambda + \beta + 37)$ ,  $C + D = 22.5$ ) 14990 LINE  $-(\lambda + \beta + 37.5, C + D + 21!)$ 15000 CIRCLE (A + B + 38.3, C + D + 21!), B + .8, , 0, 3.2 15010 PSET (A + B + 39.2, C + D = 21!) 15020 LINE  $\cdot$  (A + B + 39.3, C + D + 22!) 15030 LINE -{A + B \* 39.3, C + D \* 22.5} 15040 LIBE  $-(\lambda + \beta + 40.7, C + D + 22.7)$ 15050 LINE  $-(A + B + 41.2, C + D + 21.5)$ 15060 CIRCLE (A + B + 421, C + D + 21.3), B + .7, , 0, 3.2 15070 PSET  $(A + B + 42.7, C + D + 21.5)$ 15080 LINE  $\cdot$  (A + B + 42.3, C + D + 23!) 15090 LINE  $\{(A + B + 43.5, C + D + 23.3)\}$ 15100 LINE  $-(A + B + 44.3, C + D + 22.3)$ 15110 CIRCLE (A + B + 45.2, C + B + 22!), B + .6, , 0, 3.2 15120 PSET ( $\lambda$  + B + 45.8, C + D + 22.2) 15130 LINE  $-(\lambda + \beta + 45.3, C + D + 23!)$ 15140 LINE  $-(\lambda + \beta + 44.5, C + \beta + 23.5)$ 

#### **GRUPO IV**

15380 LINE  $\cdot$  (E + P + 23, G + H + 23) 15390 LIRE  $\cdot$  (E  $\cdot$  P  $\cdot$  19, G  $\cdot$  H  $\cdot$  19) 15400 LIME •(E • P ' 23, G • N \* 15) 15410 PAINT (E • P ' 23, G • N ' 18) 15420 PSET  $(E + P + 23, G + H + 14)$ 15430 LINE  $\cdot$  (E + P + 23, G + H + 9) 15440 LINE  $\cdot$  (E + F \* 18, G + H \* 9) 15450 LIBE  $-(E + P + 23, G + H + 14)$ 15460 PAINT (E + P \* 20, G + H \* 10) 15470 PSET (E • P \* 9, G • <sup>H</sup> \* 10) 15480 LINE  $\cdot$  (E + P \* 14, G + H \* 10) 15490 LIHE  $\cdot$  (E + P + 11.5, G + H + 12) 15600 LINE  $-(E + P + 9, G + H + 10)$ 15610 PAINT (E + P + 12,  $G + H + 11$ ) 15620 PSET (E + P + 14, G + H + 24) 15630 LIEE  $\cdot$  (E + P + 18, G + H + 28) 15640 LIHE  $-(E + P + 10, G + H + 28)$ 15650 LIHE  $-(E + P + 14, G + H + 24)$ 15660 PAINT ( $B \cdot P + 14$ ,  $G \cdot H + 26$ ) 15670 PSET  $(B + P + 32, G + H + 24)$ 15680 LINE  $-(E + P + 43, E + H + 35)$ 15690 LINE •(E • F \* 38, G • <sup>N</sup> \* 40) 15700 LINE  $-(E + P + 30, G + H + 40)$ 15710 LINE  $\cdot$  (E + P + 35, G + H + 35) 15720 LINE  $-(E + P + 2B, G + H + 2B)$ 15730 LINE  $-(E + P + 32, G + H + 24)$ 15740 PAINT (E + P + 32,  $6 + B + 27$ ) 15760 PSET (E • 7 \* 23, <sup>6</sup> • <sup>N</sup> \* 33) 15770 LINE  $\cdot$  (E + F \* 26, G + H \* 36) 15780 LINE  $\cdot$  (E + F \* 22, G + H \* 40) 15790 LINE  $-(2 + 7 + 16, 6 + 8 + 40)$ 15800 LIBE  $-(2 + P + 23, G + H + 33)$ 15810 PAINT  $(B + P + 22, G + H + 38)$ 15820 LOCATE .9, 7: PRINT \* I. T. G. E.\* 15830 LOCATE 9, 57: PEINT ' E . T. S. I. MINAS' 16000 BS3 LIST 15760 17003 LOCATE 5, 35: PRINT 'PROGRAMA '; PROGRAMS 17005 LOCATE 7, 36: PRINT 'V 1.0 Sept./90' 17010 COLOR 15 17020 LOCATE 23, 11: PRINT 'PAQUETE DE PROGRAMAS DE APOTO INFORMATICO A LA HIDROGEOLOGIA'; 17030 REN LOCATE 19, 25: PRINT ' 7 METODOS INPORNATICOS' 17060 POR I = 1 TO 2 11070 POR 3 e 2 YO 24 17080 LOCATE J,  $(1 - 1)$  \* 79 + 1: PRINT CHR\$(186);

15150 LIME  $-(\lambda + \beta + 45.8, C + D + 24!)$ 15160 LIRE  $-(A + B + 48)$ , C + D \* 21.5)<br>15160 LIRE  $-(A + B + 48)$ , C + D \* 21.5) **ETPBLANE. BAS** 15170 LINE  $\cdot$   $(A + B + 48.8, C + D + 21.5)$ 15180 LIME  $-(\lambda + \beta + 49.1, C + \beta + 22.2)$ 15190 LIBE  $\cdot$  (A + B \* 45.7, C + D \* 26.5) 15200 PSET  $(E + P * 29, G + H * 9!)$ 15210 LIHE  $\cdot$  (E + P + 38, G + H + 9!) 15220 LIBE  $\cdot$  (E + P + 39, 6 + H + 10) 15230 LIHE  $\cdot$  (E + P  $\pm$  43, C + H  $\pm$  10) 15240 LINE  $\cdot$  (*E* + *F* + 48, G + H + 15) 15250 LINE  $\cdot$  (E + P \* 46, G + H \* 17) 15260 LINE  $\cdot$  (2 + P + 50, G + H + 21) 15270 LIJE •  $(E + P + 44, G + H + 27)$ 15280 LINE  $\cdot$  (E + P \* 35, G + H \* 27) 15290 LINE  $-(2 + 7 + 41, 6 + 8 + 21)$ 15300 LINE  $-(B + P + 38, G + H + 18)$ 15310 LINE  $-(8 + P + 40, 6 + R + 16)$ 15320 LIRE  $-(E + P + 35, G + H + 11)$ 15330 LINE  $\cdot$  (E + P + 33, G + H + 13) 15340 LINE  $\cdot$  (E + P \* 29, G + H \* 9) 15350 PAINT ( $B + P + 33$ ,  $G + H + 10$ ) 15360 PSET  $(E + P * 23, G + H * 15)$ 15370 LINE  $-(E + P + 27, G + H + 19)$ 

# IV.3. PROGRAMA TORCOUTA.BAS

# INDICE

- IV. 3.1. UTILIZACION
- IV.3.2 . INTRODUCCION TEORICA
- IV.3.3 . PROGRAMA DE ORDENADOR

IV.3.3.1. Definición IV.3.3 . 2. Programa Principal IV.3.3 . 3. Subrutinas

# TV. 3.4. FICHEROS UTILIZADOS

IV.3.4.1. Ficheros de datos. IV.3.4 . 2. Ficheros de resultados.

IV.3.5 . EJEMPLO

 $\mathcal{L}^{\text{max}}_{\text{max}}$  and  $\mathcal{L}^{\text{max}}_{\text{max}}$ 

IV. 3.6. LISTADO DEL PROGRAMA

 $\sim$   $\sim$ 

 $\mathbf{I}$ 

 $- 231 -$ 

٠,

# IV.3.1. UTILIZACION

El programa TURCOUTA . BAS calcula la evapotranspiración real anual , en función de la temperatura y la pluviometría, según las fórmulas de TURC y COUTAGNE, para series de hasta 50 años.

Los datos de entrada, así como los parámetros calculados E.T.R. y lluvia util, se graban en un fichero como resultado de la ejecución del programa.

Origen de datos: Programa de Gonzalo Doblas.

# IV.3.2. INTRODUCCION TEORICA

La fórmula empírica de Turc es la siguiente:

$$
ETR = \frac{P}{\sqrt{0.9 + \frac{P^2}{L^2}}}
$$

en la que:

ETR = Evapotranspiración real en mm/año.

P = Precipitación en mm/año.

 $L = 300 + 25t + 0.05t^2$ 

 $t =$  Temperatura media anual en  $C$ .

La fórmula de Coutagne es válida para valores de la precipitación comprendidos entre:

1/8x y 1/2x

donde:

$$
x = \frac{1}{0.8 + 0.14t}
$$

 $t =$  Temperatura mensual media en  $C$ .

siendo la fórmula propuesta . por este:  $ETR = P - XP^2$ = P -

 $\ddot{\mathbf{r}}$ 

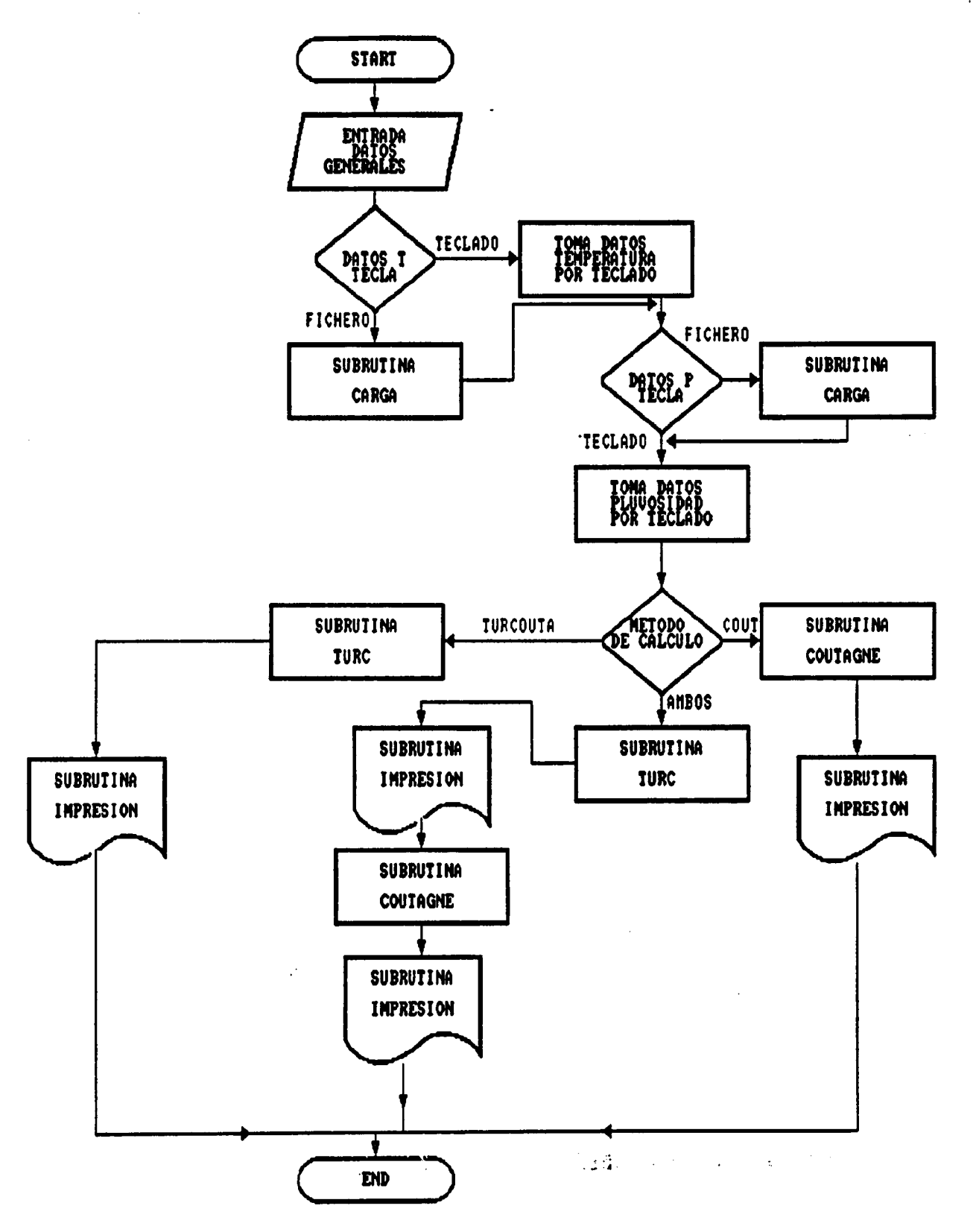

Figura 4.8

 $-234 -$ 

 $\mathbf{1}$ 

# a) Subrutina DECIDE

La subrutina DECIDE contiene el proceso de decisión de toma de datos por fichero o teclado. Se utiliza<br>tanto para los datos de temperatura como de tanto para los datos de temperatura como de pluviometría. Esta subrutina es llamada dos veces desde el primer bloque del programa principal.

# b) Subrutina CARGA

La subrutina CARGA realiza la toma de datos desde un fichero previamente grabado, tanto para los datos termométricos como pluviométricos. Esta subrutina es llamada desde el programa principal, bloque primero, dos veces , una vez o ninguna a elección del usuario.

# c) Subrutina TURC

Esta subrutina contiene el cálculo de la ETR por el método de TURC, consta de un bucle que se repite tantas veces como años compongan la serie a estudiar. Al final de cada cálculo anual llama a la subrutina IMPRESION para grabar los resultados . Es llamada desde el segundo bloque del programa principal.

#### d) Subrutina COUTAGNE

Esta subrutina contiene el cálculo de la ETR por el método de COUTAGNE, tiene la misma estructura que la anterior y su funcionamiento es análogo.

#### e) Subrutina CABECERAS

Esta subrutina compone e imprime las cabeceras de página. Es llamada al comienzo de las subrutinas TURC y COUTAGNE.

# f) Subrutina IMPRESION

Esta subrutina graba en el fichero de salida los resultados por años. Es llamada por las subrutinas TURC y COUTAGNE.

# g) Subrutina ERROR

Esta subrutina imprime un mensaje de error cuando se presenta la condición de que la ETR calculada supera a la pluviometría observada. Es llamada por las subrutinas TURC y COUTAGNE.

#### IV.3.4. FICHEROS UTILIZADOS

# IV.3.4 . 1. Ficheros de datos

Si el usuario desea usar algun fichero para la carga de datos termométricos o pluviométricos , podrá hacerlo en ambos casos , debiendo estar cargados en el siguiente formato:

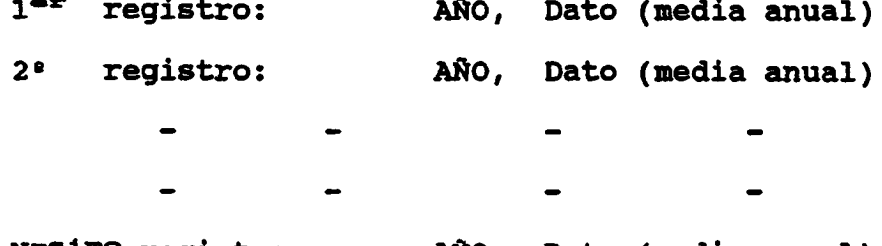

N<sup>-simo</sup> registro: AÑO, Dato (media anual)

El dato que sigue al año será temperatura o pluviometría dependiendo que el fichero sea de un tipo o del otro.

Deberá tenerse en cuenta además, que si bien en la toma de datos por teclado, se pide, para cada uno de los años, el numeral del mismo , en la toma de datos desde un fichero solo se introduce el numeral del primero de ellos debiendo por tanto estar ordenados en el fichero el resto de los años.

# IV.3.4 . 2. Ficheros de resultados

La ejecución de este programa produce un único fichero, con formato XXXXXXXX . XXX, que el usuario puede nombrar a su gusto. Este fichero se puede utilizar tanto para listar los resultados por pantalla como para obtenerlos por impresora.

#### Resultados obtenidos

Este programa obtiene la evapotranspiración real anual (ETR), así como la lluvia útil, a partir de datos de temperatura media anual y de la pluviometría.

# IV.3.5. EJEMPLO

Calcular la evapotranspiración real (ETR) anual, suponiendo conocidas las temperaturas medias y la pluviosidad media anuales de la estación termométrica y pluviométrica (nombrado . Barrado) en un período de 6 años

(1950-1955). Los ficheros de entrada de temperaturas medias anuales y pluviosidad media anual son:

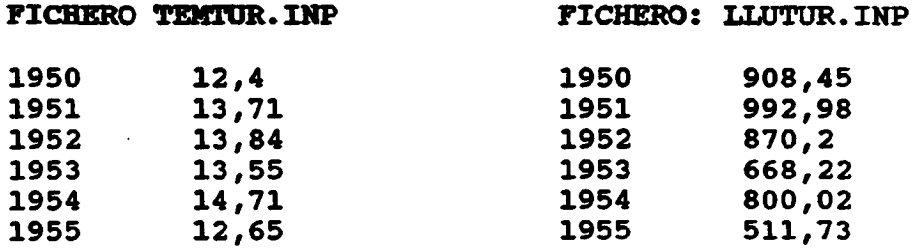

Los datos fueron tomados de: Rafael Hevas; "Recursos<br>Hidraúlicos. Síntesis, metodología y normas"; (1983). Se Hidraúlicos . Síntesis, metodología y normas"; (1983). Se optó por la opción de cálculo por los métodos de Turc y de Contagne. El fichero de salida generado para listado e impresión de resultados se nombró como OUTTUR . OUT, en él se recogen en forma de tabla los valores de la temperatura media, pluviosidad media , ETR y lluvia útil para cada año estudiado.

 $\ddotsc$ 

 $\mathcal{L} \rightarrow \mathcal{L}$ 

# Figura 4.9: Fichero de resultados OUTTUR.OUT

# EVAPOTRANSPIRACION REAL SEGUN TURC

PAG. • <sup>1</sup>

```
(T \t{en} \t{o}C \t{P}, E.T.R. y LL U. en mm.)
```

```
EST. TERM. ESTA1 EST. PLUV. ESTA . LLUVIA 1
```
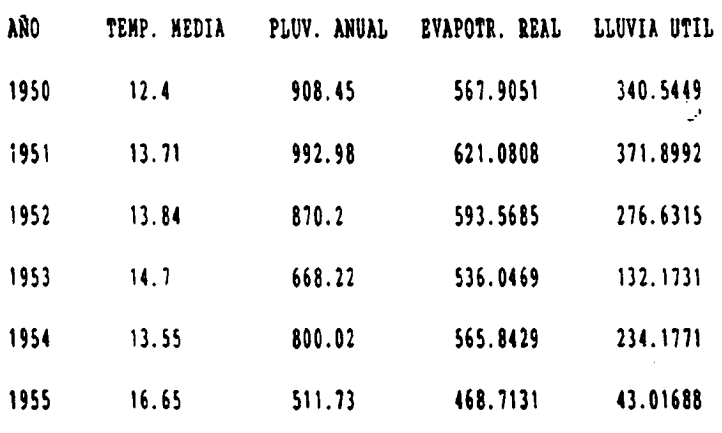

# EVAPOTRANSPIRACION REAL SEGUN COUTAGNE

PAG. $-2$ 

 $(T \t{en} \t{o}C \t{P}$ , E.T.R.  $y$  LL U. en mm.)

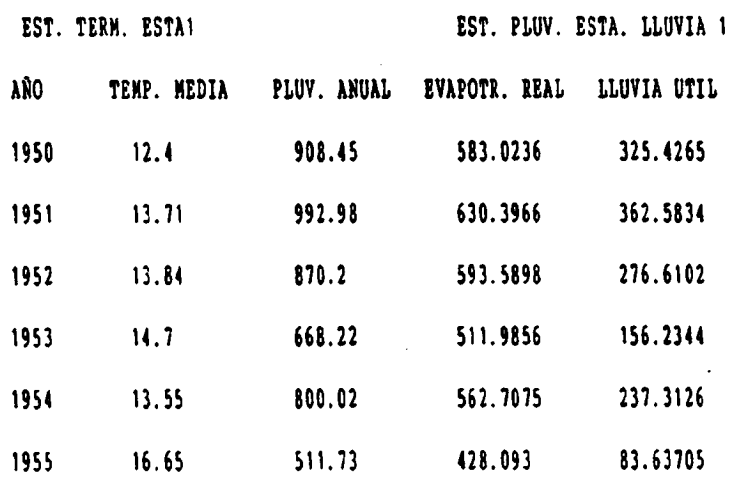
**GRUPO IV** 

## IV.3.6. LISTADO DEL PROGRAMA

 $\ddot{\phantom{1}}$ 

 $\ddot{\phantom{0}}$ 

 $\sim$ 

 $\sim 10^{-10}$ 

```
10 REM PROGRANA TURC COUTA
TURCOUTA. BAS
                                                                                                              GRUPO IV
                          20 REN ESTE PROGRAMA REALIZA EL CALCULO DE LA EVAPOTRANSPIRACION REAL ANUAL
                          30 REN POR LOS METODOS DE TURC, COUTAGNE O AMBOS
                          51 REN PROGRANA IMPLEMENTADO EN IBN-PC POR EL DEPARTAMENTO DE MATEMATICA
                          52 REN APLICADA Y METODOS INFORMATICOS DE LA B.T.S.I.H.H. DENTRO DEL
                          53 REN CONVENIO CON EL IGNE PARA EL DESARROLLO DE UN PAQUETE DE APOTO
                          54 REM INFORMATICO EN HIDROGEOLOGIA (PAI). SEPTIEMBRE 1990.
                          60 REN INICIALIZACION DE VARIABLES.
                          80 DIN t(50), p(50), A(50), P(50)
                          83 PROGRAMS = 'TURCOUTA.BAS'
                          85 GOSUB 10000
                          B9 CLS
                          90 s2 = 0: p = 0: 11 = 48
                         97 CLS
                         98 LOCATE 5, 1: PRINT "processes and service 99 LOCATE 24, 1: PRINT "Locates are server
                          100 POR I = 1 T0 2101 POR J = 6 TO 23
                          102 LOCATE J, (1 - 1) + 79 + 1: PRINT CHR$(186);
                          103 NEXT J
                          104 NEXT I
                          110 LOCATE 8, 8: PRINT TAB(10); ^{\bullet}PROGRAMA TURC COUTA'
                          111 LOCATE 10, 8: PRINT "ESTE PROGRAMA REALIZA EL CALCULO DE LA EVAPOTRANSPIRACION REAL"
                          112 LOCATE 11, 8: PRINT 'POR LOS METODOS DE TURC, COUTAGNE O ANBOS'
                          115 LOCATE 13, B: PRINT 'PROGRAMA IMPLEMENTADO EN IBM-PC POR EL DEPARTAMENTO DE MATEMATICA"
                          116 LOCATE 14. 8: PRINT 'APLICADA T METODOS INFORMATICOS DE LA E.T.S.I.M.M. DENTRO DEL'
                          117 LOCATE 15, 8: PRINT "CONVENIO CON EL IGHE PARA EL DESARROLLO DE UN PAQUETE DE APOYO"
                          118 LOCATE 16, 8: PRINT 'INFORMATICO EN HIDROGEOLOGIA (PAI).SEPTIEMBRE 1990.
                          121 LOCATE 21, 8: INPUT "TECLEE UNA TECLA PARA CONTINUAR"; NADA
                          122 CLS
                          130 BEH ENTRADA Y CARGA DE LOS DATOS
                          142 INPUT * NOMBRE DEL FICHERO DE SALIDA*: et8
                          145 OPEN et# POR OUTPUT AS #1
                          150 INPUT 'INGRESE NUM. ANOS DE LA SERIE (MAX. 50)'; A
                          160 IP A < 1 OR A > 50 THEN 150
                          170 CLS
                          180 PRINT 'NONBRE DE LA ESTACION TERMOMETRICA (NAX. 25 CARACTERES): '
                          190 PRINT : PRINT : INPUT t$
                          200 REM DECISION DE TOMA DE DATOS TERMOMETRICOS POR TECLADO O DE UN PICHERO
                          210 PRINT "SELECCIONE HODO DE ENTRADA DE DATOS TERMOMETRICOS"
                          220 GOSUB 660
                          230 ON s1 GOTO 240, 260
                          240 1$ = "TERMOMETRICOS (EN oC)": GOSUB 730
                          250 POR k = 1 TO A: t(k) = P(k): NEXT k: GOTO 340
                          260 REM TONA DE DATOS TERMOMETRICOS
                          270 POR k = 1 TO A
                          280 CLS
                          290 PRINT 'INGRESE EL AÑO': k
                          300 INPUT A(k)
                          310 PRINT "INGRESE LA TEMPERATURA MEDIA DEL AÑO"; A(k); "(EN OC)"
                         320 INPUT t(k)330 NEXT k
                         340 CLS
                         350 PRINT "INGRESE LA ESTACION PLUVIOMETRICA (MAX. 25 CARACTERES)"
                          360 PRINT : PRINT : INPUT p$
                          370 REM DECISION DE TOMA DE DATOS PLUVIOMETRICOS POR TECLADO O DE UN FICHERO
                          380 PRINT 'SELECCIONE MODO DE ENTRADA DE DATOS PLUVIOMETRICOS'
                         390 GOSUB 660
                       400 08 81 6070 410, 430
                          410 1$ = "PLUVIONETRICOS (EN mm.)": GOSUB 730
                          420 POR k = 1 TO A: p(k) = P(k): NEXT k: GOTO 490
                          430 REM TOMA DE DATOS PLUVIOMETRICOS
                          440 POR R = 1 TO A
                          450 CLS
                          460 PRINT "INGRESE LA PLUVIOMETRIA MEDIA DEL AÑO"; A(k); '(EN mm.)"
                          470 INPUT p(k)
                          480 NEXT k
```
 $-240 -$ 

GRUPO IV 500 REM DECISION DEL METODO DE CALCULO (TURC.COUTAGNE O AMBOS) 520 LOCATE 10, 15: PRINT "SELECCIONE EL METODO DE CALCULO" **TURCOUTA. BAS** 530 LOCATE 11, 15: PRINT "1.- NETODO DE TURC" 540 LOCATE 12, 15: PRINT "2. - NETODO DE COUTAGNE" 550 LOCATE 13, 15: PRINT "3.- ANBOS NETODOS" 560 LOCATE 10, 50: INPUT s: IP s > 3 GOTO 560 570 CLS 580 ON \$ GOTO 590, 610, 630 590 GOSUB 940 600 GOSUB 650 610 GOSUB 1060 620 GOSUB 650 630 GOSUB 940 640 GOSUB 1060 650 60TO 18720 660 REM SUBRUTINA DECIDE 670 REM DECISION DE TOMA DE DATOS POR FICHERO O POR TECLADO\* 680 INPUT "1-fichero  $2-teclado';tec$ 690 ON tec GOTO 700, 710 700 s1 = 1: GOTO 720  $710 s1 = 2$ 720 RETURN 740 REN SUBRUTINA CARGA 750 REM TOMA DE DATOS DE UN PICHERO 760 ON ERROR GOTO 910 770 CLS 780 INPUT "INGRESE NOMBRE DEL PICHERO (T EN GRADOS CENTIGRADOS O P EN mm)"; a\$ 790 CLS 800 OPEN D\$ FOR INPUT AS #2 810 CLS 820 IF s2 = 1 THEN 840 830 INPUT "INGRESE EL PRIMER AÑO"; A(1) 840 INPUT #2, a1, P(1) 850 IP A(1) = a1 GOTO 870 860 GOTO 830 870 POR R = 2 TO A 880 INPUT #2, A(k), P(k) 890 REXT k 900 GOTO 930 910 PRINT 'ERROR EN LA CARGA DEL PICHERO' 920 POR I = 1 TO 1000: MEXT I: CLOSE #2: 60TO 730 930 s2 = 1: CLOSE #2: RETURN 940 REN SUBRUTINA TURC 950 REN METODO DE TURC 960 1\$ = 'TURC' 970 GOSUB 1210 980 POR R = 1 TO A 990  $1 = 300 + 25 + t(k) + .05 + t(k)$  <sup>-</sup> 3 1000 a2 = .9 +  $p(k)$   $\degree$  2 / 1  $\degree$  2 1010 **E** =  $p(k)$  / SQR(a2) 1020 IP  $E > p(k)$  THEN  $E = p(k)$ : GOSUB 1370 1030 GOSUB 1310 1040 NEXT k 1050 RETURN 1060 REM SUBRUTINA COUTAGNE 1070 REM KETODO DE COUTAGNE 1080 1\$ = "COUTAGNE" 1090 GOSUB 1210 1100 POR  $\geq$  1 TO A 1110 a2 =  $.14$  \* t(k) + .8  $1120$   $1 = 1 / a2$ 1130 n =  $1 / 1 / 8$ 1140  $\mathbf{a}$  = 1 / 1 / 2 1150  $s = p(k) / 1000$ 1160 E =  $(s - 1 * s - 2)$  + 1000 1170 IP  $s \leq b$  OR  $s > b$  THEN  $E = p(k)$ : GOSUB 1370

490 CLS

 $-241 -$ 

 $\mathbb{R}^2$ 

**TURCOUTA.BAS** 

```
1180 GOSUB 1310
1190 NEXT k
1200 RETURN
1210 REN SUBRUTINA DE CABECERAS
1220 REN IMPRIME LAS CABECERAS DE PAGINA
1230 POR I = 1 TO 48 - 11: PRINT \mu1, : NEXT I
1235 PRINT #1, CHR$(12)
1240 p = p + 1: 115 = "EVAPOTRANSPIRACION REAL SEGUN " + 1$
1250 PRINT #1, TAB((80 - LEN(11$)) / 2 + 1); 11$; TAB(7); * PAG.-*; p: PRINT #1,
1260 PRINT [1, TAB(23); '(T en of P, E.T.R. y LL U. en mm.)": PRINT [1, 1270 PRINT [1, TAB(23); 'EST. TERM. "; tf; TAB(43); 'EST. PLUV. "; pf: PRINT [1, 1280 PRINT [1, TAB(10); 'ARO'; TAB(19); 'TERP. MEDIA"; TAB(34); 'PLUV
1281 PRINT #1, TAB(48); 'EVAPOTR. REAL';
1290 PRINT (1, TAB(64); 'LLUVIA UTIL': PRINT (1,
1300 11 = B: RETURN
1310 REN SUBRUTINA DE IMPRESION
1320 LEN INPRINE RESULTADOS
1330 IP 11 = 48 THEN GOSUB 1210
1340 PRINT #1, TAB(9); A(k); TAB(20); t(k); TAB(35); p(k); TAB(50); E; TAB(65); p(k) - E
1350 PRINT \{1, \pm 1\} = 11 + 21360 RETURN
1370 REN SUBRUTINA ERROR
1380 REN IMPRIME MENSAJE DE ERROR
1390 PRINT #1, TAB(5);
1391 PRINT *** ERROR, NO ES VALIDO EL CALCULO PARA ESTOS VALORES DE T Y P ***
1400 PRINT \{1, 11 \cdot 11 + 21410 RETURN
```
 $\label{eq:2} \mathcal{L}_{\text{max}} = \frac{1}{2} \sum_{i=1}^{N} \mathcal{L}_{\text{max}} \mathcal{L}_{\text{max}}$ 

 $\mathcal{L}$ 

10000 REM SUBRUTINA DIBUJO CARATULA 10001 NI = 1 10010 CLS 10020 KEY OFF 10030 SCREEN 9 10035 COLOR 12, 9 10040 LET  $A = 480$ 10050 LET B =  $1! + 1.428$ 10060 LET C = 20 10070 LET D = 1! 10080 LET E = 50 10090 LET  $P = 1.5 \pm 1.428$ 10100 LET G = 30 10110 LET H = 1.5 10120 PSET  $(A + B + 26, C + D + 49)$ 10130 LINE  $-(\lambda + \beta + 37, C + D + 38)$ 10140 PSET  $(\lambda + \beta + 39, C + D + 39.5)$ 10150 LINE  $-(A + B + 2B)$ ,  $C + D + 50.5$ 10160 LIHE - (A + B + 26!, C + D + 49!)<br>10170 PSET (A + B + 35.5, C + D + 36.5) 10180 LINE - (A + B + 41, C + D + 41)<br>10190 LINE - (A + B + 44, C + D + 41) 10200 LINE  $-(A + B + 44, C + D + 40)$ 10210 LINE  $-(A + B + 43, C + D + 38)$ 10220 LINE  $-(A + B + 3B, C + D + 34)$ 10230 LINE  $-(A + B + 35.5, C + D + 36.5)$ 10240 PSET  $(A + B + 40, C + D + 35)$ 10250 LINE  $\cdot$  (A + B + 41.5, C + D + 33.5) 10260 LINE  $\cdot$  (A + B + 43, C + D + 35) LINE  $-(\lambda + \beta + 41.5, \mathbb{C} + \beta + 36.5)$ 10270 10280 **PSET**  $(\lambda + B = 24!, C + D = 38!)$ 10290 LIHE  $-(\lambda + \beta + 29)$ ,  $C + D = 33.5$ ) 10300 LINE  $\cdot$  (A + B = 32!, C + B = 36!) 10310 LINE  $-(A + B + 27, C + D + 40.5)$ LINE  $-(A + B + 24)$ ,  $C + D + 38)$ 10320 LINE  $-(\lambda + \beta + 25, C + \beta + 37!)$ 10330 PSET  $(A + B * 25.5, C + D * 36.5)$ . 10340 LINE  $\cdot$  (A + B + 23.5, C + D + 34.5) 10350 10360 LINE  $-(A + B + 25)$ ,  $C + D + 33)$ 10370 LINE  $-(\lambda + \beta + 27)$ ;  $C + D = 35$ ;

a shekara

TQRCOUTA. BAS

10380 PSET  $(A + B + 28.5, C + D + 39!)$ <br>10390 LINE  $-(A + B + 32.5, C + D + 42)$ GRUPO TV 10390 LINE • ( $\lambda$  + B \* 32.5, C + D \* 42.5)<br>10400 PSET ( $\lambda$  + B \* 30!, C + D \* 38!), 7 10400 PSET  $(A + B + 30)$ ,  $C + D + 38$ !), 7<br>10410 LIHE -  $(A + B + 33.5)$ ,  $C + D + 41$ !) 10410 LIME  $\cdot$ ( $\lambda$  + B \* 33.5, C + D \* 41!)<br>10420 PSET ( $\lambda$  + B \* 34.5, C + D \* 44.5) **PSET**  $(A + B + 34.5, C + D + 44.5)$ 10430 LIME • ( $\lambda$  + B \* 40!,  $C$  + D \* 49!)<br>10440 PSET. ( $\lambda$  + B \* 35.5,  $C$  + D \* 43!) 10440 PSET.  $(A + B + 35.5, C + D + 43!)$ <br>10450 LINE -  $(A + B + 41.6, C + D + 48!)$ 10450 LINE • ( $\lambda$  + B \* 41.6, C + D \* 48!)<br>10460 LINE • ( $\lambda$  + B \* 40!, C + D \* 49!)  $LIME \cdot (A + B + 40!)$ ,  $C + D + 49!)$ 10470 'DIBUJADOS LOS MARTILIOS<br>10480 PSET (A + B \* 11!, C + 10480 PSET  $(A + B * 11! , C + D * 37!)$ <br>10490 LINE -  $(A + B * 11.5, C + D * 40)$ 10490 LIME •( $\lambda$  + B \* 11.5,  $C$  + D \* 40!)<br>10500 LIME •( $\lambda$  + B \* 11.5,  $C$  + D \* 44!)  $LINE - (A + B + 11.5, C + D + 44!)$ 10510 LIBE.•(A + B \* 12.5, C + D \* 49!)<br>10520 LIBE.•(A + B \* 14.5, C + D \* 53!)  $LIME \cdot (A + B + 14.5, C + D + 53!)$ 10530 LINE -  $(A + B + 18!)$ ,  $C + D + 57!)$ <br>10540 LINE -  $(A + B + 21.5)$ ,  $C + D + 58$ . 10540 LIME  $-(A + B + 21.5, C + D + 58.5)$ <br>10550 LIME  $-(A + B + 27)$ ,  $C + D + 61$ LIHE.•( $\lambda$  + B \* 27!,  $C$  + D \* 61!) 10560 LIME •  $(A + B = 30!$ ,  $C + D = 62!)$ <br>10570 LIME •  $(A + B = 33.5)$ ,  $C + D = 62$ . LIME  $\cdot$  (A  $\cdot$  B \* 33.5, C  $\cdot$  D \* 62.5) 10580 PSET  $(A + B * 36!, C + D * 62.5)$ <br>10590 LINE  $-(A + B * 36.5, C + D * 62!)$ 10590 LIME  $\cdot$ (A + B \* 36.5, C + D \* 62!)<br>10600 CIRCLE (A + B \* 35!, C + D \* 62.5) CIRCLE  $(A + B + 35! , C + D * 62.5)$ ,  $1! * \text{SQR}(B - 2 + D - 2)$ 10610 PSET  $(A + B + 36)$ ,  $C + D = 62.5$ 10620 LINE  $\cdot$  ( $\lambda$  + B \* 39.5, C + D \* 61.5) ر...<br>م 10630 LIME  $-(\lambda + \beta + 47)$ ,  $C + D = 59.5$ ) 10640 LINE  $\cdot$  ( $\lambda$  + B \* 51.5, C + D \* 56.5) 10650 LIME  $\cdot$ ( $\lambda$  + B \* 55.5,  $C$  + D \* 50.5)<br>10660 LIME  $\cdot$  ( $\lambda$  + B \* 58!,  $C$  + D \* 45!) 10660 LIME ...  $(A + B + 58)$ ,  $C + D + 45$ <br>10670 LIME ...  $(A + B + 59)$ ,  $C + D + 40$  $LINE - (A + B * 59); C + D * 40!)$ 10680 LIME  $\cdot$  ( $\lambda$  + B \* 59!,  $C$  + D \* 36!) 10690 PSET  $(A + B + 11.5, C + D + 37!)$ <br>10700 LINE  $-(A + B + 12!)$ ,  $C + D + 40!)$ 10700 LINE  $\cdot$ (A + B + 12!, C + D + 40!)<br>10710 LINE  $\cdot$ (A + B + 12!, C + D + 44!) 10710 LIME • ( $\lambda$  + B \* 12!,  $C$  + B \* 44!)<br>10720 LIME • ( $\lambda$  + B \* 13!,  $C$  + D \* 49!)  $LINE - (A + B + 13!)$ ,  $C + D + 49!)$ 10730 LIME .  $\{A + B = 15!$ ,  $C + D = 53!$ <br>10740 LIME .  $\{A + B = 19!$ ,  $C + D = 57!$ <sup>10140</sup> LIME . - ( A • B ' 19!, C • D ' 51!) 10750 LINE -( $\lambda$  + B = 22!,  $C$  + D = 58.5)<br>10760 LINE -  $(\lambda$  + B = 27.5.  $C$  + D = 61!) 10760 LIME  $\cdot$  ( $\lambda$  + B + 27.5, C + D + 61!)<br>10770 LIME  $\cdot$  ( $\lambda$  + B + 30.5, C + D + 62!) 10770 LIHE  $\text{-}\{ \lambda + \beta + 30.5, \text{ } C + D + 62 \}$ <br>10780 LIHE  $\text{-}\{ \lambda + \beta + 33 \}$ ,  $C + D + 62.5 \}$ 10780 LIME  $\cdot$ (A + B \* 33!, C + D \* 62.5)<br>10790 PSET (A + B \* 36.5, C + D \* 62.5) **PSET**  $(A + B + 36.5, C + D + 62.5)$ 10800 LIME  $-(A + B + 39.5, C + D + 61.5)$ <br>10810 LIME  $-(A + B + 46.5, C + D + 59.5)$ 10810 LIME  $-(\lambda + \beta + 46.5, C + D + 59.5)$ <br>10820 LIME  $-(\lambda + \beta + 51)$ ,  $C + D + 56.5)$ 10820 LINE  $\cdot$  (A + B \* 51!, C + D \* 56.5)<br>10830 LINE  $\cdot$  (A + B \* 55!, C + D \* 50.5) 10830 LINE  $\cdot$ (A + B = 55!, C + D = 50.5)<br>10840 LINE  $\cdot$ (A + B = 57.5, C + D = 45!) 10840 LIBE • ( $A + B = 57.5$ ,  $C + D = 45!$ )<br>10850 LIBE • ( $A + B = 58.5$ ,  $C + D = 40!$ ) LIHE  $-(\lambda + \beta + 58.5, C + D + 40!)$ 10860 'DIBUJADA LA DASE DEL RANO 10870 LINE ( $\lambda + \beta + 11.5$ ,  $C + D + 35!$ ) ( $\lambda + \beta + 11.5$ ,  $C + D + 37$ )<br>10880 PSET ( $\lambda + \beta + 11.5$ ,  $C + D + 35!$ ) **PSET**  $(A + B + 11.5, C + D + 35!)$ 10890 LINE  $\cdot$ (A + B \* 13!, C + D \* 32!) 10900 LINE  $\cdot$  ( $\lambda$  + B \* 14!,  $C$  + D \* 28!) 10910 LINE  $\cdot$  ( $\lambda$  + B + 11!,.C + D + 31!) 10920 LINE  $\cdot (\lambda + \beta + 1)!$ ,  $C + D = 34!)$ 10930 LIME  $\cdot$ ( $\lambda$  + B <sup>+</sup> 11.5, C + D <sup>+</sup> 35!)<br>10940 PSET ( $\lambda$  + B <sup>+</sup> 11.5, C + D <sup>+</sup> 35!) 10940 PSET  $(A + B * 11.5, C + D * 35!)$ <br>10950 PSET  $(A + B * 11!)$ ,  $C + D * 37!)$ 10950 PSET  $(A + B + 11!)$ ,  $C + D = 37!)$ <br>  $\therefore$  10960 LINE -  $(A + B + 9!)$ 5,  $C + D = 35$ . 10960 LINE  $\cdot$ (A + B + 9.5, C + D + 35.5)<br>10970 CIRCLE (A + B + 8.5, C + D + 35.5 10970 CIRCLE ( $A \cdot B \cdot 8.5$ ,  $C \cdot D \cdot 35.5$ ), .7 \* B<br>10980 PSET ( $A \cdot B \cdot 11.5$ ,  $C \cdot D \cdot 42!$ ) **PSET**  $(A + B + 11.5, C + D + 42!)$ 10990 LIME  $-(\lambda + \beta + 10)$ ,  $C + D + 39!)$ <br>11000 LIME  $-(\lambda + \beta + 7)$ ,  $C + D + 35!)$ 11000 LIME  $\cdot$ ( $\lambda$  + B + 7!, C + D + 35!)<br>11010 LIME  $\cdot$ ( $\lambda$  + B + 6.5, C + D + 33.) 11010 LIME •  $\{\lambda + \beta + 6.5, \mathbb{C} + \mathbb{D} + 33.5\}$ <br>11020 LIME •  $\{\lambda + \beta + 5\}$ , C + D \* 35!) 11020 LIME • $(A + B * 5!)$ ,  $C + D * 35!)$ <br>11030 LIME • $(A + B * 6.5)$ ,  $C + D * 39!$  $LIME \cdot (A + B + 6.5, C + D + 39!)$ 11040 LIME  $\cdot$  ( $\lambda$  + B + 11.5, C + D + 42!)

 $-244 -$ 

 $\cdot$ 

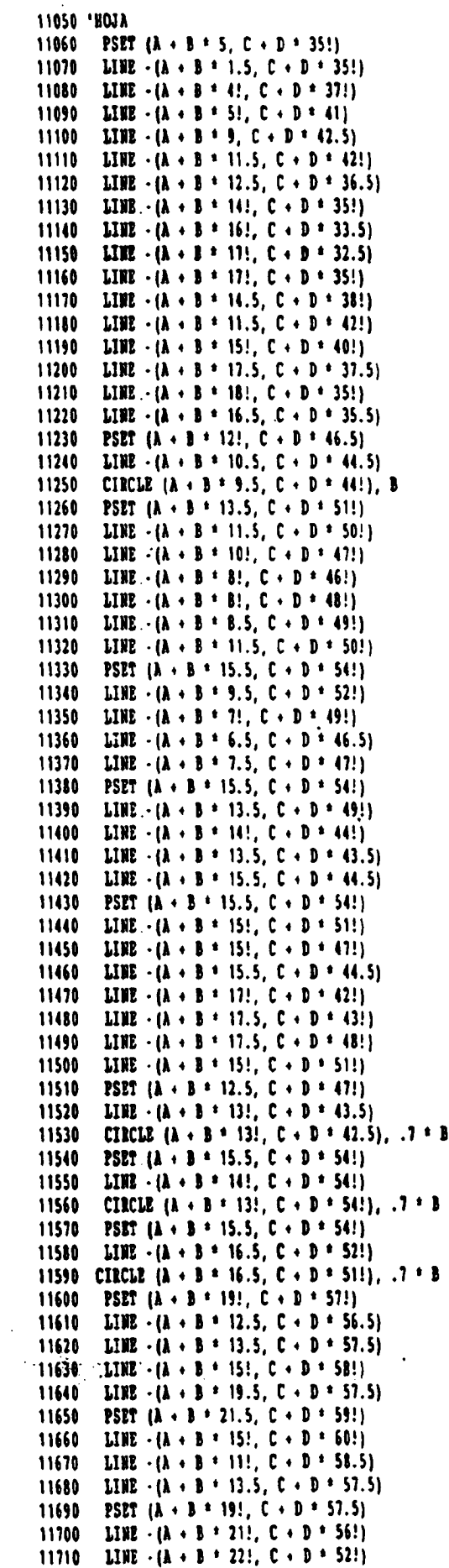

 $\bar{z}$ 

GRUPO IV

 $\cdot$ 

 $-245 -$ 

 $\mathcal{L}_{\mathcal{I}}$ 

 $\ddot{\phantom{0}}$ 

11720 LINE  $-(A + B + 21!)$ ,  $C + D + 48!)$ TURCOUTA. BAS 11730 LINE ·  $\{A + B + 191, C + D + 49.5\}$ <br>11740 LINE ·  $\{A + B + 201, C + D + 561\}$ 11740 LINE  $\cdot$  ( $\lambda$  + B \* 20!,  $C$  + D \* 56!)<br>11750 LINE  $\cdot$  ( $\lambda$  + B \* 19!,  $C$  + D \* 57.5!) 11750 LINE •  $\{A + B = 19!$ ,  $C + D = 57.5\}$ <br>11760 PSET  $\{A + B = 19!$ ,  $C + D = 49.5\}$ 11760 PSET  $\{ \lambda + \beta + 19 \}, C + D = 49.5 \}$ <br>11770 LINE -  $\{ \lambda + \beta + 17.5, C + D = 49 \}$ 11770 LIME  $\frac{1}{6}$  + B \* 17.5, C + D \* 49!}<br>11780 LIME  $\frac{1}{6}$  + B \* 17.5, C + D \* 51!} 11780 LINE  $\cdot$ ( $\lambda$  + B <sup>+</sup> 17.5, C + D <sup>+</sup> 51!)<br>11790 LINE  $\cdot$ ( $\lambda$  + B <sup>+</sup> 18!, C + D <sup>+</sup> 52!) 11790 LIBE •( $A + B = 181, C + D = 521$ )<br>11800 LIBE •( $A + B = 191, C + D = 57.5$ LINE  $\cdot$  ( $\lambda$  + B + 19!, C + D + 57.5) 11810 PSET  $(A + B + 22)$ ,  $C + D + 58.5$ ) 11820 LIME  $\cdot$  (A + B = 22.5, C + D = 56.5)<br>11830 CIRCLE (A + B = 22.5, C + D = 55.5 11830 CIBCLE ( $A \cdot B = 22.5$ ,  $C \cdot D = 55.5$ ),  $B = .7$ <br>11840 PSET ( $A \cdot B = 22!$ ,  $C \cdot D = 58.53$ ) 11840 PSET  $(A + B + 22)$ ,  $C + D + 58.5$ )<br>11850 LINE -  $(A + B + 21)$ ,  $C + D + 60$ ) 11850 LINE • ( $\lambda$  + B + 21!,  $C$  + D + 60!)<br>11860 CIRCLE ( $\lambda$  + B + 20.5,  $C$  + D + 60 11860 CIRCLE ( $\lambda + B = 20.5$ , C + D = 60.5), B = .7<br>11870 PSET ( $\lambda + B = 25!$ , C + D = 60!) 11870 PSET  $\{A + B + 25\}$ ,  $C + D + 60\}$ <br>11880 LIEE -{ $A + B + 24\}$ ,  $C + D + 57\}$ 11880 LIME • ( $\lambda$  + B \* 24!,  $C$  + D \* 57!)<br>11890 CIRCLE  $(A + B * 24!, C + D * 56)$ 11890 CIECLE  $(A + B + 24)$ ,  $C + D + 56.5$ ),  $B + .6$ <br>11900 PSET  $(A + B + 26)$ ,  $C + D + 60.5$ 11900 PSET  $\{A + B \pm 26\}$ ,  $C + D \pm 60.5$ )<br>11910 LIWE -  $\{A + B \pm 22\}$ ,  $C + B \pm 63\}$ 11910 LINE -( $\lambda$  + B \* 22!, C + D \* 63!)<br>11920 LINE - ( $\lambda$  + B \* 19.5, C + D \* 63.) 11920 LINE -( $A + B + 19.5$ ,  $C + D + 63.5$ )<br>11930 LINE -( $A + B + 161$ ,  $C + D + 61.5$ ) 11930 LINE •( $\lambda$  + B = 16!,  $C$  + D = 61.5)<br>11940 LINE •( $\lambda$  + B = 19!,  $C$  + D = 62!) 11940 LINE  $\cdot$  (A + B + 19!, C + D + 62!)<br>11950 LINE  $\cdot$  (A + B + 21!, C + D + 62!) 11950 LINE  $-(A + B + 21)$ ,  $C + D + 62)$ <br>11960 LINE  $-(A + B + 26)$ ,  $C + D + 60.5$ 11960 LINE  $\cdot$ (A + B \* 26!, C + D \* 60.5)<br>11970 PSET (A + B \* 27!, C + D \* 61!) 11970 PSET  $(A + B + 27)$ ,  $C + D + 61$ !)<br>11980 LINE -  $(A + B + 28.5, C + D + 57)$ 11980 LINE  $\cdot$ ( $\lambda$  + B \* 28.5,  $C$  + D \* 57!)<br>11990 LINE  $\cdot$ ( $\lambda$  + B \* 28!)  $C$  + D \* 54!) 11990 LINE  $\cdot$ ( $\lambda$  + B <sup>+</sup> 28!,  $C$  + D <sup>+</sup> 54!)<br>12000 LINE  $\cdot$ ( $\lambda$  + B <sup>+</sup> 26!,  $C$  + D <sup>+</sup> 52.5 12000 LINE  $-(A + B + 26)$ , C + D + 52.5)<br>12010 LINE  $-(A + B + 26.5)$ , C + D + 54.5 12010 LINE •( $\lambda$  + B = 26.5, C + D = 54.5)<br>12020 LINE •( $\lambda$  + B = 26!, C + D = 58!) 12020 LINE • ( $A + B = 26!$ ,  $C + D = 58!$ )<br>12030 LINE • ( $A + B = 27!$ ,  $C + D = 61!$ ) 12030 LINE  $\cdot$  (A + B + 27!, C + D + 61!)<br>12040 PSET (A + B + 26.5, C + D + 54.5 12040 PSET ( $\lambda$  + B \* 26.5, C + D \* 54.5)<br>12050 LINE - ( $\lambda$  + B \* 24!, C + D \* 53!) 12050 LINE  $-(A + B + 24)$ ,  $C + D + 53$ :<br>12060 LINE  $-(A + B + 24)$ ,  $C + D + 57$ : 12060 LINE •  $\{A + B = 24.5, C + D = 57\}$ <br>12070 LINE •  $\{A + B = 26\}$ ,  $C + D = 58\}$ 12070 LINE  $\cdot$ (A + B = 26!, C + D = 58!) $\cdot$ <br>12080 PSET (A + B = 33.5, C + D = 62.5) 12080 PSET  $(A + B + 33.5, C + D + 62.5)$ <br>12090 LINE -  $(A + B + 28)$ .  $C + D + 64$ : 12090 LINE  $\cdot$  ( $\lambda$  + B \* 28!,  $C$  + D \* 64!)<br>12100 LINE  $\cdot$  ( $\lambda$  + B \* 27!,  $C$  + D \* 63!) 12100 LINE •  $(A + B + 27!, C + D + 63!)$ <br>12110 LINE •  $(A + B + 23.5, C + D + 62)$ . 12110 LINE •( $\lambda$  + B \* 23.5, C + D \* 62.5)<br>12120 LINE •( $\lambda$  + B \* 25!, C + D \* 64.5) 12120 LINE .• ( $A \cdot B \cdot 25!$ ,  $C \cdot D \cdot 64.5$ )<br>12130 LINE - ( $A \cdot B \cdot 27!$ ,  $C \cdot D \cdot 65.5$ ) 12130 LINE  $\cdot$  ( $\lambda$  + B \* 27!,  $C$  + D \* 65.5)<br>12140 LINE  $\cdot$  ( $\lambda$  + B \* 30!,  $C$  + D \* 68!) 12140 LINE -{ $\lambda$  + B = 30!, C + D = 68!}<br>12150 LINE -{ $\lambda$  + B = 32!, C + D = 67.5 12150 LINE - ( $\lambda$  + B + 32!,  $C$  + D + 67.5)<br>12160 LINE - ( $\lambda$  + B + 34!,  $C$  + D + 66!) 12160 LINE  $\cdot$  (A + B + 34!, C + D + 66!)<br>12170 LINE  $\cdot$  (A + B + 35!, C + D + 64!) 12170 LINE -{ $\lambda$  + B + 35!, C + D + 64!}<br>12180 PSET  $\{ \lambda$  + B + 28!, C + D + 64!} 12180 PSET  $(A + B * 28)$ ,  $C + D * 64$ )<br>12190 LINE.- $(A + B * 30)$ ,  $C + D * 66$ ! 12190 LINE .•( $\lambda$  + B \* 30!, C + D \* 66!)<br>12200 LINE -•( $\lambda$  + B \* 34!, C + D \* 63.5 12200 LINE  $\cdot$  ( $\lambda$  + B \* 34!,  $C$  + D \* 63.5)<br>12210 PSET ( $\lambda$  + B \* 25!,  $C$  + D \* 64.5) 12210 PSET  $(A + B \cdot 25)$ ,  $C + D \cdot 61.5$ !<br>12220 LINE  $-(A + B \cdot 20)$ ,  $C + D \cdot 69.5$ 12220 LINE •( $\lambda$  + B \* 20!, C + D \* 69.5)<br>12230 LINE •( $\lambda$  + B \* 24.5, C + D \* 69!) 12230 **IIBE**  $\cdot$  ( $\lambda$  + B <sup>+</sup> 24.5, C + D <sup>+</sup> 69!)<br>12240 **IIBE**  $\cdot$  ( $\lambda$  + B + 27!, C + D + 66!) 12240 LINE -{ $\lambda + B = 27!$ ,  $C + D = 66!$ }<br>12250 PSET ( $\lambda + B = 29!$ ,  $C + B = 65!$ ) 12250 PSET ( $A \cdot B = 29!$ ,  $C \cdot B = 65!$ )<br>12260 LINE - ( $A \cdot B = 34!$ ,  $C \cdot D = 63!$ 12260 LINE •( $A \cdot B = 34!$ ,  $C \cdot D = 63!$ )<br>12270 PSET ( $A \cdot B = 27!$ ,  $C \cdot D = 61!$ ) 12270 PSET  $\{ \lambda + \beta + 27 \}$ , C + D = 61!)<br>12280 LINE -  $\{ \lambda + \beta + 24.5, C + D = 62 \}$ 12280 LINE -  $(A \cdot B \cdot 24.5, C \cdot D \cdot 62.5)$ <br>12290 PSET  $(A \cdot B \cdot 23.5, C \cdot D \cdot 63!)$ 12290 PSET (A + B + 23.5, C + D + 63!)<br>--12300 LINE -(A + B + 20!, C + D + 65.5 12300 LINE  $\cdot$ (A + B \* 20!, C + D \* 65.5)<br>12310 LINE  $\cdot$ (A + B \* 23!, C + D \* 65.5) 12310 LINE •( $\lambda$  + B = 23!, C + D = 65.5)<br>12320 LINE •( $\lambda$  + B = 25!, C + D = 64.5) 12320 LIHE  $-(A + B + 25!)$ ,  $C + D + 64.5$ )<br>12330 PSET (A + B + 26!,  $C + D + 63!$ ) 12330 PSET  $(A + B + 261, C + D + 63!)$ <br>12340 LINE  $\cdot$   $(A + B + 28)$ ,  $C + D + 61!$ 12340 LIBE •(A + B + 28!, C + D + 61!)<br>12350 PSET (A + B + 35.5, C + B + 61.5 12350 PSET  $(A + B + 35.5, C + B + 61.5)$ <br>12360 LIHE -  $(A + B + 361, C + D + 591)$  $1.1392 \cdot (\lambda + 3 + 36!)$ ,  $C + D = 59!)$ 12370 LINE .-  $(A + B + 36)$ ,  $C + D + 58.5$ ) 12380 LIBE-(A+B  $\pm$  34.5, C + D  $\pm$  59!)

GRUPO IV

12390 LINE •( $\lambda$  + B \* 33!,  $C$  + D \* 58.5)<br>12400 LINE •( $\lambda$  + B \* 34.5,  $C$  + D \* 61.5 12400 LIME •  $(A + B + 34.5, C + D + 61.5)$  GRUPO IV<br>12410 PSET  $(A + B + 33.5, C + D + 62.5)$ **PSET**  $(A + B + 33.5, C + D + 62.5)$ 12420 LIME •( $\lambda$  + B \* 30.5, C + D \* 58.5)<br>12430 LIME •( $\lambda$  + B \* 30.5, C + D \* 56!) **LINE**  $\cdot$  ( $\lambda$  + B <sup>+</sup> 30.5, C + D <sup>+</sup> 56!) 12440 LINE .  $(A + B + 34.5, C + D + 55.5)$ 12450 LINE  $\cdot$  ( $\lambda$  + B + 38.5, C + D + 56!) 12460 LIME  $\cdot$  ( $\lambda$  + B + 39!, C + D + 58.5)<br>12470 LIME  $\cdot$  ( $\lambda$  + B + 36.5, C + D + 62!) 12470 LINE •  $(A + B * 36.5, C + D * 62!)$ <br>12480 PSET  $[A + B * 30.5, C + D * 58.5]$ **PSET**  $[A + I + 30.5, C + D + 58.5]$ 12490 LIME • ( $\lambda + B = 32!$ ,  $C + D = 58!$ )<br>12500 LIME • ( $\lambda + B = 33!$ ,  $C + D = 58.5$ ) 12500 LIME  $\cdot$  ( $A \cdot B = 33!$ ,  $C \cdot D = 58.5$ )<br>12510 PSET ( $A \cdot B = 36!$ ,  $C \cdot D = 58.5$ ) 12510 PSET  $(A + B + 36)$ ,  $C + D + 58.5$ )<br>12520 LIHE.- $(A + B + 37)$ ,  $C + D + 58$ !) 12520 LINE .-  $\{A + B = 37\}$ ,  $C + D = 58\}$ <br>12530 LINE -  $\{A + B = 39\}$ ,  $C + D = 58.5$ 12530 LIME •( $A + B = 39!$ ,  $C + D = 58.5$ )<br>12540 PSET ( $A + B = 36!$ ,  $C + D = 63.5$ ) 12540 PSET  $(A + B + 36!, C + D + 63.5)$ <br>12550 LIHE -  $(A + B + 38!)$ ,  $C + D + 66!)$ 12550 LINE  $-(\lambda + \beta + 38)$ ,  $C + D + 66$ )<br>12560 LINE  $-(\lambda + \beta + 39)$ ,  $5$ ,  $C + D + 65$ , 12560 LIME  $\cdot$  ( $\lambda$  + B = 39.5,  $C$  + D = 65.5)<br>12570 LIME  $\cdot$  ( $\lambda$  + B = 41!,  $C$  + D = 65!) 12570 LIME •  $(A + B + 4)$ ,  $C + D + 65$ !)<br>12580 LIME •  $(A + B + 45)$ ,  $C + D + 65$ !) 12580 LIME  $\cdot$ ( $\lambda$  + B + 45!,  $C$  + D + 65!)<br>12590 LIME  $\cdot$ ( $\lambda$  + B + 50!,  $C$  + D + 64.5 11HE  $-(A + B + 50)$ ,  $C + D + 64.5$ ) 12600 LIME  $-(\lambda + \beta + 5)!$ ,  $C + D \le 66.5$ ) 12610 LINE •( $\lambda$  + B \* 48!, C + D \* 66.5)<br>12620 LINE •( $\lambda$  + B \* 45!, C + D \* 67!)  $LINE - (A + B + 45!, C + D + 67!)$ 12630 LINE  $\cdot$  ( $\lambda$  + B \* 42!, C + D \* 67!) 12640 LINE  $\cdot$  (A + B \* 40!, C + D \* 67.5) 12650 LINE  $\cdot$  (A + B \* 37!, C + D \* 68!) 12660 LINE  $\cdot$  (A + B \* 35.5, C + D \* 64!) 12670 PSET  $(A + B + 36)$ ,  $C + D + 63.5$ 12680 LINE  $\cdot$  (A  $\cdot$  . B  $\cdot$  39.5, C  $\cdot$  D  $\cdot$  65.5) 12690 PSET  $(A + B = 37)$ ,  $C + D = 62.5$ 12700 LINE  $-(A + B + 4)$ ;  $C + D + 65$ !) 12710 PSET  $(A + B + 40)$ ,  $C + D + 67.5$ 12720 LIME •(A • B \* 41!, C • D \* 69.5) 12730 LINE  $-(A + B + 43)$ ,  $C + D + 70)$ 12740 LINE  $-(\lambda + \beta + 42)$ ,  $C + D + 67$ 12750 PSET  $(A + B * 40; C + D * 61.5)$ 12760 LIME•(A•8\*43!, <sup>C</sup> • D\*58!) 12770 LINE  $-(\lambda + \beta + 43)$ ,  $C + D$  \* 55!) 12780 LINE  $\cdot$  ( $\lambda$  + B \* 42.5, C + D \* 53!) 12790 LIME -(1 • D \* 42.5, C • D \* 55!) 12800 LIME  $-(\lambda + \beta + 40)$ ,  $C + D = 61.5$ ) 12810 PSET  $(A + B + 43!)$ ,  $C + D + 55!)$ 12820 LIHE  $-(A + B + 44)$ ,  $C + D + 52!)$ 12830 LINE  $-(A + B + 44)$ ,  $C + D + 55!)$ 12840 LINE  $\cdot$  (A + B \* 43!, C + D \* 58!) 12850 PSET  $(A + B + 44)$ ,  $C + D + 55$ !) 12860 LINE  $\cdot$  (A + B \* 45!, C + D \* 54!) 12870 LINE  $\cdot$  (A  $\cdot$  B  $\cdot$  45.5, C  $\cdot$  D  $\cdot$  55!) 12880 LIME  $\cdot$  (A + B  $\pm$  45.5, C + D  $\pm$  57!) 12890 LINE  $\cdot$  (A  $\cdot$  B \* 40!, C  $\cdot$  D \* 61.5) 12900 PSET  $(A + B = 40! , C + D = 61.5)$ 12910 LINE  $\cdot$  (A + B + 45), C + D + 63.5) 12920 LINE  $\cdot$  (A  $\cdot$  B  $\cdot$  47!, C  $\cdot$  D  $\cdot$  63.5) 12930 LIME  $\cdot$  (A  $\cdot$  B \* 50!, C  $\cdot$  D \* 61.5) 12940 LINE  $\cdot$  ( $\lambda$  + B + 46!,  $C$  + D + 62!) 12950 LINE  $\cdot$  (A  $\cdot$  B  $\cdot$  40!, C  $\cdot$  D  $\cdot$  61.5) 12960 PSET  $(A + B * 40! , C + D * 61.5)$ 12970 LINE  $-(\lambda + \beta + 48)$ ,  $C + D = 60.5$ ) 12980 LIME  $-(\lambda + \beta + 46)$ ,  $C + D = 62$ 12990 PSET  $(A + B = 47.5, C + D = 59!)$ 13000 LIME  $-(A + B + 47.5, C + D + 54!)$ 13010 LINE  $\cdot$  (A + B + 49!, C + D + 51!) 13020 LINE  $\cdot$  (A + B  $\pm$  51!, C + D  $\pm$  49.5) 13030 LINE  $\cdot$  ( $\lambda$  + B + 50.5, C + D + 52.5) 13040 LINE  $\cdot$  (A + B \* 48.5, C + D \* 56!) 13050 LINE  $-(A + B + 47.5, C + D + 59!)$ 

 $-247 -$ 

13060 PSET  $(A + B + 48)$ ;  $C + D = 53$ TURCOUTA. BAS 13070 LIME  $\cdot$  (A  $+$  B  $+$  47.5, C  $+$  D  $+$  49!) 13080 LINE · (A + B + 48!, C + D + 49!) GRUPO IV 13090 LIME  $\cdot$  (A  $\cdot$  B  $\cdot$  49!, C  $\cdot$  D  $\cdot$  51!) 13100 LINE  $-(A + B + 49)$ ,  $C + D + 48$ !) 13110 LINE  $-(\lambda + \beta + 49.5, \lambda + \beta + 41)$ 13120 LIHE  $\cdot$  (A + B = 50.5, C + D = 50!) 13130 PSET  $(A + B + 50)$ ,  $C + D + 57.5$ 13140 LINE  $\cdot$  (A + B \* 50.5, C + D \* 52!) 13150 PSET  $(A + B + 50)$ ,  $C + D + 57.5$ 13160 LINE  $\{(A + B + 49.5, C + D + 54)\}$ 13170 PSET  $(A + B + 4)$ !,  $C + D + 58$ !} 13180 LINE  $\cdot$  (A  $\cdot$  B  $\cdot$  48.5, C  $\cdot$  D  $\cdot$  56!) 13190 PSET  $(A + B + 49!)$ ,  $C + D + 58!)$ 13200 LINE  $\cdot$  (A + B + 49!, C + D + 55.5) 13210 PSET  $(A + B + 46.5, C + D + 59.5)$ 13220 LINE  $\cdot$  (A  $\cdot$  B  $\cdot$  54!, C  $\cdot$  D  $\cdot$  57!) 13230 LIME  $-(\lambda + \beta + 54.5, C + \beta + 58.5)$ 13240 LINE  $\cdot$  (A  $+$  B \* 46!, C + D \* 60!) 13250 PSET  $\{A + B + 54.5, C + D + 58.5\}$ 13260 LIME  $\cdot$  (A  $\cdot$  B  $\cdot$  54!, C  $\cdot$  D  $\cdot$  62!) 13270 LINE  $-(A + B + 53.5, C + D + 62!)$ 13280 LIBE  $\cdot$  (A  $\cdot$  B  $\cdot$  53!, C  $\cdot$  D  $\cdot$  59!) 13290 PSET  $(A + B + 51!, C + D + 56.5)$ 13300 LINE  $\cdot$  (A + B = 54.5, C + D = 55!) 13310 1102 •(A • B ' 52.5, C • D ' 51!) 13320 LINE  $\cdot$  (A + B + 49.5, C + D + 58!) 13330 PSET  $(A + B = 52!, C + D = 55.5)$ 13340 LINE  $\cdot$  (A + B \* 56.5, C + D \* 54!) 13350 LINE  $\cdot$  (A + B + 55!, C + D + 56!) 13360 LINE  $\cdot$  (A  $\cdot$  B \* 53!, C  $\cdot$  D \* 56.5) 13370 PSET  $(A + B + 52!)$ , C + D + 551) 13380 LIME  $\cdot$  ( $\lambda$  + B + 53!,  $C$  + D + 52.5) 13390 LINE  $\cdot$  (A + B \* 53!, C + D \* 51.5) 13400 LINE  $\cdot$ (A + B + 52!, C + D + 49!) 13410 LINE  $\cdot$  (A + B + 52.5, C + D + 52!)' 13420 LINE  $\cdot$  (A + B = 52!, C + D = 55!) 13430 PSET  $(A + B + 54)$ , C + D + 53!) 13440 LINE  $\cdot$  (A + B + 57!, C + D + 52!) 13450 LIBE  $-(A + B + 62)$ ,  $C + D + 51.5$ ) 13460 LINE  $\cdot$  (A  $\cdot$  B \* 62!, C + D \* 54!) 13470 LIME  $-(A + B + 60)$ ,  $C + D + 53!)$ 13480 LIHE  $-(A + B + 57)$ ,  $C + D + 53$ 13490 LINE  $\cdot$  (A + 3 + 53!, C + D + 54!) 13500 PSET  $(A + B + 62)$ ,  $C + D + 54$ 13510 LINE  $-(\lambda + \beta + 58)$ ,  $C + D = 58$ !) 13520 LIME  $\cdot$  ( $\lambda$  + B + 60!,  $C$  + D + 53!) 13530 PSET (A + B \* 53.5, C + D \* 53!) 13540 LINE  $\cdot$  (A + B = 52.5, C + D = 45.5) 13550 LINE  $\cdot$  (A + B  $\pm$  54!, C + D  $\pm$  47!) 13560 LIHE  $\cdot$  (A + B = 54!, C + D = 52.5) 13570 PSET  $(A + B + 54)$ ,  $C + D + 47$ !) 13580 LINE  $\cdot$  (A  $\cdot$  B = 56!, C  $\cdot$  D  $\cdot$  45!) 13590 LINE  $-(A + B + 54)$ ,  $C + D + 52.5$ 13600 PSET  $(A + B + 54)$ ,  $C + D + 47!)$ <sup>13610</sup> LIME•(A•8\*52.5,C•D\*42!) 13620 LIME  $\cdot$  (A + B  $\cdot$  52.5, C + D  $\cdot$  40.5) 13630 LINE  $\cdot$  (A  $\cdot$  B \* 54!, C  $\cdot$  D \* 42!) 13640 LINE  $-(\lambda + \beta + 54.5, \lambda + \beta + 46.5)$ 13650 PSET ( $A + B * 52.5$ ,  $C + D * 42!)$ 13669 LINE  $-(A + B + 51.5, C + D + 44!)$ 13670 LIRE  $\cdot$  (A + B + 49!, C + D + 46!) 13680 LINE  $\cdot$  (A  $\cdot$  B \* 50.5, C  $\cdot$  D \* 43!) 13690 LINE  $\cdot$  (A + B = 51!, C + D = 40) 13100 LIME -(1 <sup>+</sup> 8 \* 52.5, C • D ' 40.5) 13710 PSET  $(A + B * 57.5, C + D * 46!)$ 13720 LINE  $\cdot$  (A + B + 60!, C + D + 44!)

 $-248 -$ 

13730 LIHE  $\cdot$  ( $\lambda$  + B + 62!, C + D + 42!) TURCOUTA. BAS 13740 LIME  $-(\lambda + \beta + 6)$ !,  $C + D + 42$ !) GRUPO IV 13750 LIME  $\cdot(A + B + 59)$ ,  $C + D + 43.5)$ 13760 LIME  $\cdot$  (A  $\cdot$  B \* 57.5, C  $\cdot$  D \* 45.5) 13770 PSET  $(A + B + 54)$ ,  $C + D + 52.5$ ) 13780 LINE •  $(A + B + 58! , C + D + 50!)$ 13790 LIHE  $\cdot$  ( $\lambda$  + B \* 60!,  $C$  + D \* 47!) 13800 LIME  $\cdot$  (A  $\cdot$  B \* 57.5, C  $\cdot$  D \* 48!) 13810 LINE  $-(\lambda + \beta + 54)$ ,  $C + D + 52.5)$ 13820 PSET  $(A + B + 57!)$ ,  $C + D + 47.5$ ) 13830 LINE  $\cdot$  [A  $\cdot$  B \* 621, C  $\cdot$  D \* 44.5) 13840 LINE  $\cdot$  ( $\lambda$  + B \* 62.5, C + D \* 46!) 13850 LIME  $-(A + B + 57)$ ,  $C + D = 47.5$ 13860 PSET ( $A + B + 61.5$ ,  $C + D + 46.5$ ) 13870 LINE  $-(\lambda + \beta + 62)$ , C + D + 48.5) 13880 LINE  $\cdot$  ( $\lambda$  + B + 62.5, C + D + 46!) 13890 PSET  $(A + B + 59!)$ ,  $C + D + 36!)$ 13900 LIHE  $\cdot$  ( $\lambda$  + B + 58!,  $C$  + D + 32!) 13910 LINE  $-(A + B + 55)$ ,  $C + D = 28$ 13920 LINE  $-(\lambda + \beta + 55!)$ ,  $C + D + 27!)$ 13930 LINE  $\cdot$  (A + B + 56.5, C + D + 24!) 13940 LINE  $-(A + B + 55)$ ,  $C + D + 25)$ 13950 LINE  $\cdot$  (A  $\cdot$  B \* 54.5, C  $\cdot$  D \* 25.5) 13960 LINE  $\cdot$  (A  $\cdot$  B \* 54!, C  $\cdot$  D \* 27.5) 13970 LINE  $\cdot$  (A + B \* 54!, C + D \* 28!) 13980 LINE  $-(A + B + 54)$ ,  $C + D + 30)$ 13990 LINE  $\cdot$  (A  $\cdot$  B \* 55!, C  $\cdot$  D \* 34!) 14000 LINE  $-(A \cdot B \cdot 57.5, C + D \cdot 38!)$ 14010 LINE  $\cdot$ (A + B = 58!, C + D = 38.5) 14020 LINE  $\cdot$  (A + B \* 58.3, C + D \* 39!) 14030 LINE  $\cdot$  ( $\lambda$  + B \* 58.5, C + D \* 40!) 14040 PSET  $(A + B * 58)$ ,  $C + D * 32!)$ 14050 LINE  $-(\lambda + \beta + 59)$ ,  $C + D + 29!)$ 14060 LINE  $\cdot$  ( $\lambda$  + B + 59.5, C + D \* 31!) 14070 LINE  $\cdot$  ( $\lambda$  + B + 59!,  $C$  + D + 36!) 14080 PSET  $(A + B + 59)$ ,  $C + D + 37$ !) 14090 LINE  $-(A + B + 60)$ ,  $C + D = 36!)$ 14100 LINE  $\cdot$  (A + B = 62.5, C + D = 32.5) 14110 LINE  $\cdot$  (A + B \* 62.5, C + D \* 34.5) 14120 LINE  $\cdot$  (A + B + 61!, C + D + 37.5) 14130 LIBE  $-(1 + 3 + 59)$ , C + D = 39!) 14140 PSET (A • B \* 61!, C • D ' 37.5) 14150 LINE • ( $A + B = 62!$ ,  $C + D = 36.5$ ) 14160 LINE  $\cdot$  (A + B + 64!, C + D + 33.5) 14170 LINE  $\cdot$  (A + B \* 64.5, C + D \* 32!) 14180 LINE  $\cdot$  (A  $\cdot$  B \* 65!, C  $\cdot$  D \* 33.5) 14190 LINE  $\cdot$  (A  $\cdot$  B \* 63!, C  $\cdot$  D \* 38!) 14200 LINE  $-(\lambda + \beta + 60)$ ,  $C + D + 41$ 14210 LIME  $-(\lambda + \beta + 58.5, C + D + 42!)$ 14220 PSET  $(A + B + 54, C + D + 30!)$ 14230 LIBE  $\cdot$  ( $\lambda$  + B + 51!,  $C$  + D + 29!) 14240 LIBE  $\cdot$  ( $\lambda$  + B + 49.5, C + D + 28!) 14250 LIME  $-(\lambda + \beta + 50)$ ,  $C + D = 30$ !) 14260 LINE  $\cdot$  (A + B + 51!, C + D + 31!) 14270 LIHE  $\cdot$  ( $\lambda$  + B  $\cdot$  53!, C + D  $\cdot$  33!) 14280 LINE  $\cdot$  ( $\lambda$  + B + 55!,  $C$  + D + 34!) 14290 LIBE  $-(A + B + 49)$ ,  $C + D + 33!)$ 14300 LINE  $\cdot$  (A + B + 48.5, C + D + 32.5)  $\sim$  14310 LINE  $\cdot$ ( $\lambda$  + B = 501, C + D = 34.5) 14320 LIBE  $-(\lambda + \lambda + 55.5, \lambda + \lambda + 36!)$ 14330 LINE  $\cdot$  (A + B \* 57!, C + D \* 37.5) 14340 LIME  $-(\lambda + \beta + 55)$ , C + D + 36.5) 14350 LIHE  $\cdot$  (A  $\cdot$  B \* 49!, C  $\cdot$  D \* 35.5) 14360 LINE  $\cdot$  (A  $\cdot$  B \* 50!, C  $\cdot$  D \* 36.5) 14370 LINE  $-(\lambda + \beta + 51)$ , C + D + 37.5) 14380 LIBE  $-(A + B + 53)$ ,  $C + D + 38.5$ ) 14390 LINE  $\cdot$  ( $\lambda$  + B \* 58!,  $C$  + D \* 39!)

TURCOUTA. BAS

14400 PSET  $(A + B + 57.5, C + D = 45!)$ 14410 LINE  $\cdot$  (A  $\cdot$  B  $\cdot$  55.5, C  $\cdot$  D  $\cdot$  41!) 14420 LINE  $\cdot$  [A  $\cdot$  B  $\cdot$  55!, C  $\cdot$  D  $\cdot$  42!] 14430 LINE •(A • <sup>B</sup> \* 55.5, C • <sup>D</sup> ► 43!) 14440 LINE  $\cdot$  (A + B \* 57!, C + D \* 45.5) 14450 CIRCLE (A + B \* 34!, C + D \* 29.7), B \* 8.609999, , , , , 1 14460 CIRCLE  $(A + B + 34)$ ,  $C + D = 29.7$ ,  $B = 10.4$ , , .4, 2.7, .15 14470 CIRCLE (A • B \* 34!, C • D \* 29.1), 3 \* 12.9, , .57, 2.5, .25 14480 PSET (A • <sup>B</sup> \* <sup>34</sup> • B / <sup>1</sup> ► 9.5, C • D \* 28.5) 14490 LINE  $\cdot$  ( $\lambda$  + B \* 23.5, C + D \* 26.5) 14500 PSET ( $A + B + 34.5 + B / 1 + 9.5$ ,  $C + D + 28.5$ ) 14510 LIBE  $-(\lambda + \beta + 45!)$ ,  $C + D + 27!)$ 14520 CIRCLE (A • B \* 24!, C • D \* 27.5), .3 \* B, , , , 2 14530 CIRCLE  $(A + B + 44.5, C + D + 28!)$ , .3 \* B, , , , 2 14540 CIRCLE  $(A + B + 34.5, C + D + 26!)$ , .5 \* B 14550 PSET  $(A + B + 27.5, C + D + 26.5)$ 14560 LINE •(A • B ' 28.5, C • D \* 26!) 14570 LINE  $\cdot$  (A + B \* 29.5, C + D \* 26.3) 14580 LINE  $\cdot$  (A  $\cdot$  B  $\cdot$  28.5, C  $\cdot$  D  $\cdot$  27!) 14590 LINE  $\cdot$  (A  $\cdot$  B  $\cdot$  27.5, C  $\cdot$  D  $\cdot$  26.5) 14600 PSET  $(A + B + 41.5, C + D + 26.7)$ 14610 LINE  $\cdot$  (A  $\cdot$  B  $\cdot$  40.5, C  $\cdot$  D  $\cdot$  26.3) 14620 LINE  $\cdot$  (A  $\cdot$  B \* 39.5, C  $\cdot$  D \* 26.5) 14630 LINE  $\cdot$  (A  $\cdot$  B \* 40.5, C  $\cdot$  D \* 27!) 14640 LINE  $-(\lambda + \beta + 41.5, C + D + 26.7)$ 14650 CIRCLE (A + B \* 34!, C + D \* 29.7), B \* 14!, , .6, 2.43, .25 14660 IEM COTO 14850 14670 PSET (A • B \* 23.5, C • D \* 26!) 146BO LINE  $\cdot$  (A + B \* 19.5, C + D \* 24!) 14690 LINE  $-(\lambda + \beta + 19)$ ,  $C + D = 23!)$ 14700 LINE  $\cdot$  ( $\lambda$  + B \* 19.5, C + D \* 22.5) 14710 LINE  $\cdot$  (A  $+$  B  $\pm$  22.5, C  $+$  D  $\pm$  24.5) 14720 LINE  $\cdot$  (A  $\cdot$  B \* 23.5, C  $\cdot$  D \* 24!) 14730 LIHE  $\cdot$  (A + B \* 22.5, C + D \* 23!) 14740 CIRCLE (A  $\leftrightarrow$  B \* 23!, C  $\leftrightarrow$  D \* 22.5), B \* .6, , 0!, 4 14750 PSET  $(A + B + 23.8, C + D + 22.8)$ . 14760 LINE  $\cdot$  ( $\lambda$  + B = 24.5, C + D = 23.5) 14770 LINE  $-(\lambda + \beta + 25.5, C + \beta + 23.2)$ 14180 LINE •(A • 3 \* 25.2, C • D \* 22!) 14790 CIRCLE (A • B \* 25.8, C • D \* 21.5), B \* .6, , 0, 3.3 14800 PSET  $(A + B + 26.7, C + D + 21.6)$ 14810 LINE •(A • B \* 27!, C • D \* 23!) 14820 LINE  $\cdot$  (A  $\cdot$  B  $\cdot$  28.3, C  $\cdot$  D  $\cdot$  22.7) 14830 LINE •(A • B \* 28.6, C • D \* 22!) 14840 LIBE  $\cdot$  (A + B = 28.6, C + D = 21.5) 14850 CIRCLE  $(A + B + 29.5, C + D + 21!)$ ,  $B + .8$ , , 0, 3.5 14860 PSET (A + B + 30.5, C + D + 21.2) 14870 LINE  $-(\lambda + \beta + 30.5, C + D + 21.7)$ 14880 LINE •(A • B \* 30.8, C • D ' 22.5) 14890 LINE  $\cdot$  (A + B \* 32.3, C + D \* 22.5) 14900 LIRE  $-(A + B + 32.6, C + D + 22.5)$ 14910 LINE  $\cdot$  (A + B + 32.8, C + D + 22!) 14920 LINE  $\cdot$  ( $\lambda$  + B \* 33!, C + D \* 21!) 14930 CIRCLE ( $\lambda$  + B = 33.8, C + D = 21!), B = .8, , 0, 3.2 14940 PSET ( $A + B + 34.8$ ,  $C + D + 21.3$ ) <sup>14950</sup> LINE •(A•B\*35!,C•D\*22!) 14960 LINE  $\cdot$  (A  $\cdot$  B \* 35!, C  $\cdot$  D \* 22.2) 14970 LINE  $\cdot$  (A  $\cdot$  B  $\cdot$  35.2, C  $\cdot$  D  $\cdot$  22.5) 14980 LINE  $\cdot$  (A  $\cdot$  B \* 37!, C  $\cdot$  B \* 22.5)  $14990$  LINE  $\cdot$  (A  $+$  B  $\pm$  37.5, C  $+$  D  $\pm$  21!). 15000 CIRCLE (A + B \* 38.3, C + D \* 21!), B \* .8, , 0, 3.2 15010 PSET (A + B + 39.2, C + D + 21!) 15020 LINE  $\cdot$  (A  $\cdot$  B  $\cdot$  39.3, C  $\cdot$  B  $\cdot$  22!) 15030 LINE  $\cdot$  (A + B = 39.3, C + D = 22.5) 15040 LINE  $-(A + B + 40.7, C + D + 22.7)$ 15050 LINE  $\cdot$  (A  $\cdot$  B  $\cdot$  41.2, C  $\cdot$  D  $\cdot$  21.5) 15060 CIRCLE (A + B + 42!, C + D + 21.3), B + .7, , 0, 3.2

 $-250 -$ 

GRUPO IV

 $\ddot{\phantom{a}}$ 

 $\bar{z}$ 

 $\sim$ 

 $\sim$  -masses and

 $\bar{z}$ 

. .

 $\ddot{\phantom{a}}$ 

 $\ddot{\phantom{0}}$ 

 $\alpha$ 

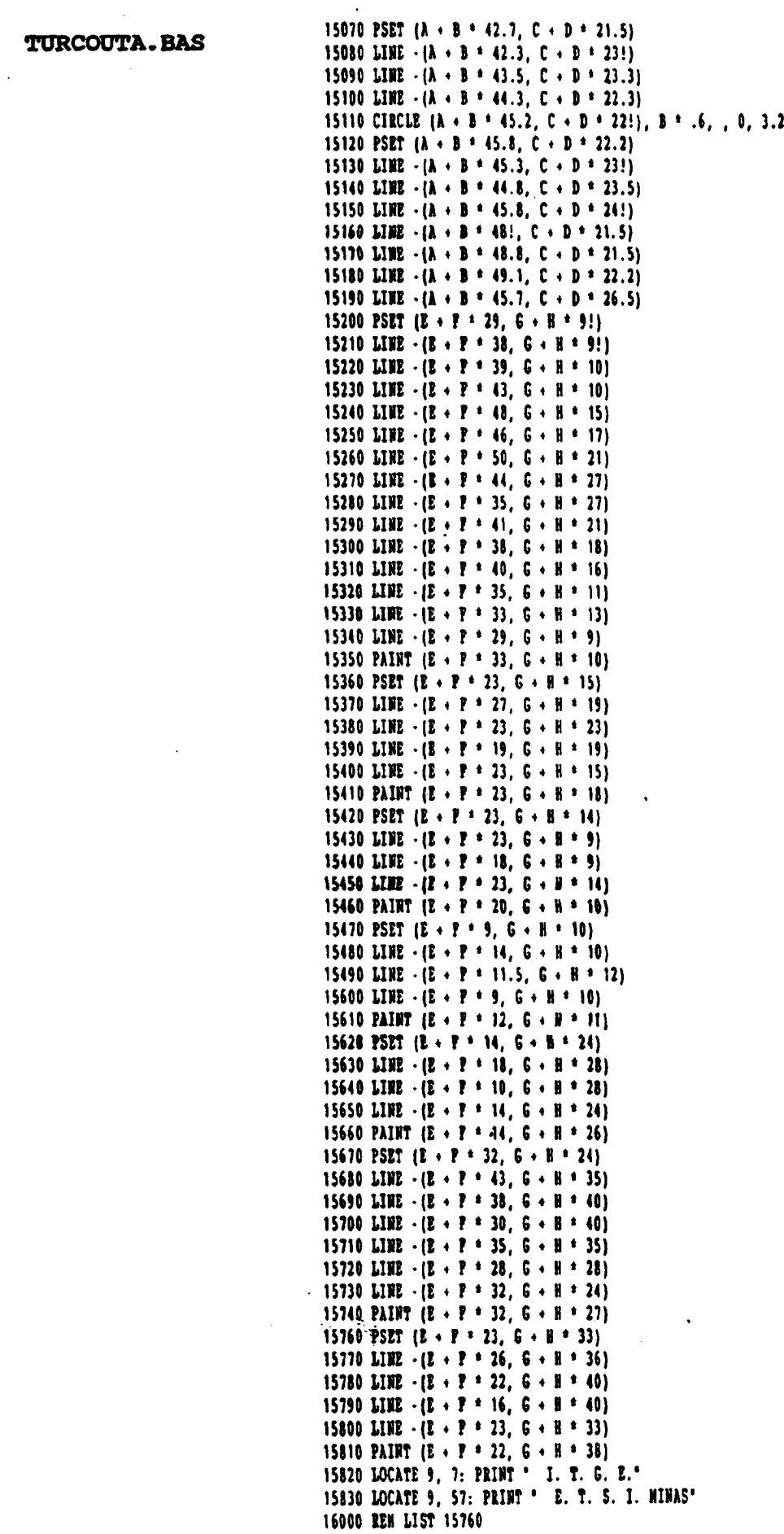

 $-251 -$ 

17003 LOCATE 5, 35: PRINT 'PROGRAMA '; PROGRAMA 17005 LOCATE 7, 36: PRINT 'V 1.0 Sept./90' 17010 COLOR 15 17020 LOCATE 23, 11: PRINT 'PAQUETE DE PROGRANAS DE APOTO INFORNATICO A LA HIDROGEOLOGIA'; 17030 REK LOCATE 19, 25: PRIMT \* | F METODOS INFORMATICOS\* 17060 POR I = 1 TO 2 17070 FOR J = 2 TO 24 17080 LOCATE J,  $(1 - 1)$  \* 79 + 1: PRINT CHR\$(186); 17090 NEXT J 17100 NEXT I 17110 REN IF INKEYS = \*\* THEN GOTO 17110 17120 LOCATE 1, 1: PRINT " personal and an experimental distribution and an experimental distribution of 17120 LOCATE 1, 1: PRINT " personal and an experimental distribution of the set of the set of the set of the set of 17155 LOCATE 24, 1: PRINT \* Lucas an account and mean an university and account with 17160 LOCATE 10, 1: PRINT CHR\$(204) 17162 LOCATE 10, 80: PRINT \* \* 17180 LOCATE 10, 80: PRINT CHR\$(185) 17190 LOCATE 22, 1: PRINT CHR\$(204) 17200 LOCATE 22, 80: PRINT CHR\$ (185) 18600 IP INKEY\$ = "" GOTO 18600 18700 RETURN 18720 PRINT TAB(10); "Los resultados se escribiran en un fichero llamado "; et? 18740 PRINT 18750 PRINT "Si desea verlos en pantalla teclee TTPE "; et# 18760 PRINT "Si desea una salida impresa teclee PRINT "; et\$ 18763 IP INKETS = " GOTO 18763 18765 CLOSE #1 19000 END

 $-252 -$ 

 $\mathcal{O}=\frac{1}{2} \log \left( \frac{1}{2} \right)$  .